# **Universidad de las Ciencias Informáticas**

**Facultad 10**

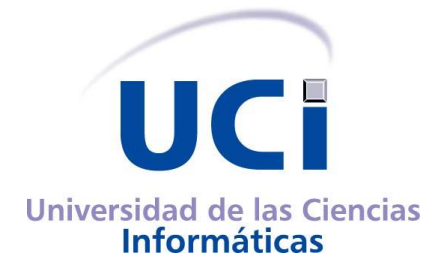

### **Trabajo de Diploma para optar por el título de**

**Ingeniero en Ciencias Informáticas.**

**Título:** "Sistema de Gestión de la Información Docente para la Facultad 10".

**Autores**:

Yuneldis Reyes Velázquez Osmel Jimenez Andarcio

**Tutor:** Ing. Hubert Viltres Salas **Co-Tutoras:** Ing. Nairys Morales Sosa MSc. Delly Lien González Hernández

### **DECLARACIÓN DE AUTORÍA**

Declaramos ser autores de la presente tesis y reconocemos a la Universidad de las Ciencias Informáticas los derechos patrimoniales de la misma, con carácter exclusivo. Para que así conste firmamos la presente a los \_\_\_\_ días del mes de \_\_\_\_\_\_\_\_\_\_\_\_\_\_\_\_\_\_\_\_\_\_\_\_\_\_ del año 2010.

Firma del Autor Firma del Autor

Yuneldis Reyes Velázquez **Vancier Elisabeth Come Andarcio** Come University Osmel Jimenez Andarcio

Firma del Autor

\_\_\_\_\_\_\_\_\_\_\_\_\_\_\_\_\_\_\_\_\_\_

 $\overline{\phantom{a}}$  , and the contract of the contract of the contract of the contract of the contract of the contract of the contract of the contract of the contract of the contract of the contract of the contract of the contrac

Ing. Hubert Viltres Salas

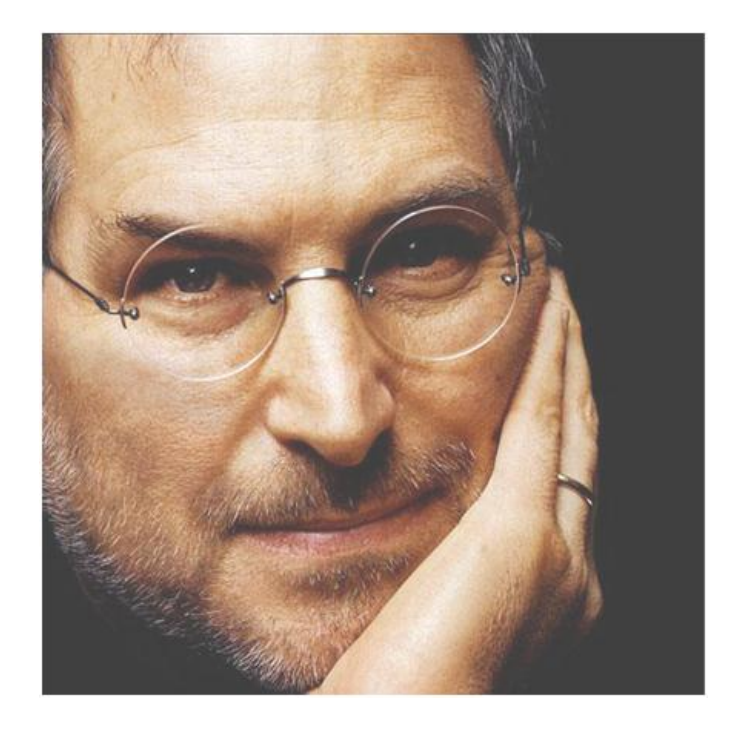

*"Tu tiempo está limitado, así que no lo desaproveches viviendo la vida de algún otro. No te dejes arrastrar por los dogmas, que es lo mismo que vivir con los resultados del pensamiento de otras personas. No dejes que el ruido de las opiniones de otros ahoguen completamente tu voz interior. Y más importante, ten el valor de seguir a tu corazón y a tu intuición. Ellos, de algún modo, ya saben en lo que verdaderamente te quieres convertir. Todo lo demás es secundario."* 

*Steve Jobs.* 

#### **Agradecimientos**

*A mis padres y mi hermano sobre todas las cosas, por haber hecho de mí alguien que no cree en los límites, a mis amigos por estar ahí cuando todo parecía improbable, a mis profesores de toda la vida, que de ellos es también este trabajo, a nuestros tutores por estar ahí y servir de guía, a los que me faltan y saben que también están aquí porque me ayudaron a ser ingeniero, a La Revolución por la oportunidad de ser lo que soy y a mí mismo, por la infinita paciencia y el increíble amor que me tengo.*

*Yuneldis Reyes Velázquez*

*Quiero en primer lugar agradecer a Dios por ser el máximo responsable de que haya logrado mi gran sueño de ser Ingeniero en Ciencias Informáticas. A toda mi familia, sin ellos nada de esto hubiese sido posible, en especial a mis padres y hermano, quienes compartieron cada momento de mi vida, me apoyaron y orientaron en todo momento. Agradecer especialmente al Comandante Fidel Castro Ruz quien hizo realidad el sueño de la Universidad de Excelencia en la cual cursé y aprendí durante estos últimos 5 años. También quiero reconocer la ayuda de muchos amigos que sin dudas fueron una fuerza muy potente que me acompañó cada segundo de mi carrera. Sensacional la ayuda moral, apoyo desmedido, sugerencias y AMOR que mi esposa me ha brindado. Sus palabras provocaban una fuerza gigantesca en mí que me hacía trabajar, estudiar y esforzarme cada día más.*

*Osmel Jimenez Andarcio*

#### **Dedicatoria**

*Dedico este trabajo a mis padres porque siempre estuvieron orgullosos de mí, a mi hermano por ayudarme tanto lejos de casa, al piquete de mis amigos por esos momentos inolvidables, y a todos los que me quieren.*

*Yuneldis Reyes Velázquez*

*Dedico esta investigación y todo el trabajo desarrollado a mi adorable familia que siempre confió en mí y me dió muchos ánimos y fuerzas durante estos 17 años de estudio.*

*Se la dedico en especial a mi esposa que aún estando alejada físicamente supo estar presente en todo momento, apoyándome y brindándome su infinito amor que tanta falta me hacía para poder trabajar y esforzarme cada día más.*

*A todos mis amigos y personas que de una forma u otra hicieron posible que culminara exitosamente mis estudios superiores.*

*Osmel Jimenez Andarcio*

#### **Resumen**

Se presenta una solución informática para automatizar la gestión de la información relacionada con el proceso docente educativo de la Facultad 10 de la Universidad de las Ciencias Informáticas. Esta solución se materializa en un módulo docente integrable a un portal Intranet. Se estudiaron aplicaciones empleadas por otras instituciones y universidades de Cuba y el mundo para la gestión de la información de sus procesos. Se identificaron las tecnologías y herramientas adecuadas para implementar la propuesta. Durante el diseño e implementación de la solución fue utilizada la metodología de desarrollo de software RUP. Se emplearon herramientas como el Sistema Gestor de Contenidos *Drupal*, el Sistema Gestor de Base de Datos *MySQL*, el lenguaje de programación PHP 5 y el servidor Web Apache. Este trabajo contribuye a mejorar en la Facultad 10 el complejo proceso docente, permitiendo la gestión de forma más eficiente de la información relacionada con su planificación, control y desarrollo. Se recomienda que el módulo implementado sea añadido a una intranet de la Facultad para facilitar el manejo eficiente de la información que generan todos sus procesos, incluido el docente educativo.

**Palabras Clave:** Gestión de la Información, Docencia, Diseño, Implementación, Módulo, RUP, Drupal.

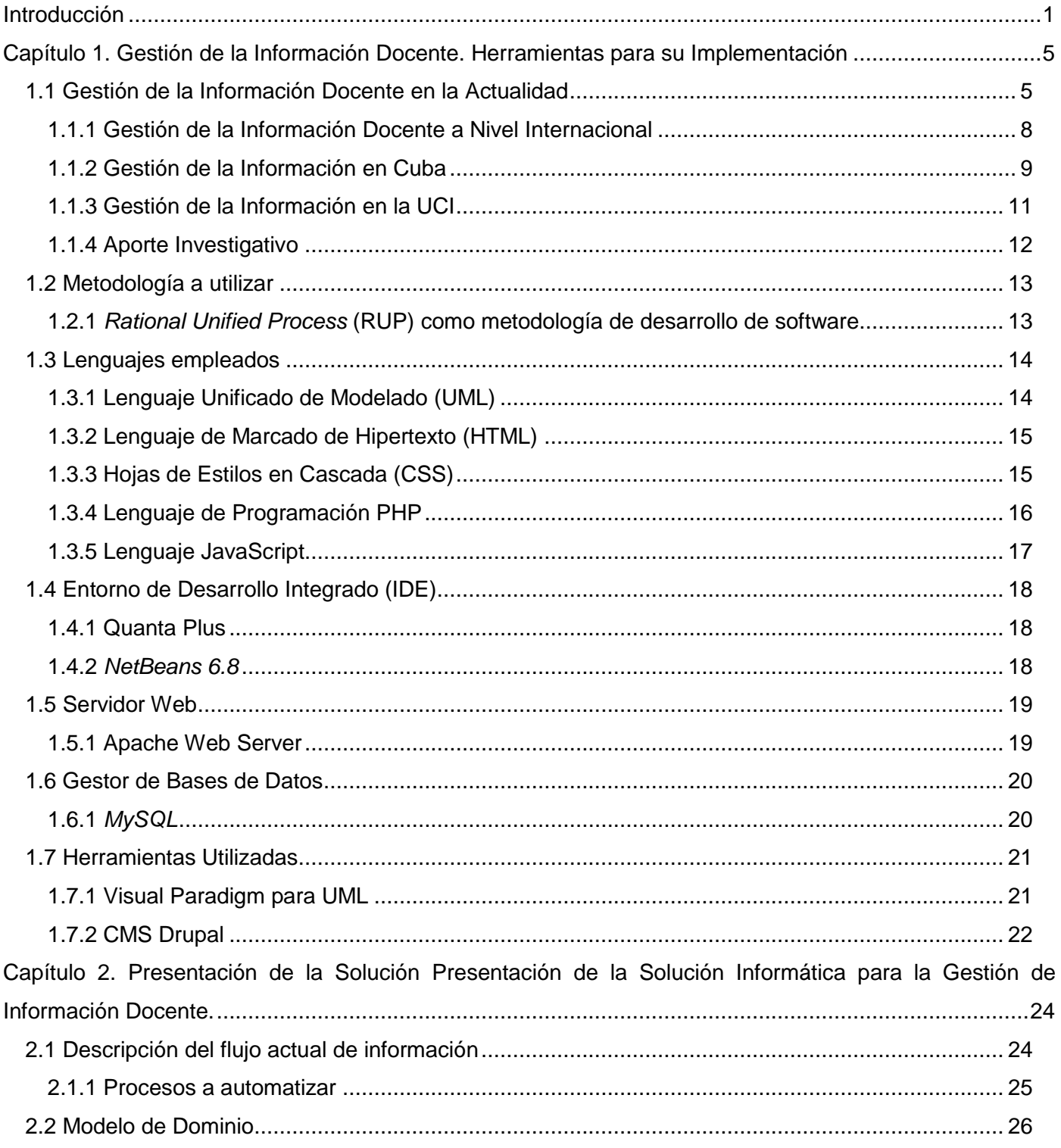

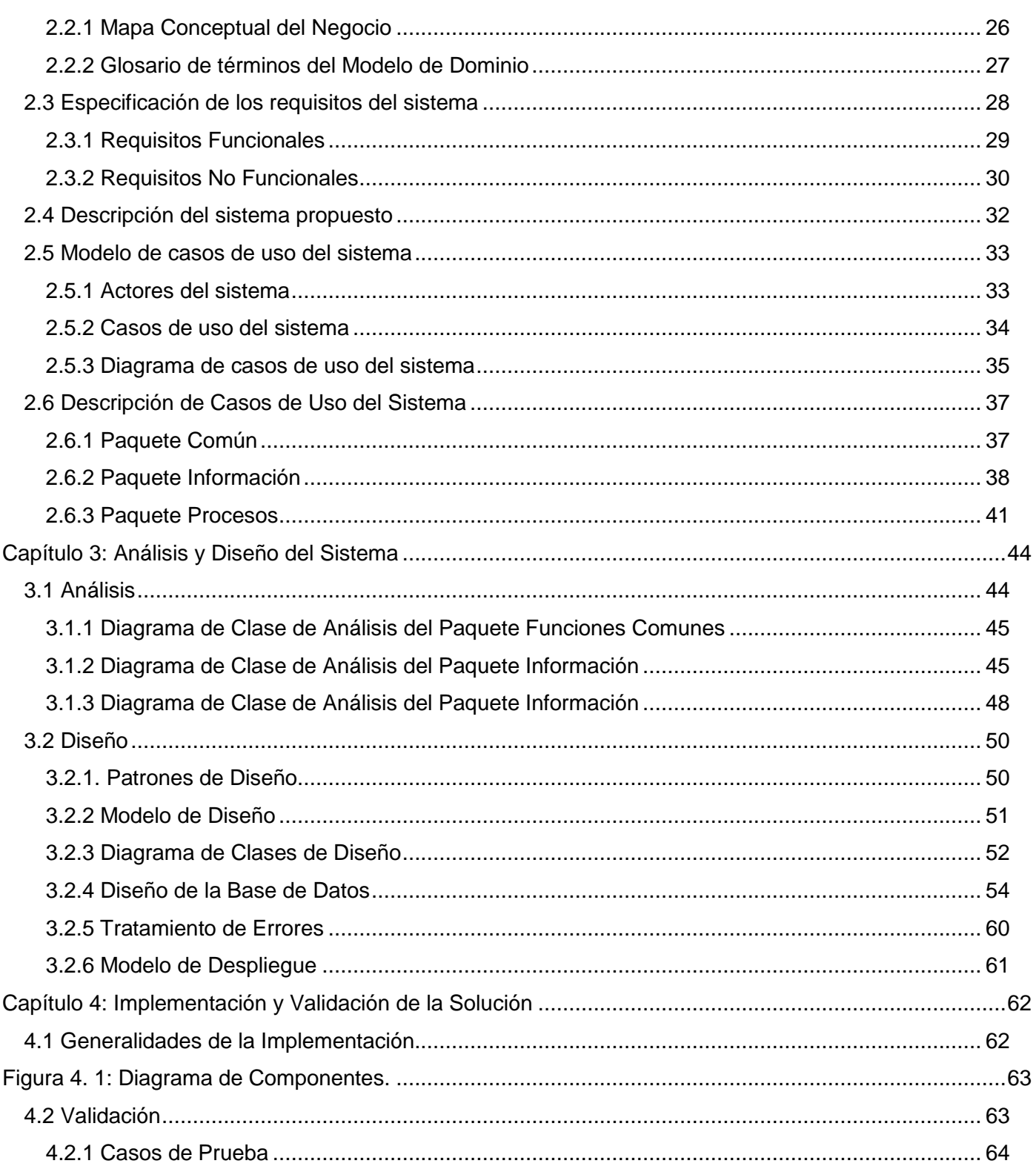

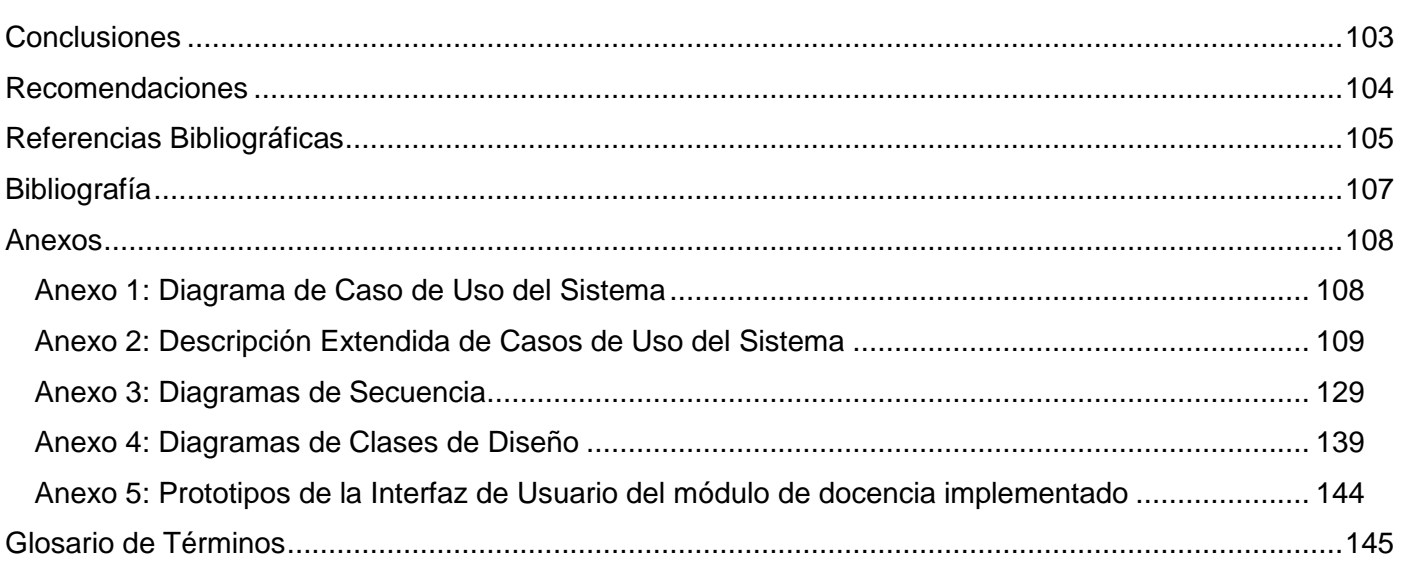

### **Índice de Tablas**

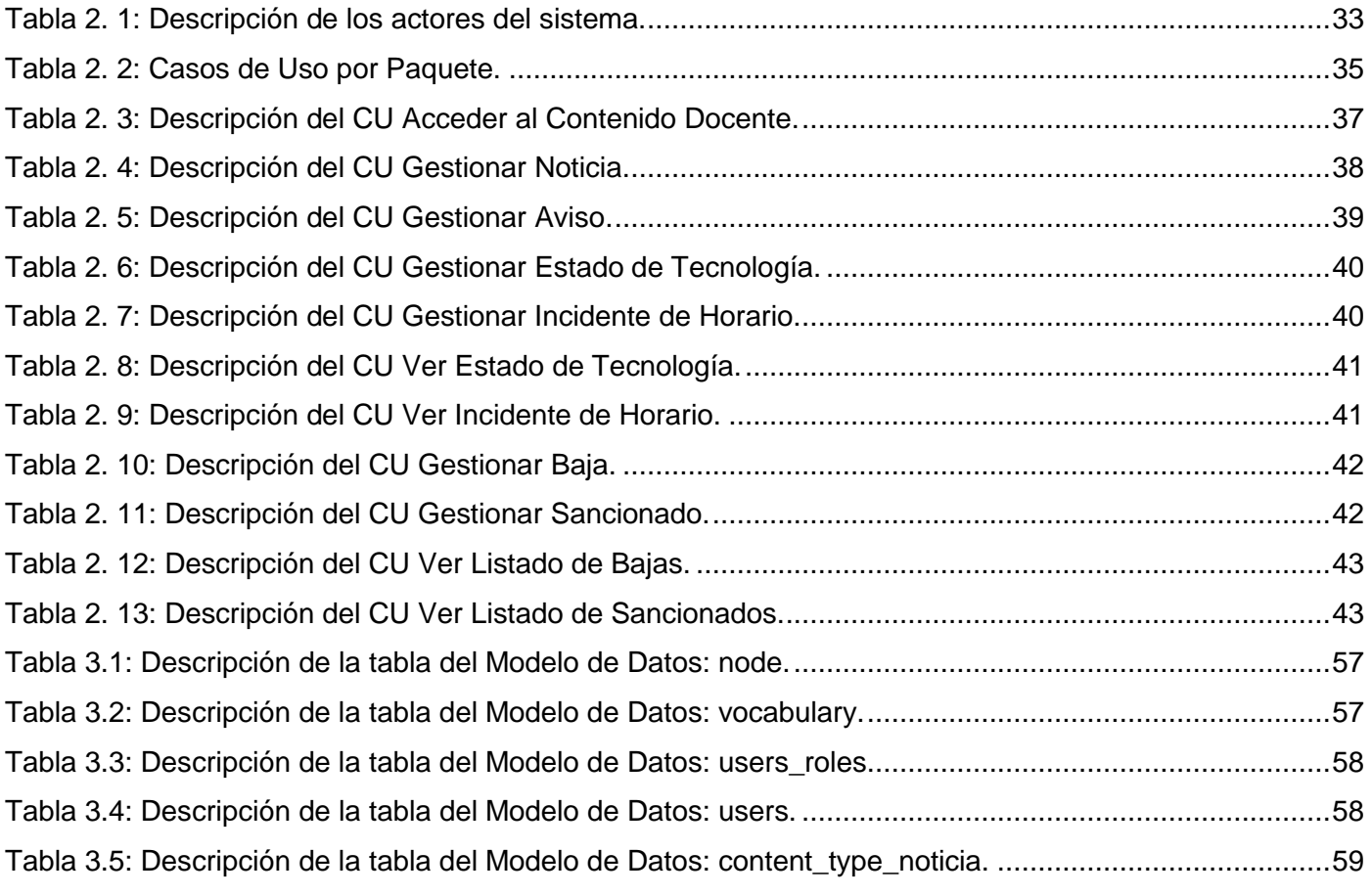

**VIII**

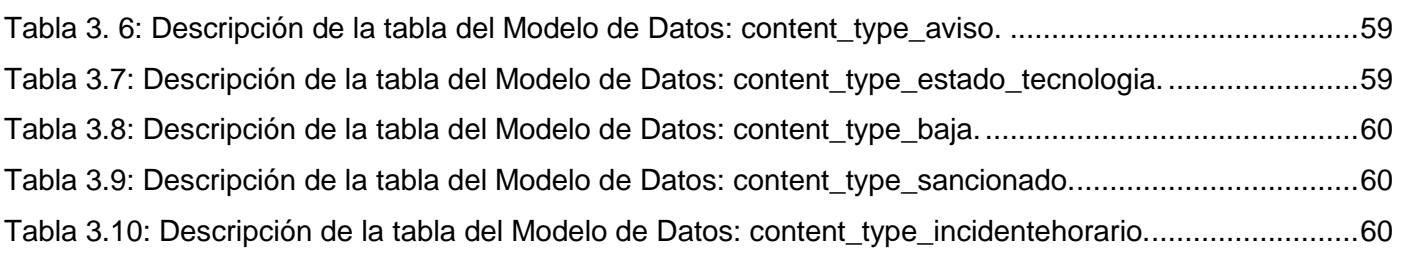

#### **Tabla de Ilustraciones**

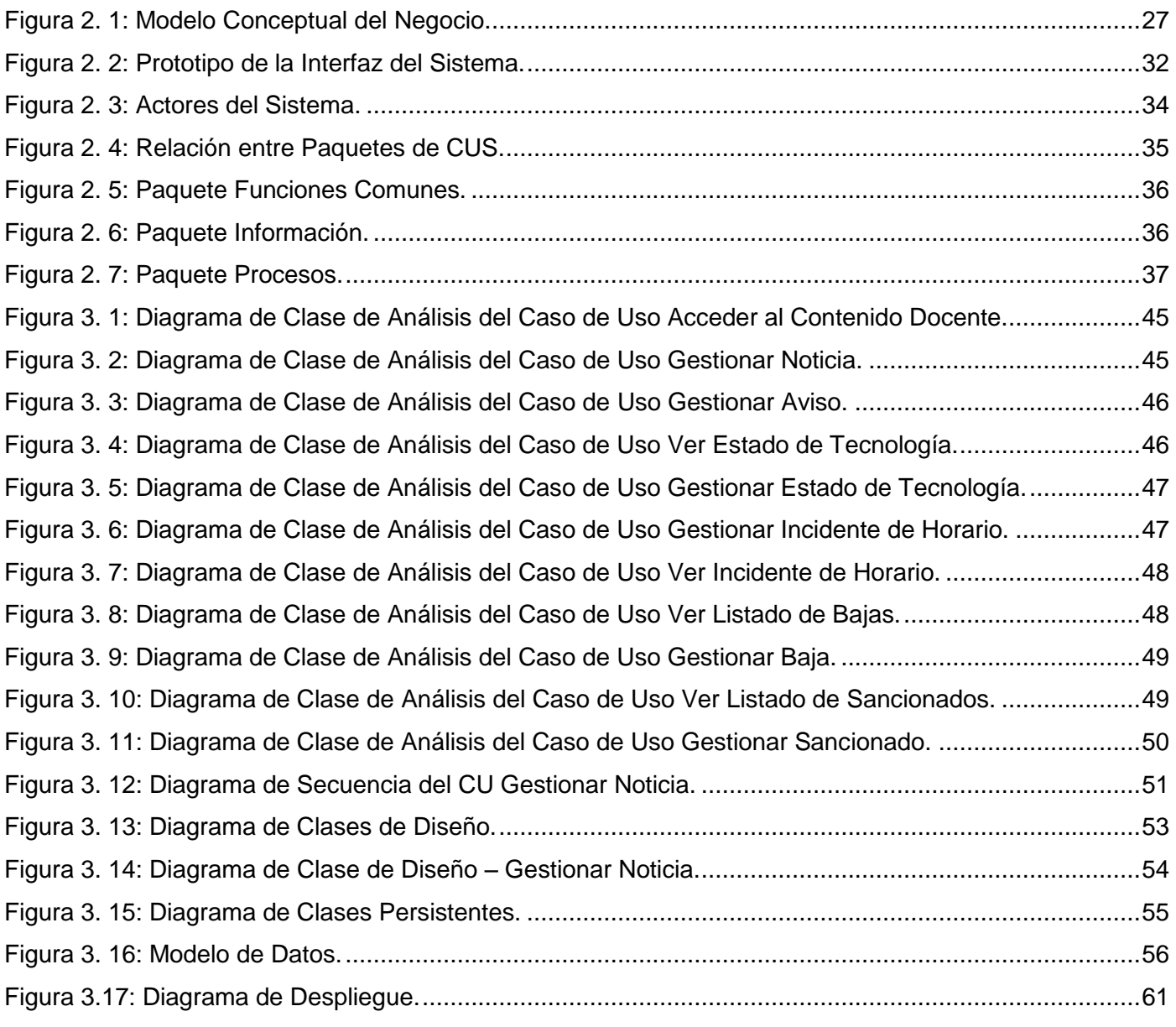

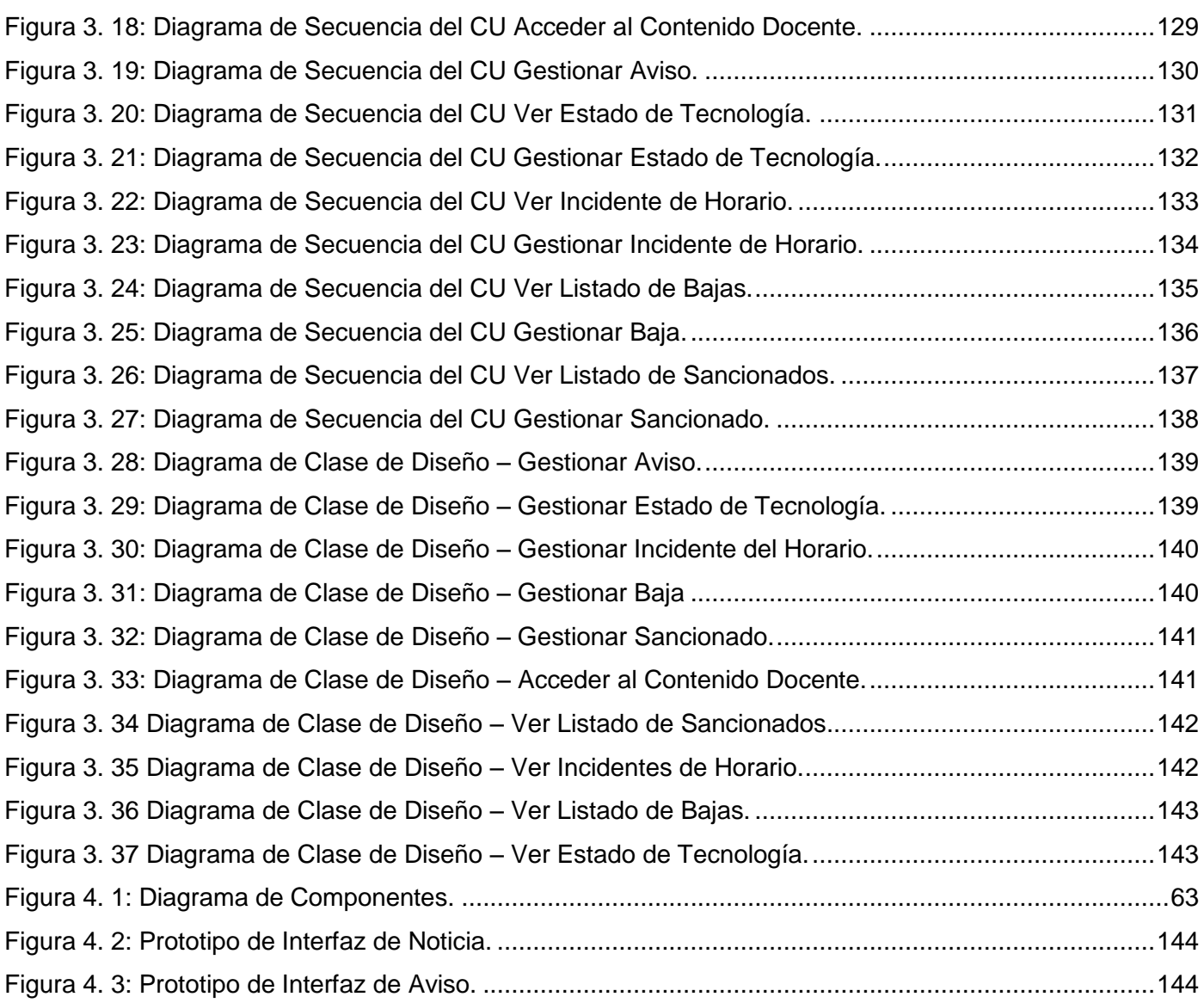

#### <span id="page-11-0"></span>**Introducción**

Actualmente se hace extensivo el uso de las Tecnologías de la Información y las Comunicaciones (TICs) para casi todas las actividades de la vida del hombre. De ahí que entretenimiento, negocios, gestión de la información y acceso al conocimiento, ya no pueden ser concebidos sin el uso de estas tecnologías.

"En la era de la información, de la explosión de sus tecnologías, se vive la etapa en la que la humanidad ha alcanzado un desarrollo imprevisible; cada día son mayores las diferencias sociales, políticas y económicas. Se habla constantemente sobre la sociedad de la información, es visible el paso de las sociedades industriales a las posindustriales y del conocimiento, donde el factor esencial de progreso es el conocimiento." (1)

En la Facultad 10 se desarrollan varios procesos organizativos, de planificación o de gestión de información; en actividades docentes, productivas, investigativas, de extensión universitaria, de las organizaciones estudiantiles o simplemente en la difusión de noticias relacionadas con la Facultad o la Universidad en su conjunto.

En la Facultad 10 de la UCI, uno de los procesos más complejos que se desarrolla, como en cualquier institución universitaria, es el Proceso Docente Educativo (PDE). El PDE comprende planificación, control y gestión de la información relacionada con el propio desenvolvimiento del proceso de enseñanza y aprendizaje, dígase horario de clases, plan de estudio, planificación de exámenes, avisos de interés, bajas académicas, entre otras.

Según el criterio de varios autores entre los que se distingue Álvarez de Zayas (2), el PDE es el proceso mediante el cual se debe lograr el objetivo donde el estudiante se apropia del contenido. El proceso docente-educativo se organiza en el tiempo, en un cierto intervalo en correspondencia con el contenido a asimilar y el objetivo a alcanzar.

Para llevar a cabo este proceso y conseguir los objetivos que se propone la Facultad, se requiere hacer uso de mecanismos que no son completamente eficientes o que la mayoría de las veces no responden de forma óptima a los intereses de la institución. Muchas veces se realizan planificaciones de forma manual o usando servicios disponibles en sitios Webs ajenos a la Facultad, o incluso la divulgación de información puede resultar ineficaz debido al uso de mecanismos como la comunicación verbal.

Tales dificultades expresan una **situación problemática,** en la que no existe un sistema capaz de facilitar el acceso, planificación y actualización de la información generada por el PDE de acuerdo a los intereses de la Facultad. Se considera entonces el siguiente **problema científico a resolver:** ¿Cómo contribuir a la gestión eficiente de la información del PDE en la Facultad 10 de la Universidad de las Ciencias Informáticas?

El uso de sitios Web para difundir información, organizar, planificar y mantener actualizadas las actividades de una comunidad o de forma general cubrir las necesidades informativas de una institución específica ha hecho aparecer el término de Intranet. Sería de gran utilidad disponer de un punto de encuentro donde cada estudiante o profesor pueda acudir con el fin de acceder a un servicio determinado, planificar o promover actividades o simplemente adquirir información y conocimiento relacionados con el proceso docente.

Constituye el **objeto de estudio** de este trabajo, la gestión de la información para el PDE, ajustado al **campo de acción** constituido por la gestión de la información de todo lo referente a este proceso en la Facultad 10.

En el presente Trabajo de Diploma se pretende dar solución al problema anteriormente expresado, teniendo como **objetivo general**, desarrollar un módulo de docencia para la intranet de la Facultad 10 que permita una gestión eficiente de la información del PDE de la Facultad.

Como objetivos específicos se pretende dar cumplimiento a las siguientes metas:

- 1. Caracterizar el estado actual de la gestión de la información para el PDE y el uso de herramientas para lograrlo.
- 2. Identificar los requisitos funcionales y no funcionales.
- 3. Diseñar e implementar un módulo para docencia que cumpla con la arquitectura de información necesaria.

En la materialización de este trabajo se defiende como **idea** que la existencia de un módulo de docencia en una intranet, con un alto grado de usabilidad y conveniencia para educandos y educadores, mejoraría considerablemente la gestión de la información para el PDE en la Facultad 10 de la UCI.

Para dar cumplimiento a los objetivos trazados, se diseñaron las siguientes **tareas**:

- 1. Análisis del estado actual de los sistemas de gestión de contenidos para el proceso docente.
- 2. Levantamiento de requisitos.
- 3. Selección de las herramientas, lenguajes y metodologías.
- 4. Diseño de un módulo de docencia integrado a una aplicación Web segura con interfaz amigable, que facilite la gestión eficiente de la información de la docencia en la Facultad 10 de la UCI.
- 5. Implementación de las funcionalidades de la aplicación Web que se propone.

Para la ejecución de la presente investigación se utilizaron los siguientes **métodos de investigación:** 

#### **Métodos teóricos:**

- **Analítico-sintético:** Haciendo uso de este método científico se investigó información relacionada con el PDE, la gestión de la información, sus aspectos y relaciones, así como se analizaron documentos que permitieron obtener datos necesarios para entender la esencia de los elementos que se describen en este trabajo.
- **Análisis Histórico Lógico:** Este método permitió estudiar de forma analítica la trayectoria histórica de las estrategias usadas anteriormente a diferentes niveles, para resolver problemáticas relacionadas con la gestión informativa aplicada a procesos docentes.
- **Modelación:** Durante el diseño de la solución propuesta se realizaron varios modelados, tanto para entender el problema y la solución en sí, como para el diseño de la aplicación Web y su posterior implementación.

#### **Métodos empíricos:**

 **Observación:** Como parte de la validación de la solución propuesta, se realizaron observaciones para comprobar la funcionalidad de la solución, así como para identificar errores y posibles soluciones a los mismos.

El presente documento se estructura en cuatro capítulos:

**Capítulo 1. Gestión de la Información Docente. Herramientas Para su Implementación.** En este capítulo se pretende describir conceptos generales sobre el proceso de gestión de la información, ajustando los elementos a las necesidades de la Facultad 10 de la UCI. Se muestra un estudio de corte internacional, nacional y a nivel de Universidad sobre estrategias usadas en el campo de la gestión de la información aplicada al PDE. Y contiene además herramientas, metodologías y lenguajes que serán utilizados en la construcción de la solución.

**Capítulo 2. Presentación de la Solución Informática para la Gestión de Información Docente:** En este capítulo se tiene como meta presentar la solución que se propone, definir el negocio y realizar la selección de los requerimientos del sistema que se pretende implementar.

**Capítulo 3: Análisis y Diseño del Sistema:** En este acápite se realiza el análisis de la solución que se propone y se describe cómo se implementará en materia de elementos de diseño.

**Capítulo 4: Implementación y Validación de la Solución:** En este capítulo se describe la implementación y posterior validación realizada al producto obtenido como solución.

#### <span id="page-15-0"></span>**Capítulo 1. Gestión de la Información Docente. Herramientas para su Implementación.**

En este apartado se definen conceptos impresc**i**ndibles en el entendimiento del problema y la solución que se propondrá. Además se argumenta la selección de métodos y herramientas que se proponen para la elaboración de dicha solución y el lenguaje de modelado a utilizar.

#### <span id="page-15-1"></span>**1.1 Gestión de la Información Docente en la Actualidad**

La agitada sociedad actual y la vida universitaria necesitan alimentarse de datos fiables en el menor tiempo posible en lo que se refiere a búsqueda y asimilación de lo que se lee, o se comunica. En materia del proceso docente es muy conveniente el mejoramiento en este sentido.

De ahí que se hayan tratado de implementar por diferentes vías soluciones que cumplan con este objetivo enfocadas principalmente a la gestión de la información, entendiéndose por **Gestión** el conjunto de las actividades coordinadas para dirigir y controlar una organización (3), como **Información** la forma social de existencia del conocimiento consolidada en una fuente determinada (1) y de forma general por **Gestión de Información** como el proceso que comprende las actividades relacionadas con la obtención de la información adecuada, a un precio adecuado, en el tiempo y lugar adecuado, para tomar la decisión adecuada. (1)

A los efectos de la presente investigación los autores consideran que la gestión de la información es el proceso de selección, análisis y presentación de la información para permitir a los que accedan a la misma tomar decisiones, recibir información actualizada o apoderarse de nuevo conocimiento. La gestión de la información implica:

- Determinar la información que se precisa.
- Recoger y analizar la información.
- Registrarla y recuperarla cuando sea necesaria.
- Utilizarla y divulgarla.

Un buen sistema de gestión de la información debe, por lo tanto, ayudar a los usuarios a estar documentados teniendo siempre datos fiables, actualizados y disponibles en el momento de la necesidad

informativa. En el caso de este trabajo se requiere un sistema que permita administrar y gestionar actividades e información relacionadas con el PDE.

Durante el desarrollo de la investigación que ocupa este trabajo se comprobó que una de las vías usadas en el mundo para garantizar la gestión con calidad de la información es utilizando una intranet. Es importante aclarar que el término intranet puede ser utilizado con diferentes significados en el mundo informático, las siguientes son definiciones del término:

- **1. intranet (como estructura de red física)**: una intranet es una red acotada al ámbito de una organización construida con las mismas tecnologías que Internet y que puede también estar formada por varias redes físicas por ejemplo, en el caso de una organización que tenga varias sedes dispersas geográficamente. (4)
- **2. intranet (como portal para gestión de información)**: es una estructura que permite el acceso unificado a múltiples aplicaciones y funcionalidades compartidas por un grupo, generalmente una empresa con una serie de requisitos tecnológicos diferenciados: usuarios autenticados, disponibilidad de información, integración ágil y fácil con las diferentes aplicaciones corporativas. (5)

Para una comprensión sencilla los autores sugieren que sobre la definición **2** puede decirse de forma general que se refiere a una aplicación Web, portal o sitio Web, perteneciente a una institución u organización, con fines de usarlo como herramienta de trabajo, en la gestión de información o para brindar servicios. Estas aplicaciones adquieren vital importancia al brindar prestación de servicios, información actualizada, integración con contenido multimedia e incluso herramientas de planificación y gestión de actividades. Es esta segunda definición de la que se hace uso en este trabajo.

#### **Algunas consideraciones sobre las Intranets**

Una buena intranet debe ser de fácil navegación y contener enlaces a información externa e interna; usando las tecnologías actuales, es posible conectarse con fuentes de información tradicionales ya sean bases de datos, documentos existentes, fuentes de noticias externas fiables y actualizadas. Además una

intranet permite la integración de una gran variedad de tipos de media, dígase audio, video y aplicaciones interactivas.

El uso de una intranet supone como ventaja el hecho de que puede tener una adaptación y configuración sencilla, es útil para satisfacer las necesidades de diferentes niveles como universidad, facultad o departamento, brinda incluso la posibilidad de integración con las bases de datos internas de la organización.

Uno de los aspectos más importantes de una buena intranet es la actualización constante de la información que presenta a sus usuarios, pues una mala administración de esta podría desembocar en una ineficacia como herramienta de la gestión de la información. También se pueden enfrentar diferentes dificultades en el uso de una intranet como por ejemplo: puede existir sobrecarga de información lo que dificulta a los usuarios la navegación. Esto puede solucionarse con una expansión en cuanto a recursos para soportar la intranet que crece o utilizar con la máxima optimización los que se tienen, dígase por ejemplo, manejar el tamaño de la base de datos o eliminar informaciones y datos obsoletos.

Durante el trabajo investigativo se corroboró que un método muy utilizado para construir una intranet es usando un CMS siglas del Inglés *Content Management System*, en español Sistema de Gestión de Contenidos.

¿Qué es un Sistema de Gestión de Contenidos?

"Un CMS es una herramienta que permite a un editor crear, clasificar y publicar cualquier tipo de información en una página web. Generalmente los CMS trabajan usando una base de datos, de modo que el editor simplemente actualiza una base de datos, incluyendo nueva información o editando la existente."(6)

Otros autores refieren que los sistemas de gestión de contenidos son software que se utilizan principalmente para facilitar la implementación de los procesos de gestión. (7)

La utilización de un CMS hace posible la construcción de un sitio Web con características dinámicas, con apariencia e interfaz uniforme, con un diseño centrado en el usuario, y que permita llevar a cabo

fácilmente las tareas para las que ha sido diseñado. Los CMS brindan facilidades que ayudan a separar la creación de contenidos y la presentación de los mismos, también tienen otras funciones importantes como el mantenimiento del sitio y la actualización de las versiones del sistema. De forma general un CMS provee las herramientas necesarias para gestionar el ciclo de vida de los contenidos: creación, gestión, presentación, mantenimiento y actualización.

#### <span id="page-18-0"></span>**1.1.1 Gestión de la Información Docente a Nivel Internacional**

Uno de los puntos clave para un proceso docente correcto es el conocimiento del horario docente de la institución educativa a la que se asiste. Algunas herramientas han sido creadas para facilitar esta actividad, por ejemplo:

#### **Generador de Horarios para Centros de Enseñanza**

Es una herramienta utilizada para automatizar la planificación, edición y generación de un horario docente para centros educativos. El sistema está capacitado para encontrar una planificación adecuada con resultados que se ajustan a las condiciones que se le dan, aunque hasta ahora, está limitado a solo 10 profesores. (8)

#### **FET** 5.12.3 o Free Timetabling Software

FET, acrónimo de *Free Timetabling Software* en español, Aplicación Libre para la Generación de Horarios; organiza los horarios de los profesores y alumnos de un centro educativo. Sus principales funciones consisten en compatibilizar el uso de las aulas, ajustar el número de horas de trabajo, la disponibilidad de despachos, conseguir un aprovechamiento máximo de los mejores equipos y controlar la dedicación a diferentes actividades.

Usa un muy eficiente algoritmo para programar la tabla de tiempo del horario y está creado bajo la licencia GNU GPL por lo que es software libre. (9)

#### **Gestión de Información Docente en Universidades**

Diversas son las universidades en todo el mundo que utilizan métodos informáticos para la gestión de la información del proceso docente y que se relacionan mucho con las necesidades que se plantearon en la problemática a resolver. A continuación se muestran algunos ejemplos:

- La Universidad Centroccidental Lisandro Alvarado, en Venezuela, tiene una intranet donde se aprecia el uso de la tecnología Web para la gestión informativa de estudiantes, profesores y trabajadores. Abarca desde las admisiones en la universidad hasta la publicación de concursos, reglamentos y noticias para toda la comunidad universitaria. Puede visitarse en <http://www.ucla.edu.ve/>
- La Universidad de Alicante en España tiene un portal Web en el cual se aprecian varios servicios importantes relacionados con la vida estudiantil. Además se hace uso del mismo portal para gestionar información docente como publicación de noticias, o información sobre departamentos docentes. Puede visitarse en http://www.ua.es

#### <span id="page-19-0"></span>**1.1.2 Gestión de la Información en Cuba**

En Cuba también se han llevado a cabo investigaciones relacionadas con el tema que se analiza las cuales han obtenido resultados positivos en cuanto a la búsqueda de un sistema adecuado para esta actividad. Ejemplo de ello es el hecho de que diversas universidades utilizan la tecnología Web para facilitar procesos informativos relacionados con la docencia. Pudieran visitarse las siguientes ubicaciones en la Red:

- Universidad de Pinar del Río. [http://www.upr.edu.cu](http://www.upr.edu.cu/)
- Instituto Superior Politécnico José Antonio Echeverría. [http://www.cujae.edu.cu](http://www.cujae.edu.cu/)
- Universidad de Camagüey. http://www.reduc.edu.cu
- Universidad de Holguín. http://www.uho.edu.cu

#### **Centro de Información y Gestión Tecnológica de Granma**

El Centro de Información y Gestión Tecnológica de Granma (CIGET) es una organización de servicios basados en el uso intensivo del conocimiento (consultorías, servicios de información, propiedad industrial), para lo cual es esencial el desarrollo de las competencias de su capital humano, las relaciones con los clientes y la innovación.

En esta institución se implementó un proyecto de Gestión del Conocimiento con el objetivo de organizar un sistema de gestión capaz de identificar, capturar, almacenar, compartir y hacer accesibles los conocimientos claves para los principales procesos de la organización y convertirlos en una ventaja competitiva.

"Como resultado del proceso de definición de la estrategia organizacional se confeccionó el Cuadro de Mando Integral, que incluye indicadores de resultados y guías, metas y programas para asegurar el cumplimiento de la misión y la visión de la organización. La aplicación de esta herramienta de gestión estratégica ha permitido una mejor comunicación y comprensión de la estrategia organizacional." (10)

#### **Centro de Inmunología Molecular**

El Centro de Inmunología Molecular (CIM) es una institución biotecnológica cubana que se dedica a la Investigación, Desarrollo y Fabricación a gran escala de Productos Biotecnológicos.

Esta institución, como parte de su automatización, consta de dos redes de computadoras. Debido a la necesidad de desarrollar nuevas aplicaciones para gestionar el creciente volumen de Información generado por el flujo productivo y de mejorar el ambiente de interacción para los usuarios, fue necesario buscar una nueva plataforma de trabajo lo más flexible e integradora posible, y así lograr compatibilizar todos los datos generados por los software existentes a través de la institución de una forma descentralizada. (11)

Para solucionar esta situación se decidió implementar una intranet en la red de producción y en particular el uso del servicio usando el conjunto de técnicas Web para la gestión de la información. La utilización de estas nuevas tecnologías provocó profundos cambios en la cultura corporativa de la empresa que se

plasman en la significativa evolución de los actuales modelos de flujos de Información interna y de trabajo en grupo, en los cuales están comprometidas todas las tareas funcionales de la empresa y la formación.

Es este ejemplo quizás cercano a la realidad de la Facultad 10 de la UCI, debido a que como unidad docente productiva también debe tenerse una óptica empresarial.

#### <span id="page-21-0"></span>**1.1.3 Gestión de la Información en la UCI**

Diversas son las estrategias que se han analizado, diseñado e implementado en la Universidad con el objetivo de facilitar la gestión de la información en todo tipo de procesos, ya sea de trabajo colaborativo, comunidades de desarrollo o teniendo como centro el proceso docente mismo. Se convierte entonces la propia Universidad en la fuente más adecuada de experiencias de este tipo.

La Facultad 8 tiene un portal ya emblema de la Universidad por su gran usabilidad y su interfaz amigable, en el mismo se puede acceder a informaciones referentes a horarios, exámenes o cursos optativos. Se accede a través de: [http://octavitos.uci.cu.](http://octavitos.uci.cu/)

La Facultad 2, en su sitio Web tiene una sección dedicada a la docencia donde se puede acceder a horarios, planificación de exámenes parciales, informes de los cortes evaluativos y cronogramas del curso. Se accede a su sitio Web a través de la siguiente dirección: [http://facultad2.uci.cu.](http://facultad2.uci.cu/)

Otro ejemplo emblemático que existe en la Universidad es la plataforma de aprendizaje en línea, que es de obligada visita para estudiantes y profesores que buscan desarrollar un ejercicio de enseñanza y aprendizaje con calidad. Conocido como Entorno Virtual de Aprendizaje (EVA), es un gestor docente implementado con la herramienta *Moodle*, que facilita el desarrollo académico de los estudiantes y la preparación de los profesores. También es usado como gestor de evaluaciones. Esta plataforma tiene el inconveniente de que no es ajustada a las necesidades de una Facultad en sí y está dirigida netamente a la parte de enseñanza y evaluación en línea, o sea es un entorno orientado a la Universidad.

#### <span id="page-22-0"></span>**1.1.4 Aporte Investigativo**

Muchos son los artefactos de información que se crean durante el desarrollo de un proceso docente. En la Facultad 10 de la UCI se generan informaciones para educandos, educadores o ambos; las mismas pueden tener como objetivo dar conocimiento de determinado acontecimiento o evento importante, en este caso se tienen las noticias o los avisos. Las primeras tienen que ver con el acontecer noticioso tanto de la vida universitaria como del mundo que nos rodea en general; los segundos contienen informaciones pequeñas pero importantes, adecuados para eventos y notificaciones.

Según los elementos explicados anteriormente, se hace necesaria la gestión de informaciones relacionadas con la difusión de planes o estrategias tomadas, ya sea por parte de la Facultad o por un departamento dado. Es importante además, dar a conocer los profesores con que cuenta la Facultad, las asignaturas que imparten y grupos docentes asignados, los Alumnos Ayudantes de una determinada asignatura y a qué grupo corresponden y otros elementos relacionados. La difusión del plan de estudio, el horario docente o el control de la tecnología existente en un aula para ayudar a la docencia, son otros datos informativos que pudieran mostrarse.

Como consecuencia de la revisión bibliográfica realizada y la investigación llevada a cabo, los autores señalan que en el mundo actual existen implementadas algunas herramientas que ayudan en la gestión de información en materia docente, pero las mismas están enfocadas en parte del PDE y no cubren todas las necesidades del mismo en cuanto al manejo de los datos que genera, en algunos casos estas herramientas son de carácter privativo por lo que es necesario pagar licencia para usarlas.

Por otro lado se cuenta con un nivel bastante alto del uso de tecnología Web para resolver las necesidades que se presentan como problemática principal en este trabajo, en los casos analizados se pudo constatar que las soluciones vistas pueden ser mejoradas para adaptarlas a la realidad objetiva de la Facultad 10 sugiriéndose que una buena opción sería contar con un espacio en línea para gestionar y acceder a la información.

Se hace entonces necesaria la implementación de un módulo de docencia para la intranet de la Facultad 10 que soporte el acceso de estudiantes y profesores constituyendo un sistema que automatice el proceso

de elaboración, difusión y posterior actualización de noticias, avisos, planes de trabajo, estrategias de dirección y otros artefactos informativos que se conciben durante el PDE.

#### <span id="page-23-0"></span>**1.2 Metodología a utilizar**

El desarrollo de software es un proceso muy complejo, que puede tomar varias formas y estrategias. En el transcurso del mismo existen patrones, modalidades y sistemas para obtener los resultados de una fase o iteración y guiar el proceso de obtención de un artefacto durante la construcción del producto final. Para facilitar la organización de este proceso se utilizan metodologías de desarrollo de software.

El objetivo de una metodología o proceso de desarrollo es aumentar la calidad del software en todas las etapas por las que pasa. No tiene sentido ajustarse a un proceso al pie de la letra, sino que hay que adaptarlo a las necesidades y características de cada equipo de trabajo, de cada proyecto.

#### <span id="page-23-1"></span>**1.2.1** *Rational Unified Process* **(RUP) como metodología de desarrollo de software.**

El Proceso Unificado es un proceso de construcción de software que plantea el desarrollo de un conjunto de actividades necesarias para transformar los requisitos de un usuario en un sistema software. El *Rational Unified Process* o de manera simplificada, **RUP**; es un marco de trabajo genérico que puede especializarse en una gran variedad de sistemas software, para diferentes áreas de aplicación, diferentes tipo de organizaciones, diferentes niveles de aptitud y diferentes tamaños de proyecto. (12)

**RUP** es una de las metodologías más utilizadas en lo referente al análisis, implementación y documentación de sistemas orientados a objetos y de tamaño considerable. Se basa en casos de uso para describir las interacciones de usuarios o sistemas externos con el software y es centrado en la arquitectura del sistema, basándose en el Lenguaje Unificado de Modelado (**UML** por sus siglas en Inglés) como herramienta de modelado principal.

#### **Características principales de RUP:** (12)

 Dirigido por casos de uso: Los casos de uso capturan requerimientos funcionales y representan piezas de funcionalidad que brindan un resultado de valor al usuario.

- Centrado en la arquitectura: Comprende los aspectos estáticos y dinámicos más importantes del sistema.
- Iterativo e incremental: El trabajo se divide en piezas pequeñas o mini proyectos; cada uno proveyendo un subproducto incremental.

Su proceso iterativo e incremental posee grandes ventajas como son: (12)

- Reducción de riesgos basado en la retroalimentación temprana.
- Pruebas continuas e iterativas promueven una mejor evaluación del estado del proyecto.
- Los patrocinadores reciben evidencia concreta del avance del proyecto.
- Se pueden acomodar mejor los cambios (requerimientos, tácticos y tecnológicos).
- Los problemas más complejos se atacan primero.

RUP es una de las metodologías de desarrollo de software más estudiadas y extendidas, existe una gran cantidad de información y facilidades en su uso y manejo, es robusta, adaptable y por ello se hace uso de esta metodología para construir el producto que este trabajo propone como solución al problema planteado.

#### <span id="page-24-0"></span>**1.3 Lenguajes empleados**

#### <span id="page-24-1"></span>**1.3.1 Lenguaje Unificado de Modelado 2.0 (UML)**

En la actualidad existen diversos lenguajes para desarrollar productos Web, los mismos han ido surgiendo según las tendencias y necesidades de las plataformas en que se usan. En el modelaje, la metodología escogida para el desarrollo de la solución propuesta, utiliza el *Unified Modeling Language* o **UML** como herramienta, este permite visualizar las reglas de creación, la estructura y el comportamiento de objetos, procesos y artefactos surgidos durante las fases de creación del producto final en el proceso de desarrollo del software.

Es una notación donde se construyen modelos de sistemas por medio de conceptos orientados a objetos. Posee un conjunto de notaciones, diagramas estándares y describe la semántica esencial de lo que estos diagramas y símbolos significan. (12)

#### <span id="page-25-0"></span>**1.3.2 Lenguaje de Marcado de Hipertexto 4.0 (HTML)**

**HTML** es el acrónimo de *HyperText Markup Language,* es un lenguaje utilizado para la presentación de contenido Web estructurado en formato de hipertexto, estándar de las páginas Web. **HTML** es utilizado prácticamente en la totalidad de navegadores Web que existen. (13)

Los lenguajes de marcado, básicamente asignan un formato especial de presentación a los elementos del documento contenidos entre unas etiquetas especiales denominadas marcas.

No es un lenguaje de programación, es un código descriptivo que tiene como objeto dar formato al texto y las imágenes que se pretenden visualizar en el navegador. Es decir, mediante **HTML** se le puede indicar al navegador cómo mostrar la información. Está considerado como el lenguaje de publicación estándar en el mundo de la Internet.

**HTML** es un lenguaje de composición de documentos y especificación de vínculos de hipertexto que define la sintaxis y coloca instrucciones especiales que no muestra el navegador, aunque sí le indica cómo desplegar el contenido del documento, incluyendo texto, imágenes y otros medios soportados.

**HTML** también permite hacer un documento interactivo a través de vínculos especiales de hipertexto, los cuales conectan diferentes documentos en la red, así corno otros recursos de Internet, corno transferencia de archivos usando el protocolo FTP *(File Trasfer Protocol).* Como modificador de este lenguaje se usa el CSS para darle mayor libertad al diseñador.

#### <span id="page-25-1"></span>**1.3.3 Hojas de Estilos en Cascada (CSS)**

**"CSS** o *Cascading Style Sheets*; es un lenguaje de hojas de estilos creado para controlar el aspecto o presentación de los documentos electrónicos definidos con HTML y XHTML. **CSS** es la mejor forma de

separar los contenidos y su presentación, es de invaluable ayuda a la hora de crear páginas Web de estructura compleja." (14)

Separar la definición de los contenidos y la definición de su aspecto presenta numerosas ventajas: (14)

- Obliga a crear documentos HTML/XHTML bien definidos y con significado completo.
- Además, mejora la accesibilidad del documento
- Reduce la complejidad de su mantenimiento
- Permite visualizar el mismo documento en dispositivos diferentes.

Al crear una página Web, se utiliza en primer lugar el lenguaje HTML/XHTML para marcar los contenidos, es decir, para designar la función de cada elemento dentro de la página: párrafo, titular, texto destacado, tabla, lista de elementos, etc.

Una vez creados los contenidos, se utiliza el lenguaje **CSS** para definir el aspecto de cada elemento: color, tamaño y tipo de letra del texto, separación horizontal y vertical entre elementos, posición de cada elemento dentro de la página.

#### <span id="page-26-0"></span>**1.3.4 Lenguaje de Programación PHP 5.0**

**PHP**, acrónimo de *Hypertext Preprocessor* es un lenguaje del lado del servidor; esto significa que **PHP** funciona en un servidor remoto que procesa la página Web antes de que sea abierta por el navegador del usuario; especialmente creado para el desarrollo de páginas Web dinámicas. Puede ser incluido con facilidad dentro del código HTML, y permite una serie de funcionalidades tan extraordinarias que se ha convertido en el favorito de millones de programadores en todo el mundo. Combinado con la base de datos MySQL, es el lenguaje estándar a la hora de crear sitios de comercio electrónico o páginas Web dinámicas.

#### **Características fundamentales de PHP:** (15)

- **Código Abierto:** Al tratarse de software libre, puede descargarse y utilizarse en cualquier aplicación, personal o profesional, de manera completamente libre.
- **Gran popularidad:** Existe una gran comunidad de desarrolladores y programadores que continuamente implementan mejoras en su código.
- **Enorme eficiencia:** Con escaso mantenimiento y un servidor de código abierto, como Apache, puede soportar sin problema millones de visitas diarias.
- **Sencilla integración con múltiples bases de datos.** Esencial para una página Web verdaderamente dinámica, es una correcta integración con base de datos.
- **Versatilidad.** PHP puede usarse con la mayoría de sistemas operativos.
- **Gran número de funciones predefinidas:** A diferencia de otros lenguajes de programación, PHP fue diseñado especialmente para el desarrollo de páginas Web dinámicas. Por ello, está dotado de un gran número de funciones que simplificarán enormemente tareas habituales como descargar documentos, enviar correos, trabajar con *cookies* y sesiones.

#### <span id="page-27-0"></span>**1.3.5 Lenguaje JavaScript**

**JavaScript** es un lenguaje compacto, y basado en objetos, diseñado para el desarrollo de aplicaciones cliente-servidor a través de Internet. En una aplicación cliente para un navegador, las sentencias **JavaScript** pueden reconocer y responder a eventos generados por el usuario, como hacer click con el mouse, información en formularios y navegación de documento a documento. Por ejemplo, se puede escribir una función **JavaScript** que verifique que la información ingresada por el usuario sea correcta. Sin que haya transmisión de datos por la red. Un documento HTML con **JavaScript** embebido es capaz de interpretar la información ingresada por el usuario, verificar que sea correcta y alertar al usuario en caso que no lo sea. (16)

Los programas escritos en este lenguaje se pueden probar directamente en cualquier navegador sin necesidad de procesos intermedios, es un lenguaje muy utilizado y dentro de sus principales aplicaciones están, la validación de formularios dentro de una página, el dar respuesta a eventos como apretar un botón o la realización de cálculos en tiempo real.

Con **JavaScript** es posible validar los elementos antes de que el usuario se los envíe a un servidor. De esta forma se reduce la cantidad de transacciones que se efectúan a través del protocolo http y las posibilidades de que se genere un error durante la inserción de datos. **JavaScript** también puede leer y escribir cookies, una operación que hasta ahora únicamente podía desarrollar el servidor Web. (17)

#### <span id="page-28-0"></span>**1.4 Entorno de Desarrollo Integrado (IDE)**

Tras la necesidad que se presenta de utilizar PHP como lenguaje de programación, se selecciona como IDE de desarrollo el *Netbeans 6.8* y utilizando un aditivo para PHP, además, se usará el editor Web *Quanta Plus*. En la actualidad son muy utilizadas por los desarrolladores que usan el lenguaje de programación PHP.

#### <span id="page-28-1"></span>**1.4.1 Quanta Plus**

Quanta Plus es una herramienta libre de desarrollo de páginas web diseñado para el proyecto KDE; es un entorno de desarrollo web muy estable y diverso. Soporta varios lenguajes como: HTML, *JavaScript*, CSS, PHP, SQL, XML, *ColdFusion, Perl, Zope* o C++, siendo en la actualidad uno de los editores más utilizados en el desarrollo de aplicaciones Web en Linux. (18)

Quanta Plus tiene varias características importantes como, asistentes para creación de tablas, enlaces y páginas en blanco, resaltado de sintaxis de HTML, *Javascript*, CSS, PHP y varios más y los documentos pueden ser pre visualizados dentro de la aplicación usando el motor KHTML. Es posible pre procesar los documentos a través de un servidor Web antes de pre visualizar.

#### <span id="page-28-2"></span>**1.4.2** *NetBeans 6.8*

*NetBeans IDE* es un entorno de desarrollo para que los programadores puedan escribir, compilar, depurar y ejecutar programas, escrito en Java pero puede servir para cualquier otro lenguaje de programación. Existe además un número importante de módulos para extenderlo.

*NetBeans* es un IDE libre y de código abierto, es fácil de instalar y utilizar y se ejecuta en muchos sistemas operativos, como Windows y Linux. *NetBeans* permite crear aplicaciones Web con PHP 5. (19)

#### <span id="page-29-0"></span>**1.5 Servidor Web**

A grandes rasgos un servidor Web es un programa que se encuentra ejecutándose continuamente en un ordenador, recibe las peticiones de los usuarios desde otros ordenadores y se encarga de dar respuesta enviando como resultado una página Web o diferentes tipos de información de acuerdo a la petición solicitada.

Para la construcción de la solución que propone este trabajo se escogió Drupal como Sistema de Administración de Contenidos. Drupal se encuentra implementado usando el lenguaje de programación PHP y además utiliza *MySQL* como su gestor de Base de Datos, se hace entonces necesario seleccionar un servidor Web que se ajuste a estas características.

#### <span id="page-29-1"></span>**1.5.1 Apache Web Server 2.2.8**

**Apache** es un servidor Web HTTP de código abierto que se desarrolla por la *Apache Software Foundation.* **Apache** presenta características altamente configurables, tiene amplia aceptación y es uno de los servidores HTTP más usados. Como características importantes de Apache pueden citarse que es un servidor Web potente, flexible y multiplataforma, tiene un diseño modular lo que ha contribuido a que muchos programadores ayuden a desarrollar diversidad de módulo. (20)

#### **Características de Apache Web Server** (21)

- Es multiplataforma.
- Modular: Puede ser adaptado a diferentes entornos y necesidades, con los diferentes módulos de apoyo que proporciona, y con la API de programación de módulos, para el desarrollo de módulos específicos.
- Se desarrolla de forma abierta.
- Extensible: gracias a ser modular se han desarrollado diversas extensiones entre las que destaca PHP, un lenguaje de programación del lado del servidor.

#### <span id="page-30-0"></span>**1.6 Gestor de Bases de Datos**

#### <span id="page-30-1"></span>**1.6.1** *MySQL 5.0*

*MySQL* es un sistema de administración de bases de datos relacionales. Se trata de un sistema capaz de almacenar una enorme cantidad de datos de gran variedad y de distribuirlos para cubrir las necesidades de cualquier tipo de organización, desde pequeños establecimientos comerciales a grandes empresas y organismos administrativos. *MySQL* compite con sistemas de administración de bases de datos relacionales propietarios conocidos, como *Oracle*, *SQL Server* y DB2 (22) y *PostgreSQL.*

#### **Algunas características de MySQL** (22)

**Velocidad:** *MySQL* es mucho más rápido que la mayor parte de sus rivales.

**Funcionalidad:** *MySQL* dispone de muchas de las funciones que exigen los desarrolladores profesionales, como compatibilidad completa con ACID, compatibilidad para la mayor parte de SQL ANSI, volcados online.

**Portabilidad:** *MySQL* se ejecuta en la inmensa mayoría de sistemas operativos y, la mayor parte de los casos, los datos se pueden transferir de un sistema a otro sin dificultad.

**Facilidad de uso:** *MySQL* resulta fácil de utilizar y de administrar. Gran parte de las viejas bases de datos presentan problemas por utilizar sistemas obsoletos, lo que complica innecesariamente las tareas de administración. Las herramientas de *MySQL* son potentes y flexibles, sin sacrificar su capacidad de uso.

En estos momentos *MySQL* es uno de los gestores de base de datos más usado en el mundo, preferentemente en las aplicaciones Web, justificando esto su poco consumo de recursos, tanto de memoria como de CPU y por presentar una mejor integración con PHP.

Finalmente se decide utilizar *MySQL* como gestor de base de datos para Drupal, un gestor de contenido del cual se hablará más adelante en este trabajo; con el fin de alcanzar principalmente una alta velocidad

en la red de los usuarios que accederán a la Intranet de la Facultad 10, aprovechando las ventajas que proporciona su uso en aplicaciones Web.

Uno de los principales competidores de *MySQL*, quizás el más debatido en cuanto superioridad, es el también de código abierto *PostgreSQL*. Este último intenta ser un sistema de bases de datos de mayor nivel que *MySQL*, a la altura de Oracle; pero también consume mucho más recursos que *MySQL* y puede ser dos o tres veces más lento.

En este trabajo se decide usar *MySQL* debido a las razones ya expuestas pero además existe mucha experiencia y documentación sobre su uso y junto al lenguaje de programación PHP y el servidor Web Apache Web Server, han probado ser un equipo de alta calidad en lo que a aplicaciones Web ser refiere.

#### <span id="page-31-0"></span>**1.7 Herramientas Utilizadas**

#### <span id="page-31-1"></span>**1.7.1 Visual Paradigm para UML 3.4**

**Visual Paradigm para UML** es una herramienta de diseño que usa y soporta todos los diagramas UML y diagramas de Entidad - Relación. **Visual Paradigm para UML** provee de diversas funcionalidades de modelado de Casos de Uso incluyendo funciones completas de Casos de Uso, Flujos de Eventos, Cuadrícula para Actor y Casos de Uso y generación de Diagrama de Actividades. **Visual Paradigm para UML** produce documentación del sistema en formato pdf, HTML y de MS Word. Los desarrolladores pueden diseñar la documentación del sistema con una plantilla de diseño. Los analistas de sistema pueden estimar las consecuencias de los cambios con diagramas de análisis de impacto, tales como Matriz y el Diagrama de Análisis**. Visual Paradigm para UML** genera código Java. (23)

**Visual Paradigm para UML** es una de las llamadas herramientas CASE o *Computer Assisted Software Engeniering*, en español, Ingeniería de Software Asistida por Computadora. Facilita el modelado de artefactos en un Proceso de Desarrollo de Software, mediante el lenguaje de modelado UML. Soporta Ingeniería Inversa, generación de código, posee generador informes, exporta diagramas en diversos formatos entre otras funciones importantes. Permite diseñar todo el negocio y sistema del presente trabajo dando una mayor precisión y permitiendo obtener resultados exitosos.

#### <span id="page-32-0"></span>**1.7.2 CMS Drupal 6.14**

En el presente trabajo se utilizó el CMS Drupal por la enorme facilidad de configuración, administración y diseño presente en dicha herramienta. La misma es libre y tiene una comunidad de usuarios impresionante que contribuye con el crecimiento de las potencialidades de Drupal a través de módulos que automatizan y gestionan las acciones que se realizan con el contenido y el diseño del sitio en cuestión. Drupal facilita la publicación de artículos, foros, imágenes, servicios, encuestas, y administración de usuarios y permisos.

Al utilizar un CMS para crear y gestionar portales Webs, se convierten en sitios Webs de páginas dinámicas con innumerables ventajas y funcionalidades. Se hace énfasis en Drupal por las características y ventajas que presenta. Este CMS es ha sido ampliamente utilizado y existe gran cantidad de información acerca de su uso, además presenta una gran facilidad de aprendizaje.

#### **Características importantes de Drupal:** (24)

- Amplia comunidad de usuarios que lo utilizan y lo mantienen, lo que implica que esté mejorándose continuamente.
- Está basado en software libre: el código fuente de Drupal está libremente disponible bajo los términos de la licencia GNU/GPL. Al contrario que otros gestores de contenido propietarios, es posible extender o adaptar Drupal según las necesidades.
- Entorno modular: al estar estructurado en módulos permite una gran flexibilidad, permitiendo crear desde el portal Web de un Instituto hasta un sitio de blogs.
- Múltiples herramientas de trabajo colaborativo: comentarios enlazados jerárquicamente, foros de discusión, encuestas, libros colaborativos, que permiten a muchos usuarios trabajar conjuntamente en la elaboración del contenido. También existe la posibilidad de que los contenidos sean moderados por los usuarios. En este caso los contenidos pasan por una serie de puntuaciones realizadas por los usuarios antes de ser publicados en la portada.
- Soporte de múltiples idiomas y localización: Drupal permite tener el contenido en varios idiomas, lo cual, para comunidades autónomas bilingües, es un requisito importante.

Drupal es multiplataforma.

Las ventajas de Drupal antes mencionadas, los innumerables aportes que realizan terceros con el fin de agregarle nuevos módulos y la relevancia que ha alcanzado Drupal en las comunidades de desarrollo hacen de este CMS una opción factible para los objetivos que se intenta conseguir en este trabajo.

En materia de gestión de la información mucho puede hacerse en dependencia de lo que se quiera lograr. Cuando se habla de procesos tan complejos como los que se desarrollan dentro de la lógica de enseñanza y aprendizaje, es importante tener herramientas y vías para lograr objetivos, en un lugar seguro, accesible y de completa calidad en lo que se quiere.

En el capítulo que finaliza se fundamentó la selección del tipo de solución escogida así como las herramientas usadas para su diseño y construcción. Se muestran conceptos y aspectos que fundamentan la solución propuesta. Se obtiene como resultado investigativo la proposición de un módulo insertado en una intranet que constituye solución óptima para la problemática planteada en los inicios de este trabajo.

### Capítulo 2: Presentación de la Solución Informática para la Gestión de Información Docente.

### <span id="page-34-0"></span>**Capítulo 2. Presentación de la Solución Informática para la Gestión de Información Docente.**

La solución propuesta por este trabajo consiste en el diseño e implementación de un módulo de docencia para integrarlo a la intranet de la Facultad 10, con la intención de facilitar la gestión de la información proveniente del proceso docente educativo en esa facultad.

Corresponde realizar un estudio y presentación de las cualidades del futuro sistema, analizar las funcionalidades y requisitos que debe cumplir el mismo así como también identificar y describir artefactos que serán creados para guiar el diseño y la posterior implementación del sistema. Como pieza fundamental de modelaje se usó el UML y como herramienta de CASE el *Visual Paradigm 6.4 Enterprise Edition*.

#### <span id="page-34-1"></span>**2.1 Descripción del flujo actual de información**

El manejo de la información relativa al proceso docente educativo involucra varias estrategias no del todo eficientes. Una noticia o aviso de corte docente puede crearse a partir de los intereses de un Departamento Docente dado, del Vicedecanato Docente o incluso de un profesor específico. Cuando se necesita la difusión de una noticia o aviso, el Notificador debe recurrir al Vicedecano docente o al Decano directamente con el objetivo de acceder a una lista de correos autorizada para enviarla a los estudiantes, profesores o a ambos, de un año determinado o de la Facultad completa. Si el Vicedecano o Decano aprueban la notificación, esta es enviada a los estudiantes. Si el autorizado no tiene la petición a tiempo puede que no se envíe.

Puede ser del interés de un Departamento docente específico difundir planes de trabajo o planificaciones de clases. En caso de que el departamento tenga un sitio Web, la información puede publicarse en el mismo, pero no siempre estos sitios pueden estar disponibles, por falta de recursos tecnológicos como servidores funcionando a tiempo completo, por lo se recurre al email.

Además para la comunidad universitaria resulta trabajoso conocer quién es el Jefe de un departamento determinado o a cual departamento pertenece cierto profesor. Teniendo que dirigirse al Departamento mismo a preguntar usando el mecanismo de comunicación verbal para conseguir la información. De igual

### Capítulo 2: Presentación de la Solución Informática para la Gestión de Información Docente.

forma sucede cuando un interesado necesita conocer cuál es el profesor de una asignatura determinada o el alumno ayudante de cierta asignatura en un terminado grupo. Debe recurrirse al mecanismo de comunicación verbal para obtener la información.

Cuando es de interés para la Facultad la difusión a nivel de Universidad de un evento propio, o cuando en los casos anteriores es muy importante la difusión de la información, se puede intentar la publicación de la información en un sitio ajeno a la Facultad como por ejemplo la Intranet de la Universidad. Debiendo pasar la información por un proceso de aprobación para que la misma sea publicada. Este proceso puede no terminar a tiempo o incluso desechar la información por la poca prioridad que puede tener, de forma tal que no son cumplidos los objetivos que se persiguen.

El proceso de control de los datos referentes a los estudiantes que han sido sancionados o han causado baja de la institución es llevado de forma manual por la secretaria de la Facultad. Cuando la secretaria, o Vicedecano docente necesita acceder a la información relativa a estos estudiantes tiene que revisar la documentación originada por estos procesos para conocer detalles sencillos como el grupo o la fecha en que causó baja o fue sancionado algún estudiante.

La tecnología de apoyo a la docencia existente en los locales docentes necesita ser controlada para detectar fallos. Para ello un encargado de ello, pasa por las aulas y de forma manual y en formato duro recoge los datos de la tecnología que luego es entregada al Vicedecano para ser canalizada y archivada. También el cumplimiento del horario docente debe ser controlado, la información es tomada por un individuo que entrega la información al Vicedecano Docente para ser archivada por este en formato duro.

#### <span id="page-35-0"></span>**2.1.1 Procesos a automatizar**

Mediante la solución que propone este trabajo pueden ser automatizados los procesos de gestión y publicación de noticias, avisos o información docente, ya sea a nivel de Facultad u originadas por un departamento determinado.

Es automatizable el proceso de control de los datos de los estudiantes que causan baja o son sancionados, de igual forma se puede automatizar el control de reportes de estado de la tecnología y del cumplimiento del horario docente.
### **2.2 Modelo de Dominio**

Debido a que el negocio se encuentra insertado dentro de una plataforma mucho más compleja que constituyen todos los flujos de información que se aprecian en la Facultad 10, unido a que el proceso docente educativo puede solapar responsabilidades y complejizarse, de acuerdo con la metodología de desarrollo de software seleccionada se decide hacer un Modelo de Dominio para definir el modelado del negocio.

### **2.2.1 Mapa Conceptual del Negocio**

Para entender la estructura organizacional que se modela se realiza el siguiente mapa conceptual. El mismo relaciona, clases usando el lenguaje UML para observar las relaciones entre entidades, actores y comprender el flujo de trabajo que se evidencia en el negocio que se modela.

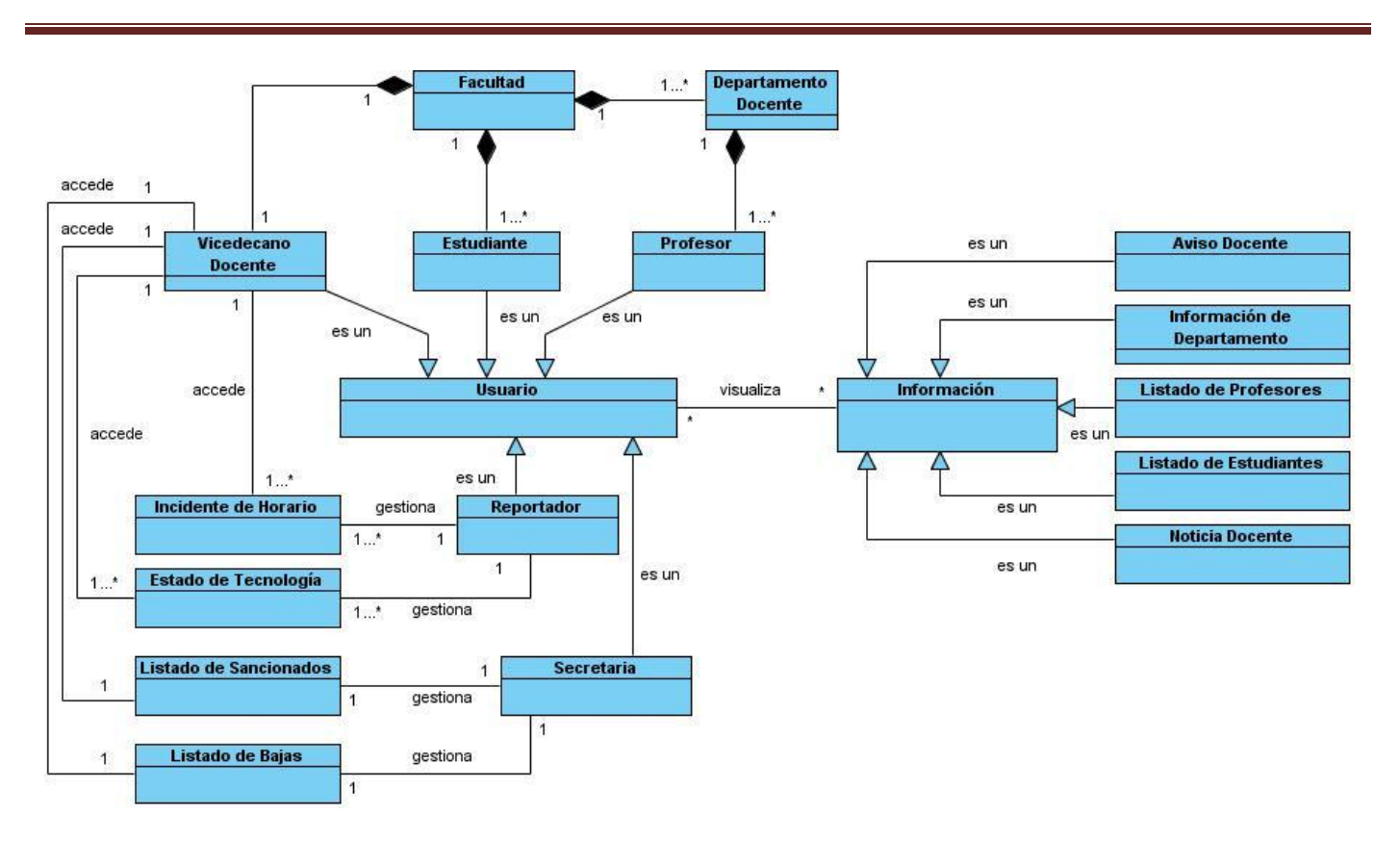

Figura 2. 1: Modelo Conceptual del Negocio.

## **2.2.2 Glosario de términos del Modelo de Dominio**

**Facultad:** Estructura donde se desarrolla el PDE. Contiene departamentos, profesores y estudiantes.

**Departamento:** Estructura docente dentro de la Facultad que organiza los profesores.

**Información:** Es cualquier artefacto de información generado en el proceso de enseñanza y aprendizaje llevado a cabo en la Facultad.

**Aviso docente:** Es una notificación generalmente corta para dar conocimiento a estudiantes, profesores o ambos, sobre determinado evento o información.

**Noticia docente:** Es una notificación para conocimiento de estudiantes, profesores o ambos, sobre un tema determinado relativo a la docencia, puede ser de tamaño considerable.

**Listado de profesores:** Cualquier lista de datos sobre profesores, por ejemplo profesores por asignaturas o de la Facultad en general.

**Listado de estudiantes:** Cualquier lista de datos sobre estudiantes, por ejemplo alumnos ayudantes, estudiantes en proyectos.

**Profesor:** Profesores que llevan a cabo el PDE.

**Estudiante:** Estudiantes que reciben enseñanza en la Facultad.

**Vicedecano:** Vicedecano Docente de la Facultad, tiene acceso a los listados de bajas y sancionados, los reportes de Estado de Tecnología e incidentes de Horario.

**Usuario:** Es el usuario genérico que accede a información o servicios.

**Reportador:** Se encarga de gestionar los reportes de Estado de Tecnología y los Incidentes de Horario.

**Secretaria:** Tiene por responsabilidad gestionar los Listados de Bajas y los Listados de Sancionados.

**Incidente de Horario:** Es una incidencia en el cumplimiento del horario docente.

**Estado de la Tecnología:** Es un reporte sobre el estado de la tecnología existente en los locales.

**Listado de Sancionados:** Es un listado con datos sobre los estudiantes que han sido sancionados.

**Listado de Bajas:** Listado con información sobre los estudiantes que han causado baja.

#### **2.3 Especificación de los requisitos del sistema**

En este apartado se listan los requisitos funcionales y no funcionales que fueron identificados durante el estudio inicial de la solución que este trabajo propone. Los requisitos funcionales son condiciones o

capacidades que se necesita para resolver un problema y lograr un objetivo determinado desde el punto de vista del usuario, se entiende por requisitos no funcionales las propiedades o cualidades que el producto debe tener.

## **2.3.1 Requisitos Funcionales**

- **R1.** Acceder Contenido a Contenido Docente
	- R1.1 Ver Noticia
	- R1.2 Ver Aviso
	- R1.3 Ver Listado de Alumnos Ayudantes
	- R1.4 Ver Listado de Profesores
	- R1.5 Ver Profesores de un Grupo
	- R1.6 Ver Profesor Guía de un grupo
	- R1.7 Ver Profesores por Colectivo de Asignatura
- **R2.** Gestionar Noticia
	- R2.1 Crear Noticia
	- R2.2 Modificar Noticia
	- R2.3 Eliminar Noticia
- **R3.** Gestionar Aviso
	- R3.1 Crear Aviso
	- R3.2 Modificar Aviso
	- R3.3 Eliminar Aviso
- **R4.** Ver Estado de Tecnología
- **R5.** Gestionar Estado de Tecnología
	- R5.1 Crear Estado de Tecnología
	- R5.2 Modificar Estado de Tecnología
	- R5.3 Eliminar Estado de Tecnología.
- **R6.** Ver Incidente de Horario
- **R7.** Gestionar Incidente de Horario
	- R7.1 Crear Incidente de Horario
	- R7.2 Modificar Incidente de Horario

R7.3 Eliminar Incidente de Horario

- **R8.** Ver Listado de Bajas
- **R9.** Gestionar Bajas
	- R9.1 Crear Baja
	- R9.2 Modificar Baja
	- R9.3 Eliminar Baja
- **R10.** Ver Listado de Sancionados
- **R11.** Gestionar Sancionado
	- R11.1 Crear Sancionado
	- R11.2 Modificar Sancionado
	- R11.3 Eliminar Sancionado

#### **2.3.2 Requisitos No Funcionales**

#### **Requisitos de Usabilidad:**

 El sistema podrá ser usado de forma fácil por cualquier persona, con conocimientos básicos de computación.

#### **Requisitos de Confiabilidad:**

- $\checkmark$  La información contenida en el sistema debe ser totalmente confiable.
- $\checkmark$  Deben implementarse mecanismos para garantizar la respuesta ante posibles fallos lo más rápido posible.

#### **Requisitos de Rendimiento:**

El sistema demora en una transición aproximadamente 3 segundos como máximo, por detrás de la aplicación Web se realizarán consultas a bases de datos y validaciones de formularios que contengan información, programación en el cliente y en el servidor por lo que se requiere de cierto software y hardware para cumplir con los tiempos de transición de la interfaz de usuario.

## **Requisitos de Software:**

## **Cliente:**

 $\checkmark$  Navegadores Web como Internet Explorer 7.0, Mozilla Firefox 3.0.10, Opera 10.0.

## **Servidor:**

- $\checkmark$  Sistema Gestor de Bases de Datos (MYSQL 4.0).
- $\checkmark$  Servidor Apache Web Server (versión 2.2.8).

### **Requisitos de Hardware:**

### **Cliente:**

- $\checkmark$  256 Mb de memoria RAM
- $\checkmark$  150 Gb de Disco duro.
- $\checkmark$  Procesador Pentium VI a 3,00 GHz

## **Servidor:**

- $\checkmark$  4 Gb de memoria RAM
- $\checkmark$  500 Gb de Disco Duro.
- $\checkmark$  Procesador Intel Xeon X5120 a 1,86 GHz

## **Requisitos de Seguridad***:*

- $\checkmark$  Garantizar que la información sea editada únicamente por las personas que tienen permisos para realizar esta actividad.
- $\checkmark$  Protección contra acciones no autorizadas o que puedan afectar la integridad de los datos.

## **Requisitos de Interfaz***:*

- $\checkmark$  El producto debe ser legible y con colores de la entidad.
- $\checkmark$  Diseño orientado a llamar la atención del usuario y con una navegación sencilla.
- Construcción de enlaces rápidos.

## **2.4 Descripción del sistema propuesto**

El sistema propuesto consiste en una aplicación Web que constituye un módulo, o sea una parte estructural de una intranet para la Facultad 10. Esta aplicación debe cumplir los requisitos anteriormente descritos para satisfacer las necesidades de la institución y resolver las problemáticas planteadas en la introducción de este trabajo.

Pudiera definirse como una interfaz prototipo para dicha aplicación la que está plasmada en la siguiente imagen:

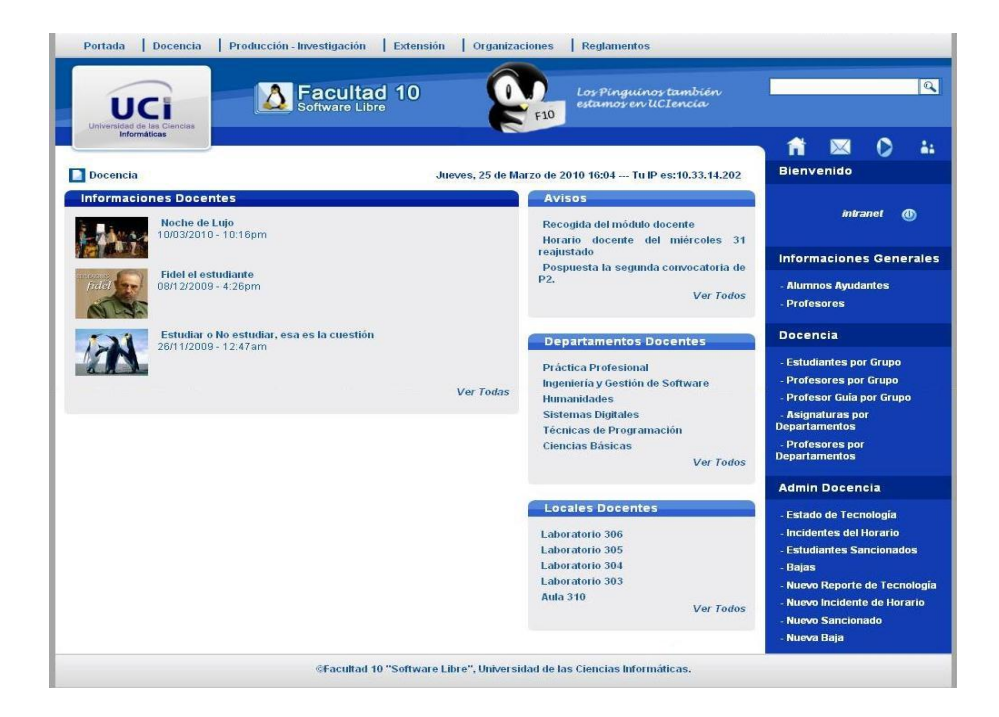

Figura 2. 2: Prototipo de la Interfaz del Sistema.

## **2.5 Modelo de casos de uso del sistema**

#### **2.5.1 Actores del sistema**

## **Descripción de los actores del sistema**

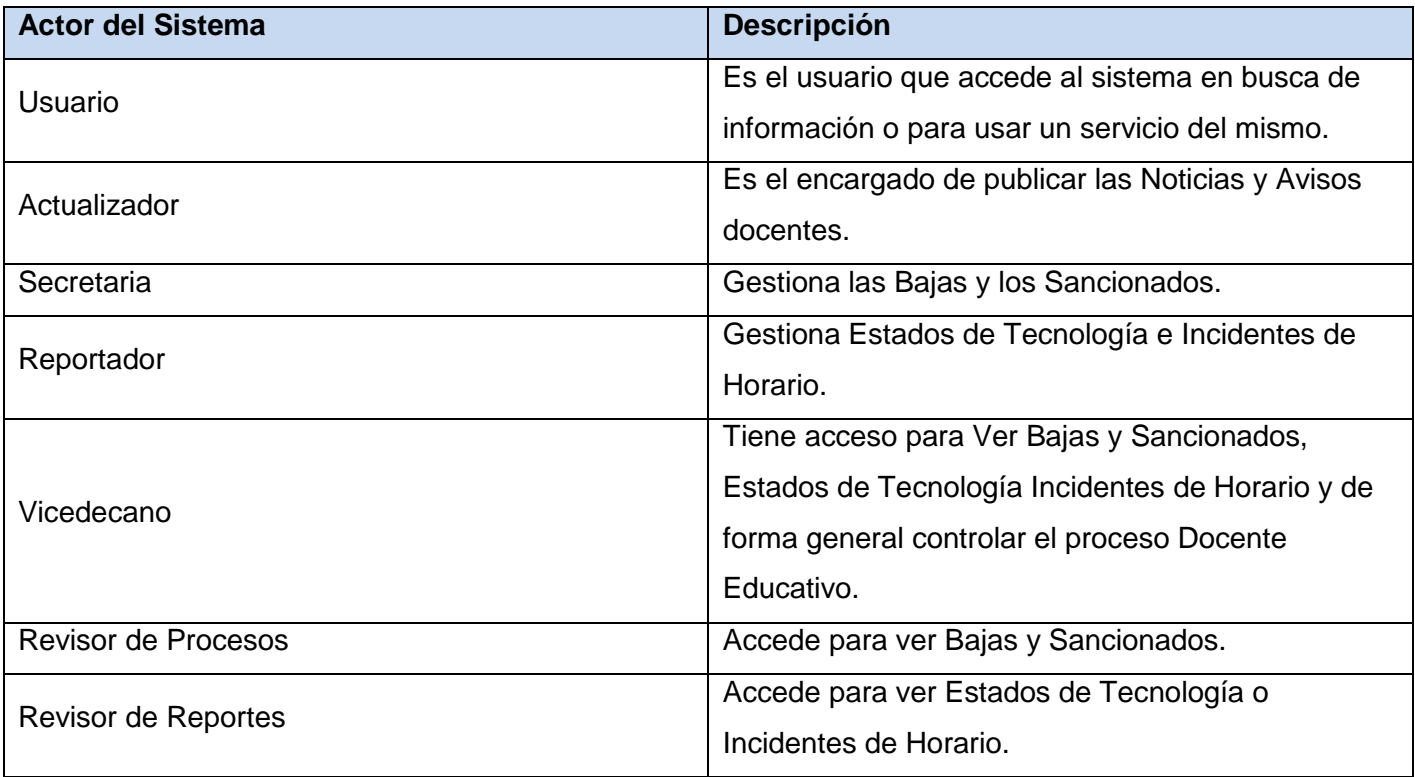

Tabla 2. 1: Descripción de los actores del sistema.

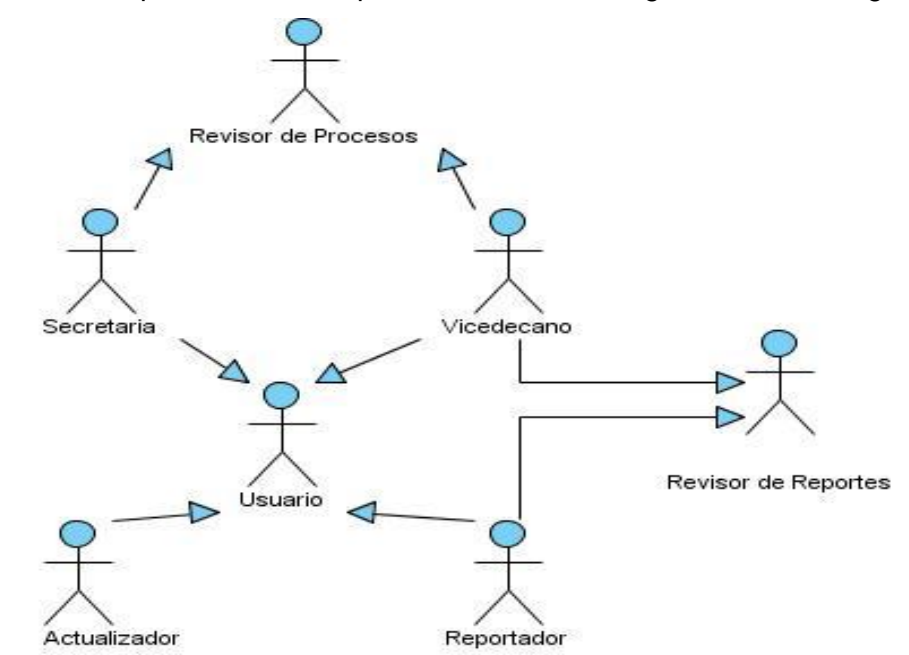

Los actores con sus especializaciones quedarían definidos según muestra el siguiente diagrama:

Figura 2. 3: Actores del Sistema.

#### **2.5.2 Casos de uso del sistema**

Para una mejor comprensión del sistema que propone este trabajo como solución, se han dividido los casos de uso del sistema en paquetes. Comprendiendo cada paquete las siguientes características:

**Común**: Contiene los casos de uso que pueden ser inicializados por cualquier actor del sistema, pues constituyen funciones que pueden ser usadas por cualquier usuario del sistema.

**Información**: Contiene los casos de uso relativos a funcionalidades de gestión y publicación a informaciones.

**Procesos**: Paquete que contiene los casos de uso relacionados con los procesos de bajas y sanciones registradas.

Estos paquetes están relacionados de acuerdo al siguiente diagrama:

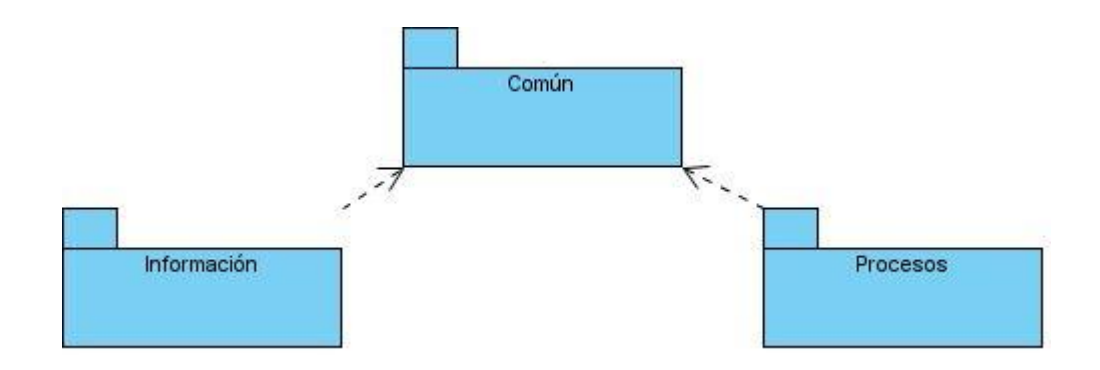

Figura 2. 4: Relación entre Paquetes de CUS.

## **2.5.3 Diagrama de casos de uso del sistema**

A continuación se muestra una tabla que recoge los CU y el paquete a que pertenecen.

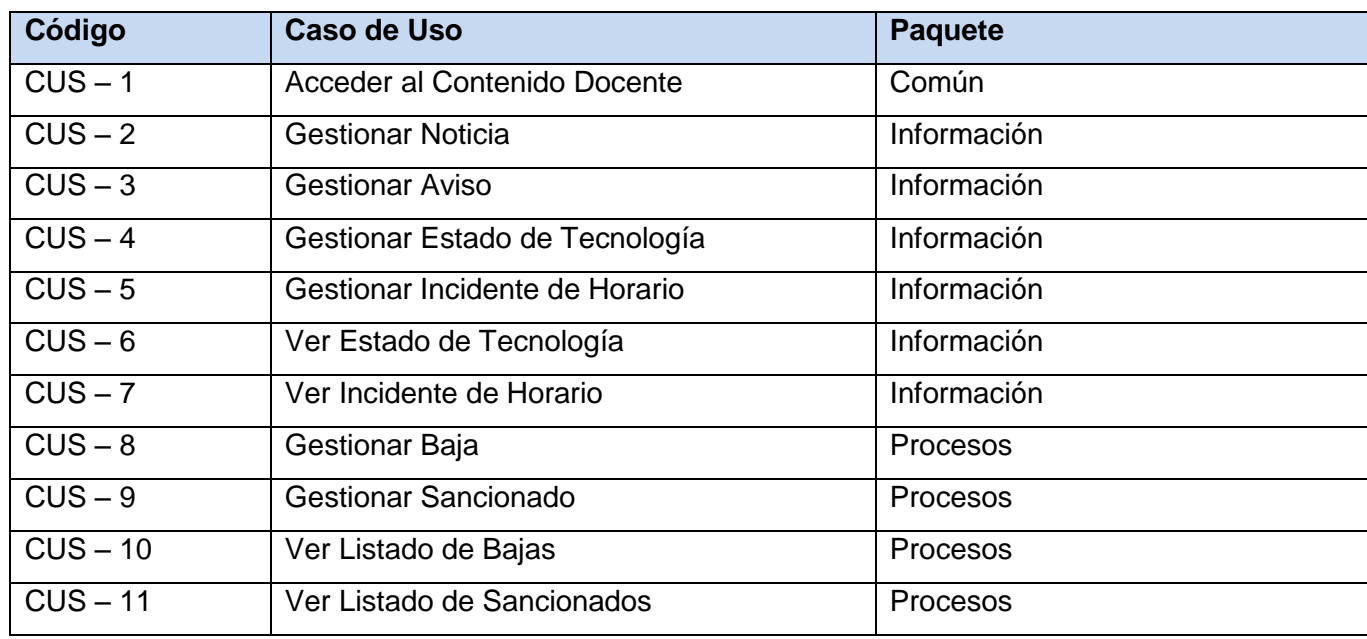

Tabla 2. 2: Casos de Uso por Paquete.

## **2.5.3.1 Paquete Común**

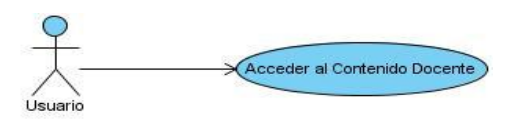

Figura 2. 5: Paquete Funciones Comunes.

## **2.5.3.2 Paquete Información**

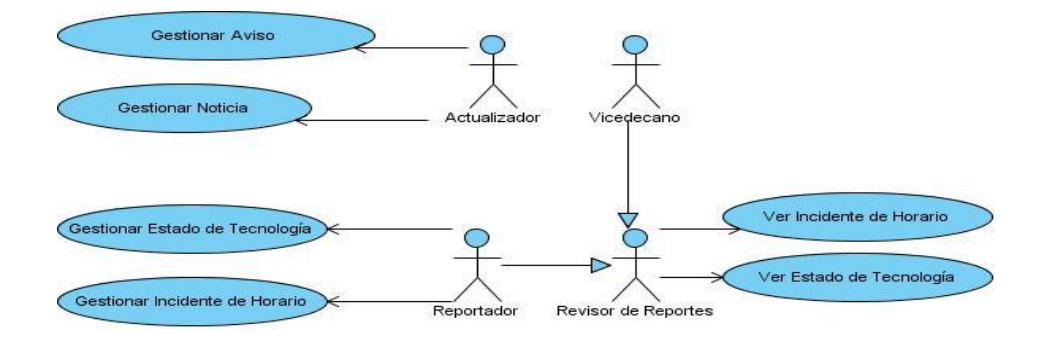

Figura 2. 6: Paquete Información.

## **2.5.3.3 Paquete Procesos**

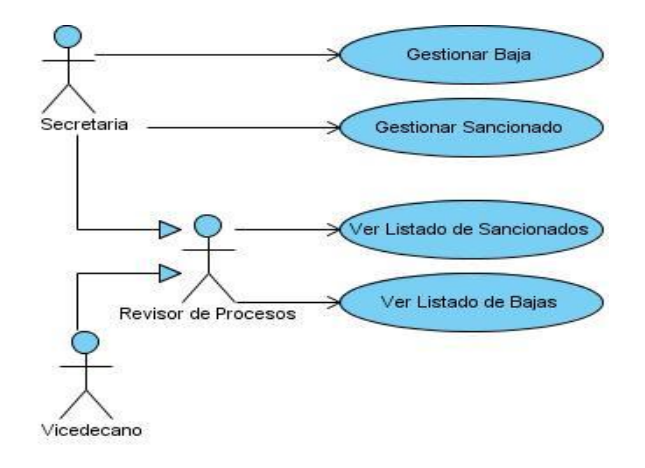

Figura 2. 7: Paquete Procesos.

De forma global el sistema está compuesto por casos de uso relacionados en el diagrama del [Anexo 1.](#page-118-0)

## **2.6 Descripción de Casos de Uso del Sistema**

## **2.6.1 Paquete Común**

## **Descripción del Caso de Uso Acceder al Contenido Docente**

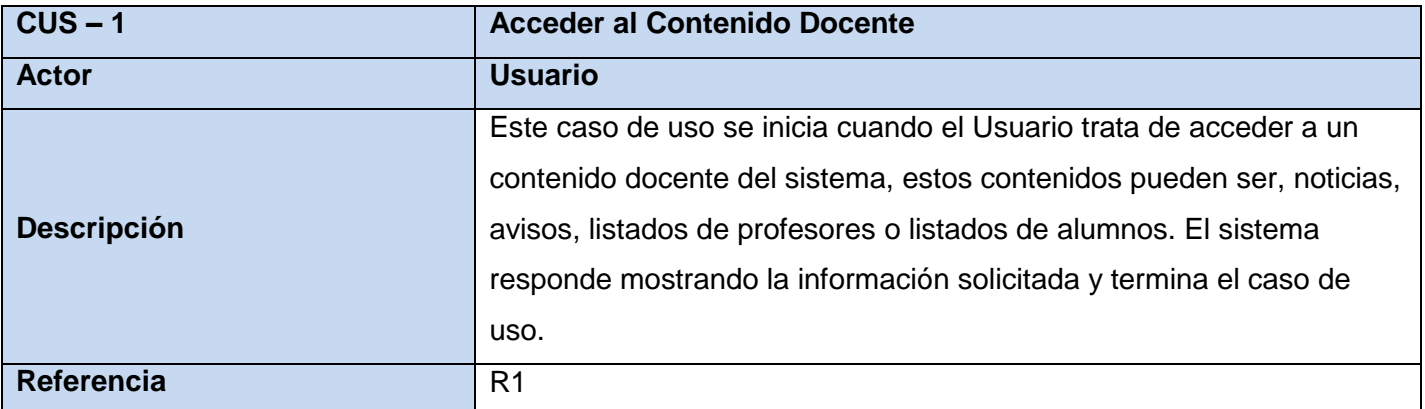

Tabla 2. 3: Descripción del CU Acceder al Contenido Docente.

## **2.6.2 Paquete Información**

**Descripción del Caso de Uso Gestionar Noticia**

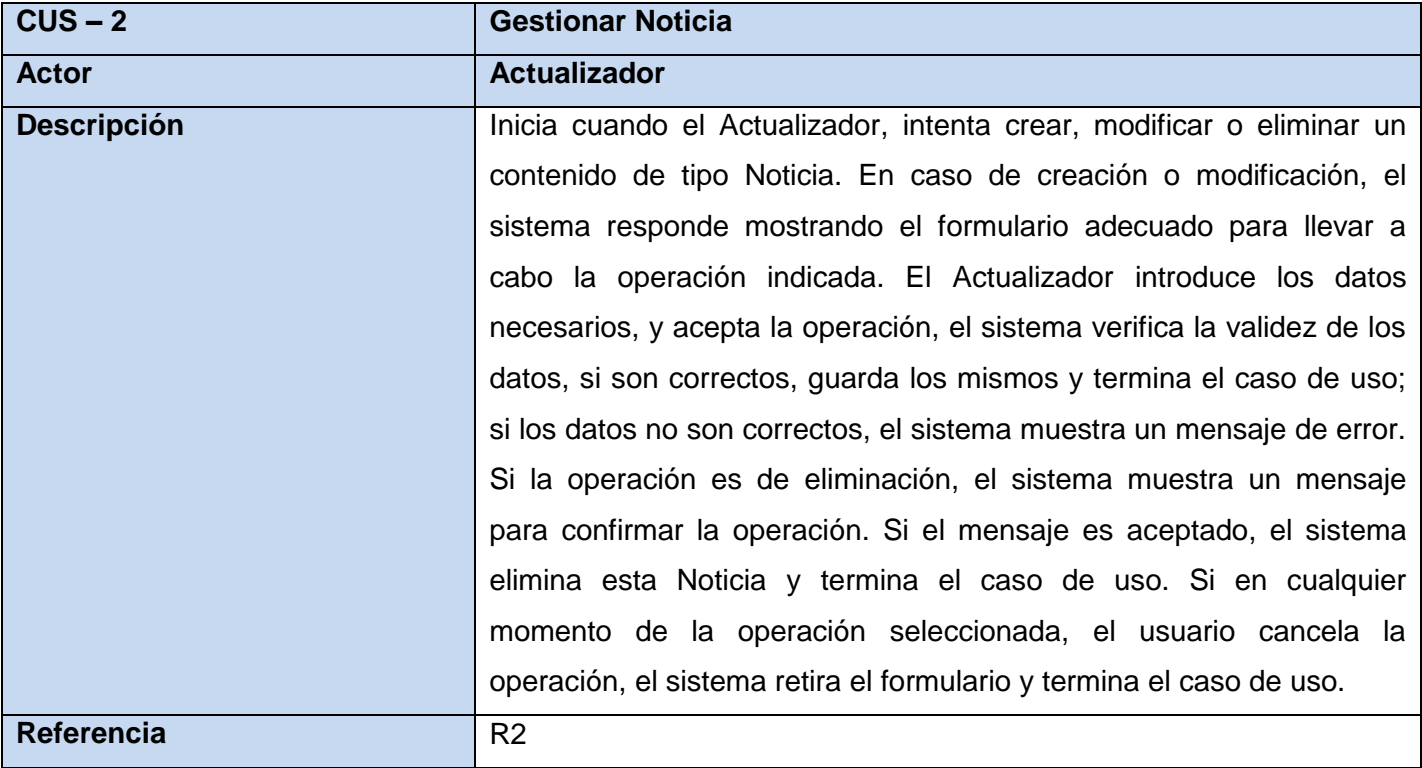

Tabla 2. 4: Descripción del CU Gestionar Noticia.

### **Descripción del Caso de Uso Gestionar Aviso**

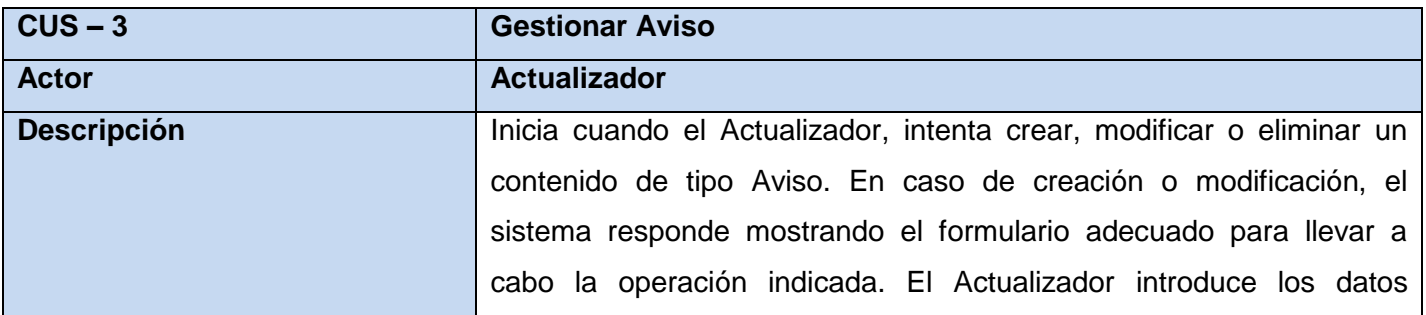

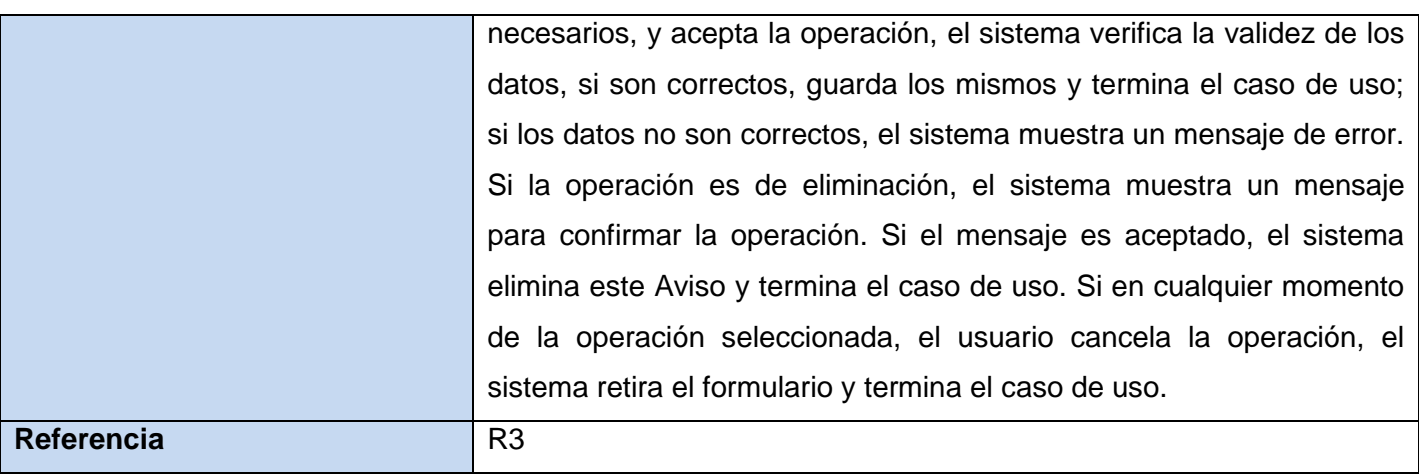

Tabla 2. 5: Descripción del CU Gestionar Aviso.

## **Descripción del Caso de Uso Gestionar Estado de Tecnología**

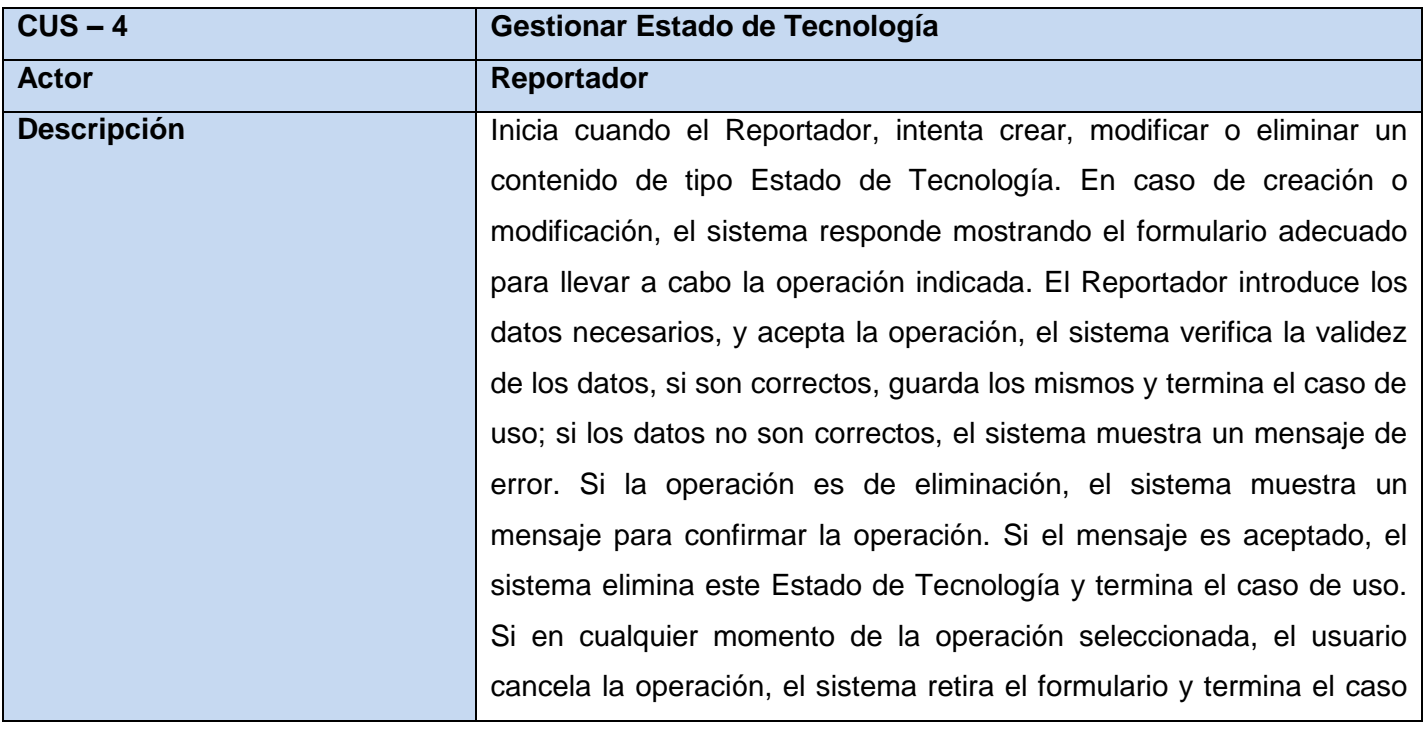

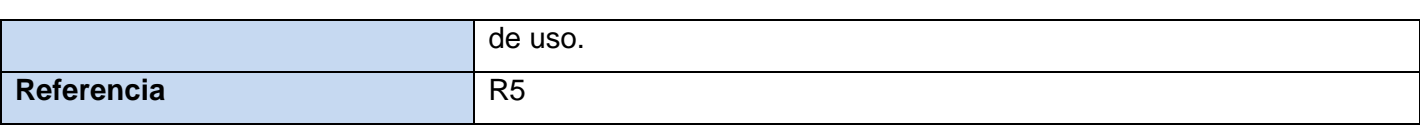

Tabla 2. 6: Descripción del CU Gestionar Estado de Tecnología.

## **Descripción del Caso de Uso Gestionar Incidente de Horario**

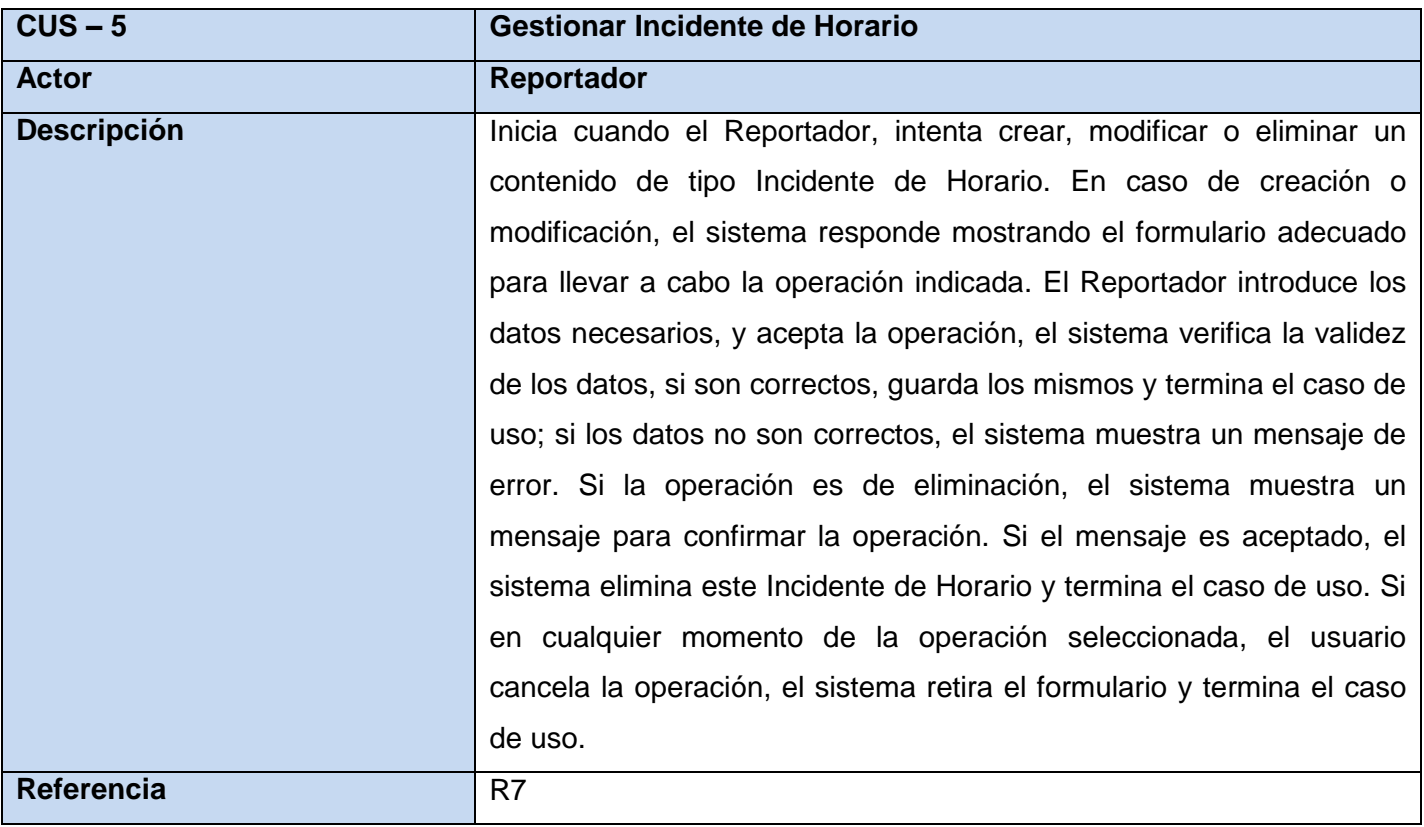

Tabla 2. 7: Descripción del CU Gestionar Incidente de Horario.

## **Descripción del Caso de Uso Ver Estado de Tecnología**

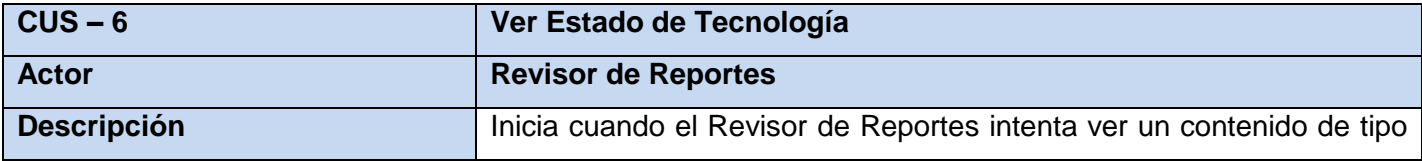

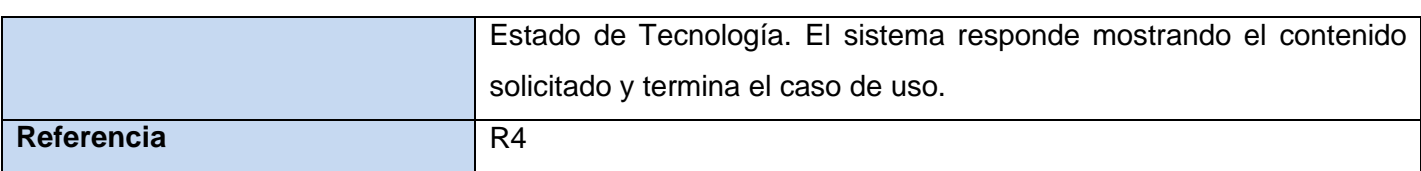

Tabla 2. 8: Descripción del CU Ver Estado de Tecnología.

## **Descripción del Caso de Uso Ver Incidente de Horario**

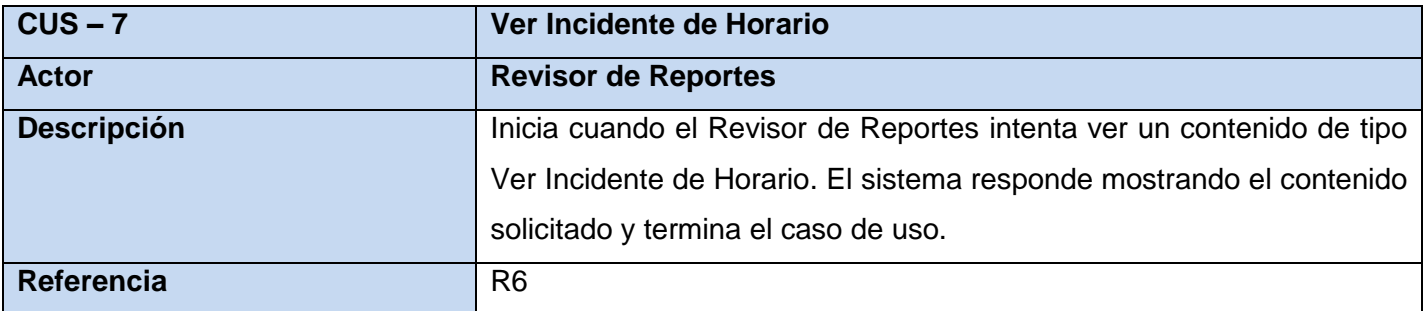

Tabla 2. 9: Descripción del CU Ver Incidente de Horario.

#### **2.6.3 Paquete Procesos**

## **Descripción del Caso de Uso Gestionar Baja**

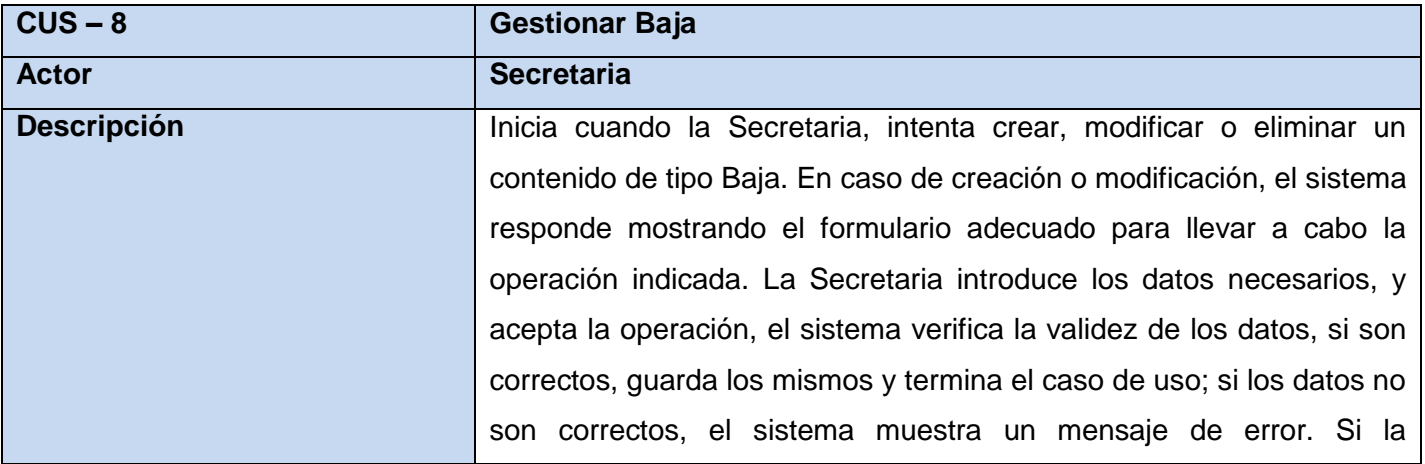

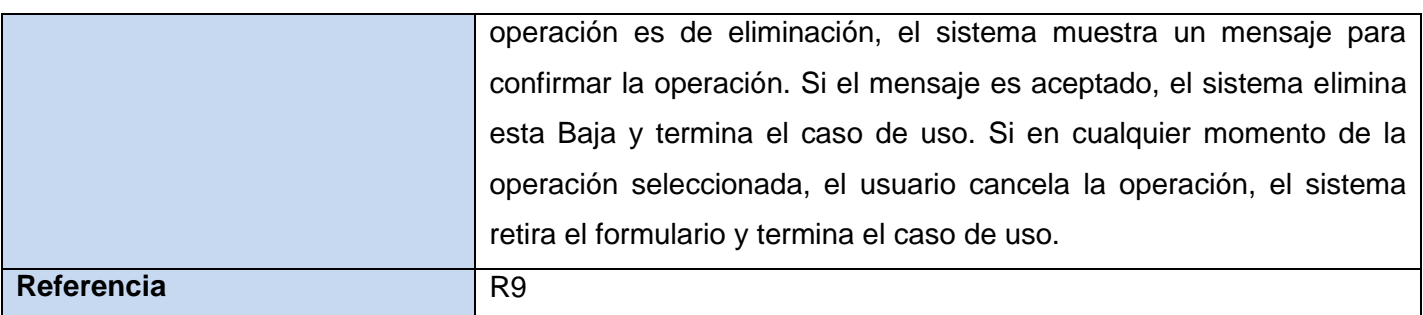

Tabla 2. 10: Descripción del CU Gestionar Baja.

## **Descripción del Caso de Uso Gestionar Sancionado**

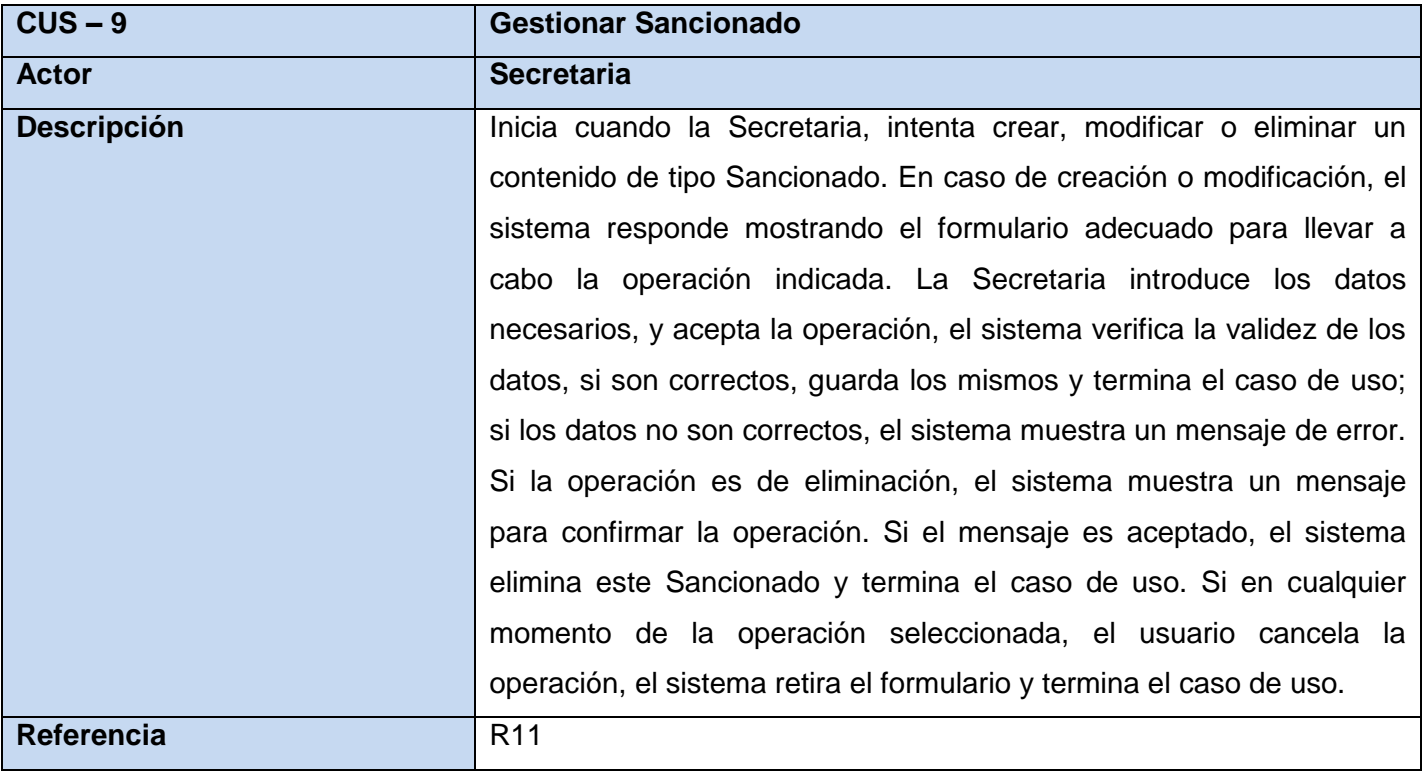

Tabla 2. 11: Descripción del CU Gestionar Sancionado.

## **Descripción del Caso de Uso Ver Listado de Bajas**

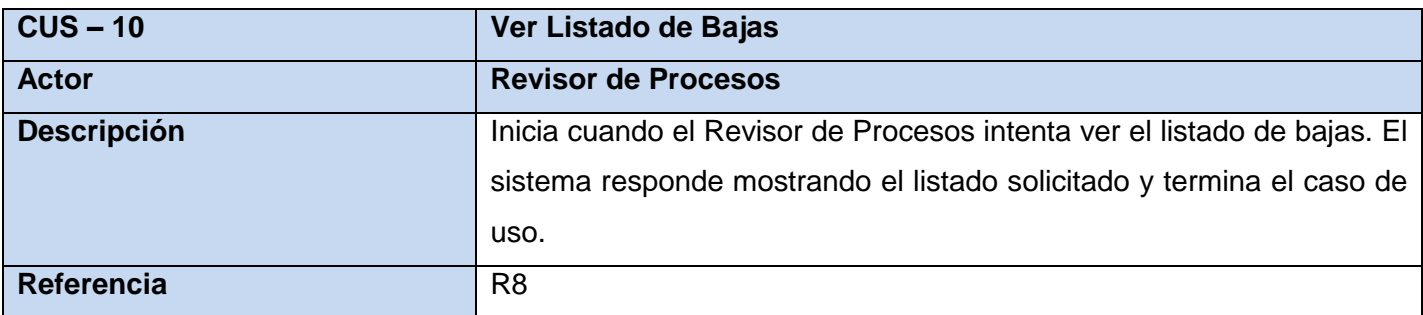

Tabla 2. 12: Descripción del CU Ver Listado de Bajas.

#### **Descripción del Caso de Uso Ver Listado de Sancionados**

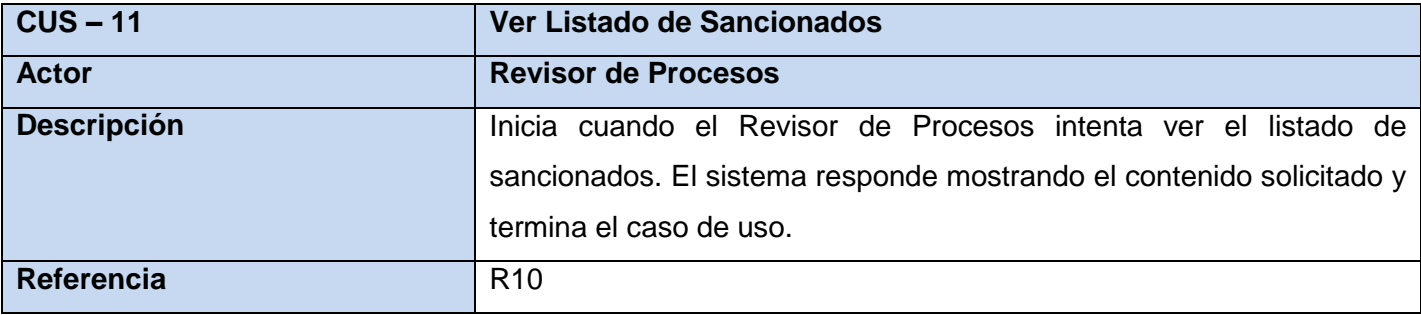

Tabla 2. 13: Descripción del CU Ver Listado de Sancionados.

La Descripción de estos Casos de Uso en su versión extendida puede ser encontrada en el [Anexo 2.](#page-119-0)

En este capítulo, se han dado elementos que explican de forma general en términos de ingeniería de software, el funcionamiento del negocio y se ha intentado presentar una solución factible para la solución de las problemáticas planteadas. Se describe la idea general de la solución que se propone y las interacciones posibles de usuarios con un sistema futuro.

### **Capítulo 3: Análisis y Diseño del Sistema.**

De acuerdo a la metodología de desarrollo de software seleccionada, una etapa vital es la concepción de lo que se implementará luego. En esta sección se realiza el análisis y diseño de la solución que se propone.

#### **3.1 Análisis**

En esta sección se obtendrá una visión general de que es lo que hace el sistema. Uno de los objetivos más importantes es obtener el Modelo de Análisis, que contiene información sobre la interacción de los trabajadores y las entidades implicadas en el sistema.

#### **3.1.1 Modelo de Análisis**

En este diagrama están presentes clases y sus relaciones, las mismas están centradas en los requerimientos funcionales. Entre ellas son posibles varios tipos de relaciones como la agregación y la composición. De acuerdo a la metodología de desarrollo de software **RUP**, las clases presentes en este diagrama pueden ser:

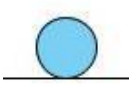

 **Clase Entidad:** Modela información que posee larga vida y que es a menudo persistente.

 **Clase Controladora:** Coordina la realización de uno o unos pocos casos de uso coordinando las actividades de los objetos que implementan la funcionalidad del caso de uso.

 **Clase Interfaz:** Modela la interacción entre el sistema y sus actores.

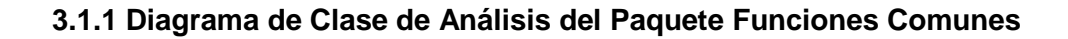

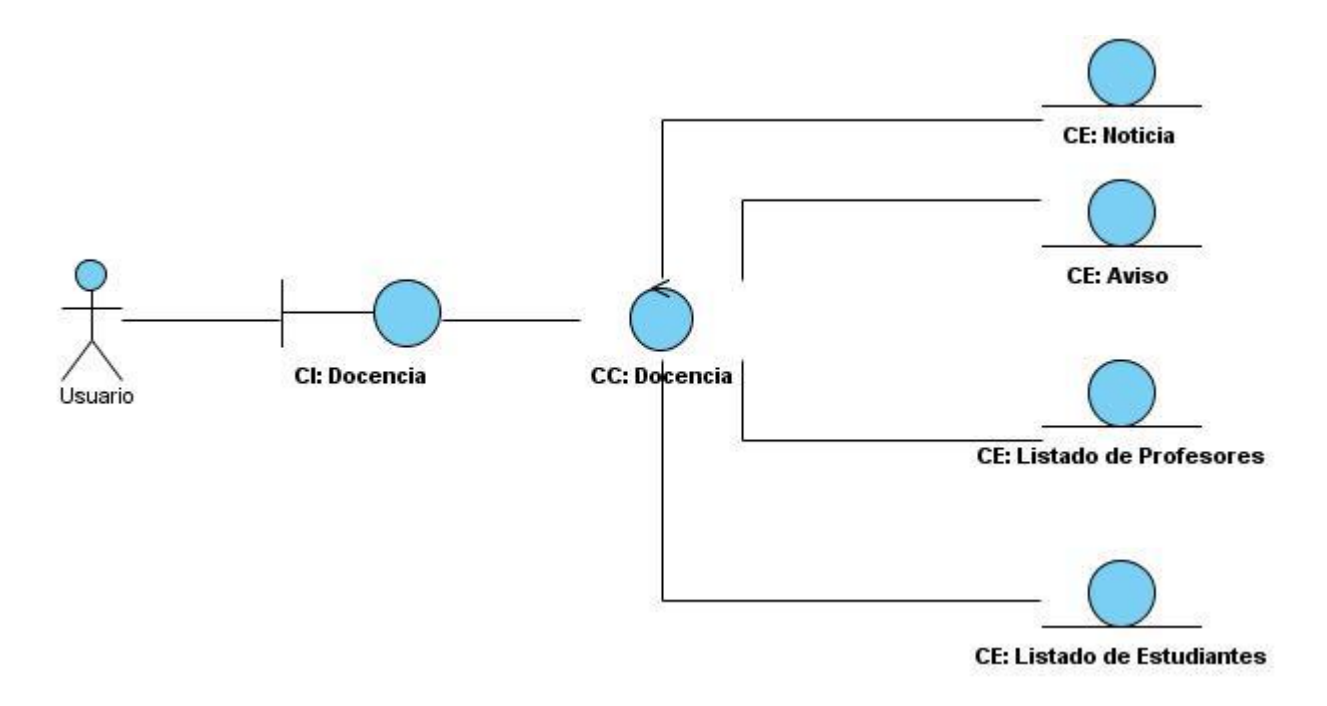

Figura 3. 1: Diagrama de Clase de Análisis del Caso de Uso Acceder al Contenido Docente.

#### **3.1.2 Diagrama de Clase de Análisis del Paquete Información**

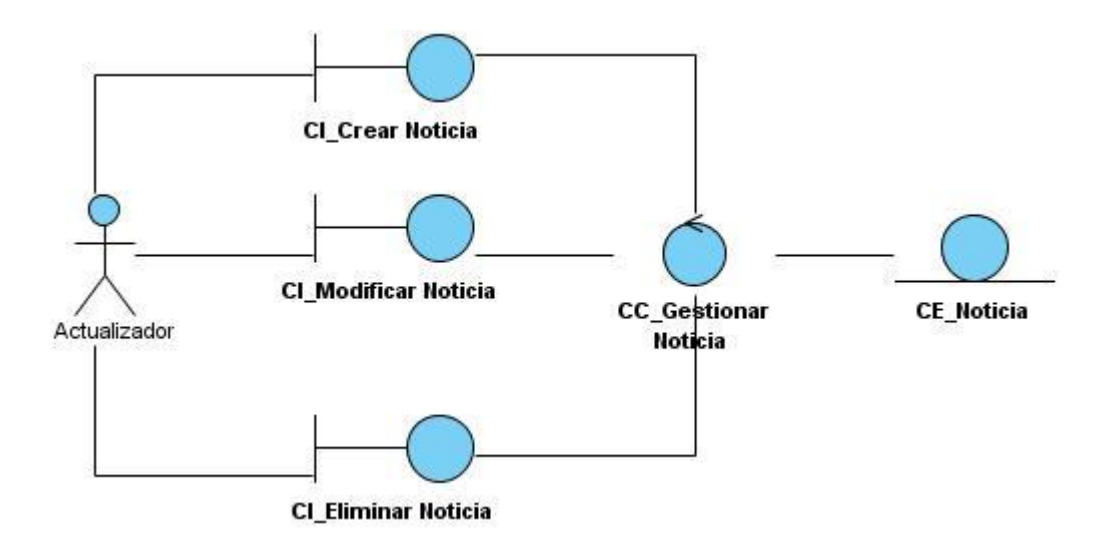

Figura 3. 2: Diagrama de Clase de Análisis del Caso de Uso Gestionar Noticia.

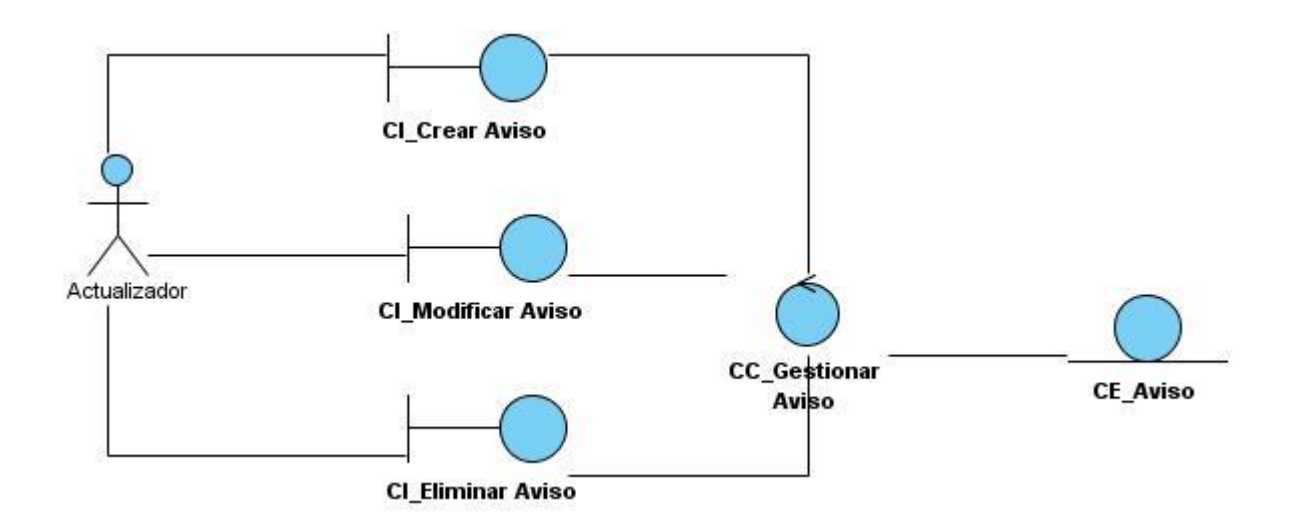

Figura 3. 3: Diagrama de Clase de Análisis del Caso de Uso Gestionar Aviso.

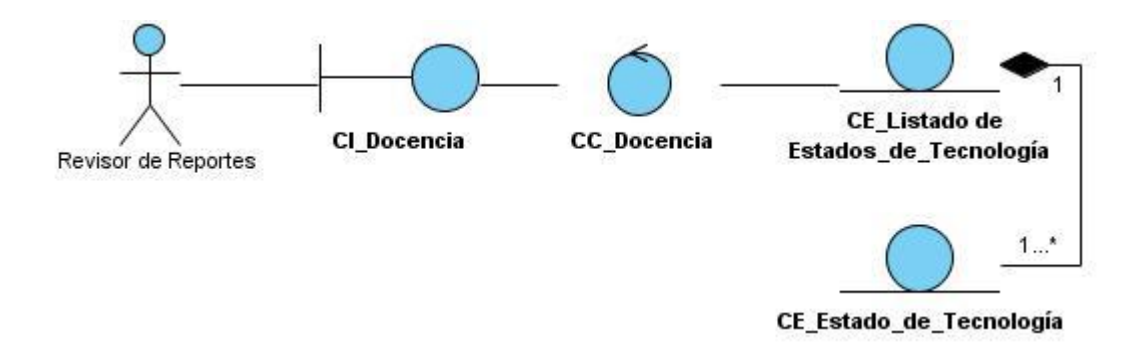

Figura 3. 4: Diagrama de Clase de Análisis del Caso de Uso Ver Estado de Tecnología.

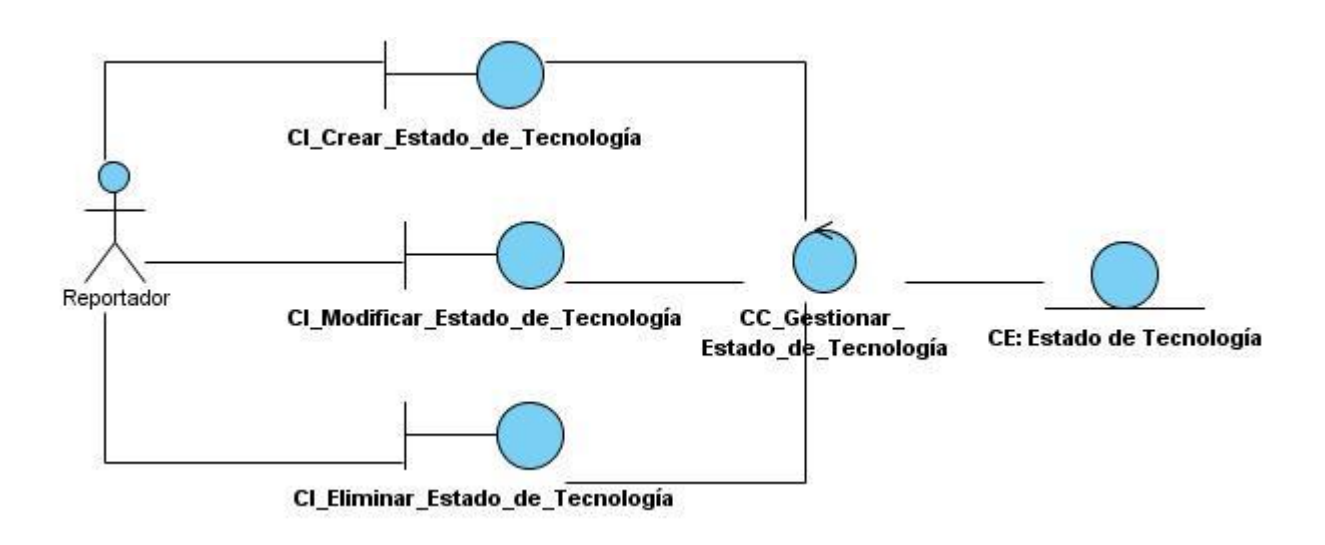

Figura 3. 5: Diagrama de Clase de Análisis del Caso de Uso Gestionar Estado de Tecnología.

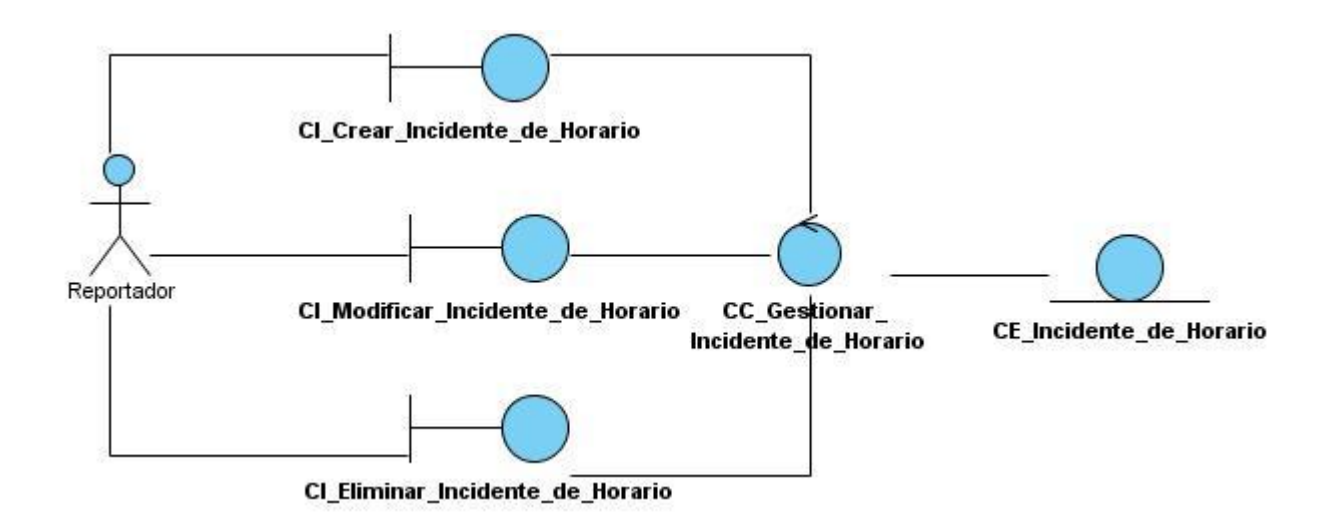

Figura 3. 6: Diagrama de Clase de Análisis del Caso de Uso Gestionar Incidente de Horario.

Capítulo 3: Análisis y Diseño del Sistema.

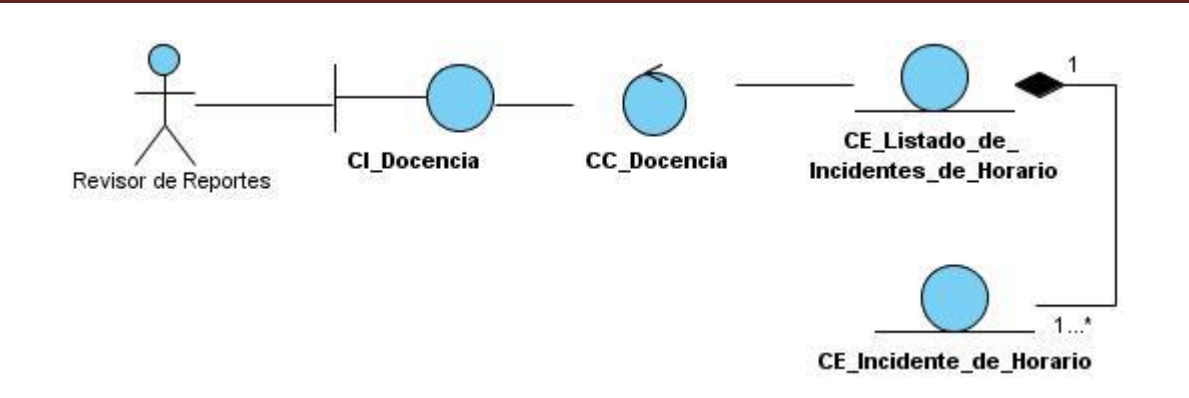

Figura 3. 7: Diagrama de Clase de Análisis del Caso de Uso Ver Incidente de Horario.

## **3.1.3 Diagrama de Clase de Análisis del Paquete Información**

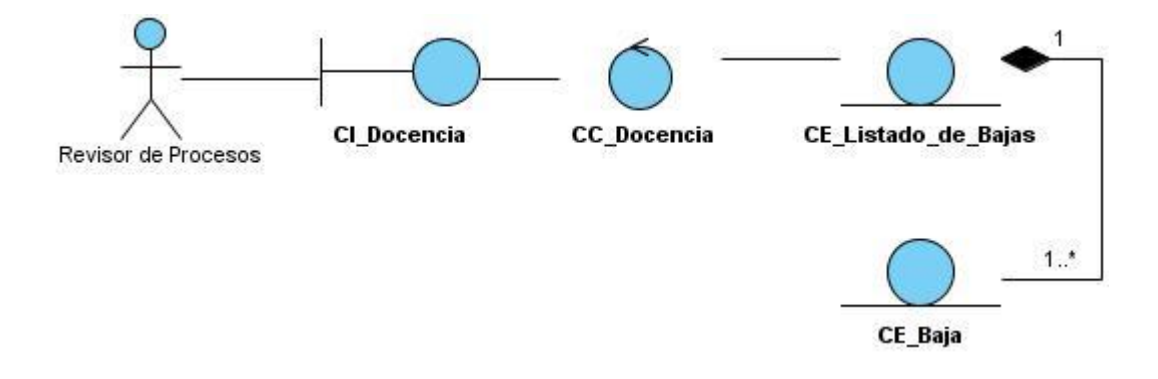

Figura 3. 8: Diagrama de Clase de Análisis del Caso de Uso Ver Listado de Bajas.

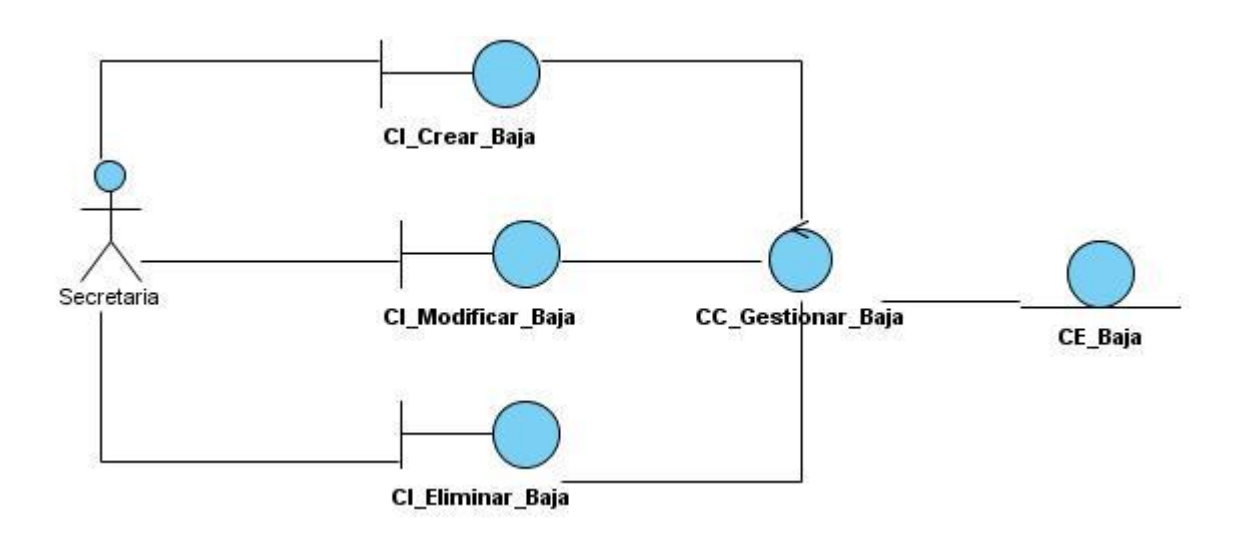

Figura 3. 9: Diagrama de Clase de Análisis del Caso de Uso Gestionar Baja.

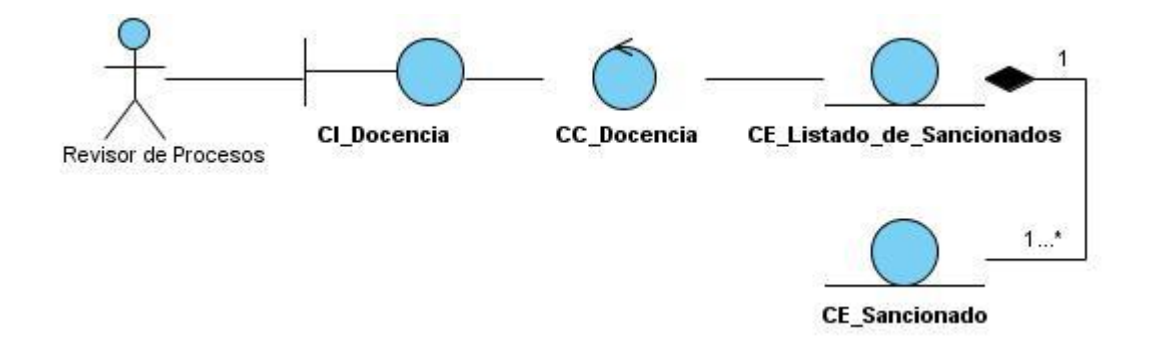

Figura 3. 10: Diagrama de Clase de Análisis del Caso de Uso Ver Listado de Sancionados.

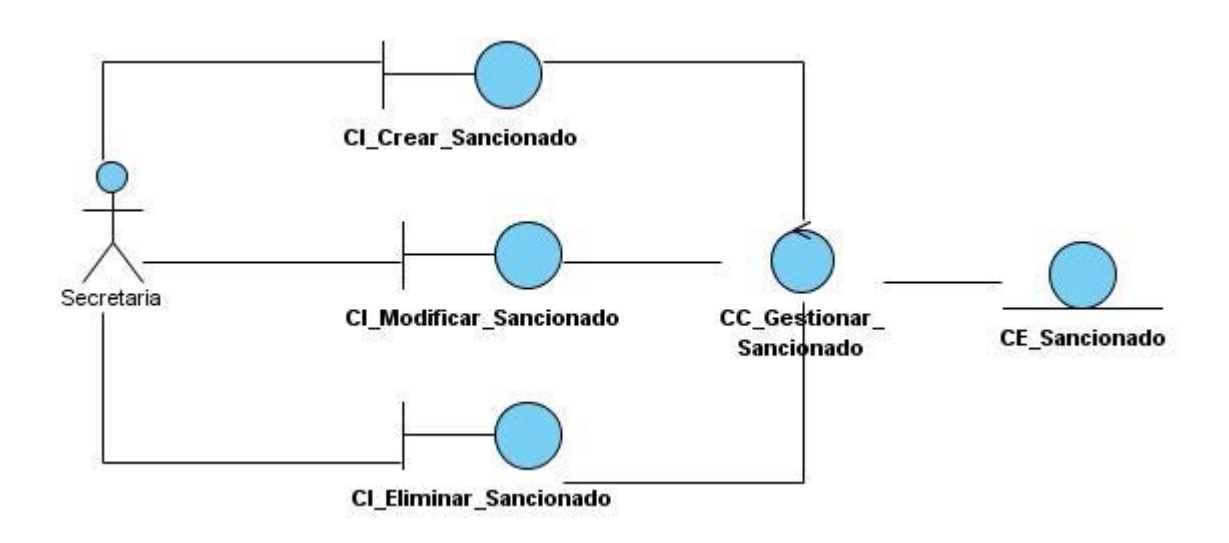

Figura 3. 11: Diagrama de Clase de Análisis del Caso de Uso Gestionar Sancionado.

#### **3.2 Diseño**

En este acápite se diseña el sistema propuesto para que sea implementado luego. Es en esta etapa constructiva donde se definen los datos estructuralmente. Se definen clases, entidades, sus relaciones. También se abordan algunos aspectos relacionados con el tratamiento de errores.

#### **3.2.1. Patrones de Diseño**

Para la construcción de la solución se empleará el CMS Drupal, el mismo implementa su propia arquitectura la cual está sujeta a mucha polémica por constituir una especificación que no se ajusta a un patrón estándar de arquitectura. No obstante el diseño del sistema que resuelve la problemática planteada, está concebido de modo que puede ser interpretado como una aplicación del patrón de arquitectura Modelo Vista Controlador (MVC). Este patrón de arquitectura separa los datos de una aplicación, la interfaz de usuario, y la lógica de control en componentes distintos. Este patrón es frecuente en aplicaciones que usan la tecnología Web, en estas la vista la constituyen las páginas Web que se visualizan y el código que provee de datos dinámicos a la página; el modelo es el Sistema de Gestión de Base de Datos y la Lógica del Negocio; y el controlador es el responsable de recibir los eventos de entrada desde la vista.

### **3.2.2 Modelo de Diseño**

#### **3.2.2.1 Diagramas de Secuencia**

En este epígrafe se muestra a modo de ejemplificación, el Diagrama de Secuencia correspondiente al Caso de Uso Gestionar Noticia. Pueden encontrarse los restantes diagramas en el [Anexo](#page-139-0) 3.

#### **Diagrama de Secuencia del CU Gestionar Noticia**

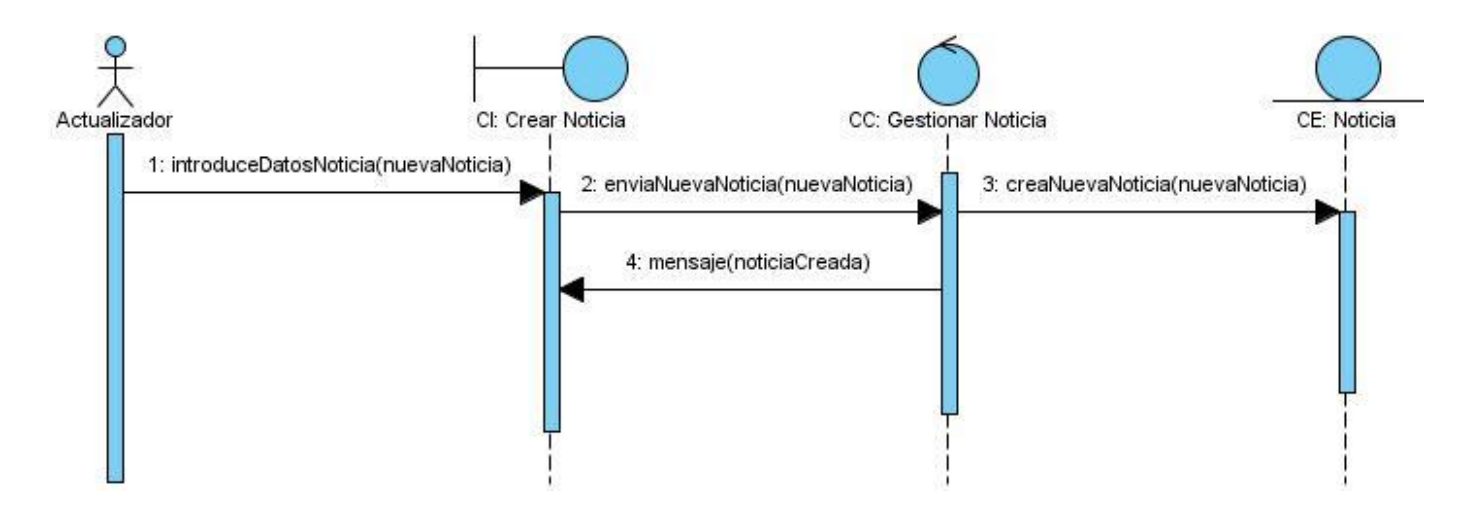

Figura 3. 12: Diagrama de Secuencia del CU Gestionar Noticia.

Escenario Crear Noticia.

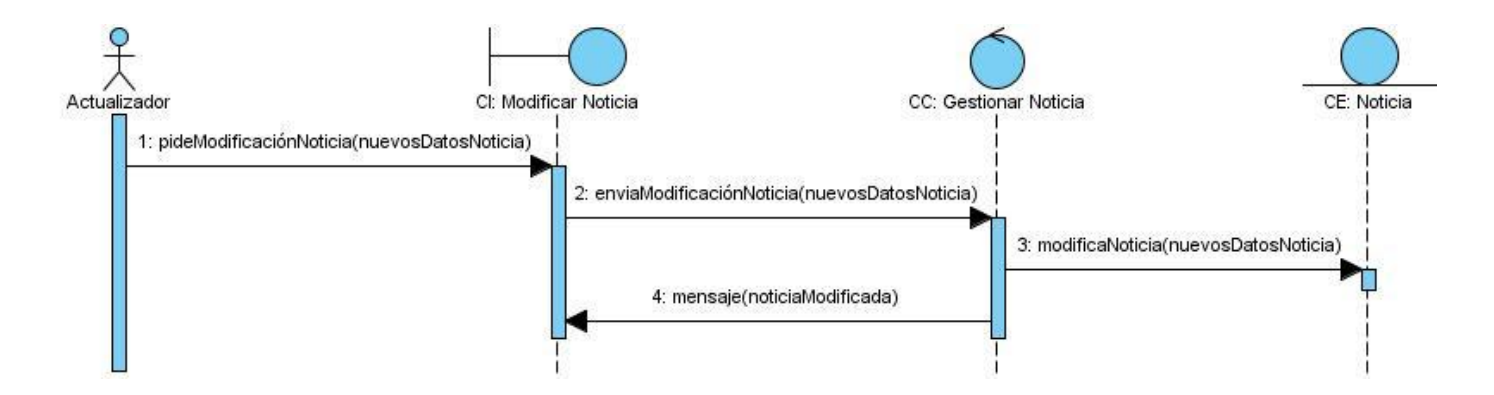

Escenario Modificar Noticia.

## Capítulo 3: Análisis y Diseño del Sistema.

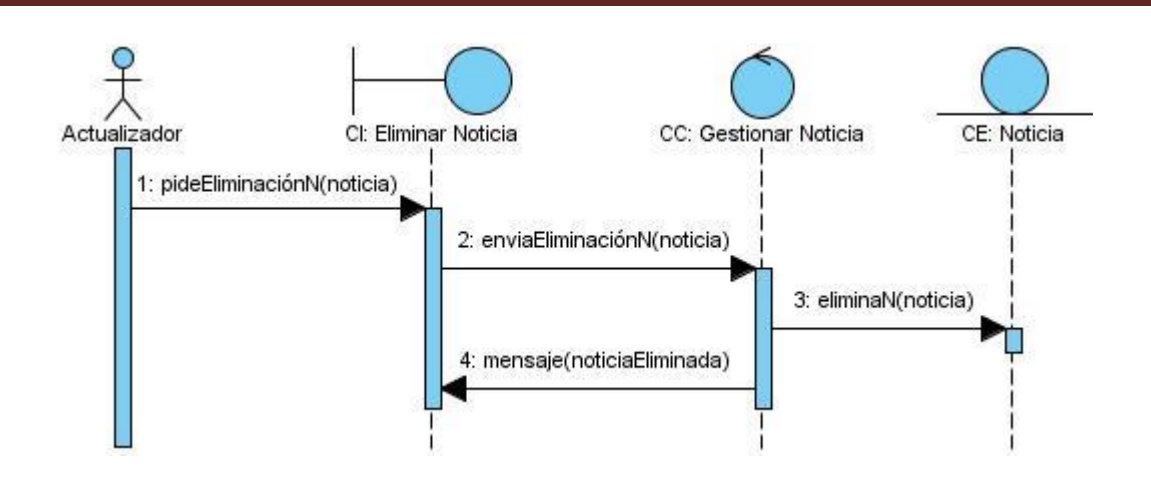

Escenario Eliminar Noticia.

#### **3.2.3 Diagrama de Clases de Diseño**

El modelo de diseño se crea tomando el modelo de análisis como entrada principal pero adaptada al entorno de implementación elegido, por tanto, mientras el modelo de análisis sirve como una primera aproximación al modelo de diseño, el modelo de diseño funciona como esquema para la implementación.  $(12)$ 

En el diseño de la solución que este trabajo propone se seleccionó Drupal como CMS para llevar a cabo la implementación en materia de codificación y construcción. Debido a la utilización de esta herramienta, se explica de forma general el funcionamiento de la misma y se pasa a describir el diagrama de clases que usa.

Drupal genera el contenido indexado en tiempo real en paginas llamadas *node* que contienen propiedades comunes a cualquier publicación, como título, cuerpo de la publicación o formato en que se muestra el contenido; dígase, solo texto, html o filtrando código php. También cada publicación guarda datos importantes como el autor, fecha de creación y otras. Los campos que se registran pueden aumentar en dependencia de los módulos que se integren al núcleo principal de Drupal.

Un módulo, no es más que la implementación de una funcionalidad Web que puede ser agregada a Drupal para darle la posibilidad al usuario de usar la misma en el sistema que construye usando el CMS.

Para entender el funcionamiento estructural de Drupal puede verse en forma de paquetes con contienen agrupados los ficheros que implementan las funcionalidades que componen el CMS. A continuación se muestran las secciones en las que se divide Drupal.

*Themes*: Contiene las plantillas del sistema.

*Includes*: Contiene los ficheros indispensables para el funcionamiento como por ejemplo: *Database,* que es el que provee las funcionalidades de acceso a la base de datos.

*Modules*: Incluye los módulos que facilitan las funcionalidades de la aplicación.

*Script*: Contiene los ficheros correspondientes al manejo visual del sistema, CSS y *JavaScript*.

En materia de diseño, la solución propuesta en este trabajo tendría un Diagrama de Clases de Diseño con Estereotipos Web en concordancia con el diagrama del propio CMS Drupal y que corresponde a la siguiente imagen:

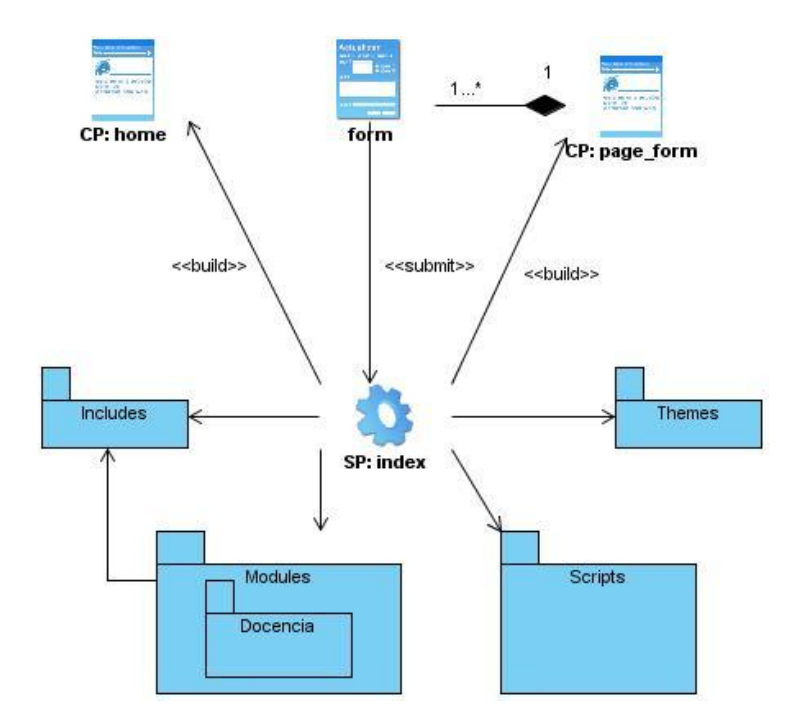

Figura 3. 13: Diagrama de Clases de Diseño.

Para las funcionalidades que controlan la gestión de los diversos contenidos que controla el módulo docente los Diagramas de Clases de Diseño usando Estereotipos Web se presentan como el siguiente, correspondiente a la funcionalidad Gestionar Noticia, los restantes diagramas pueden ser encontrados en el [Anexo 4.](#page-149-0)

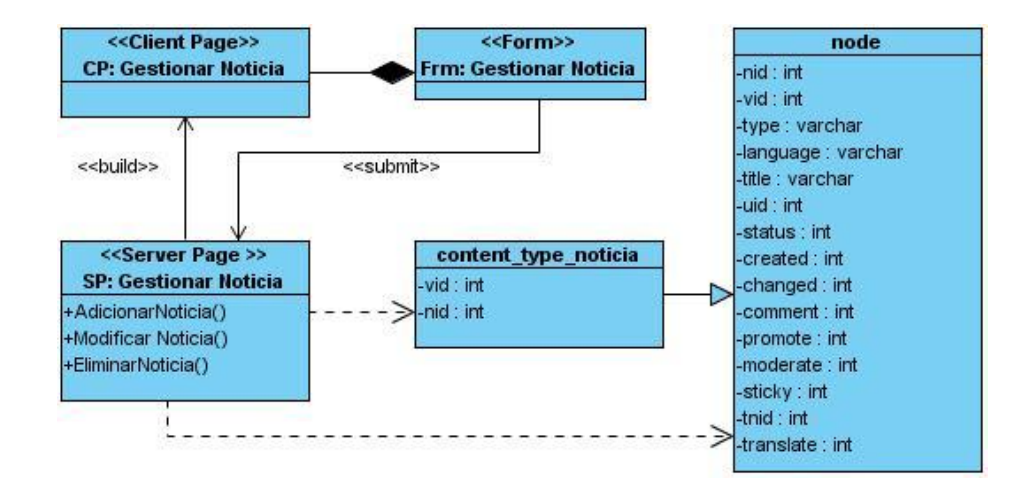

Figura 3. 14: Diagrama de Clase de Diseño – Gestionar Noticia.

## **3.2.4 Diseño de la Base de Datos**

El diseño de la base de datos del sistema que sirve como solución al problema se hace muy complejo con el uso del CMS Drupal. Esta herramienta tiene una estructura de datos propia que contiene todo lo necesario para que la aplicación que implementa sea eficiente. A continuación se describe mediante dos diagramas las principales clases que se necesita sean generadas y mantenidas en la base de datos de Drupal así como la forma y descripción de las tablas en sí mismas.

### **3.2.4.1 Diagrama de Clases Persistentes**

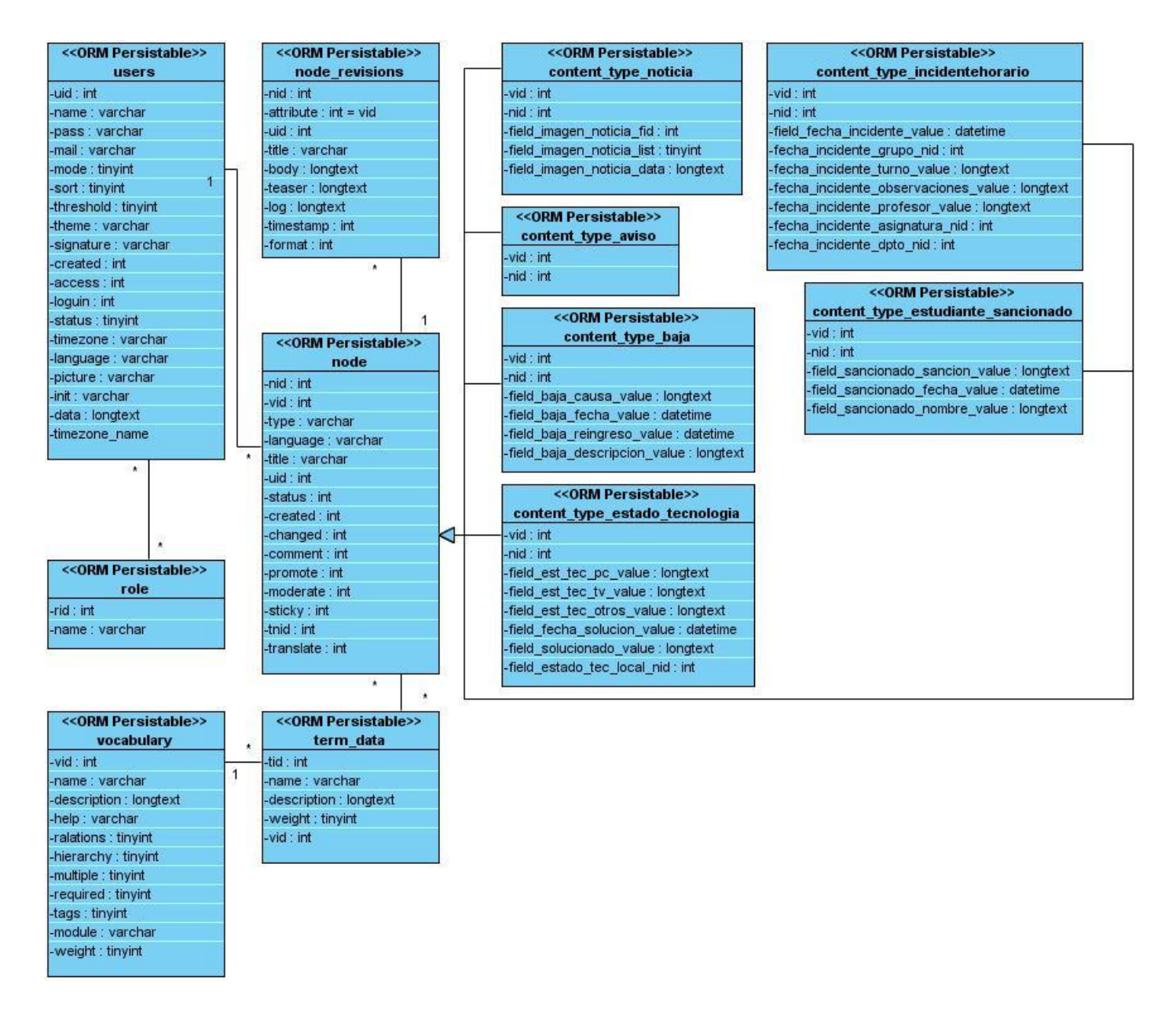

Figura 3. 15: Diagrama de Clases Persistentes.

#### **3.2.4.2 Modelo de Datos**

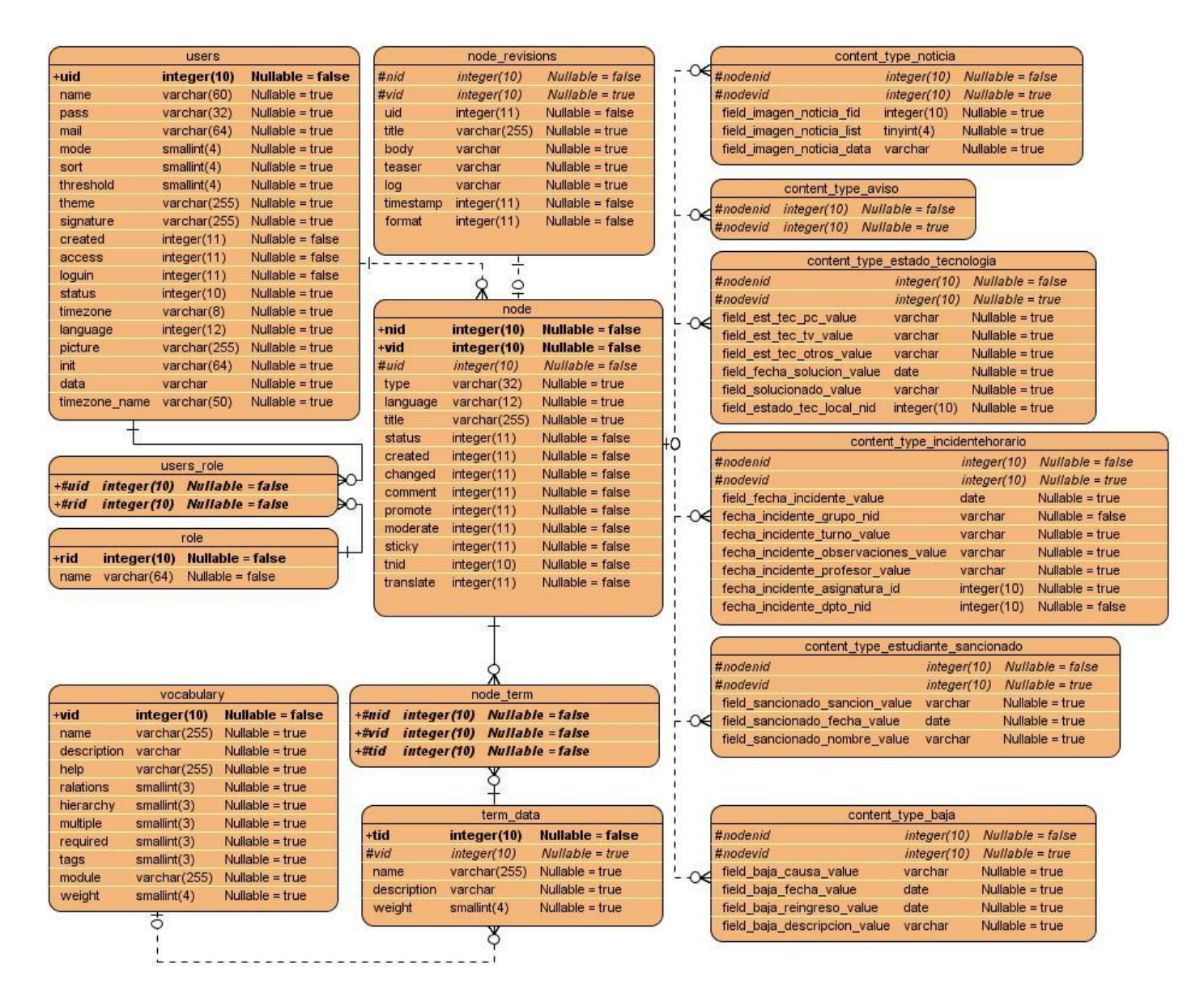

Figura 3. 16: Modelo de Datos.

#### **3.2.4.3 Descripción del Modelo de Datos**

En este epígrafe se describen las principales tablas de la base de datos haciendo énfasis en las generadas a partir del Diagrama de Clases Persistentes.

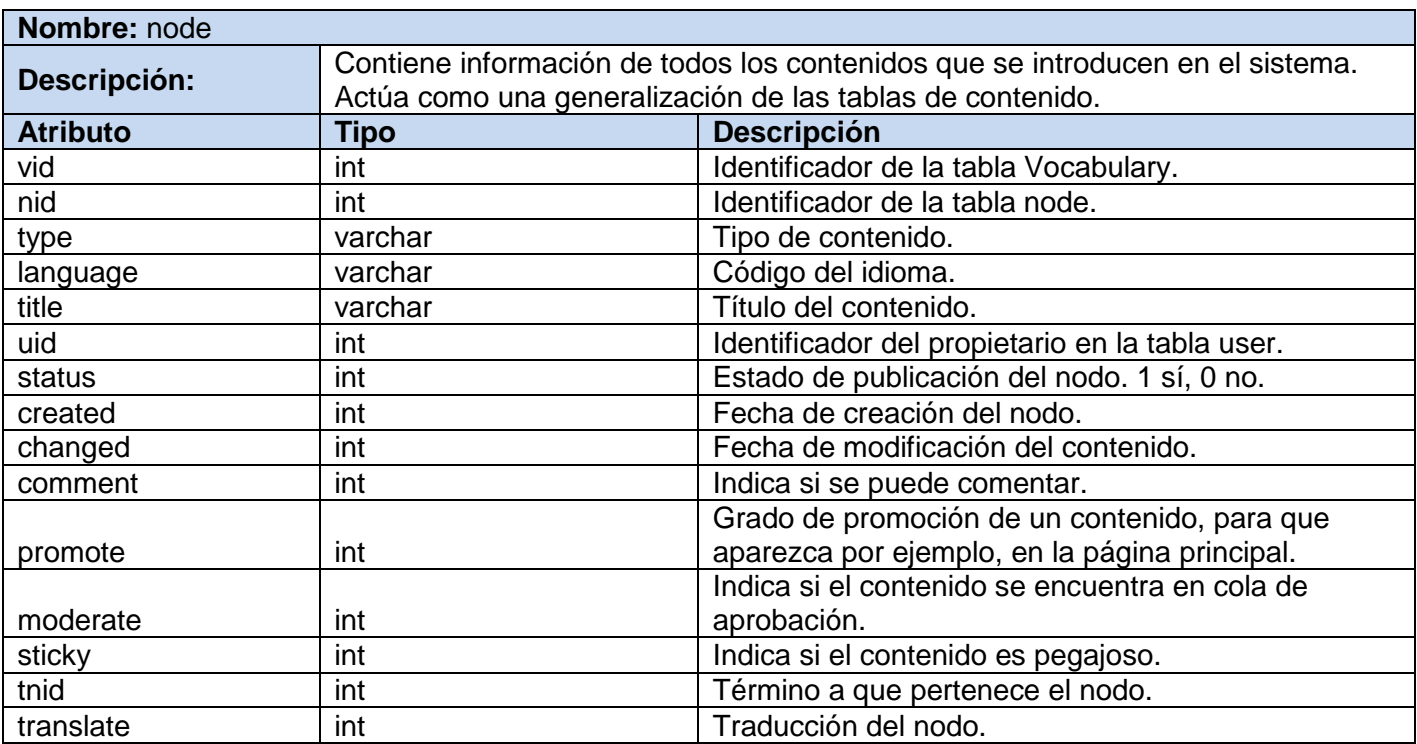

Tabla 3.1: Descripción de la tabla del Modelo de Datos: node.

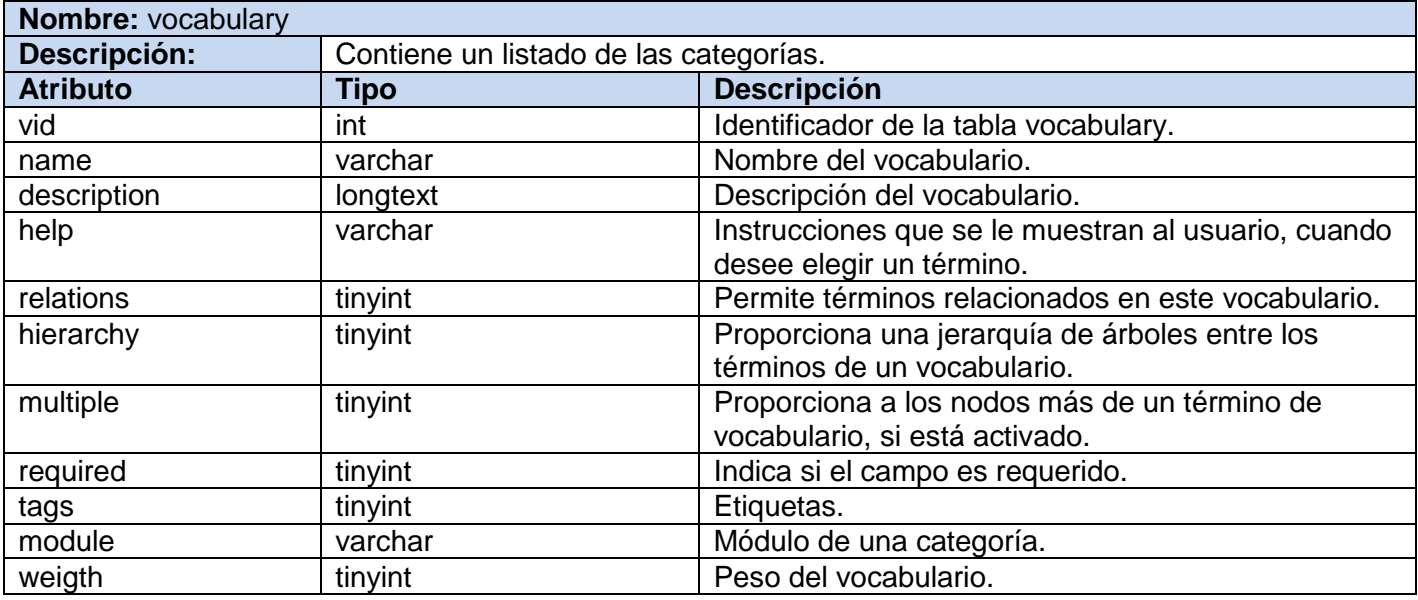

Tabla 3.2: Descripción de la tabla del Modelo de Datos: vocabulary.

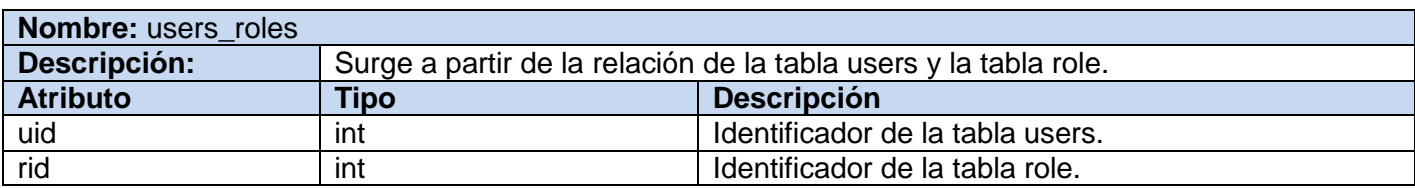

Tabla 3.3: Descripción de la tabla del Modelo de Datos: users\_roles.

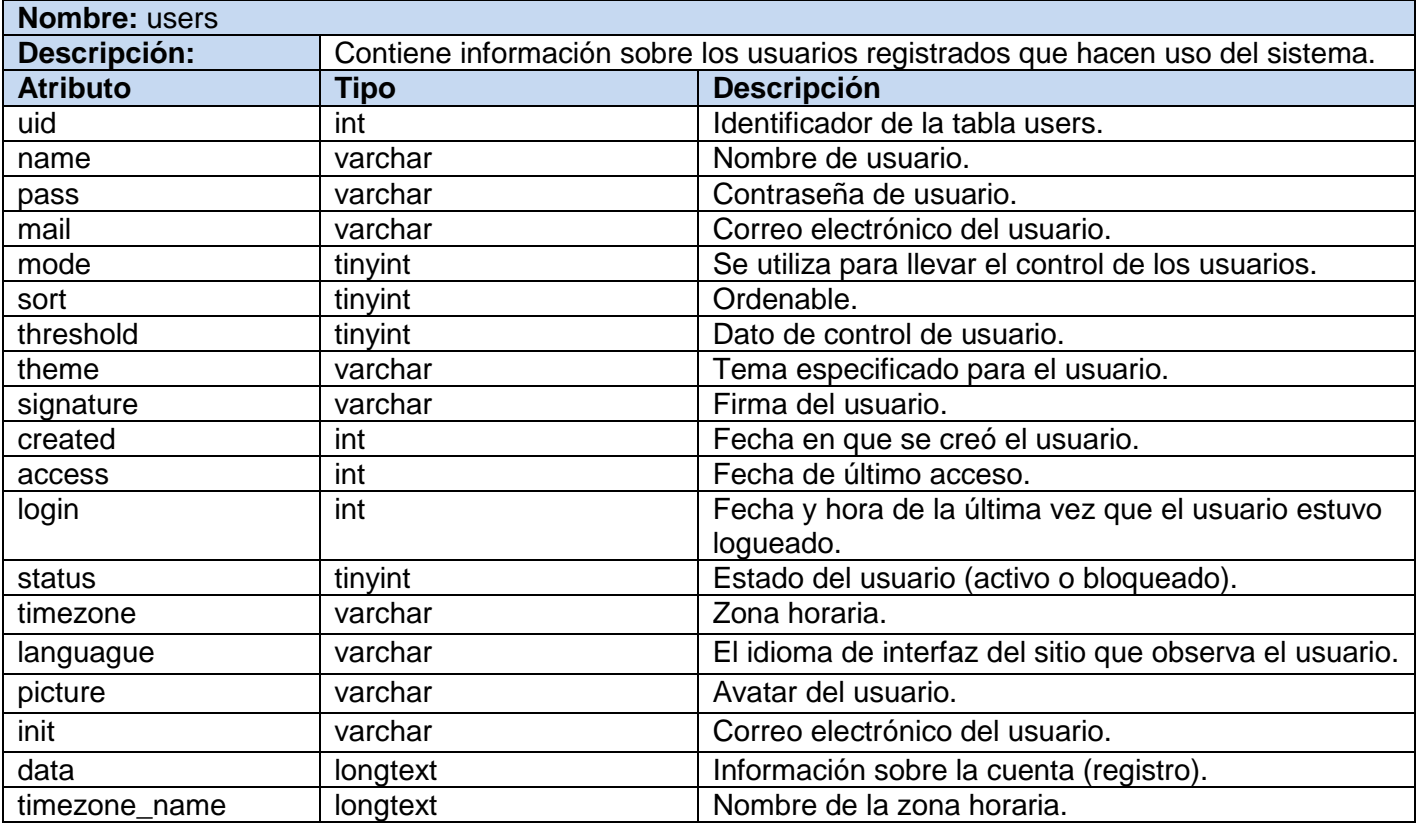

Tabla 3.4: Descripción de la tabla del Modelo de Datos: users.

## Capítulo 3: Análisis y Diseño del Sistema.

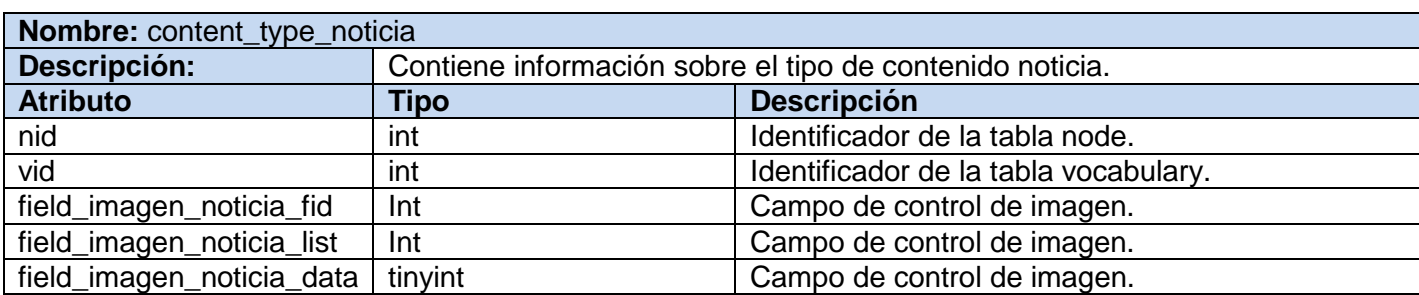

Tabla 3.5: Descripción de la tabla del Modelo de Datos: content\_type\_noticia.

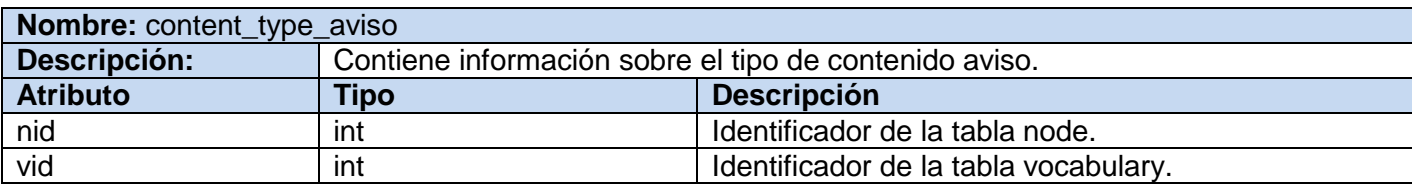

Tabla 3. 6: Descripción de la tabla del Modelo de Datos: content\_type\_aviso.

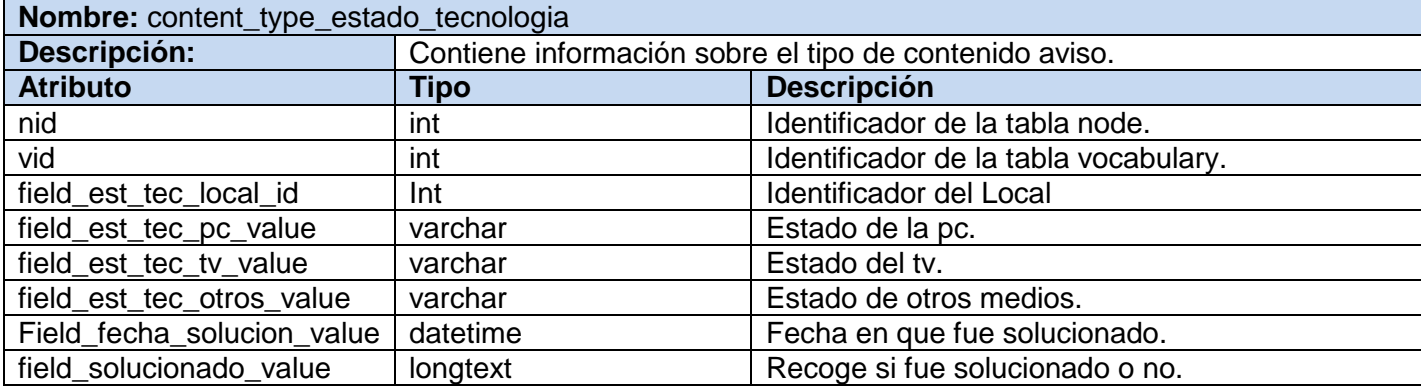

Tabla 3.7: Descripción de la tabla del Modelo de Datos: content\_type\_estado\_tecnologia.

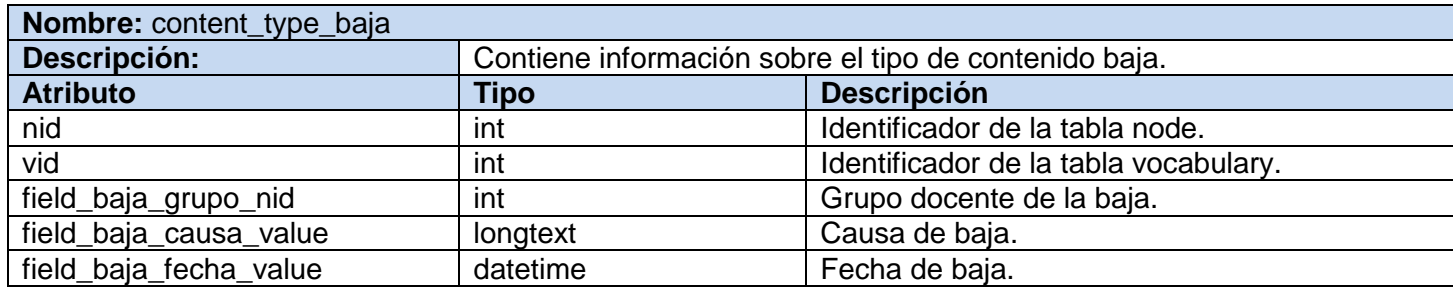

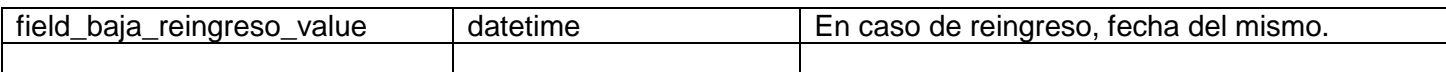

Tabla 3.8: Descripción de la tabla del Modelo de Datos: content\_type\_baja.

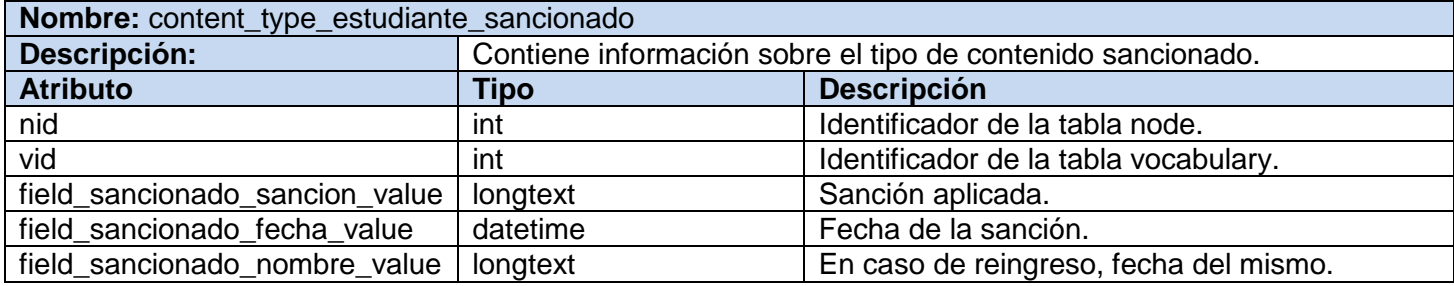

Tabla 3.9: Descripción de la tabla del Modelo de Datos: content\_type\_sancionado.

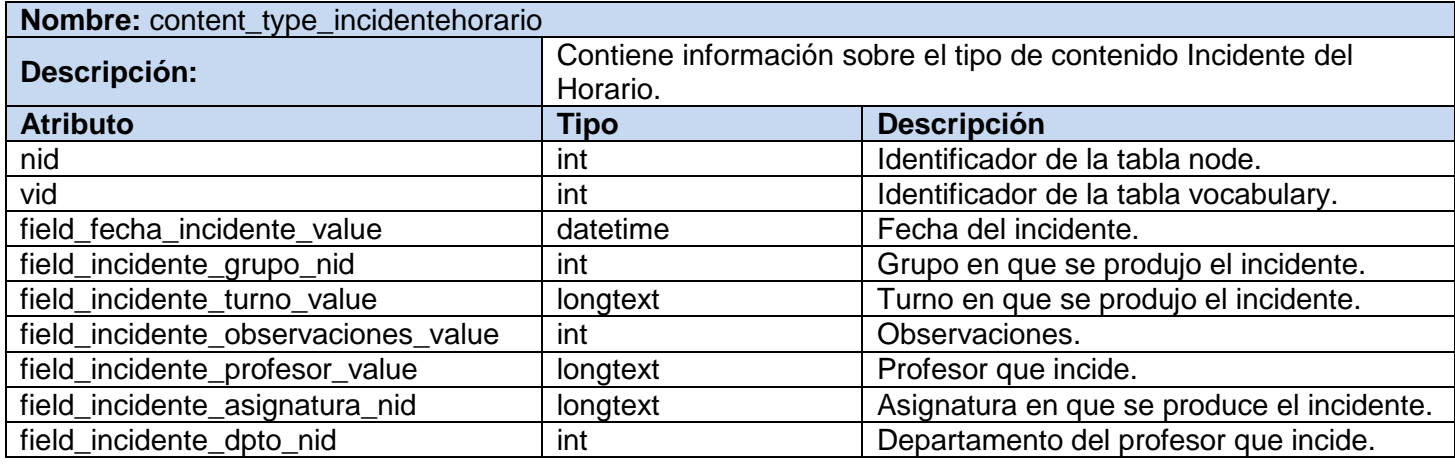

Tabla 3.10: Descripción de la tabla del Modelo de Datos: content\_type\_incidentehorario.

#### **3.2.5 Tratamiento de Errores**

La aplicación diseñada tiene un proceso de tratamiento de errores bastante robusto a partir de los mecanismos ya implementados en el mismo CMS que se usa para su implementación. Logra monitorear la introducción de datos inválidos y la existencia de aquellos que son obligatorios. Además, Drupal mantiene permanentemente informado al usuario sobre sus acciones sobre la aplicación y como valor agregado, muestra información útil para el usuario que le permite intuir o corregir su interacción con el sistema.

#### **3.2.6 Modelo de Despliegue**

El Modelo de Despliegue es un modelo de objetos compuesto por nodos y sus relaciones, que describen la distribución física de un sistema. (12)

El nodo Cliente identifica a cualquier ordenador que a través de la red física usando un navegador se comunicará mediante el protocolo http, con un Servidor Web que le garantizará el acceso al sitio de la intranet donde podrá entrar, informarse y usar los servicios disponibles. Un Servidor de Base de Datos se encargará de mantener las informaciones generadas como parte de la base de datos del CMS Drupal y garantizará el acceso a ella mediante el Servidor Web, ambos servidores se comunicarán mediante la familia de protocolos TCP/IP.

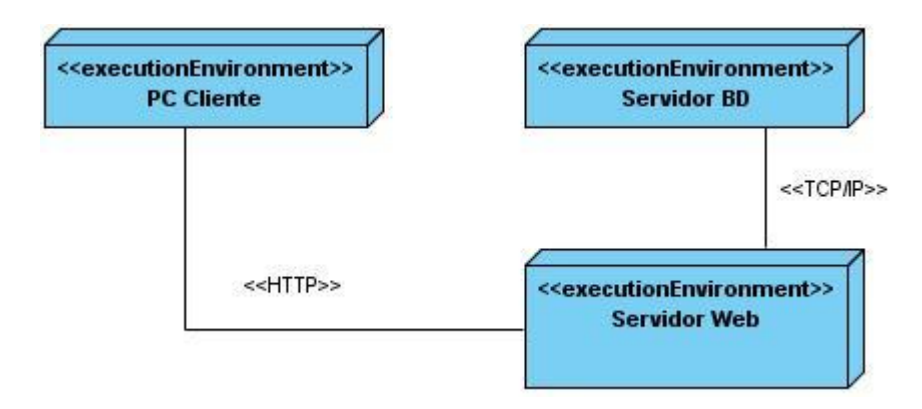

Figura 3.17: Diagrama de Despliegue.

Una vez presentado y diseñado todo lo concerniente a la solución que se propone, es inmediato tomar los resultados del modelo de diseño y comenzar a implementar la aplicación propuesta. Se ha visto como funciona la herramienta CMS en materia de diseño, se analizó la estructura de datos que finalmente se generará teniendo en cuenta las clases persistentes necesarias para garantizar efectividad en el registro de las informaciones pertinentes y se ha generado una serie de artefactos que guiarán la construcción del sistema.
#### **4.1 Generalidades de la Implementación**

Luego de tener como resultado de la etapa del diseño, las clases refinadas y sus relaciones se puede comenzar la implementación del sistema. Este nivel en la construcción del sistema debe ser en todo momento consistente con el diseño, es ahora que se construye el sistema en términos de componentes: ejecutables, ficheros de código fuente, scripts, entre otros. El objetivo principal es desarrollar la arquitectura y definir la organización del código. Durante esta etapa se obtiene el Modelo de Implementación que relaciona componentes y subsistemas. Para representar este tipo de modelo se emplean los Diagramas de Componentes.

#### **4.1.1 Diagrama de Componentes**

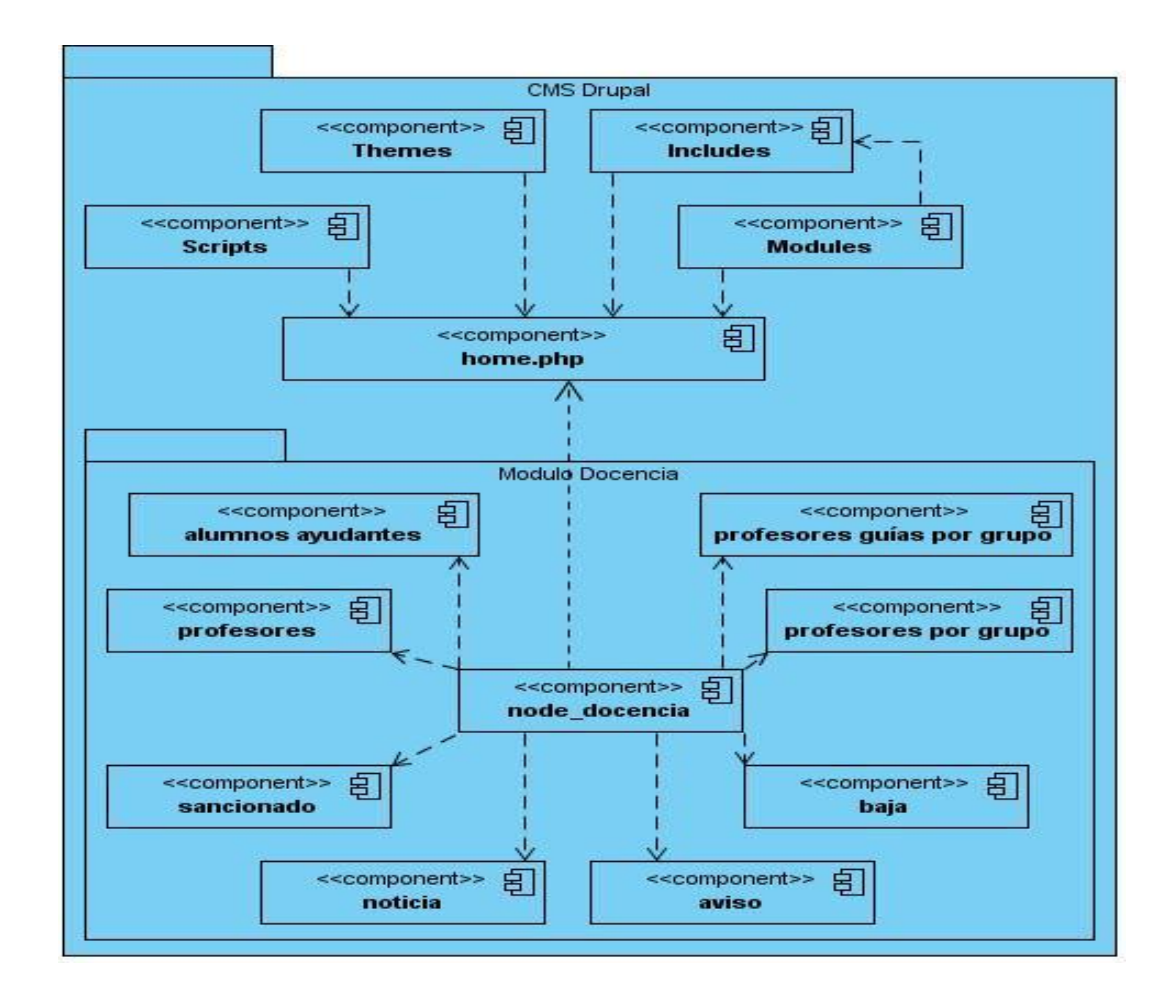

Figura 4. 1: Diagrama de Componentes.

#### **4.2 Validación**

En cualquier obra que emprenda el ser humano siempre se debe tener en cuenta que es posible la introducción accidental de fallos en los objetivos que se quieren alcanzar. En el desarrollo del software la detección y corrección de estos errores es vital. Este es un proceso que tiene lugar durante todo el desarrollo del producto y en casi todas sus etapas de construcción.

Una vez que se termina el producto que se trata de implementar, se realizan pruebas sistemáticas, para buscar fallos usando un criterio determinado. La prueba corresponde a una actividad en la cual un componente o el sistema en general son probados ejecutándolos en ciertas condiciones, y en base a los

requerimientos especificados para la construcción del mismo, los resultados son observados y registrados para hacer una evaluación y corregir lo que falla o mejorar lo que ya es funcional.

Dentro de las pruebas que se le realizan a un software las pruebas de caja negra se enfocan directamente en el exterior del sistema, sin importar el código, son pruebas funcionales, que se trata de encontrar fallas como las existentes en la interfaz de usuario, apariencia visual en los menús, controles de las teclas y otras.

#### **4.2.1 Casos de Prueba**

Con el objetivo de evaluar la calidad del producto desarrollado y garantizar que el módulo diseñado e implementado cumpla con las funcionalidades se diseñaron casos de prueba para realizar Pruebas de Caja Negra. Estos casos de prueba corresponden a los casos de uso que necesitan la entrada de datos y cada uno está dividido en tantas secciones como escenarios tenga el caso de uso, incluyendo los flujos de datos alternos.

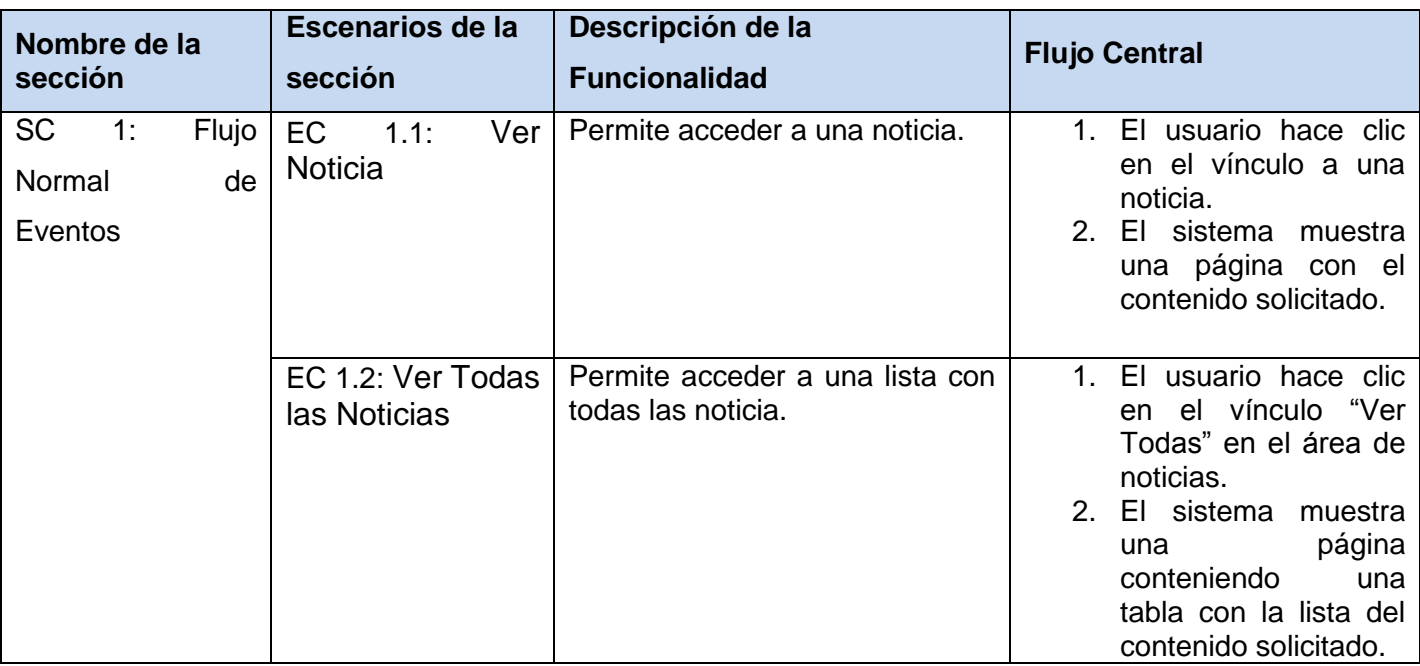

#### **4.2.1.1 Caso de Prueba para el Caso de Uso: Acceder al Contenido Docente**

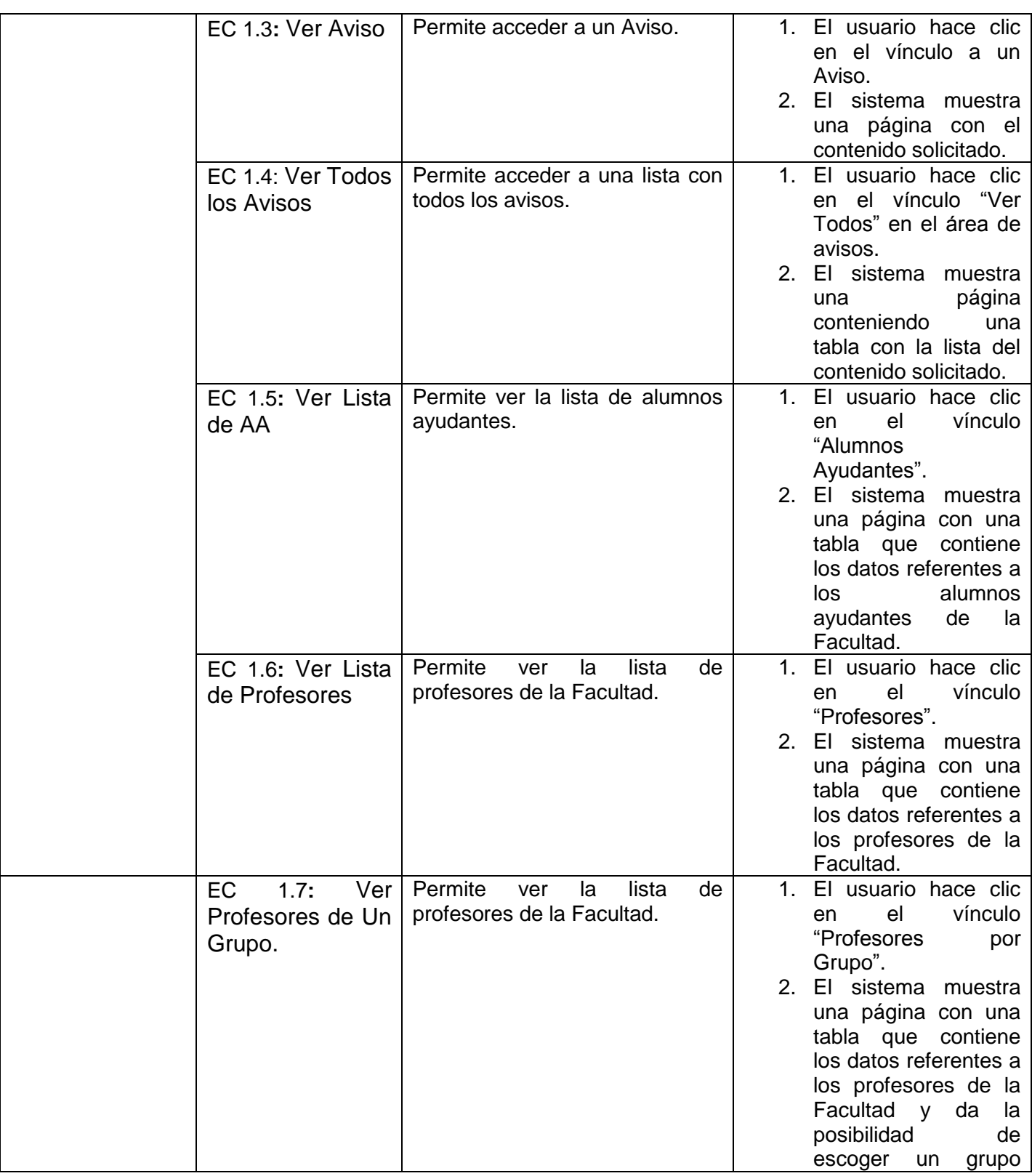

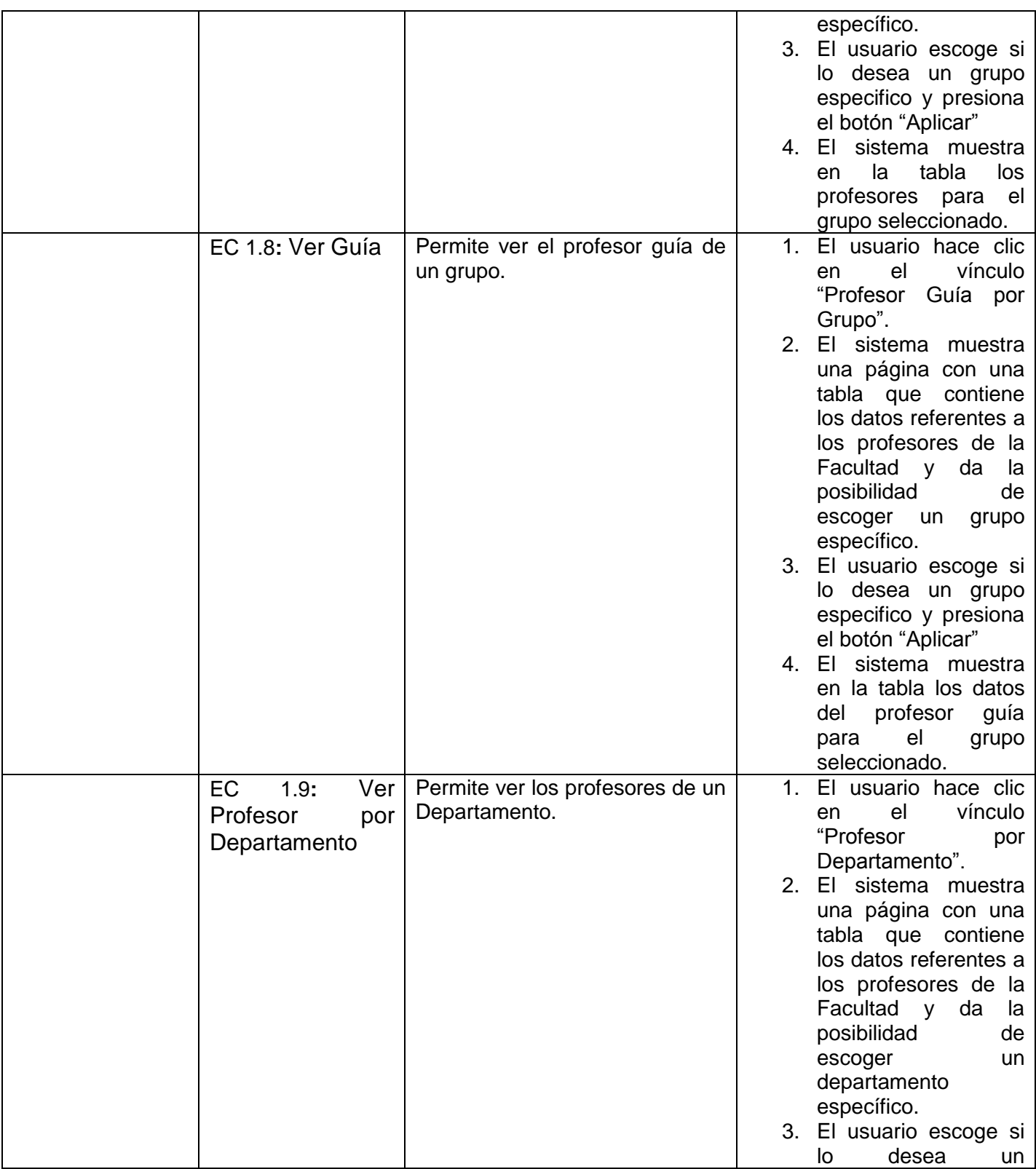

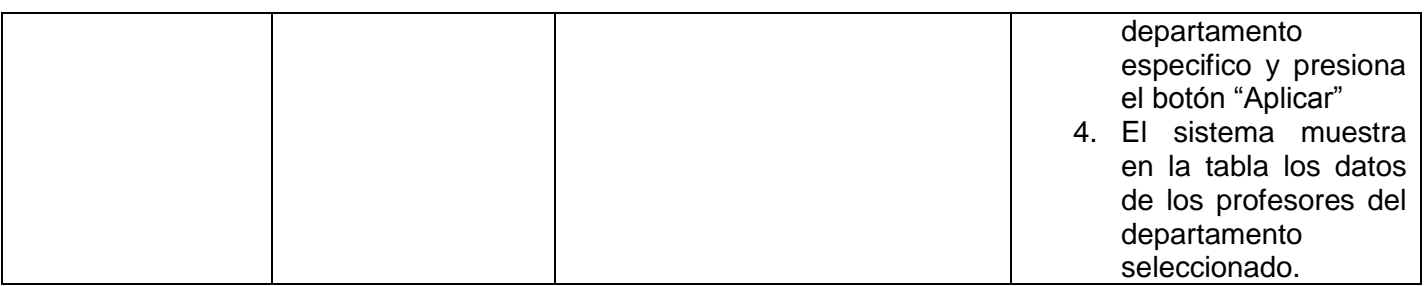

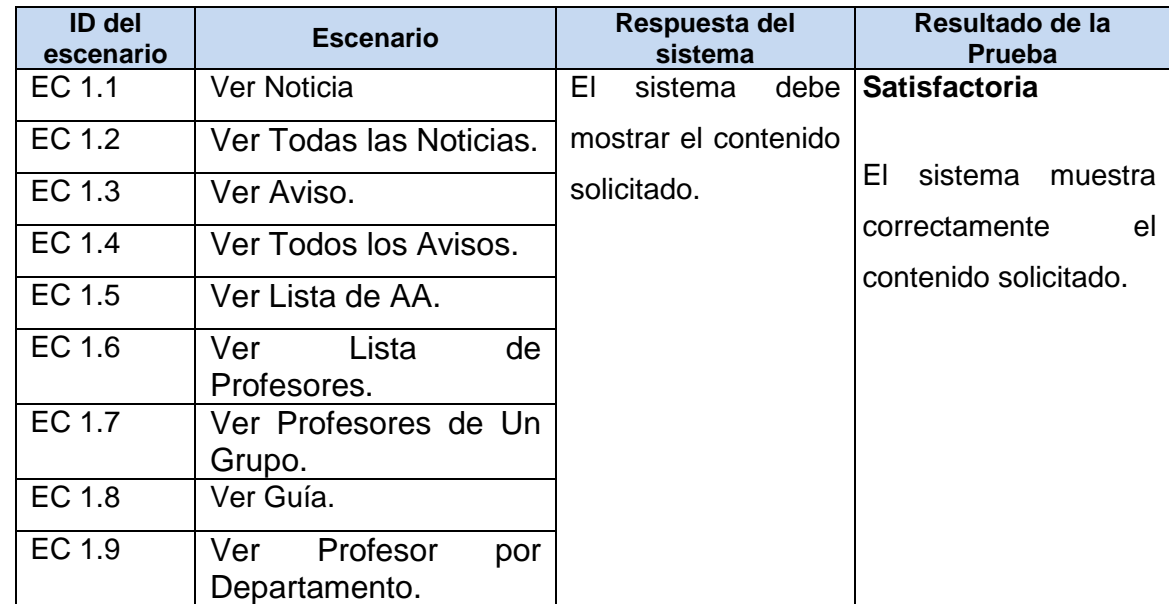

### **4.2.1.2 Caso de Prueba para el Caso de Uso: Gestionar Noticia**

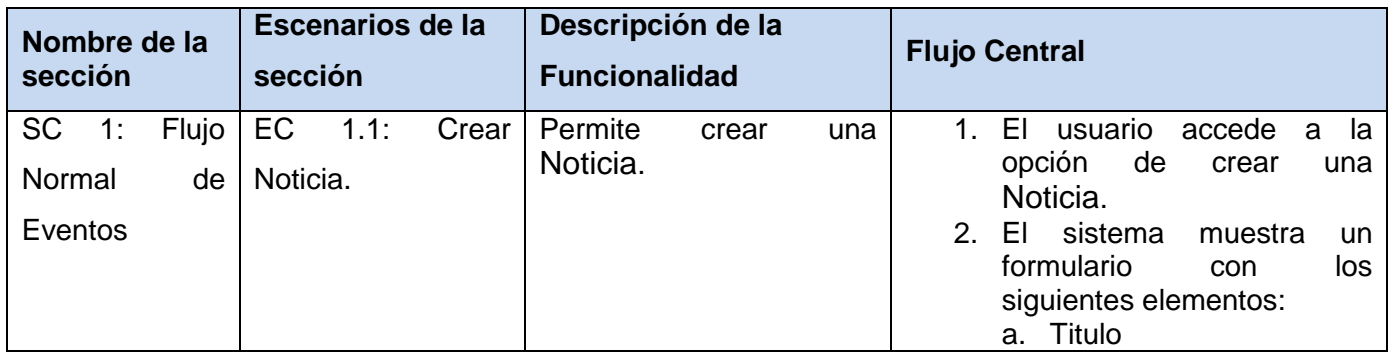

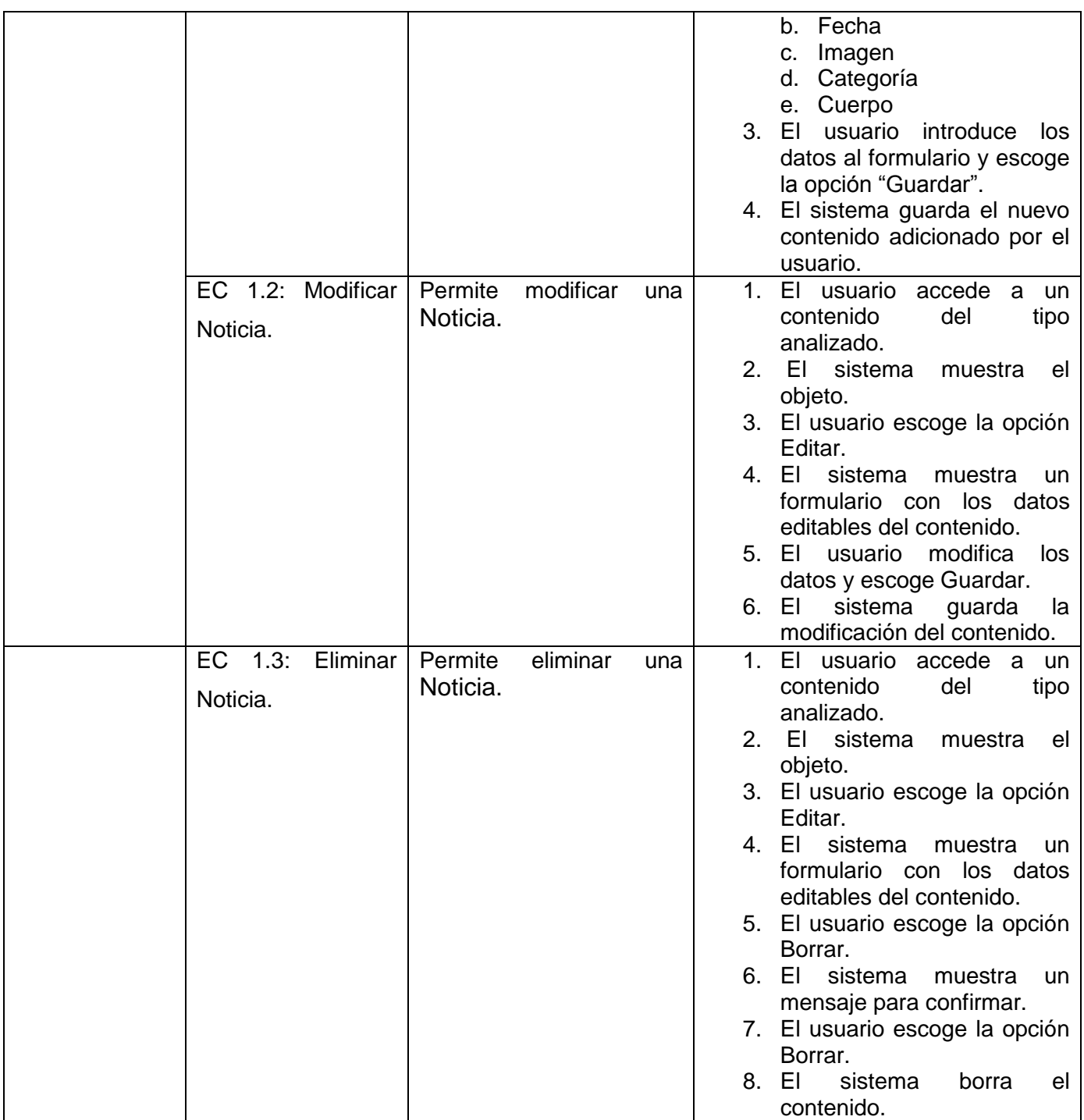

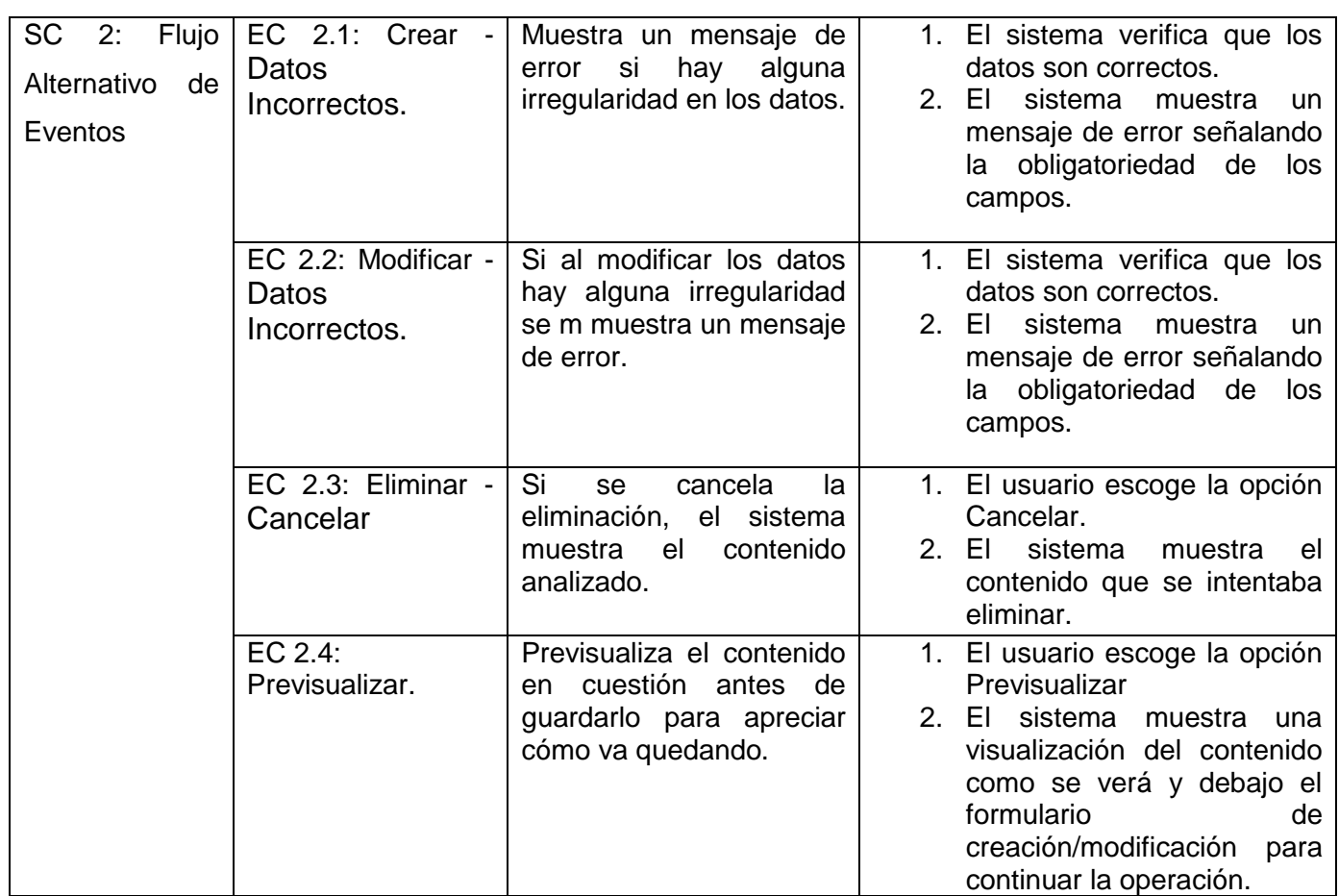

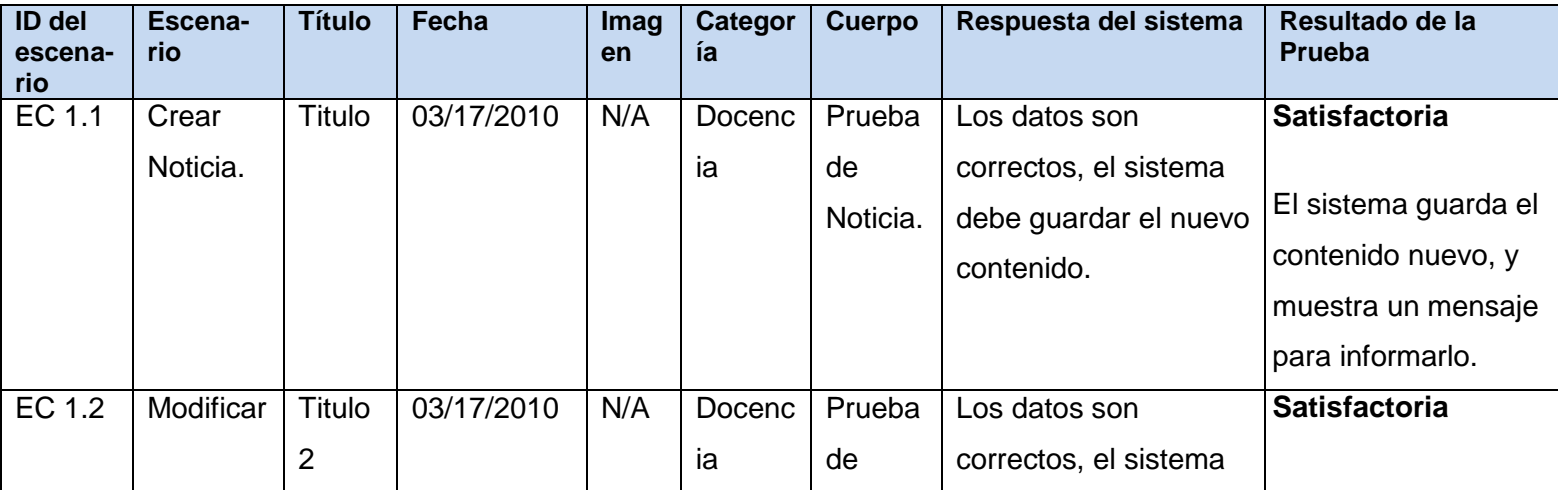

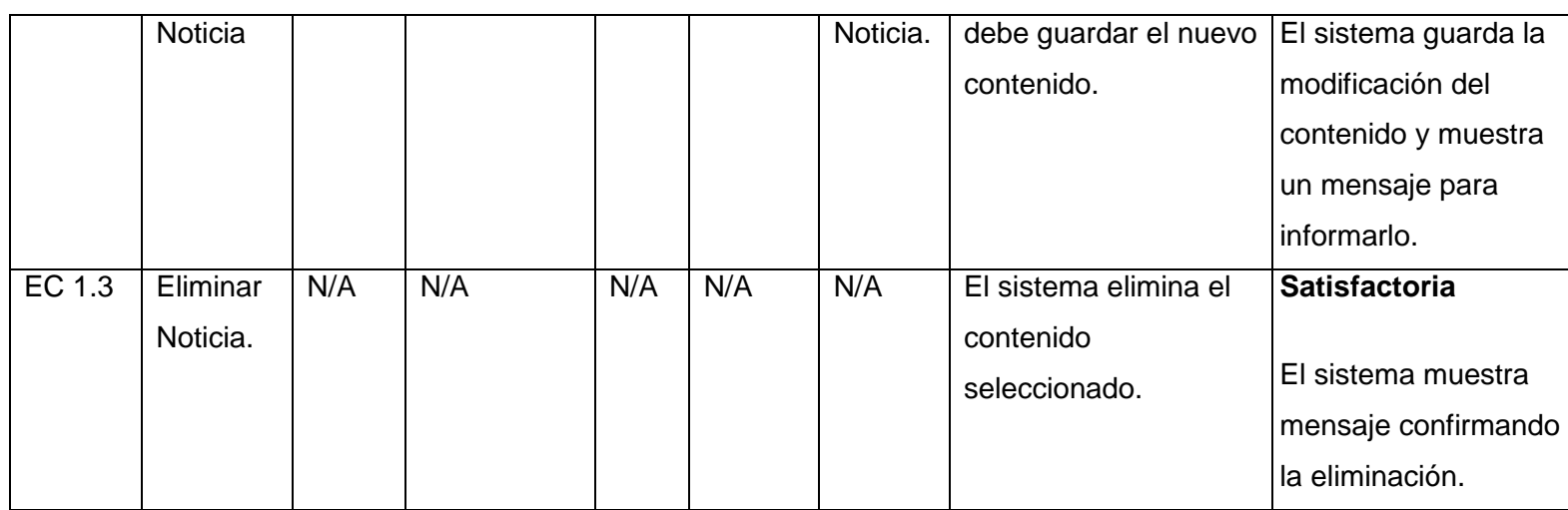

### **Sección en Prueba: SC 2 Flujo Alternativo de Eventos**

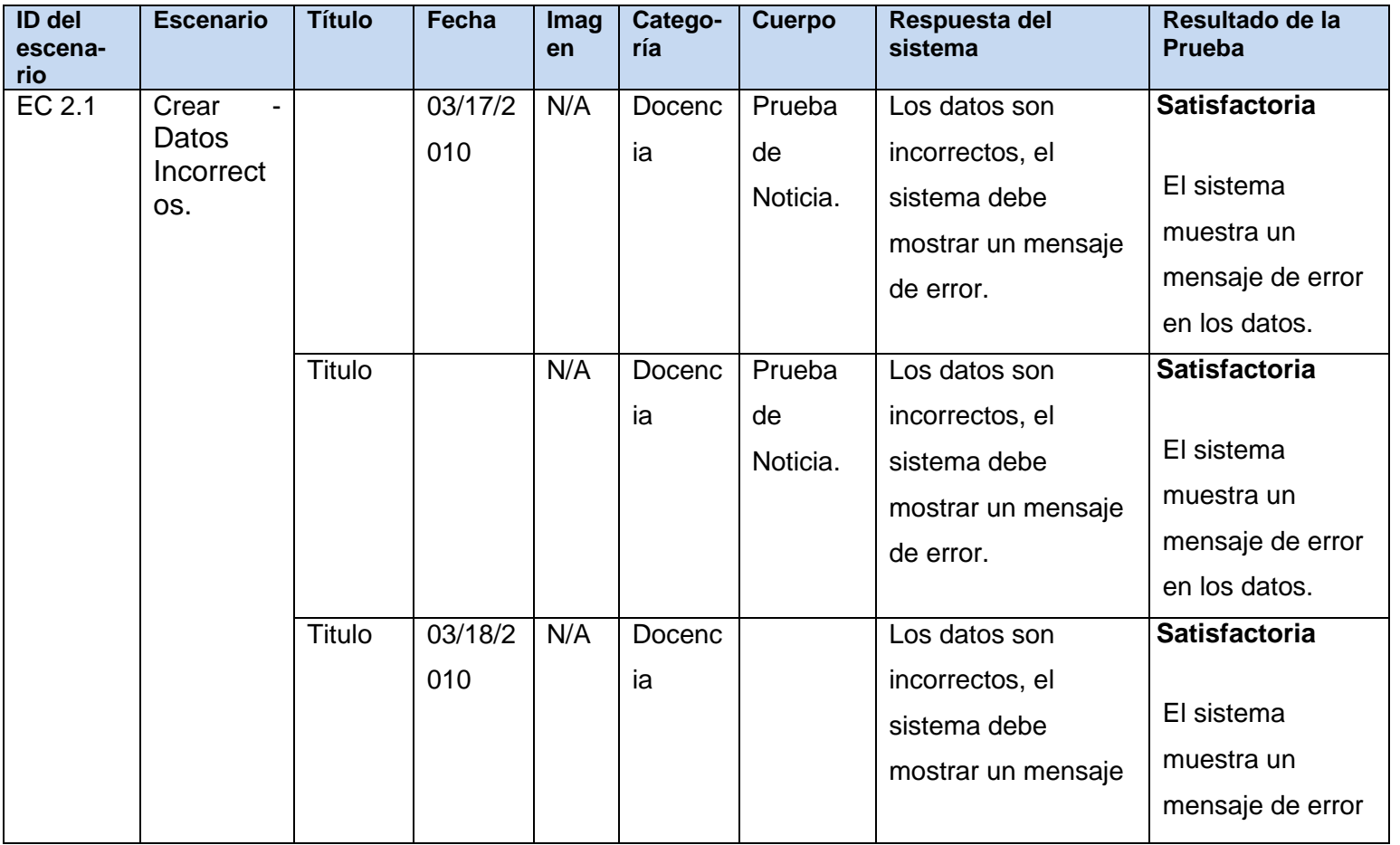

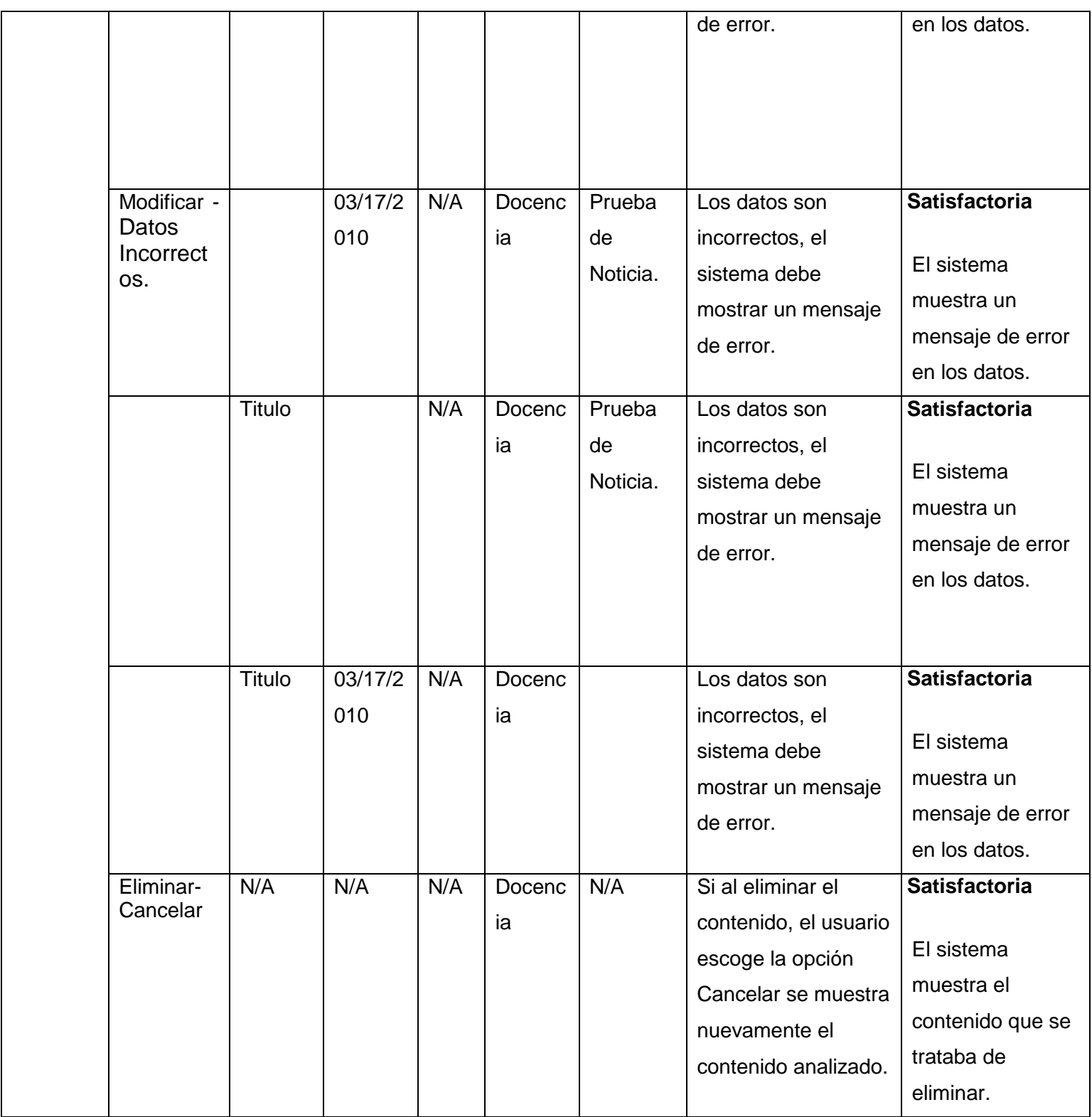

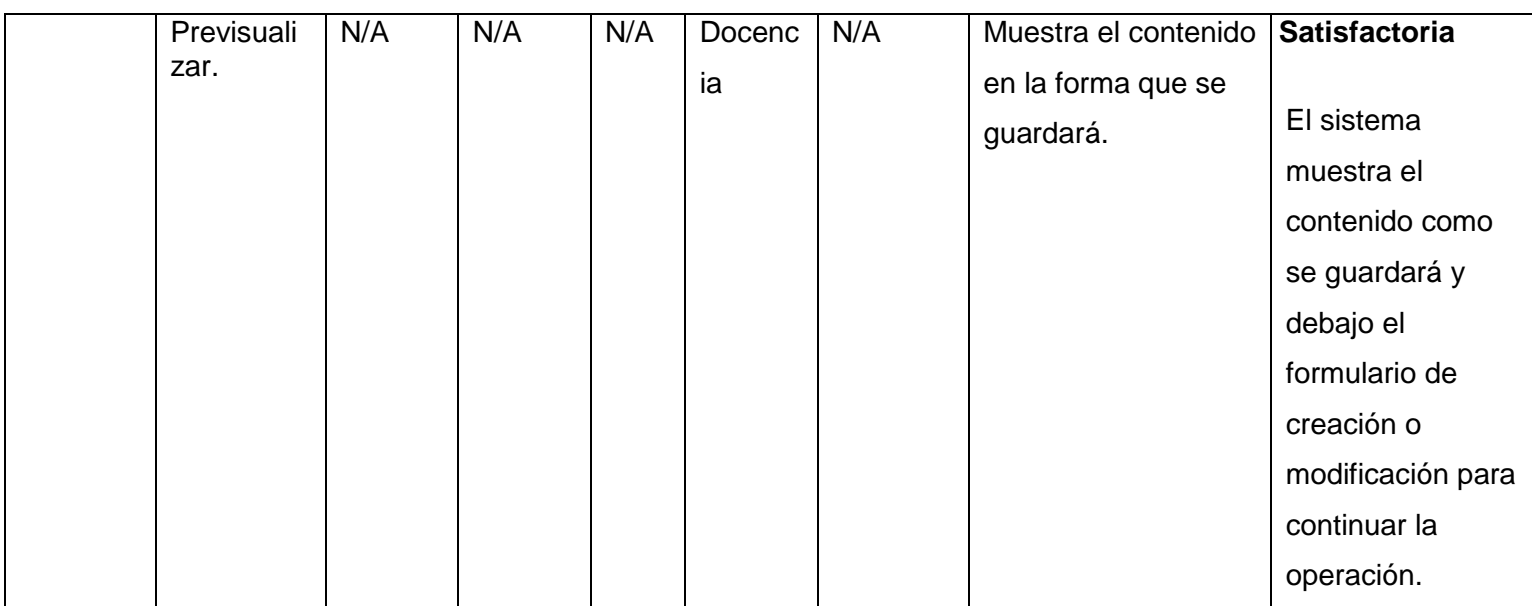

#### **4.2.1.3 Caso de Prueba para el Caso de Uso: Gestionar Aviso**

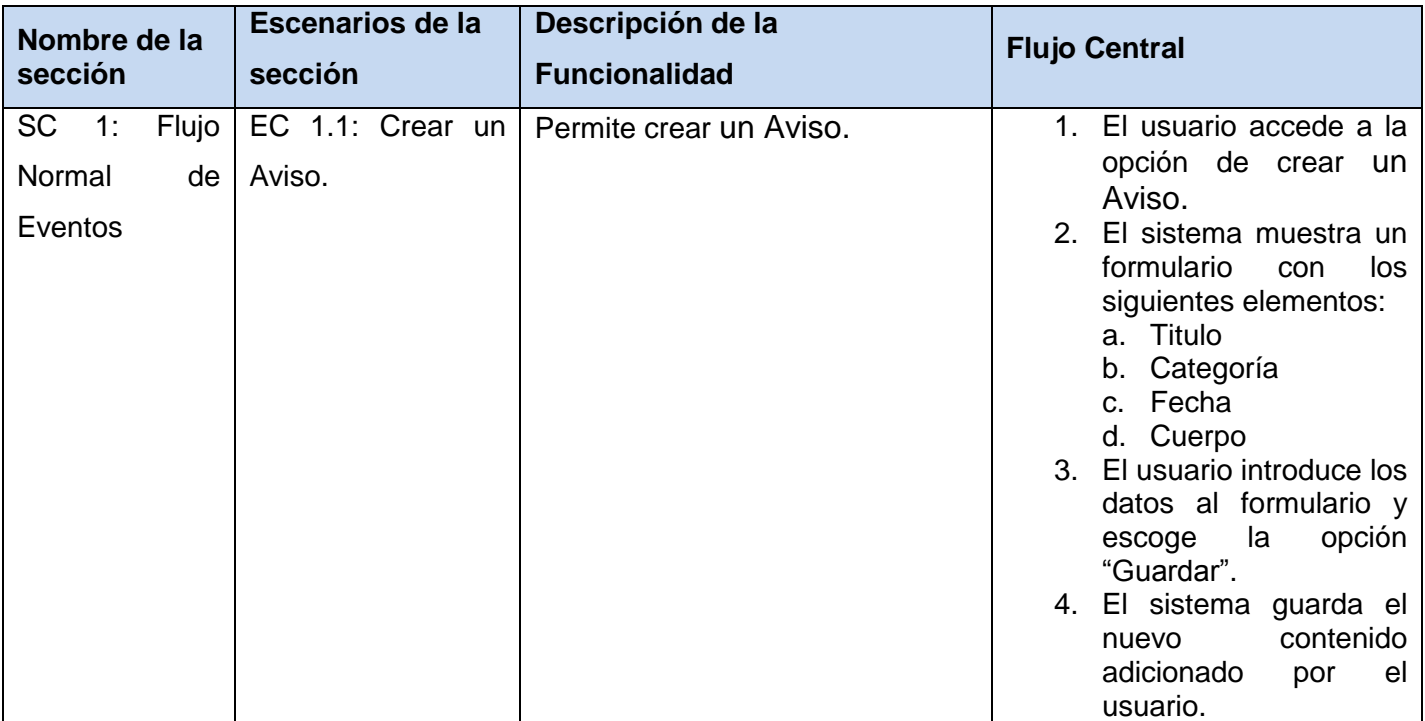

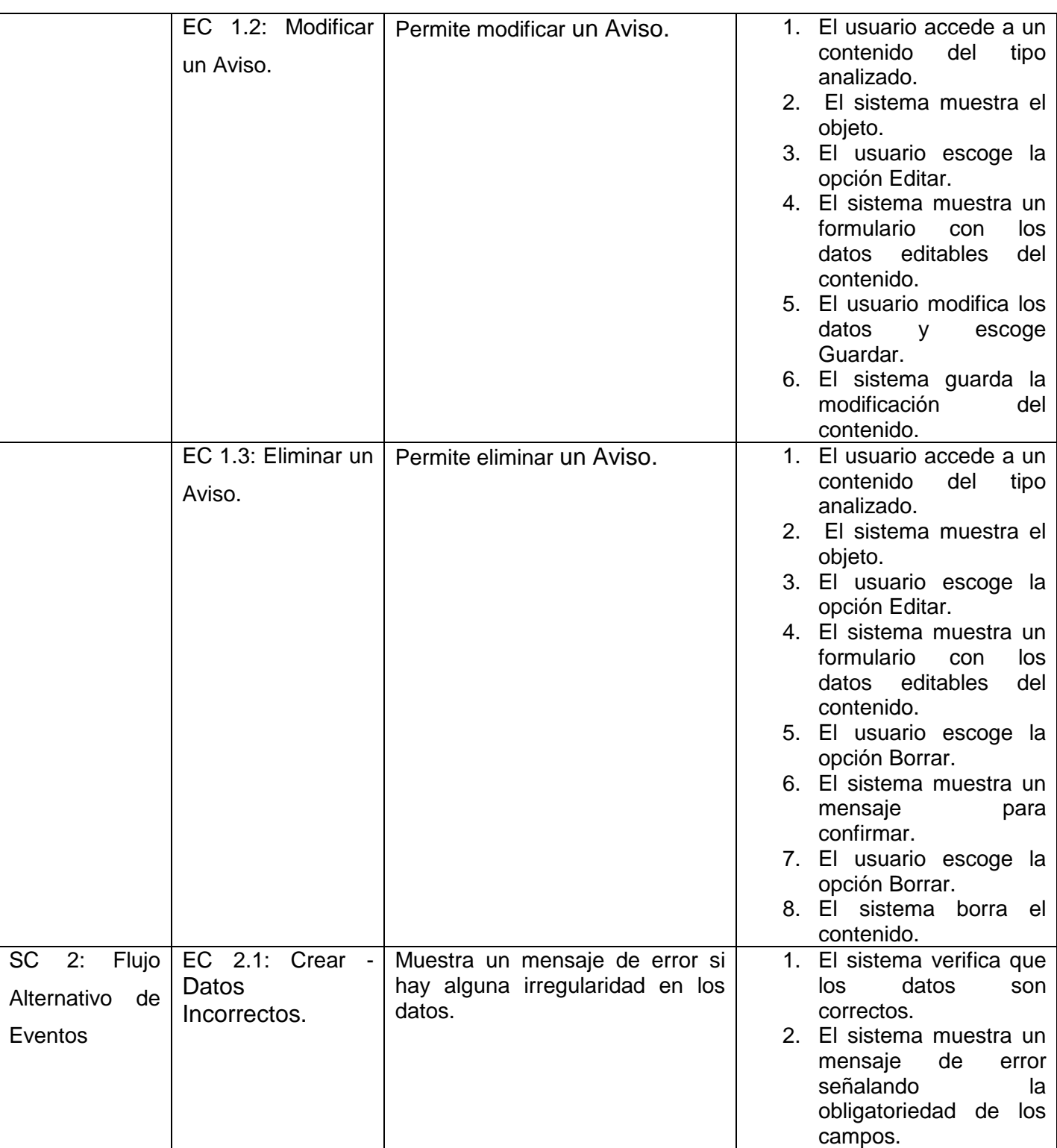

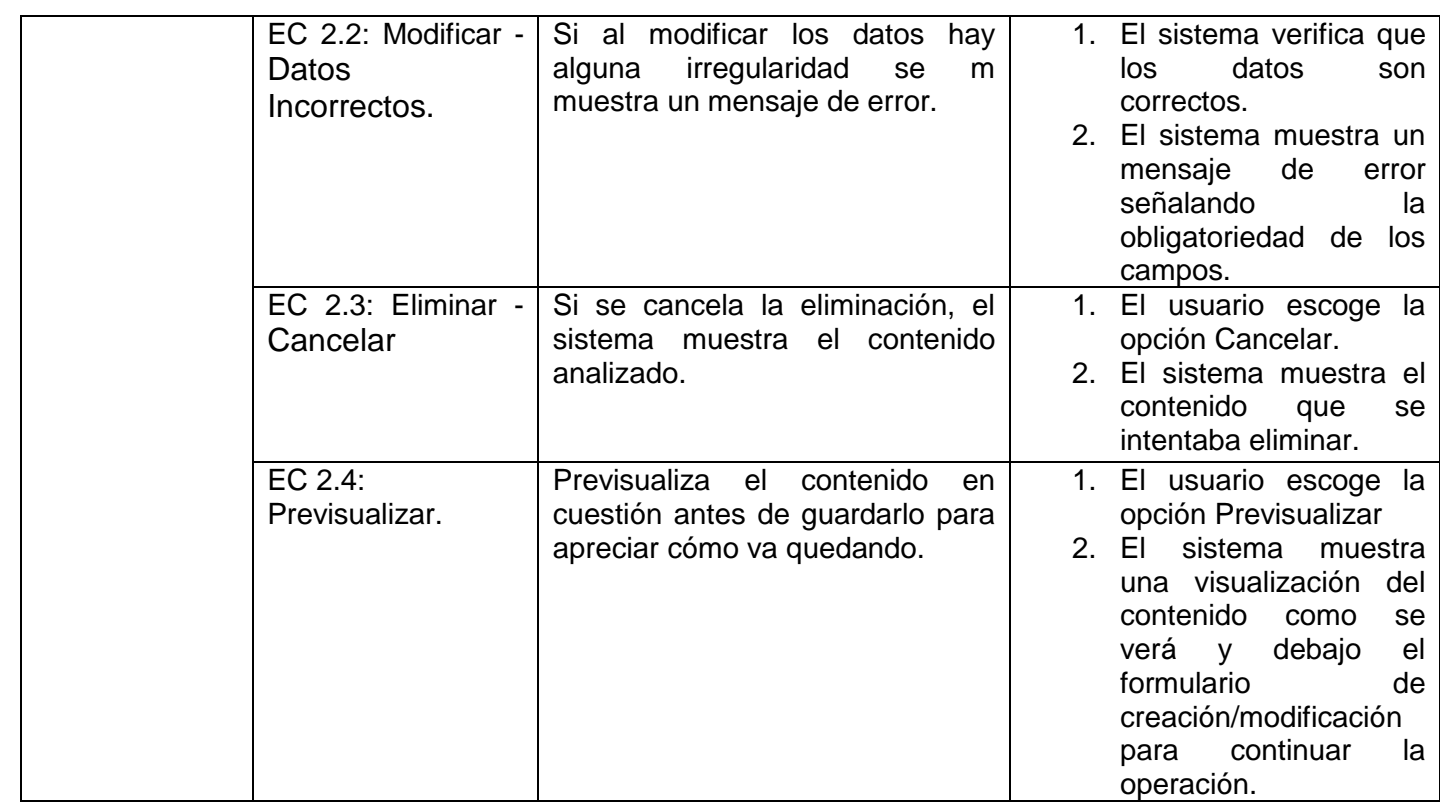

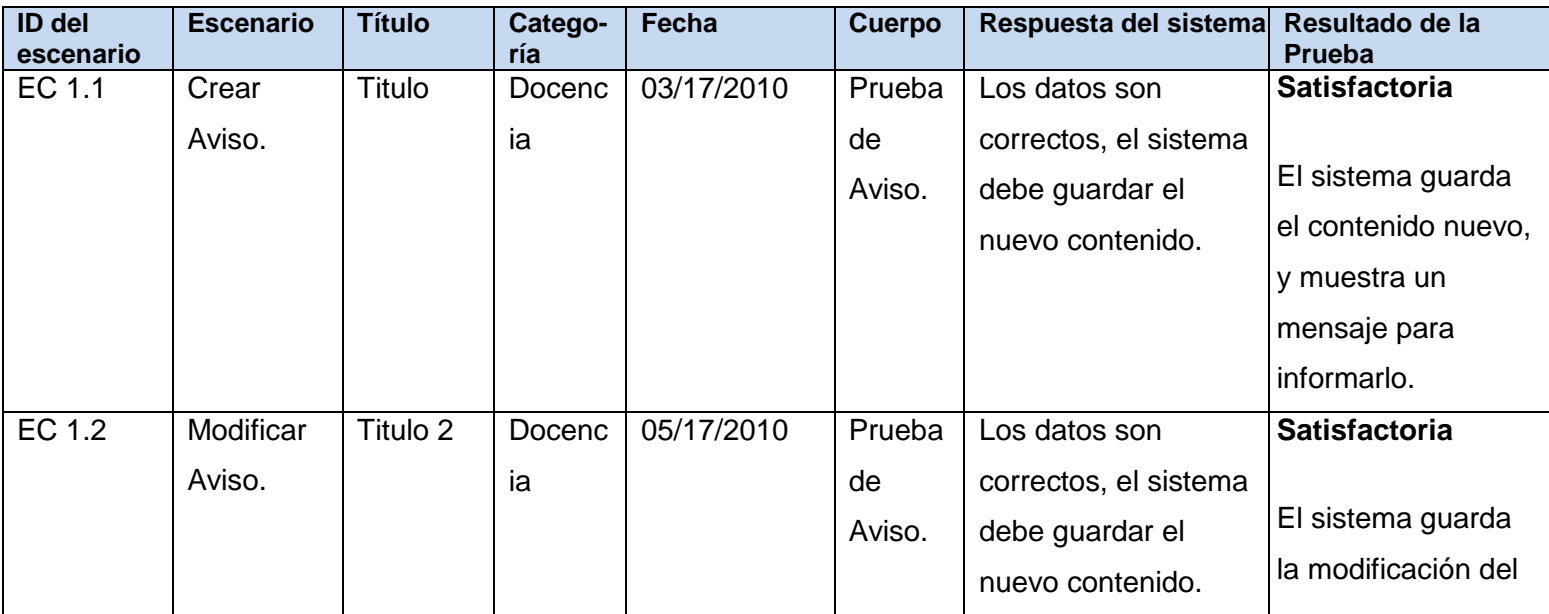

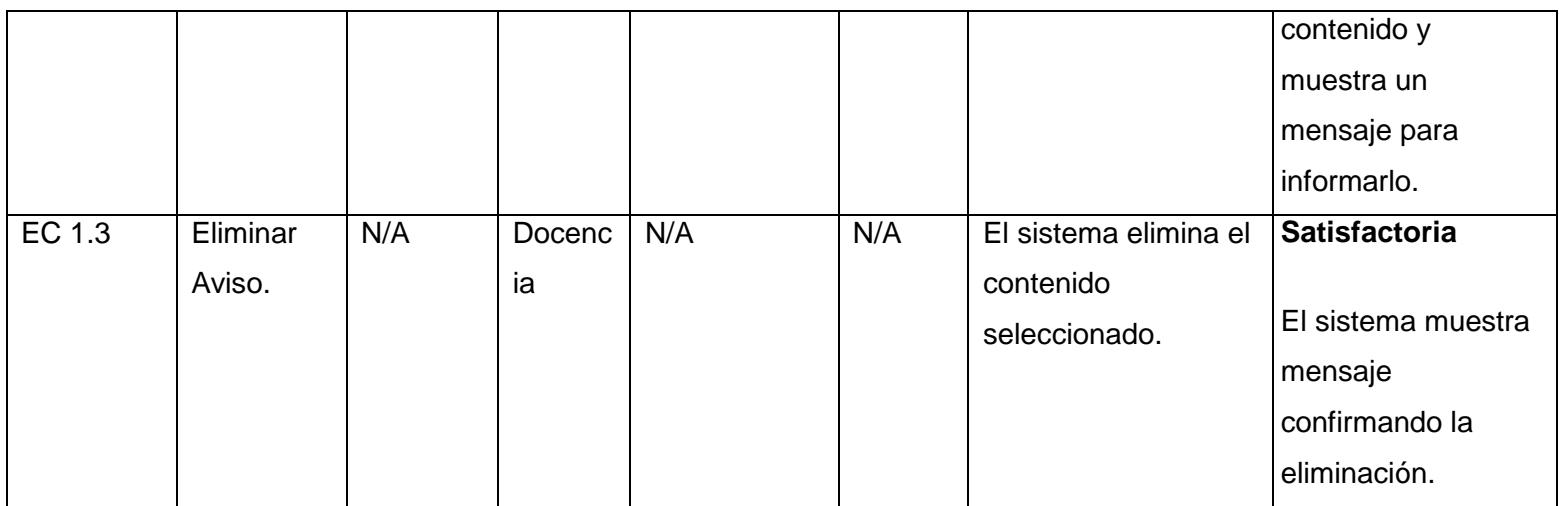

### **Sección en Prueba: SC 2 Flujo Alternativo de Eventos**

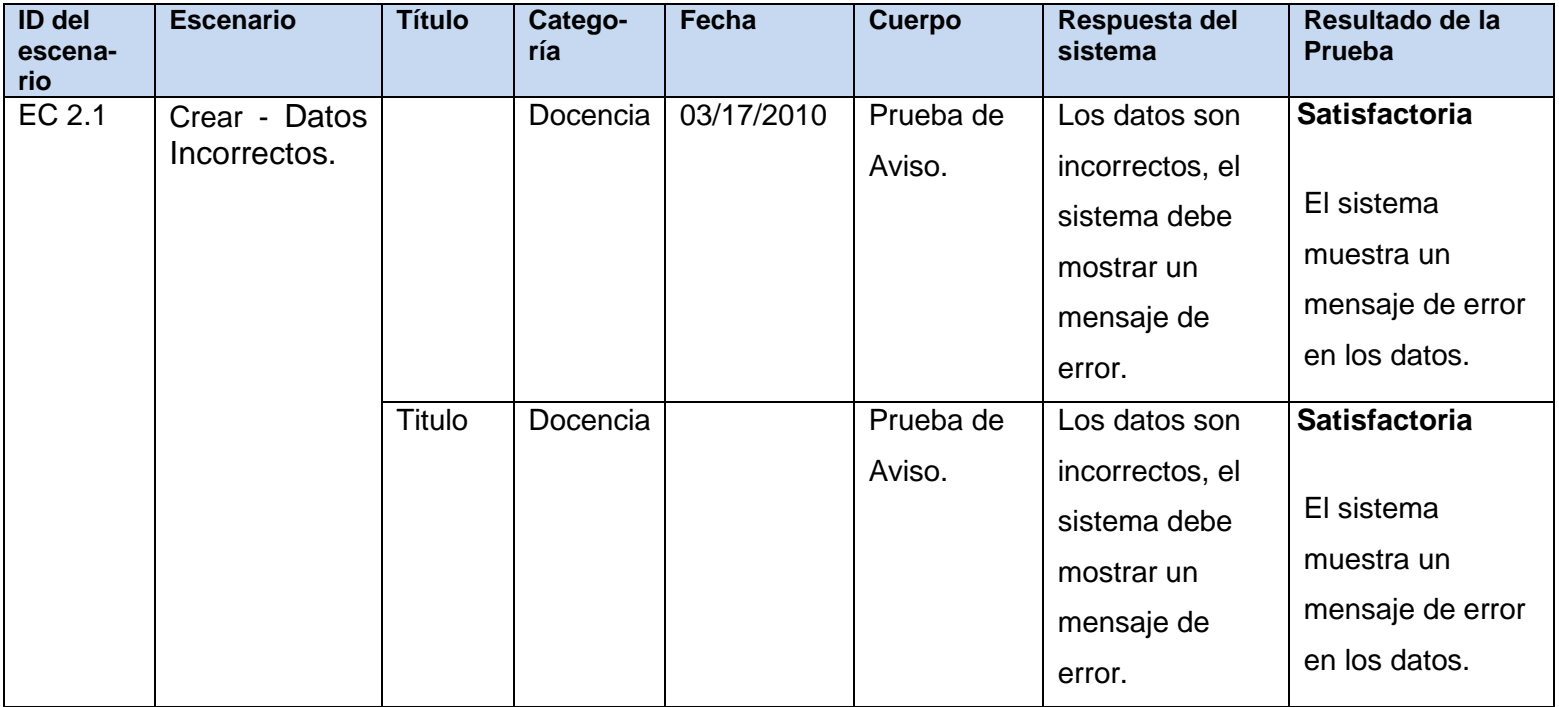

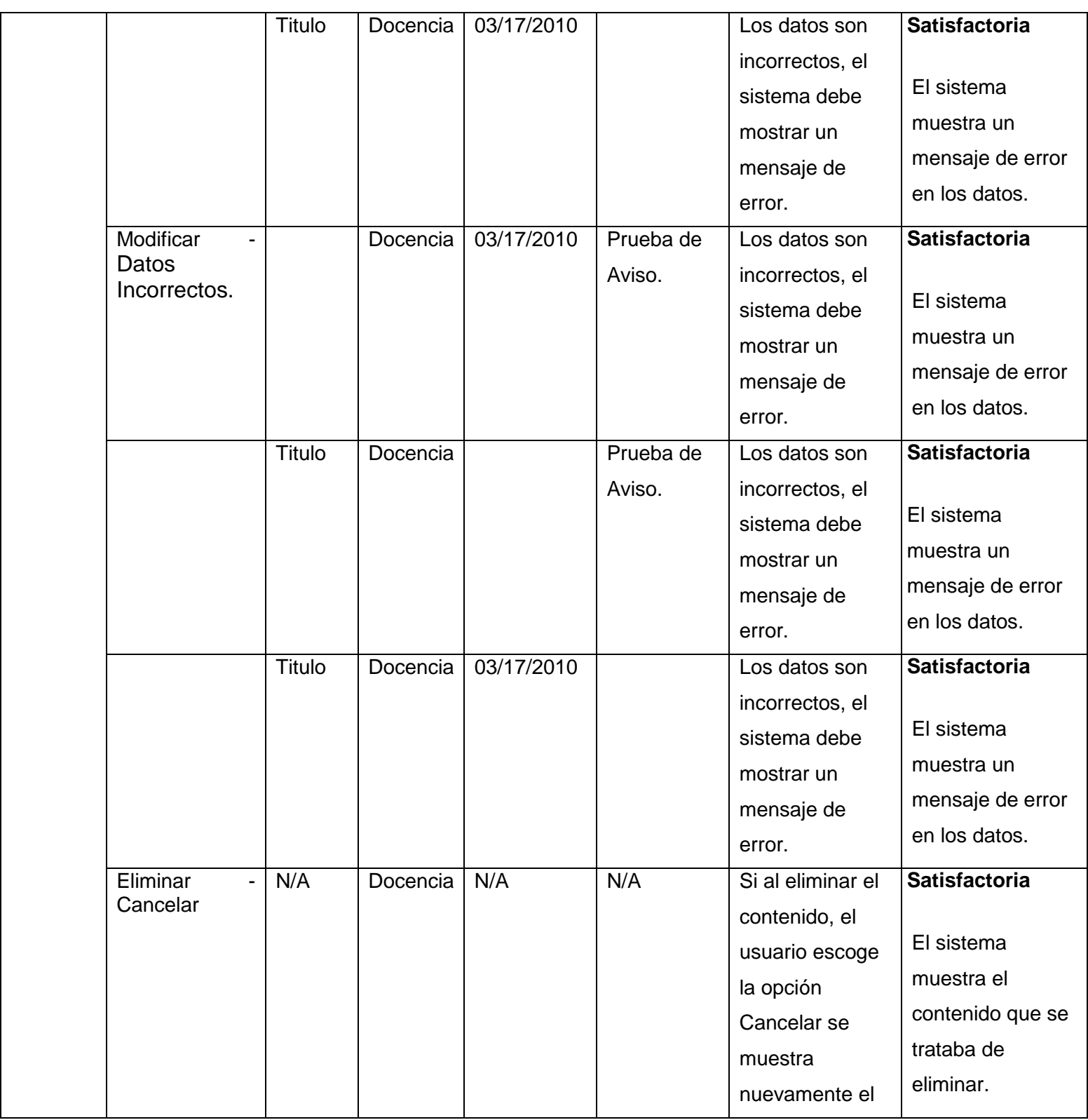

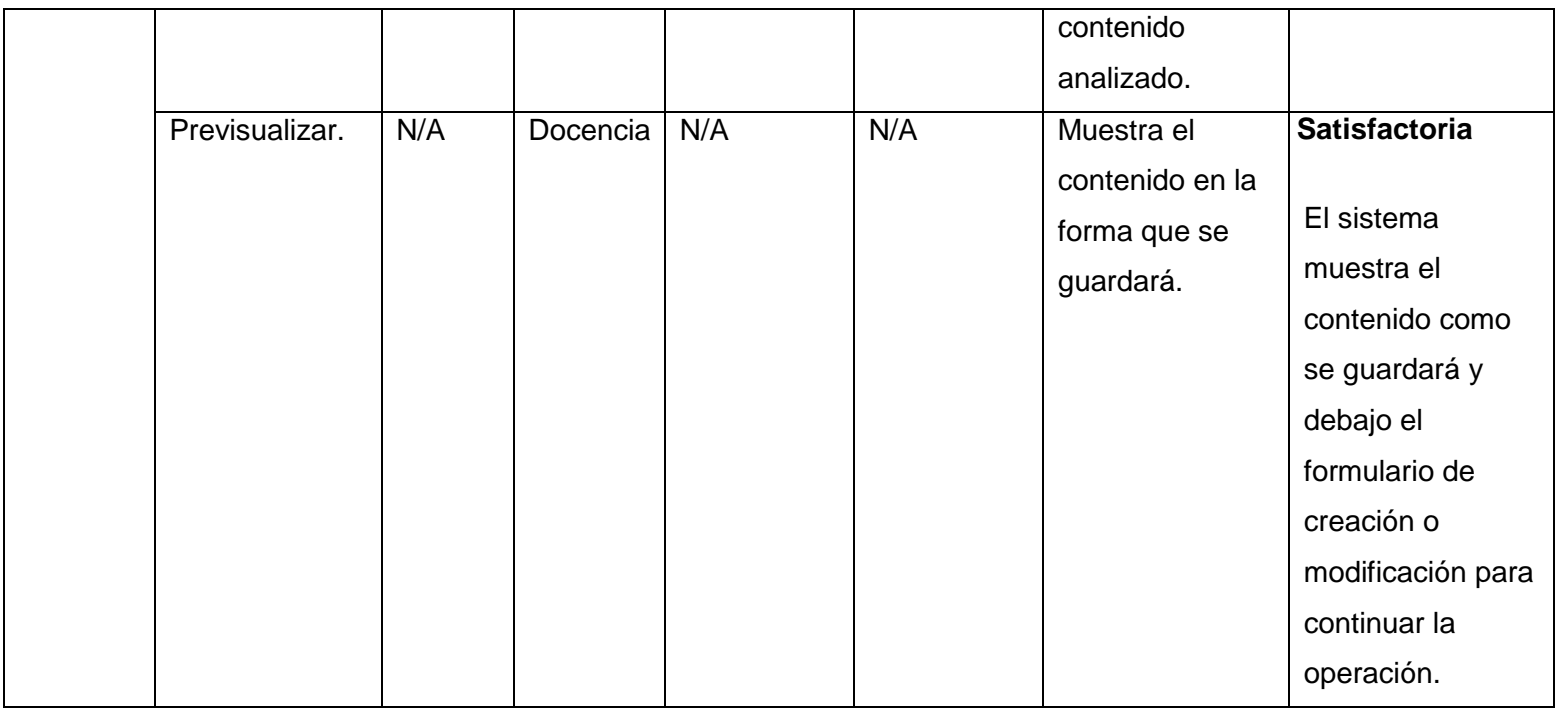

### **4.2.1.4 Caso de Prueba para el Caso de Uso: Gestionar Estado de Tecnología**

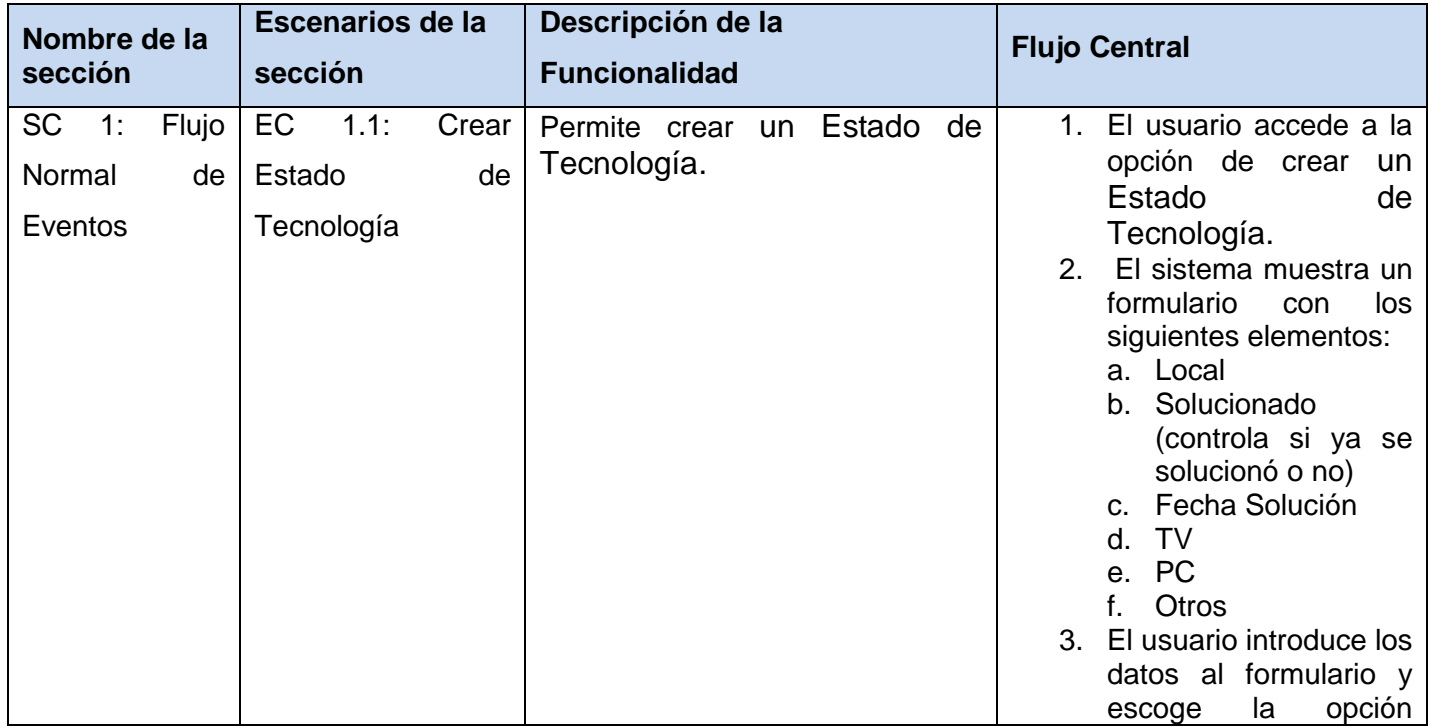

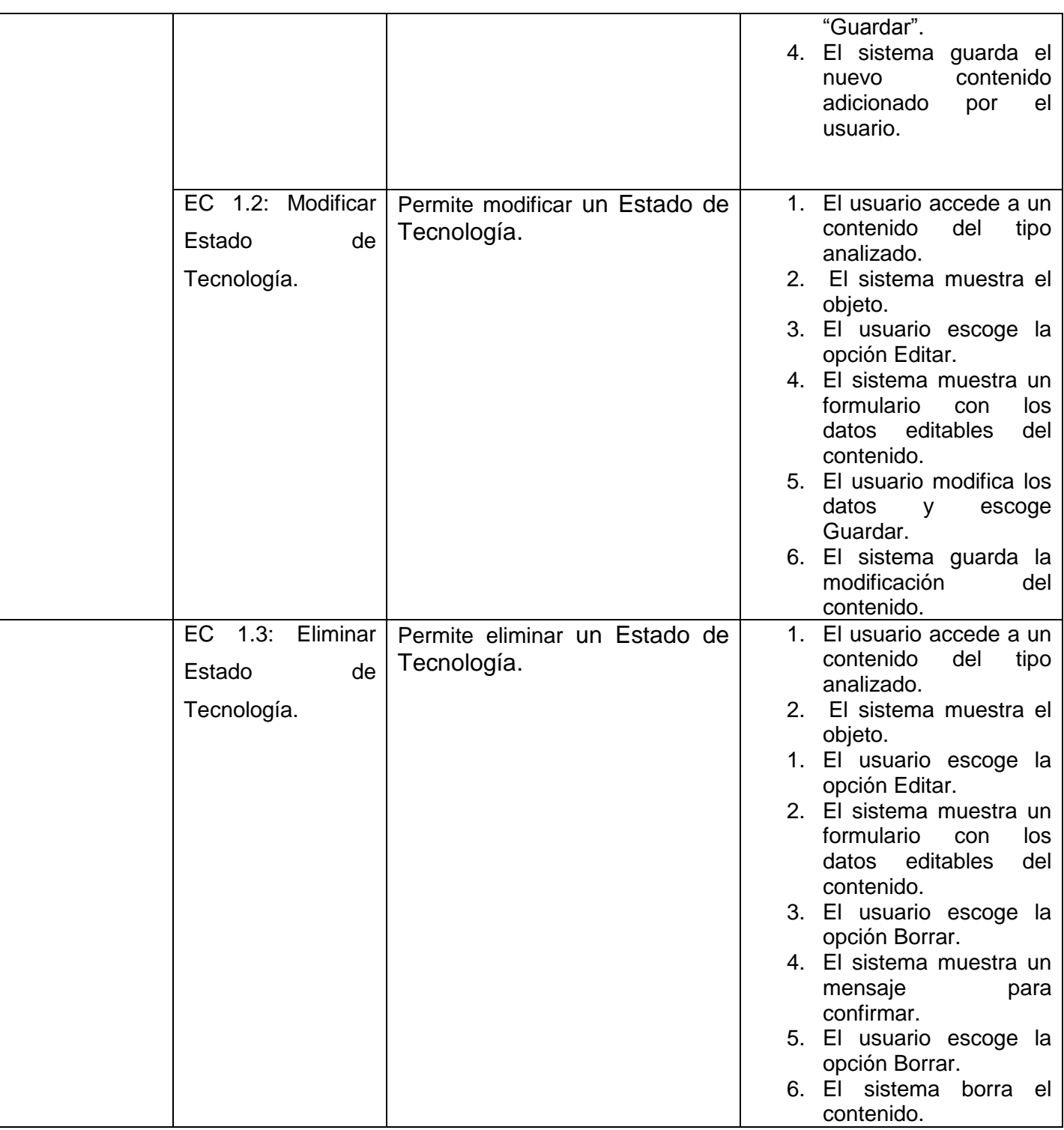

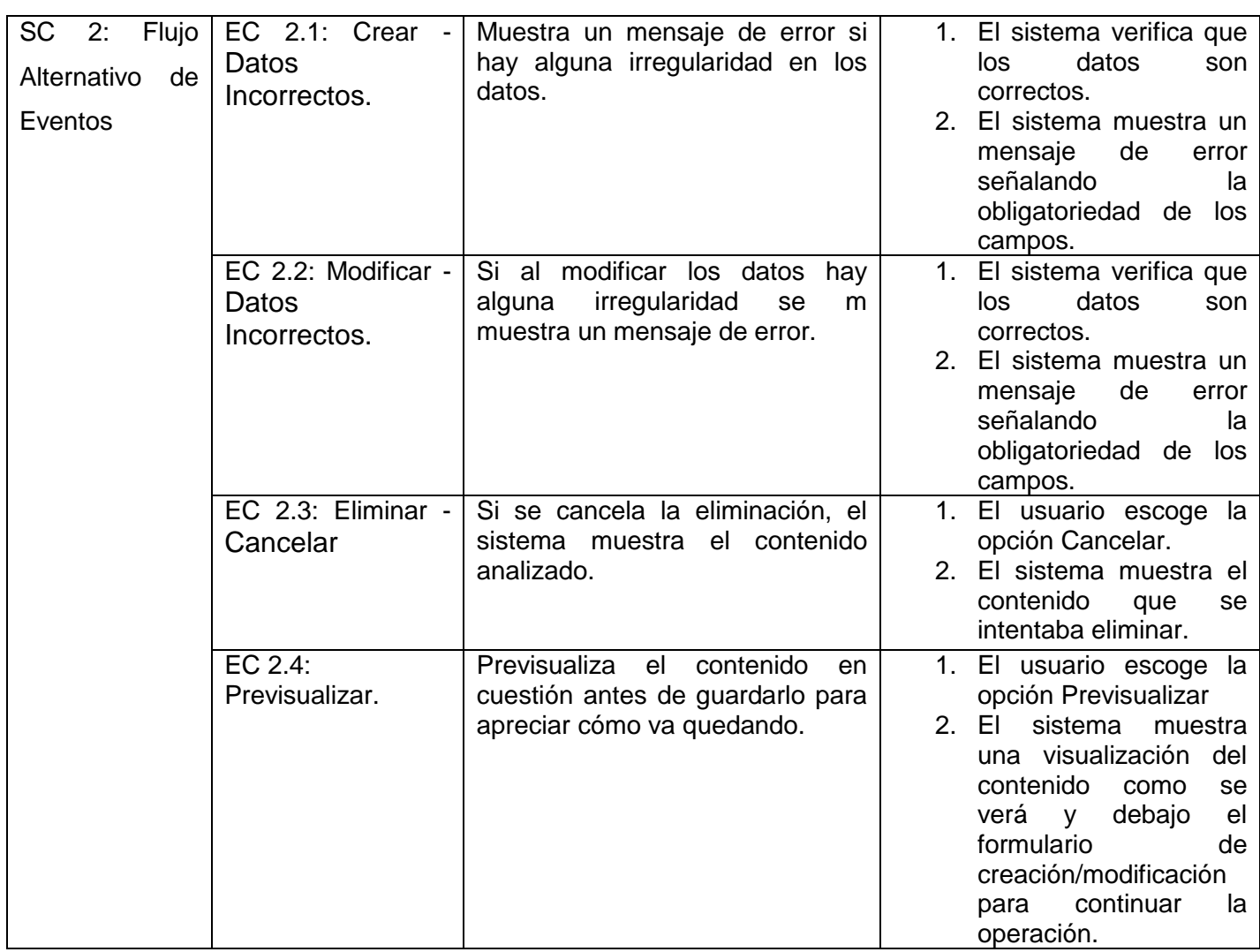

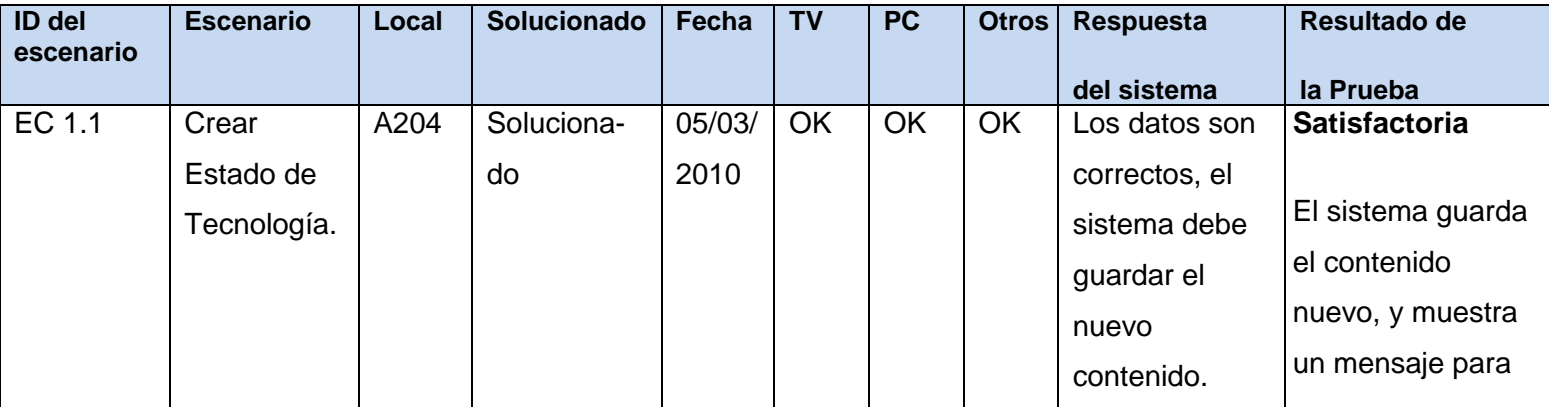

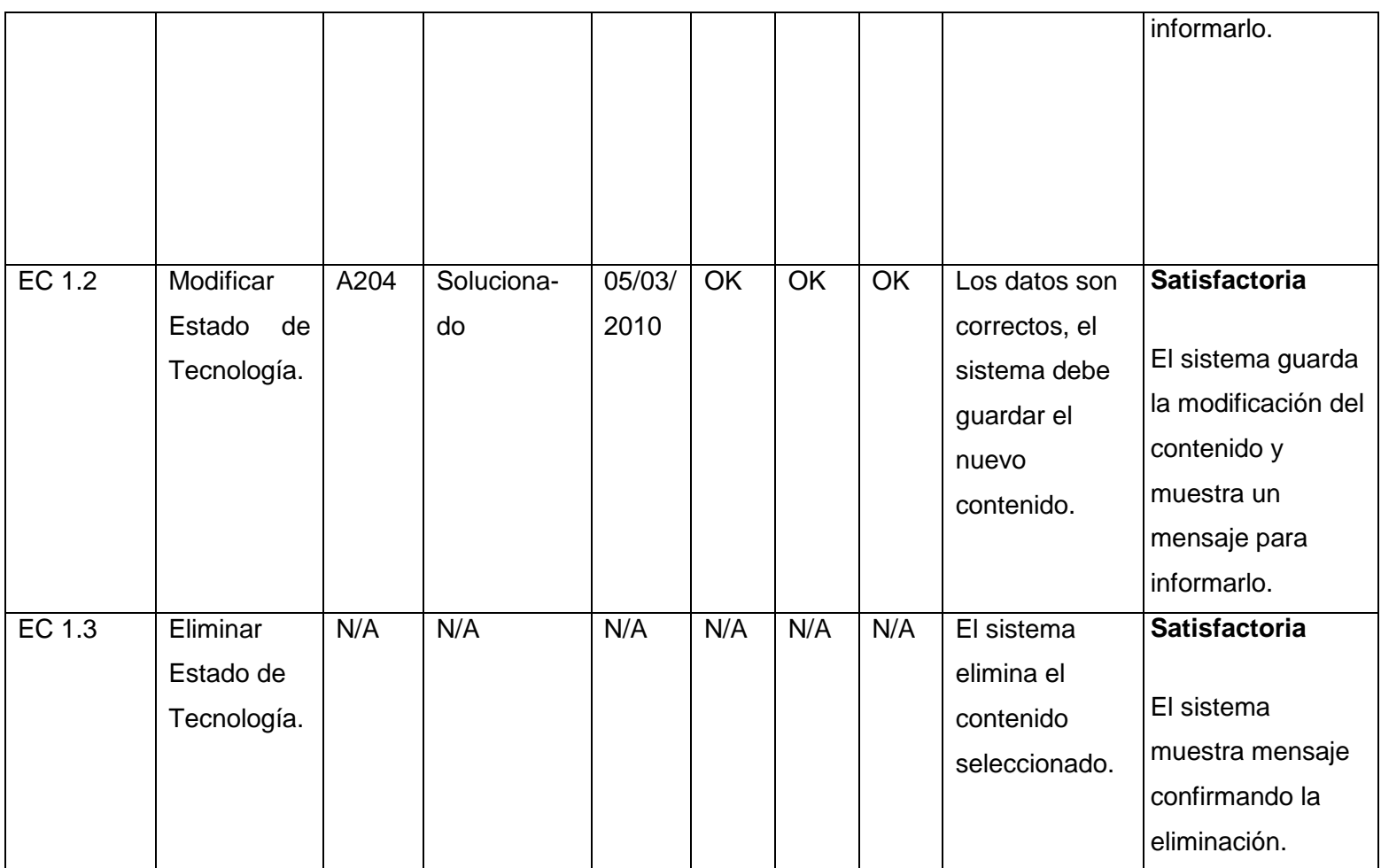

### **Sección en Prueba: SC 2 Flujo Alternativo de Eventos**

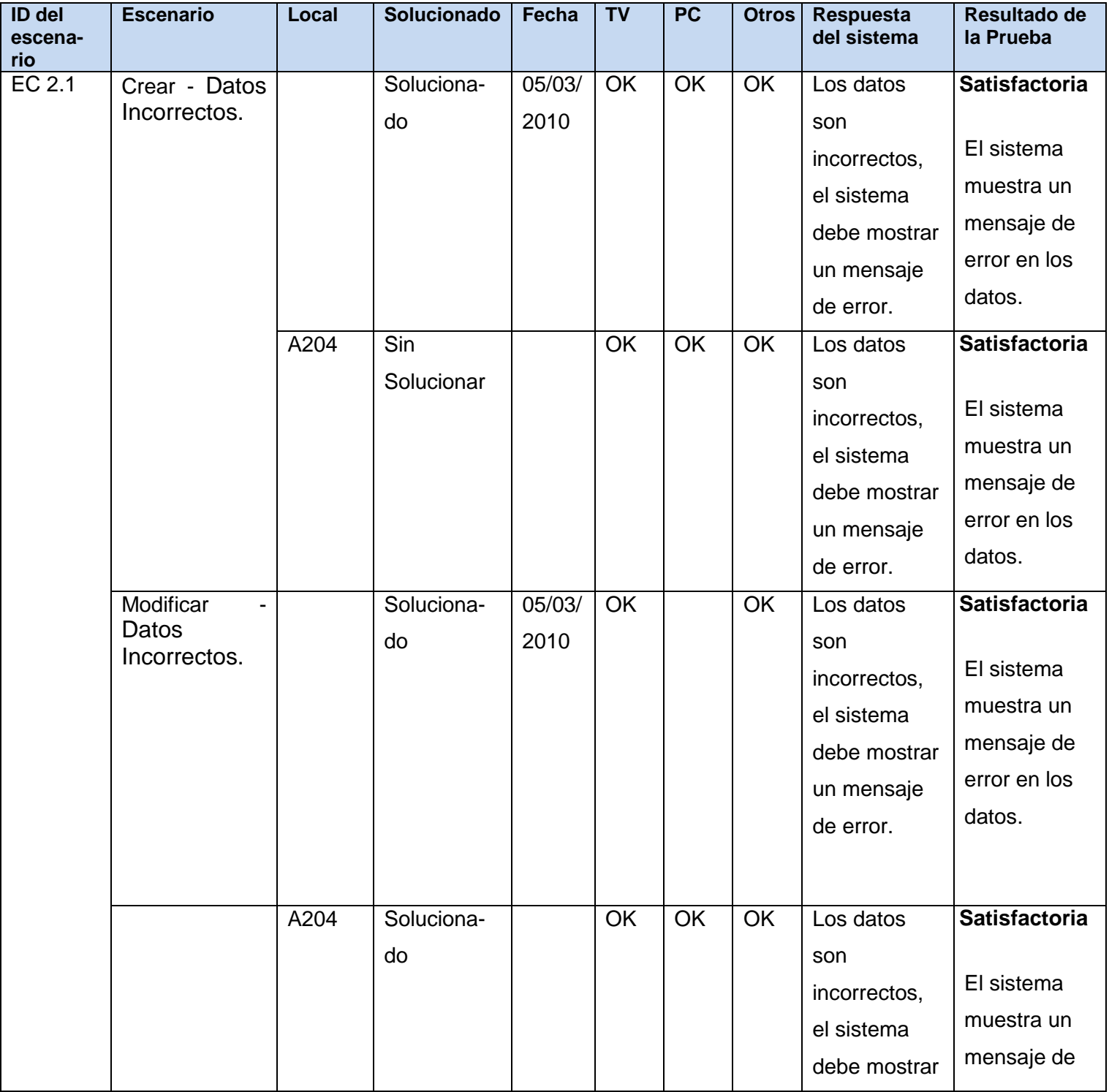

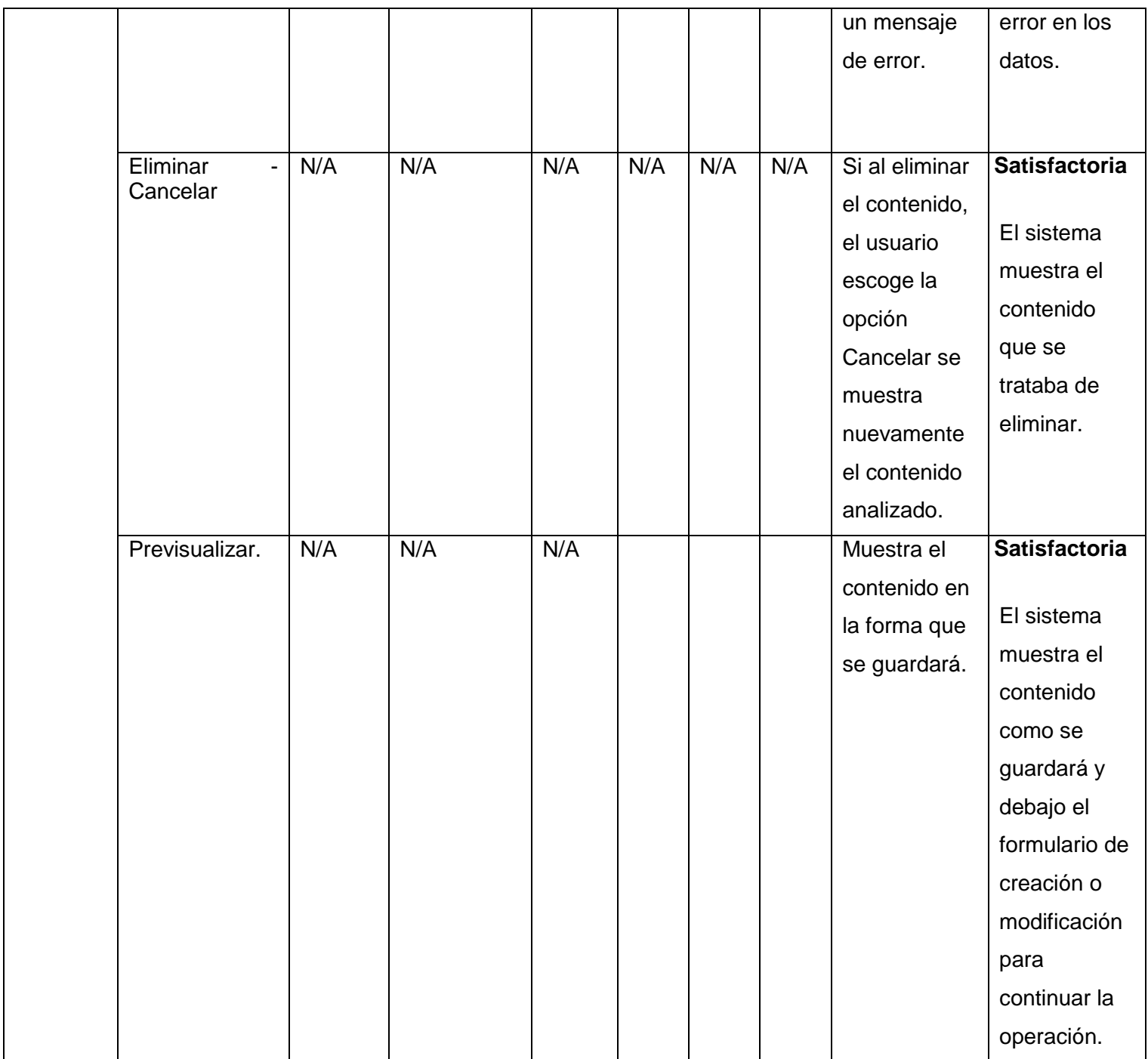

### **4.2.1.5 Caso de Prueba para el Caso de Uso: Gestionar Incidente de Horario**

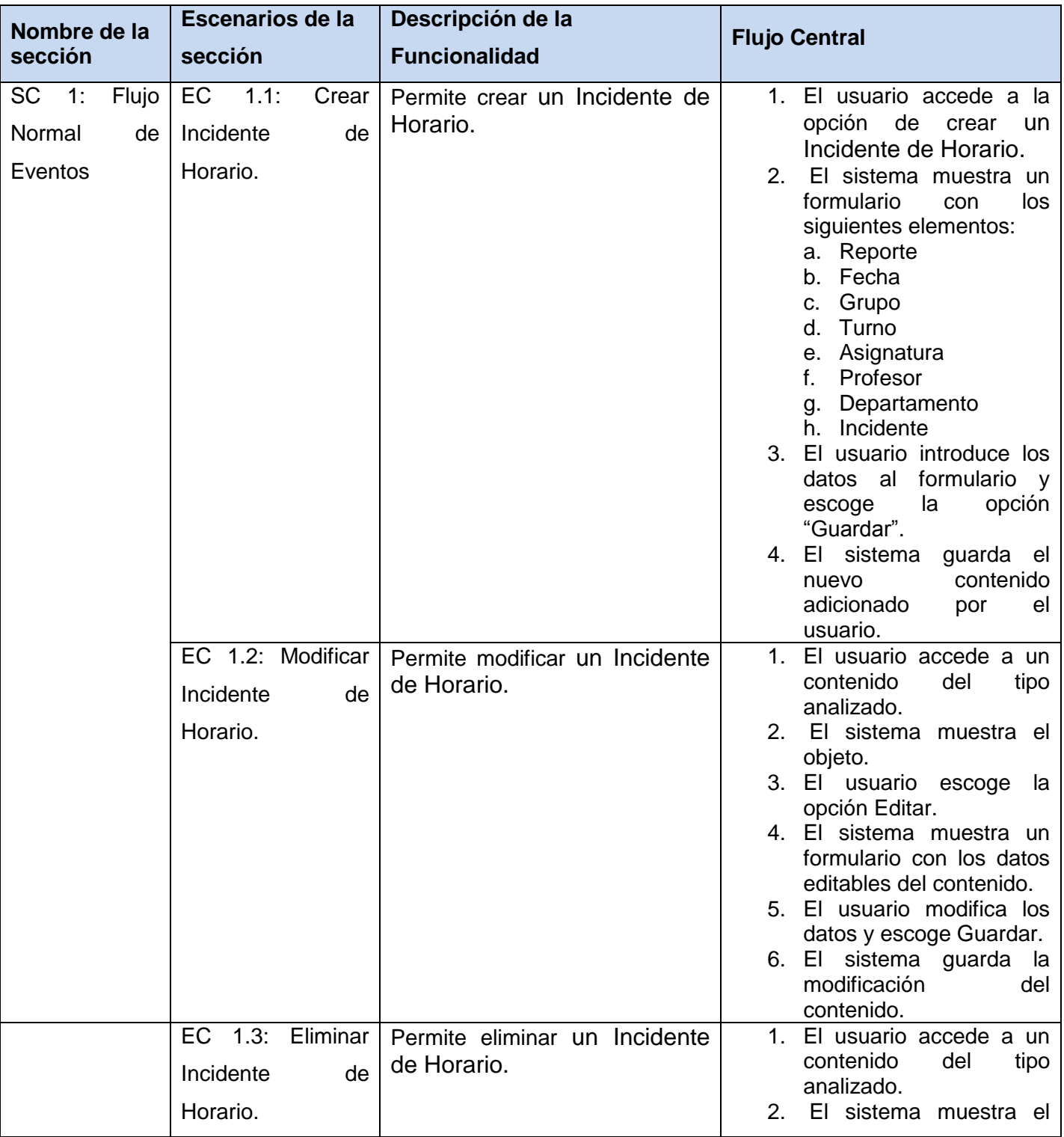

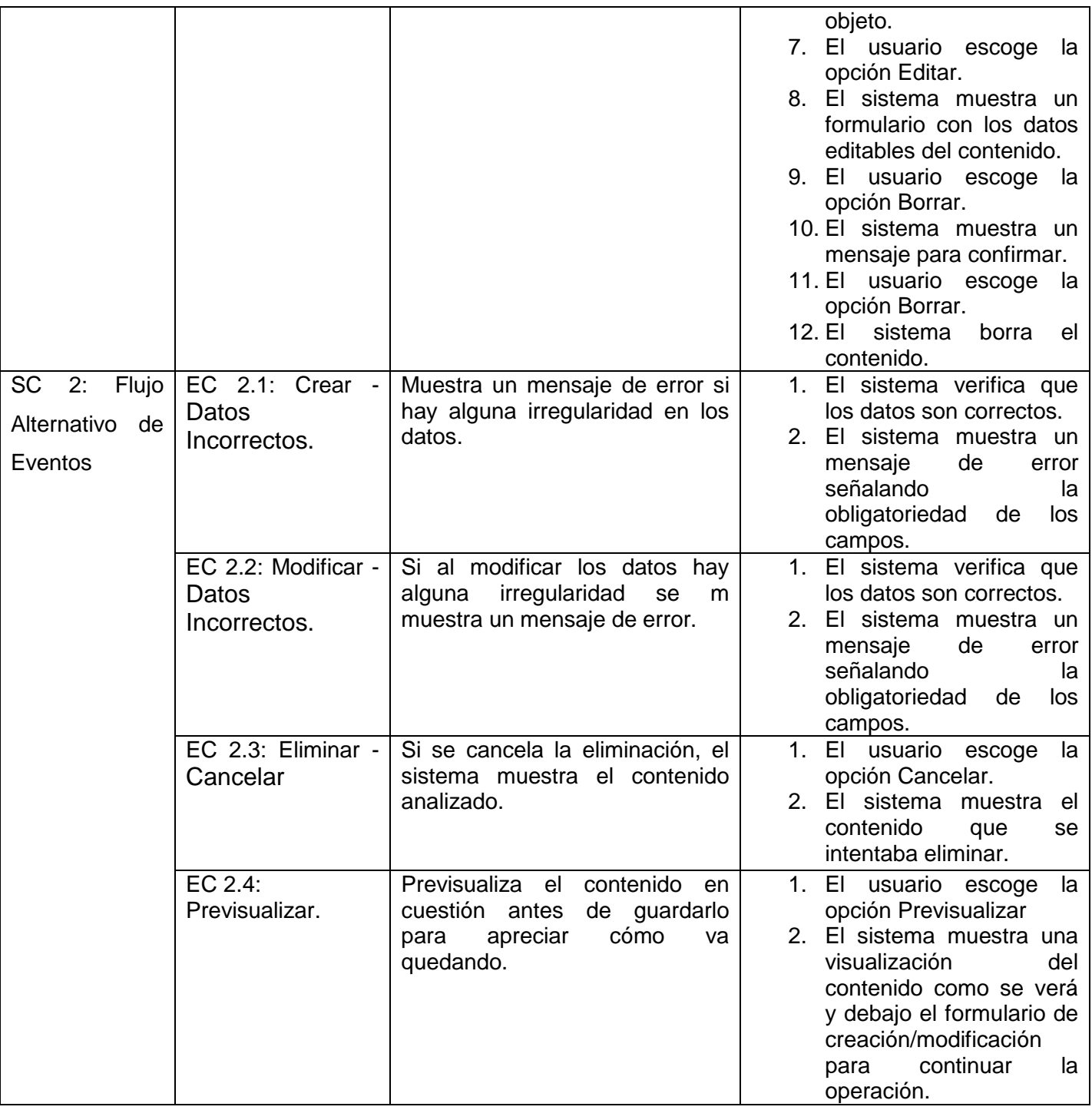

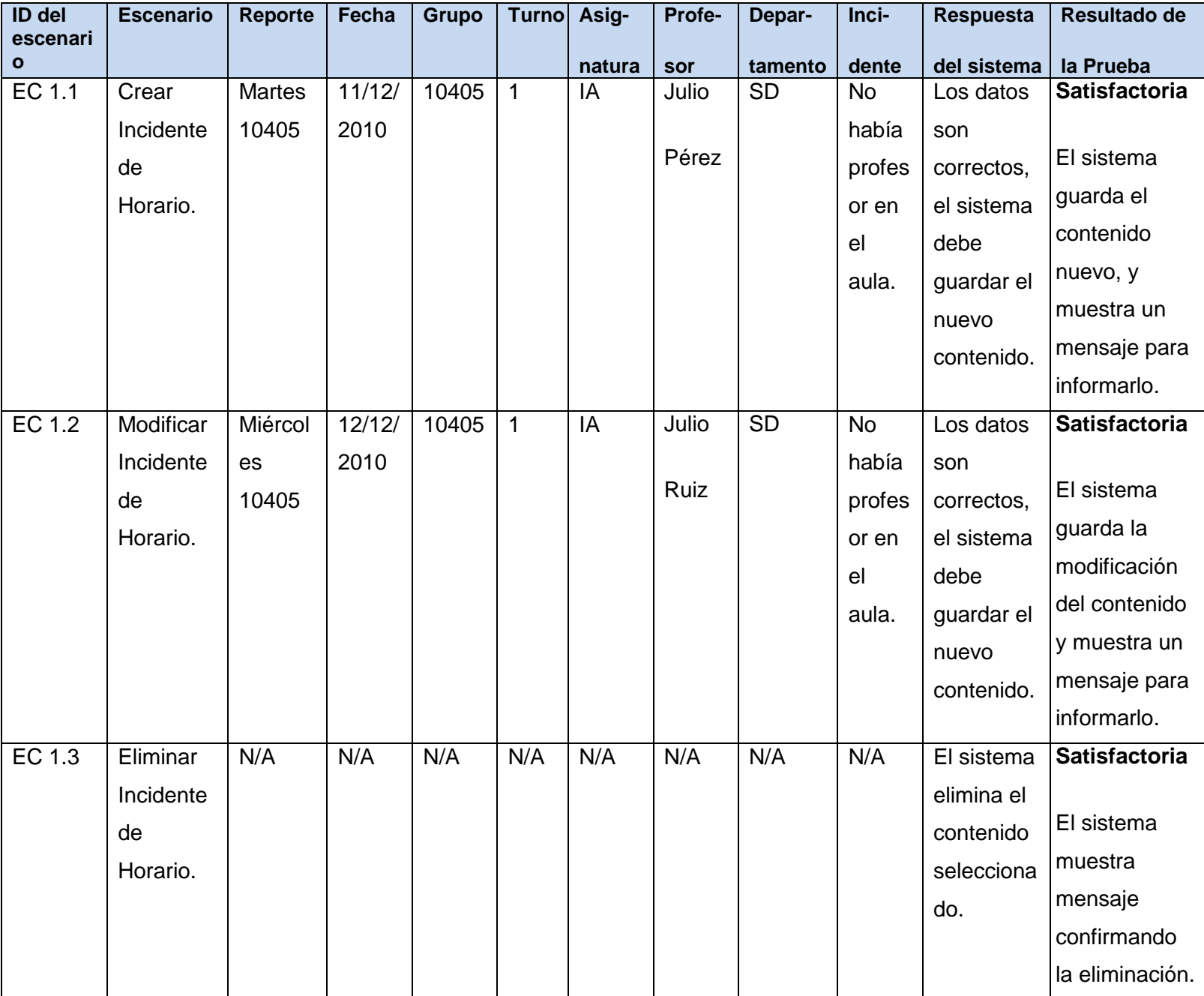

### **Sección en Prueba: SC 2 Flujo Alternativo de Eventos**

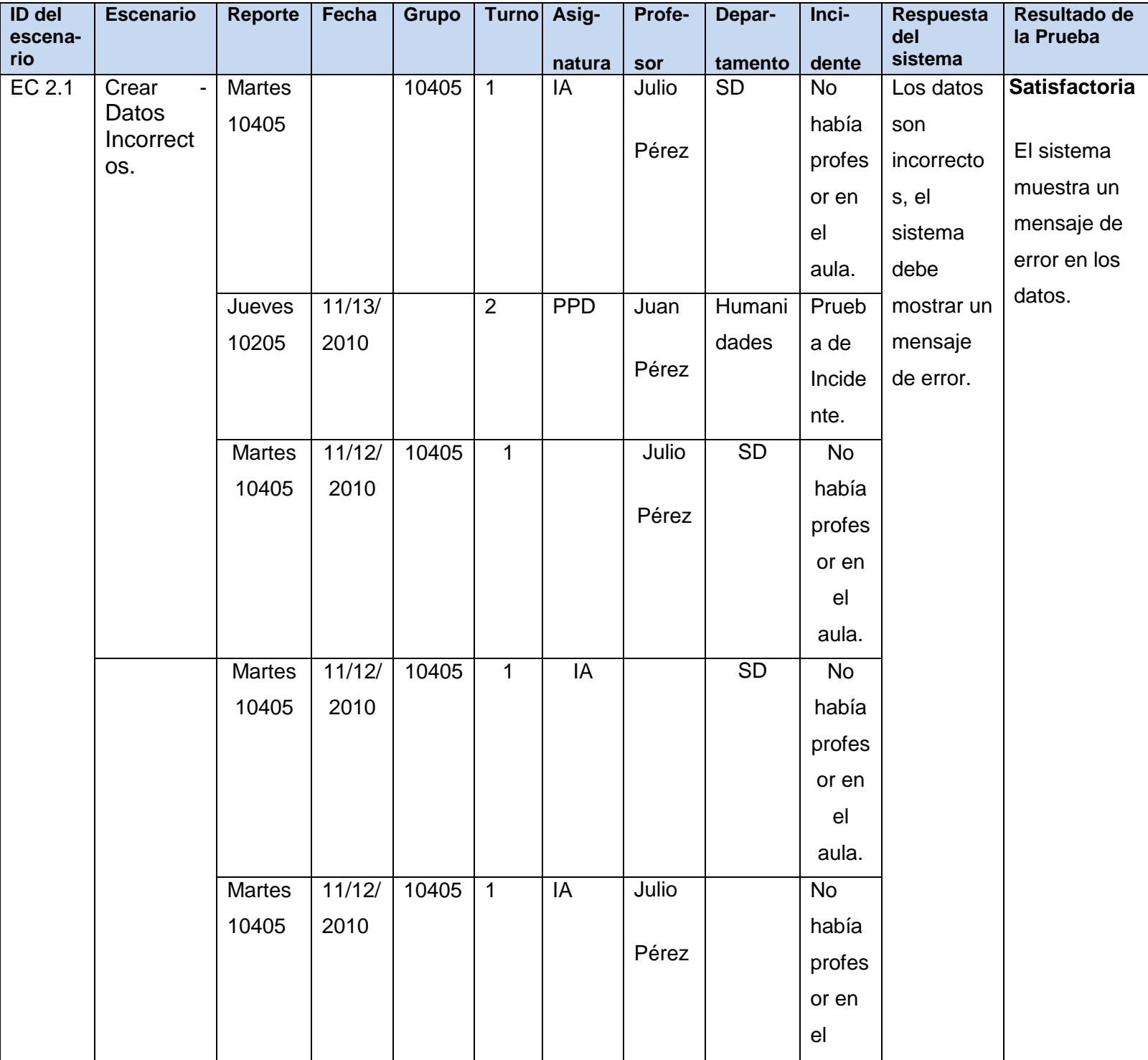

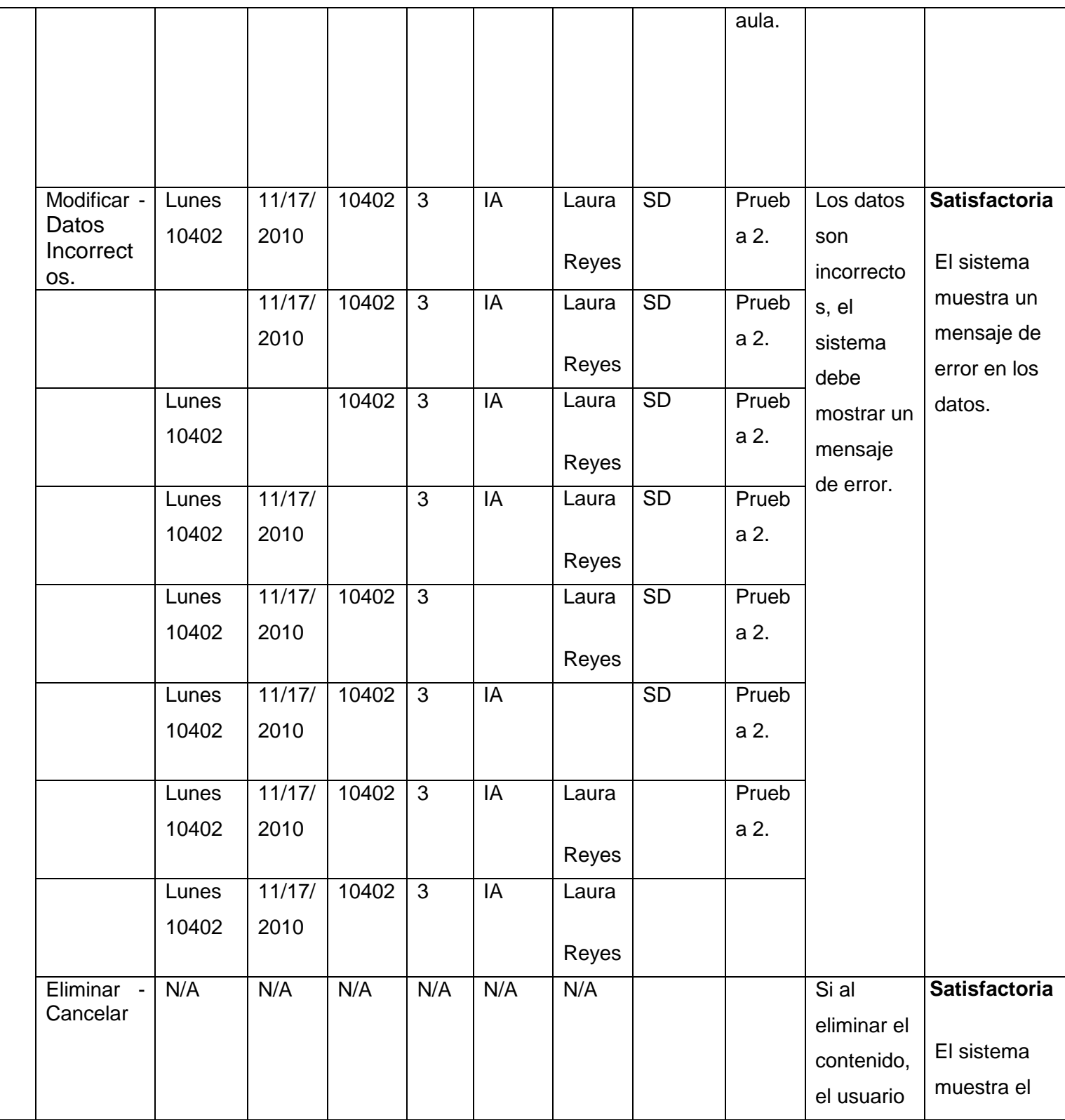

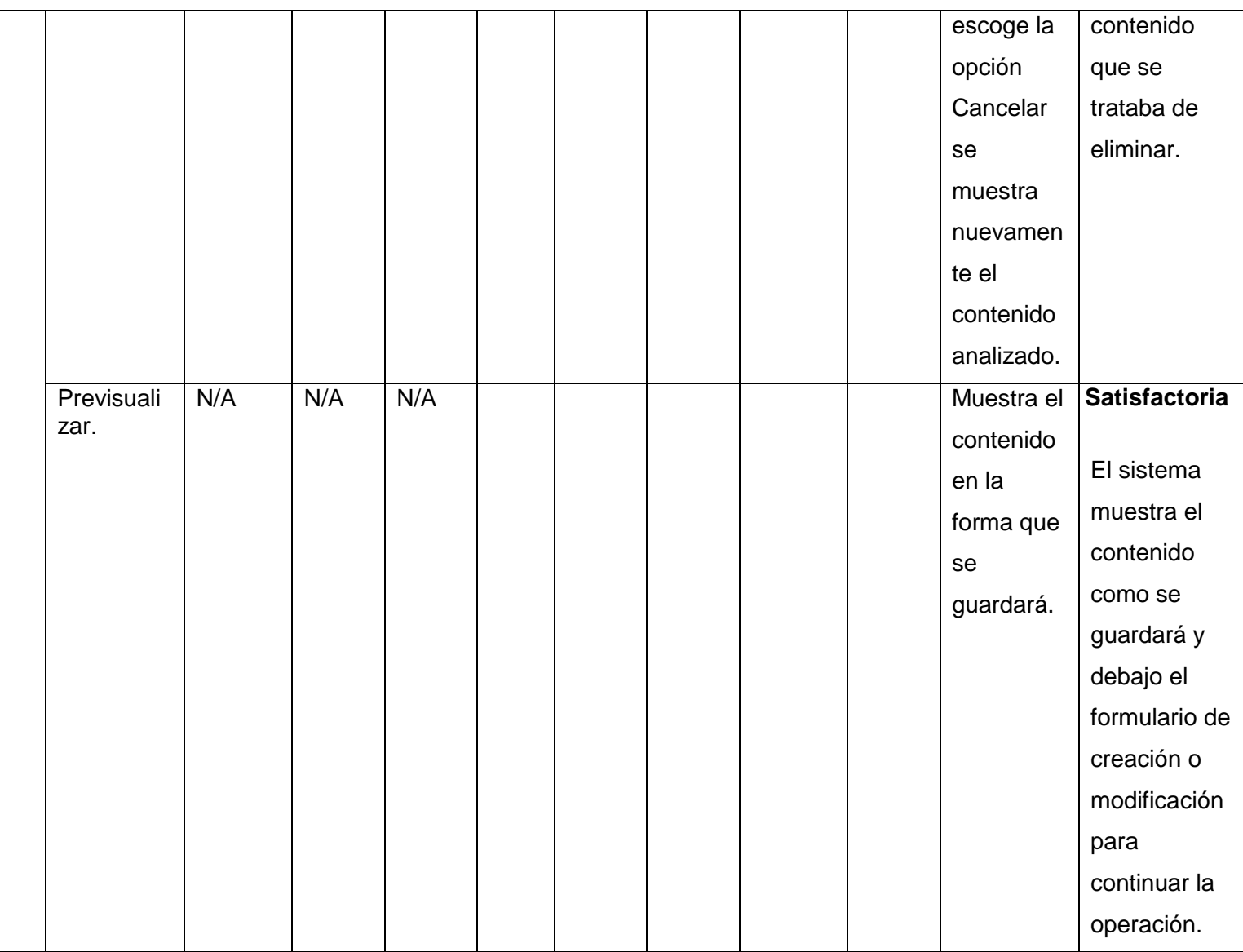

### **4.2.1.6 Caso de Prueba para el Caso de Uso: Ver Estado de Tecnología**

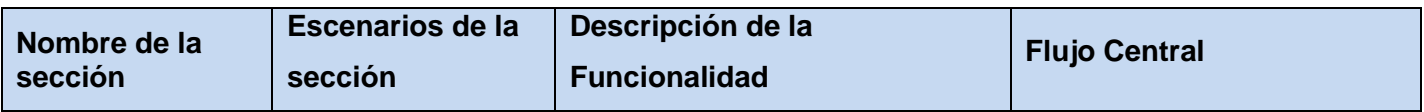

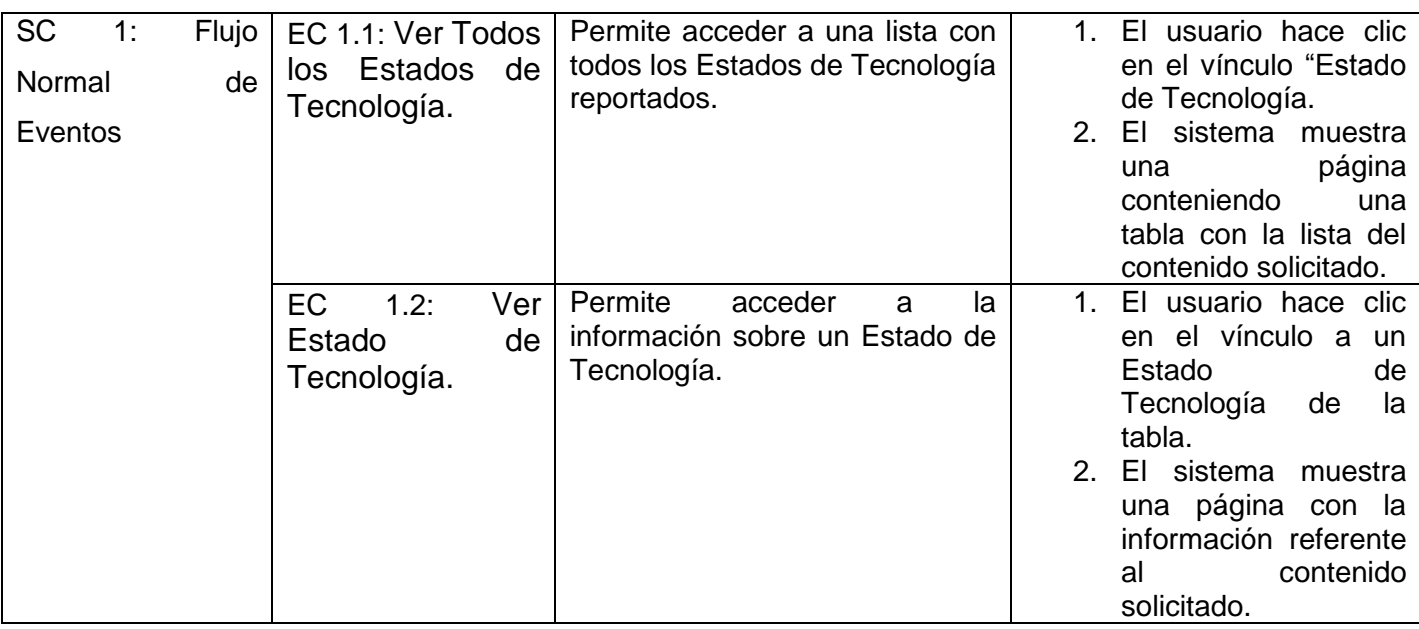

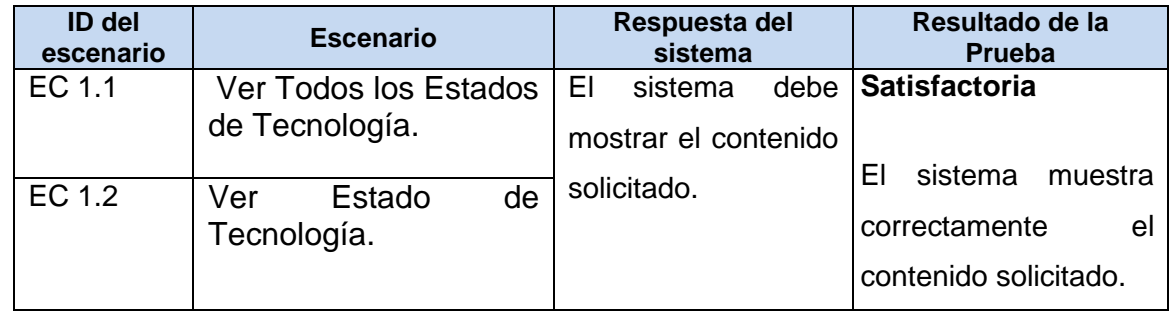

### **4.2.1.7 Caso de Prueba para el Caso de Uso: Ver Incidente de Horario**

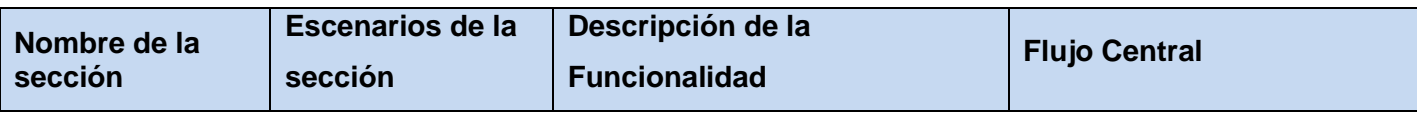

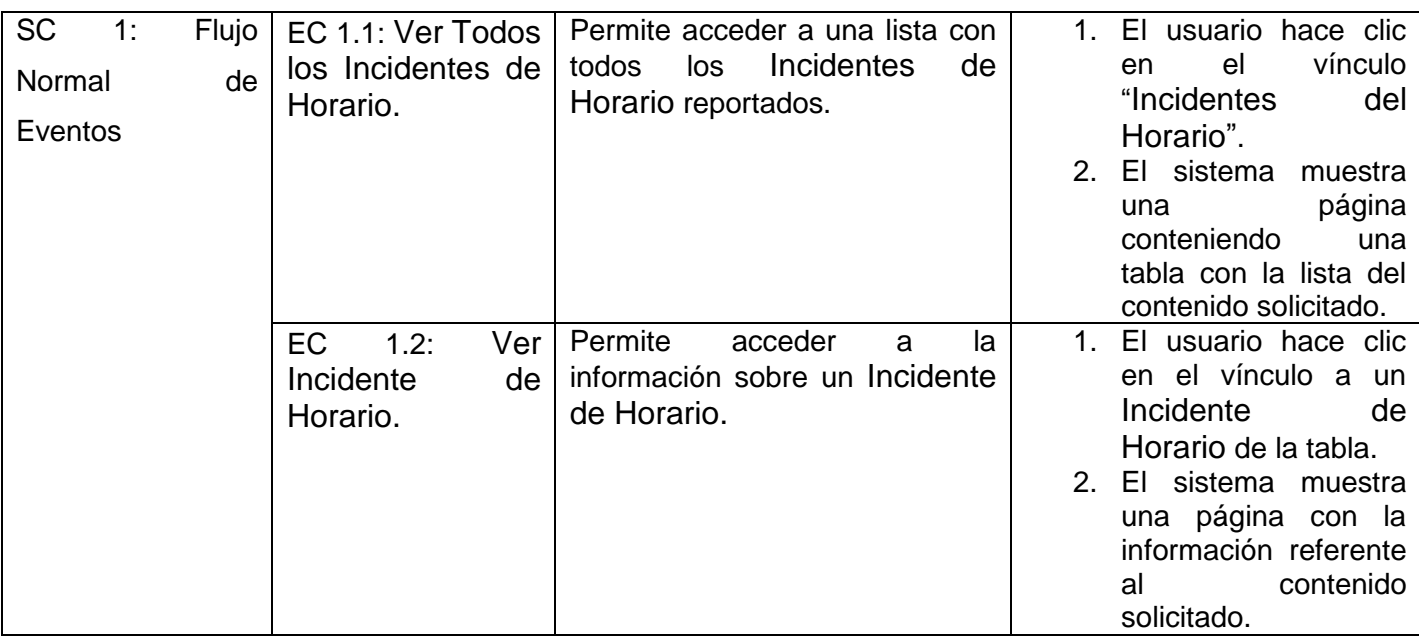

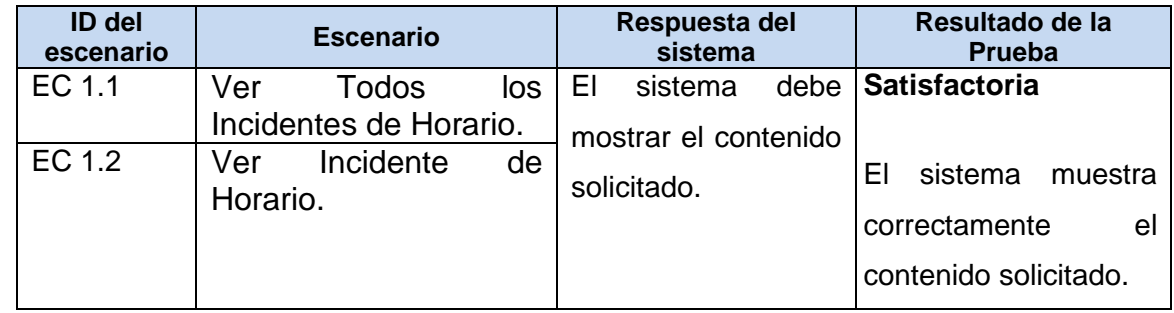

### **4.2.1.8 Caso de Prueba para el Caso de Uso: Gestionar Baja**

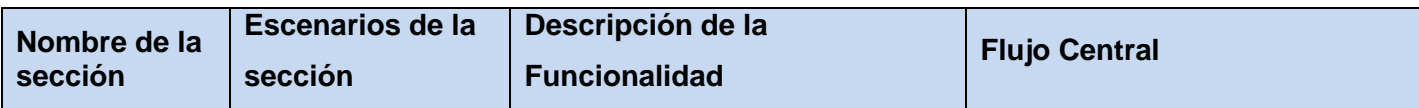

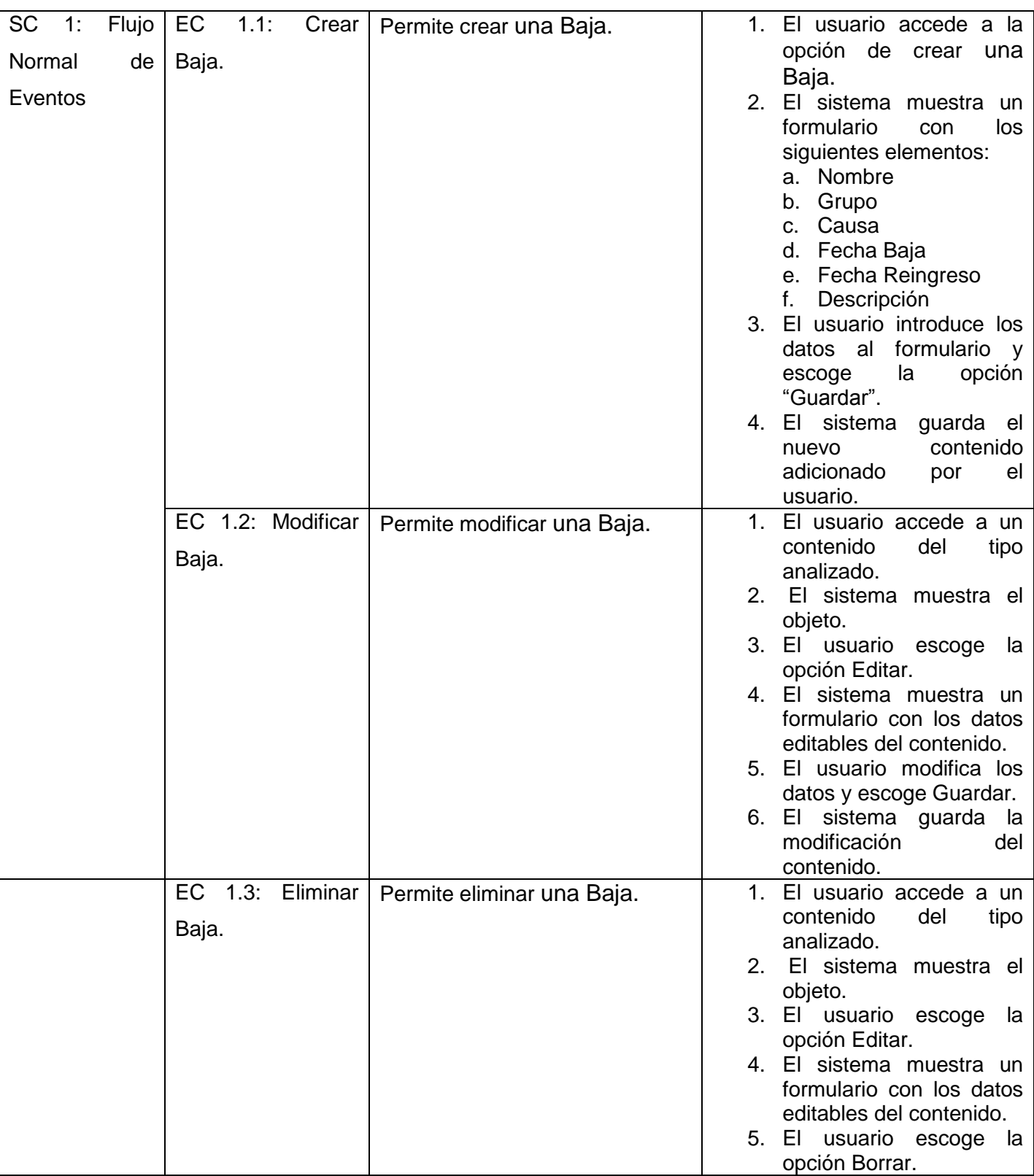

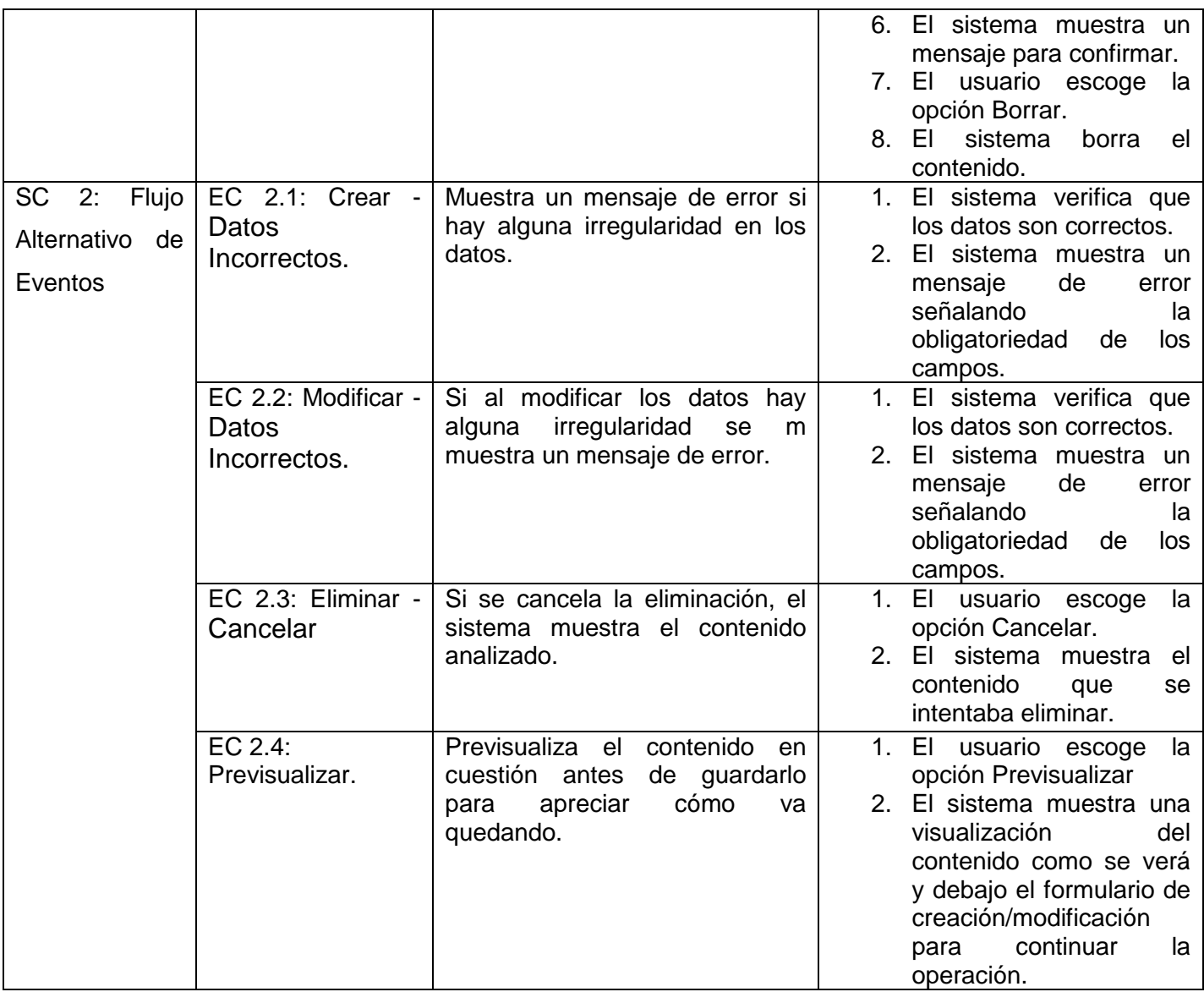

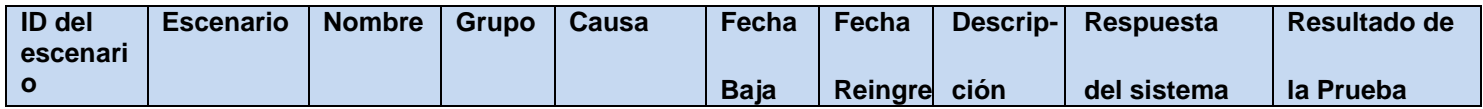

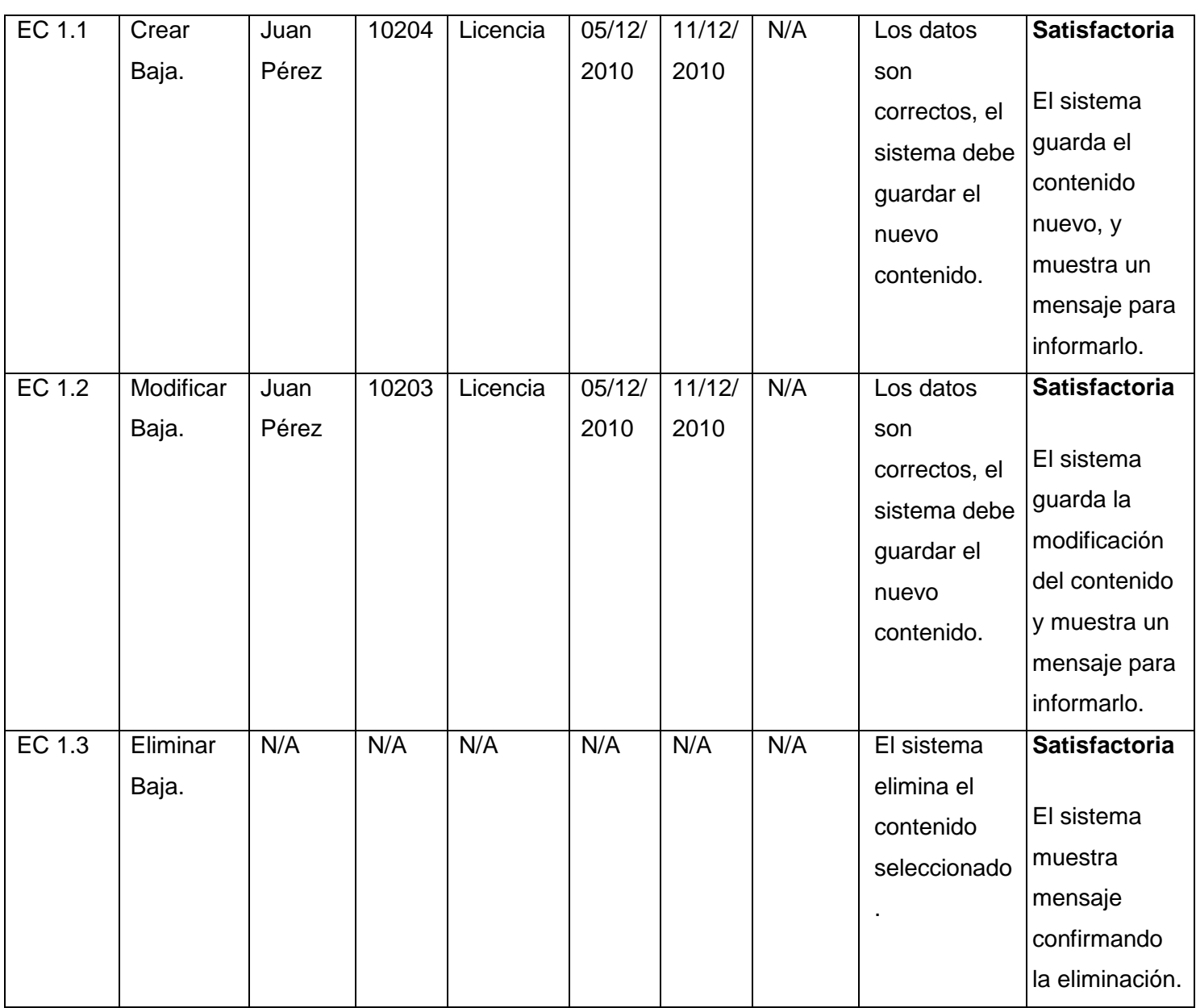

### **Sección en Prueba: SC 2 Flujo Alternativo de Eventos**

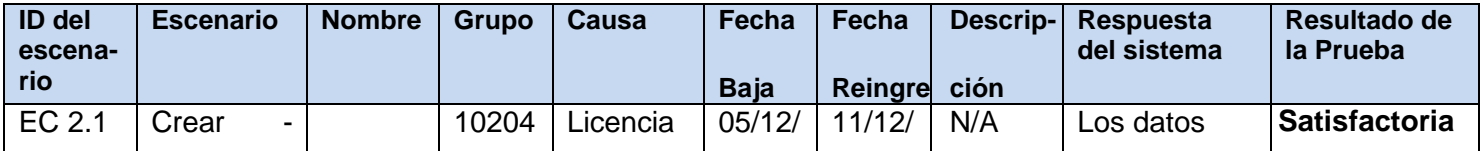

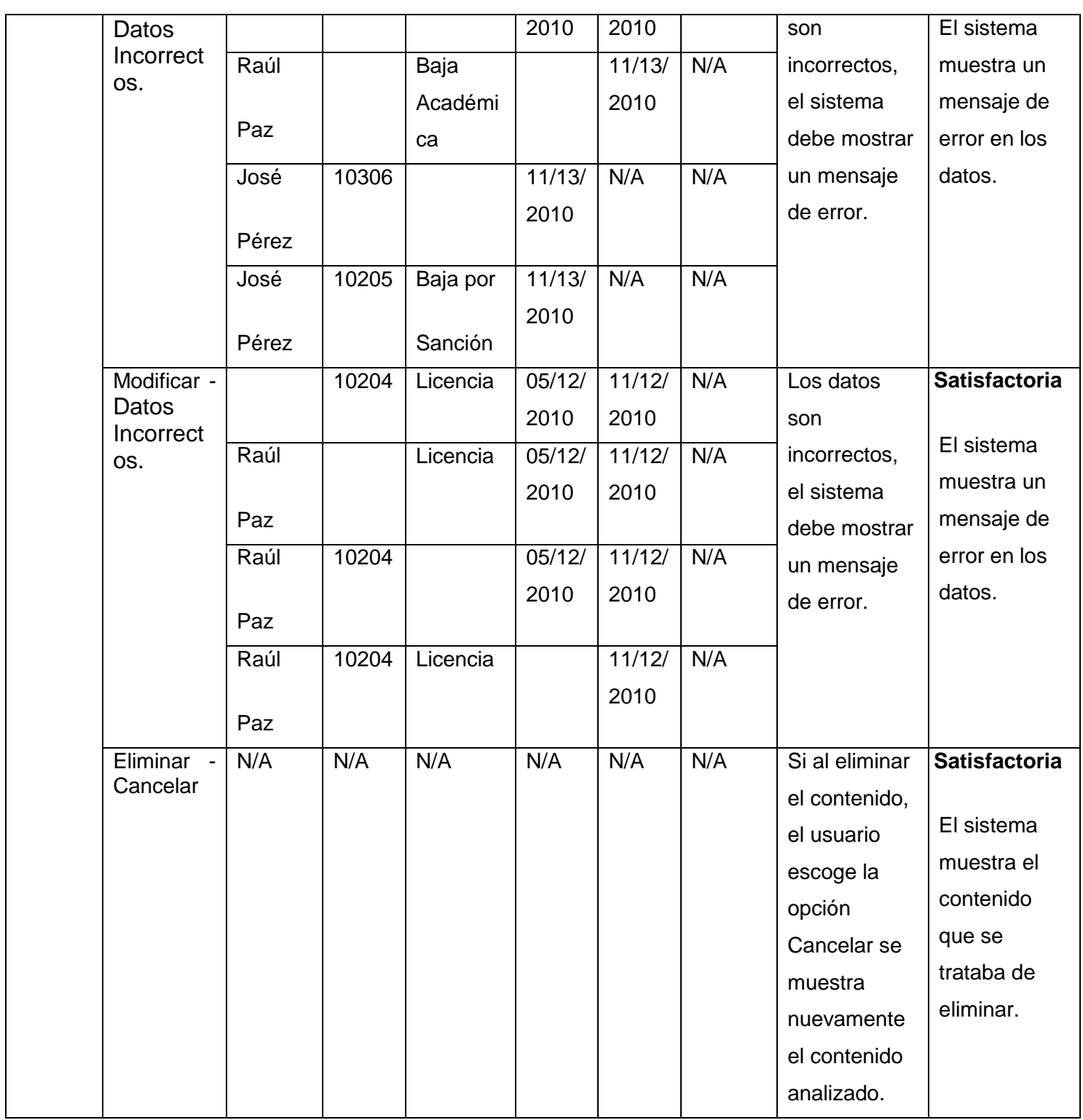

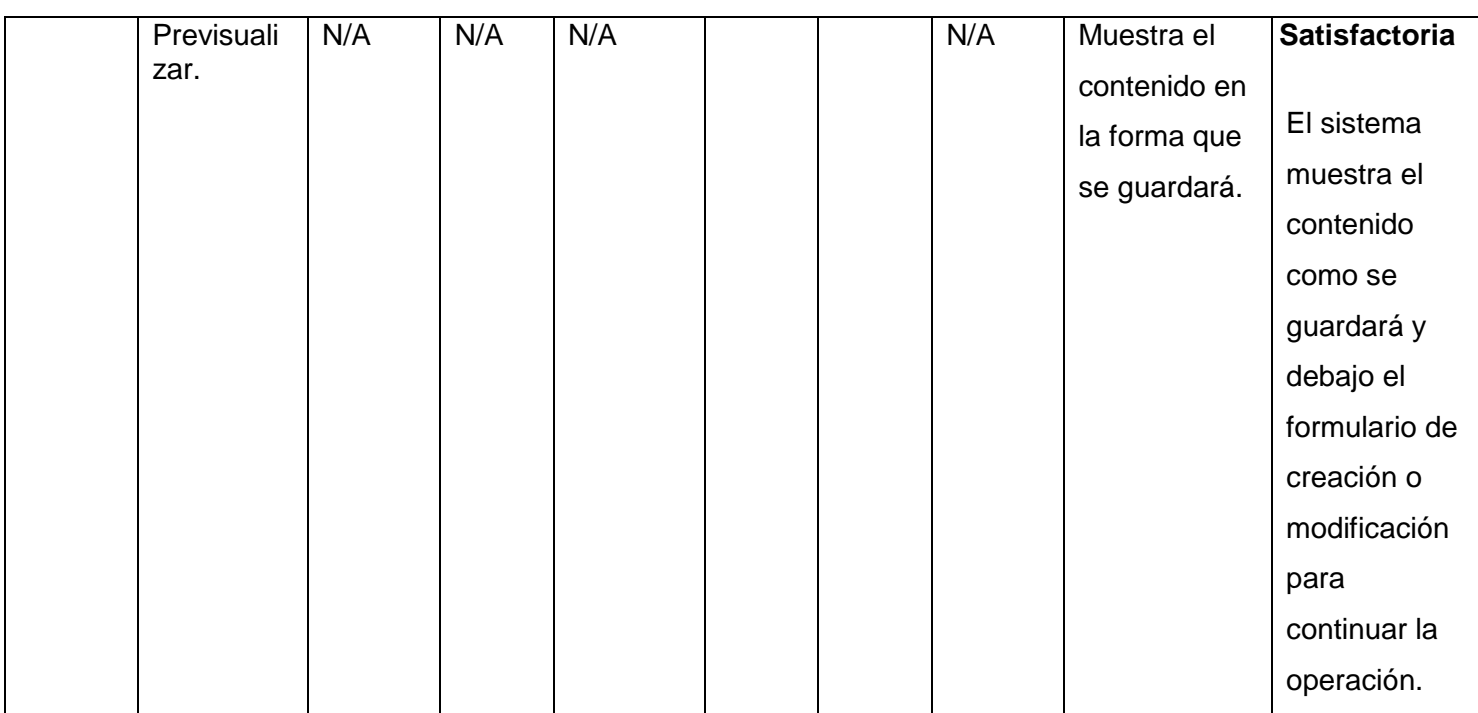

### **4.2.1.9 Caso de Prueba para el Caso de Uso: Gestionar Sancionado**

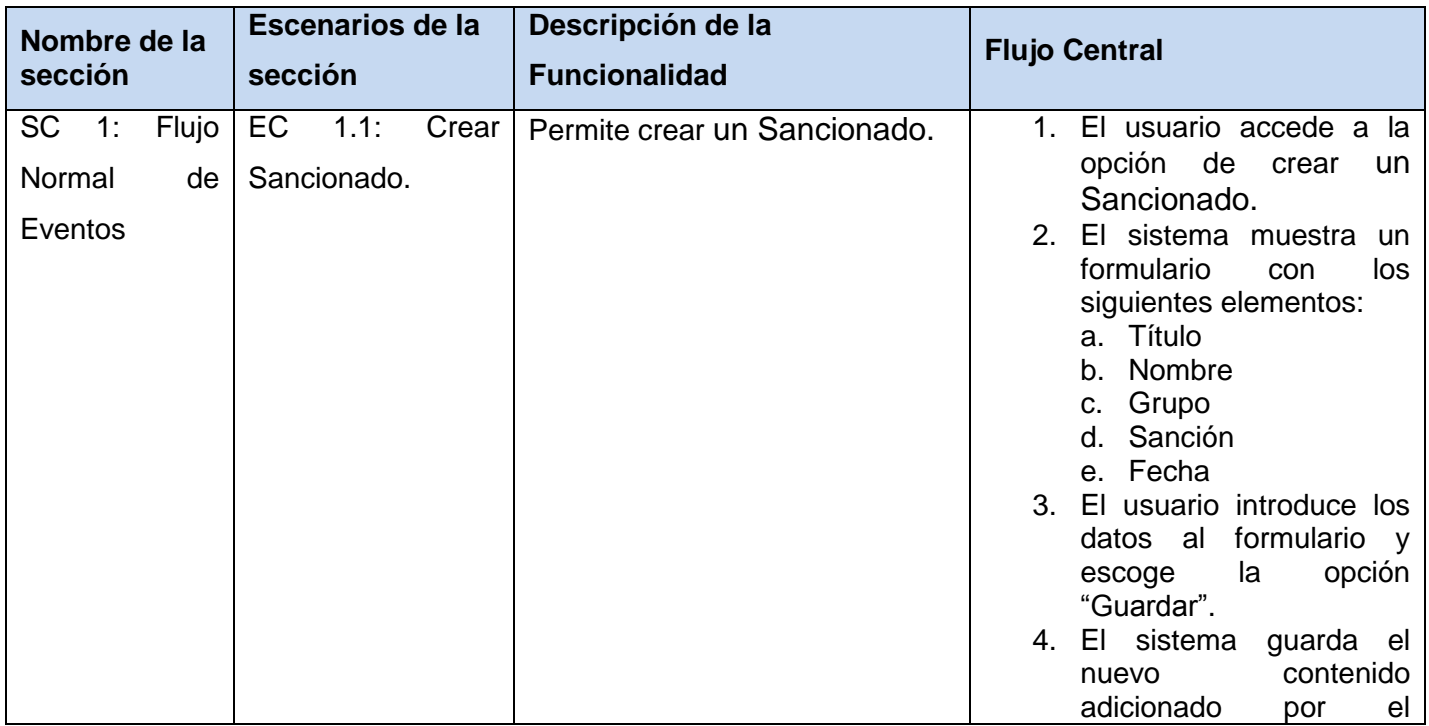

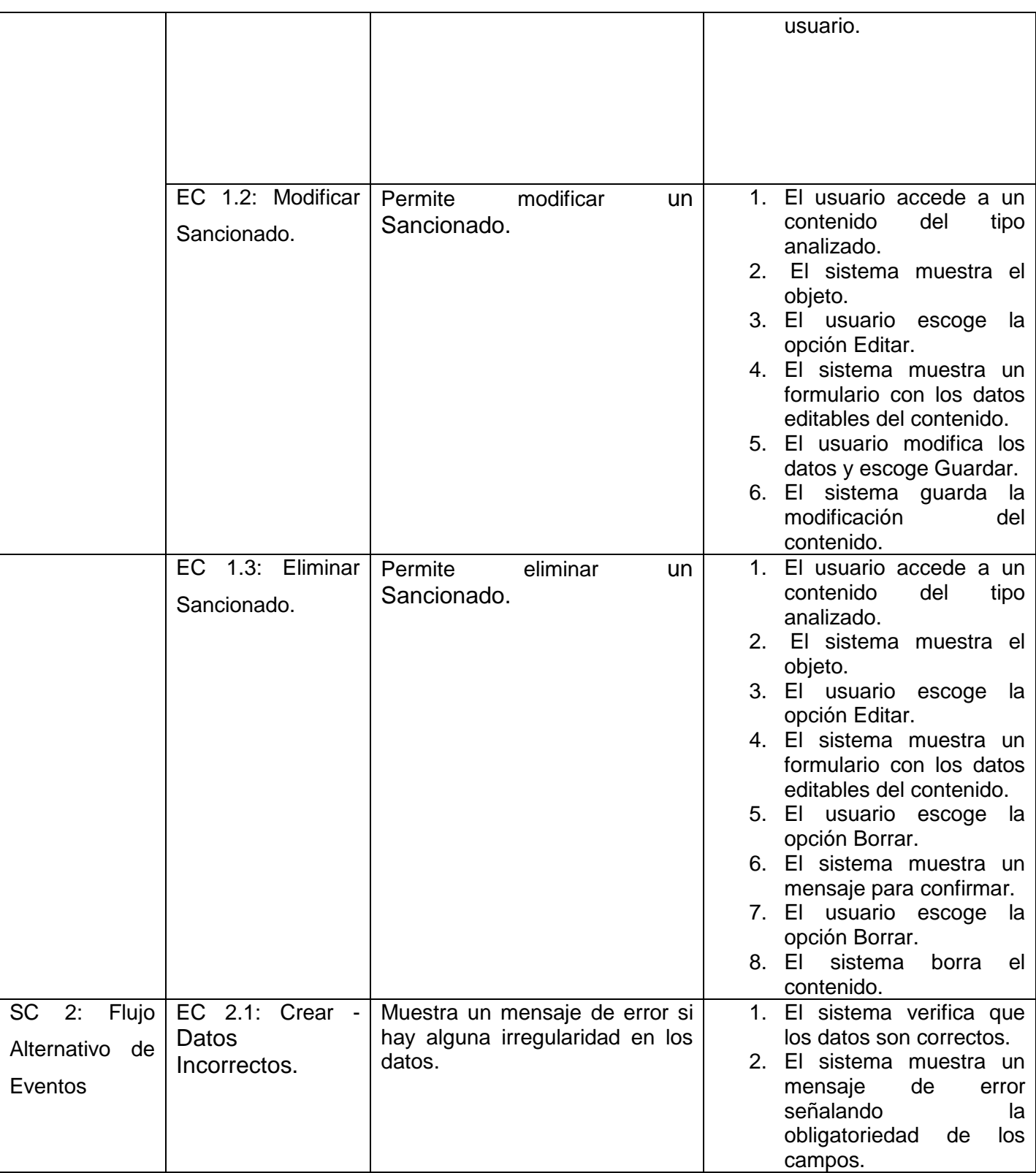

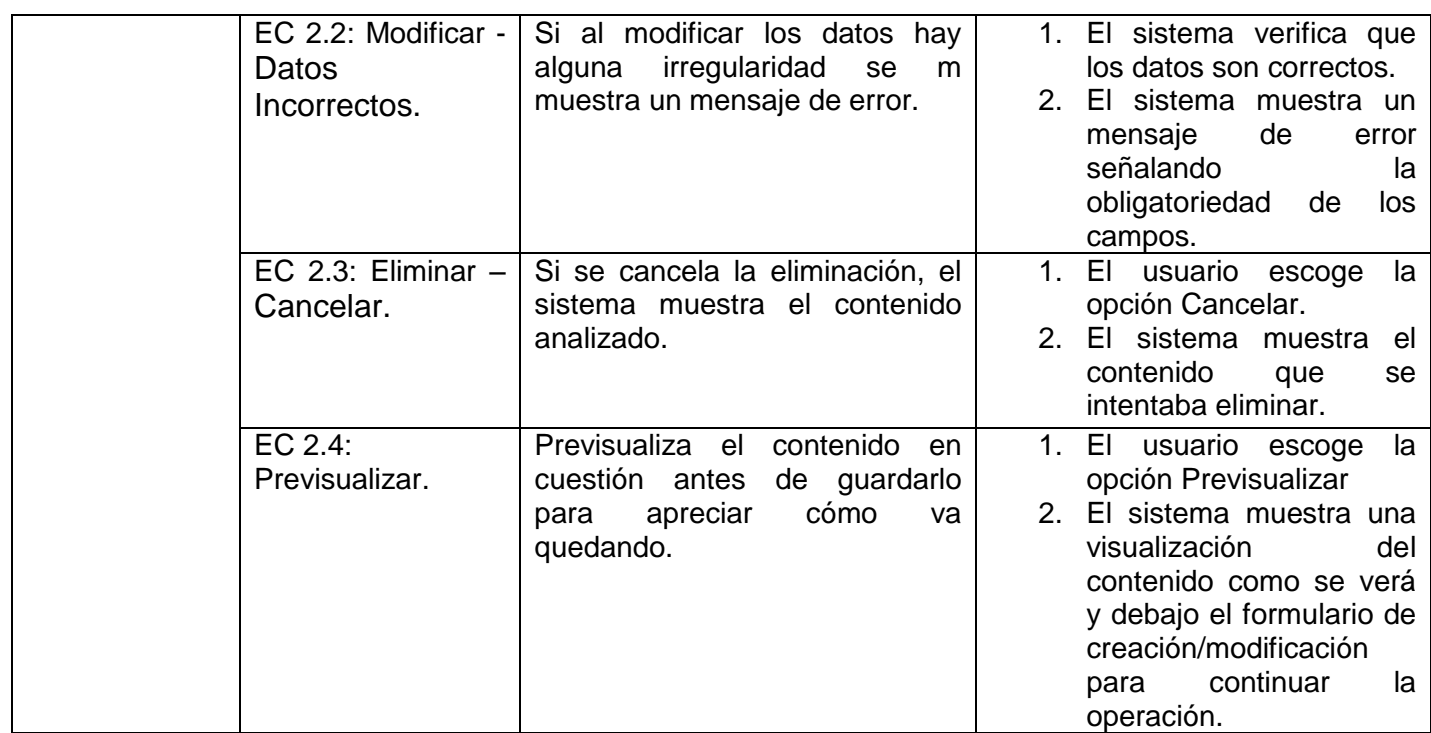

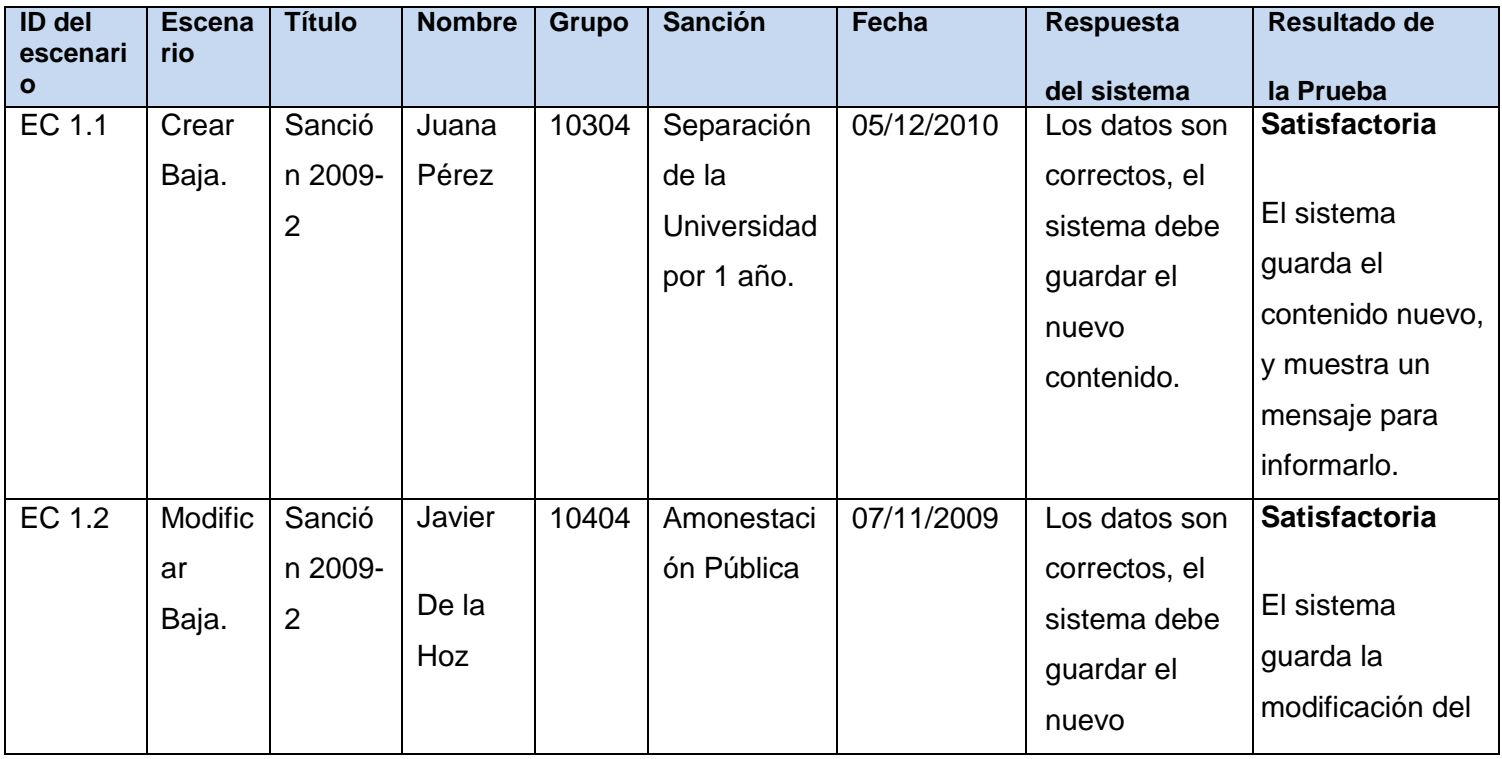
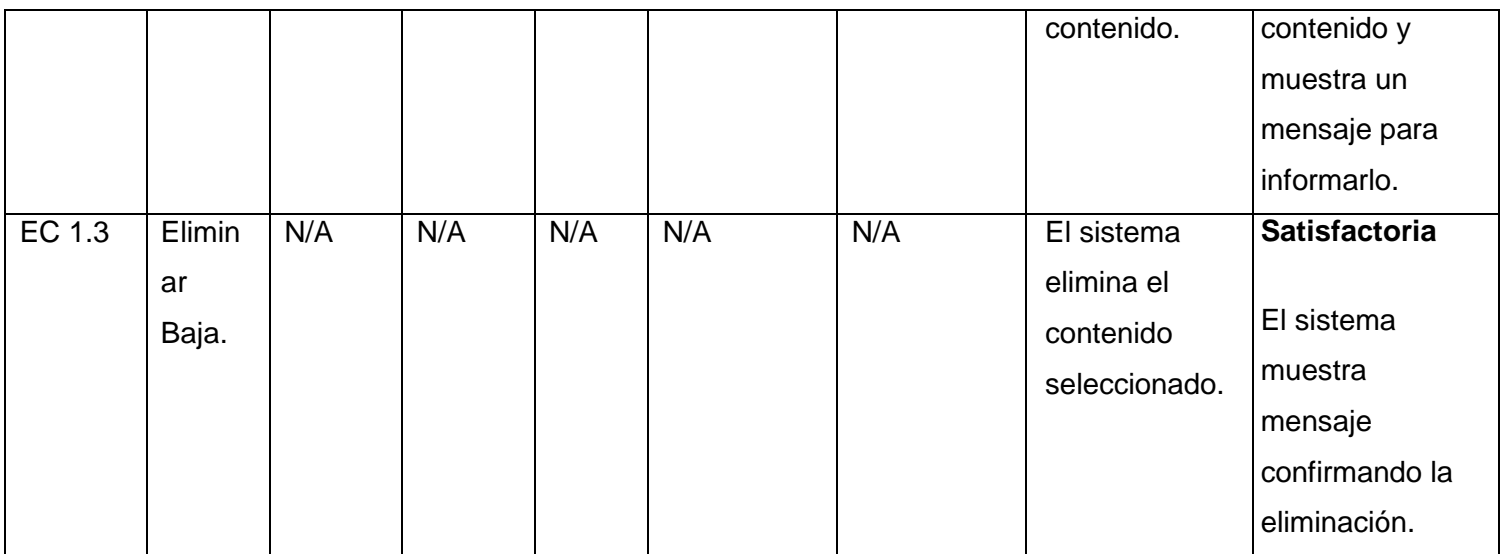

## **Sección en Prueba: SC 2 Flujo Alternativo de Eventos**

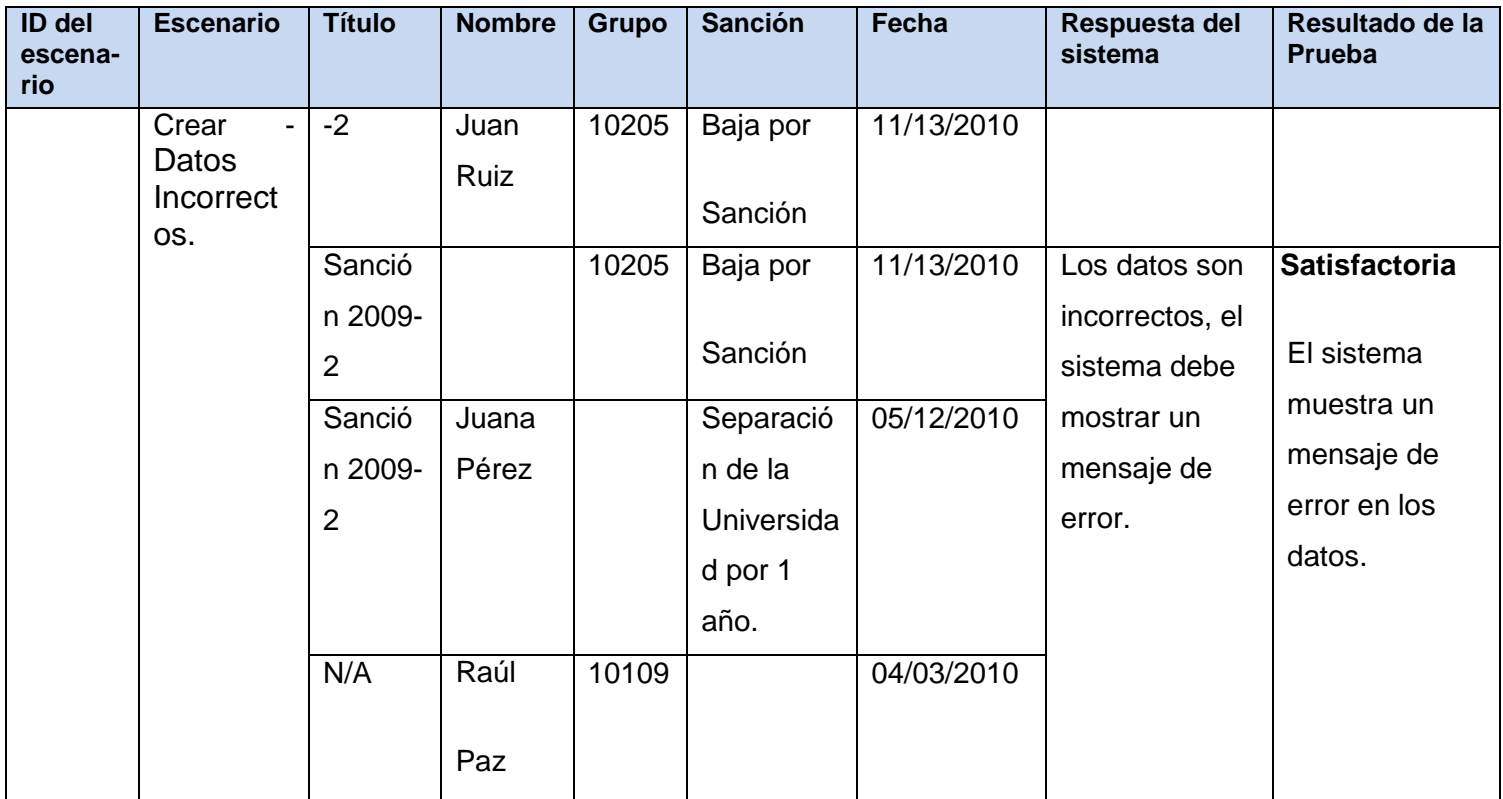

# Capítulo 4: Implementación y Validación de la Solución.

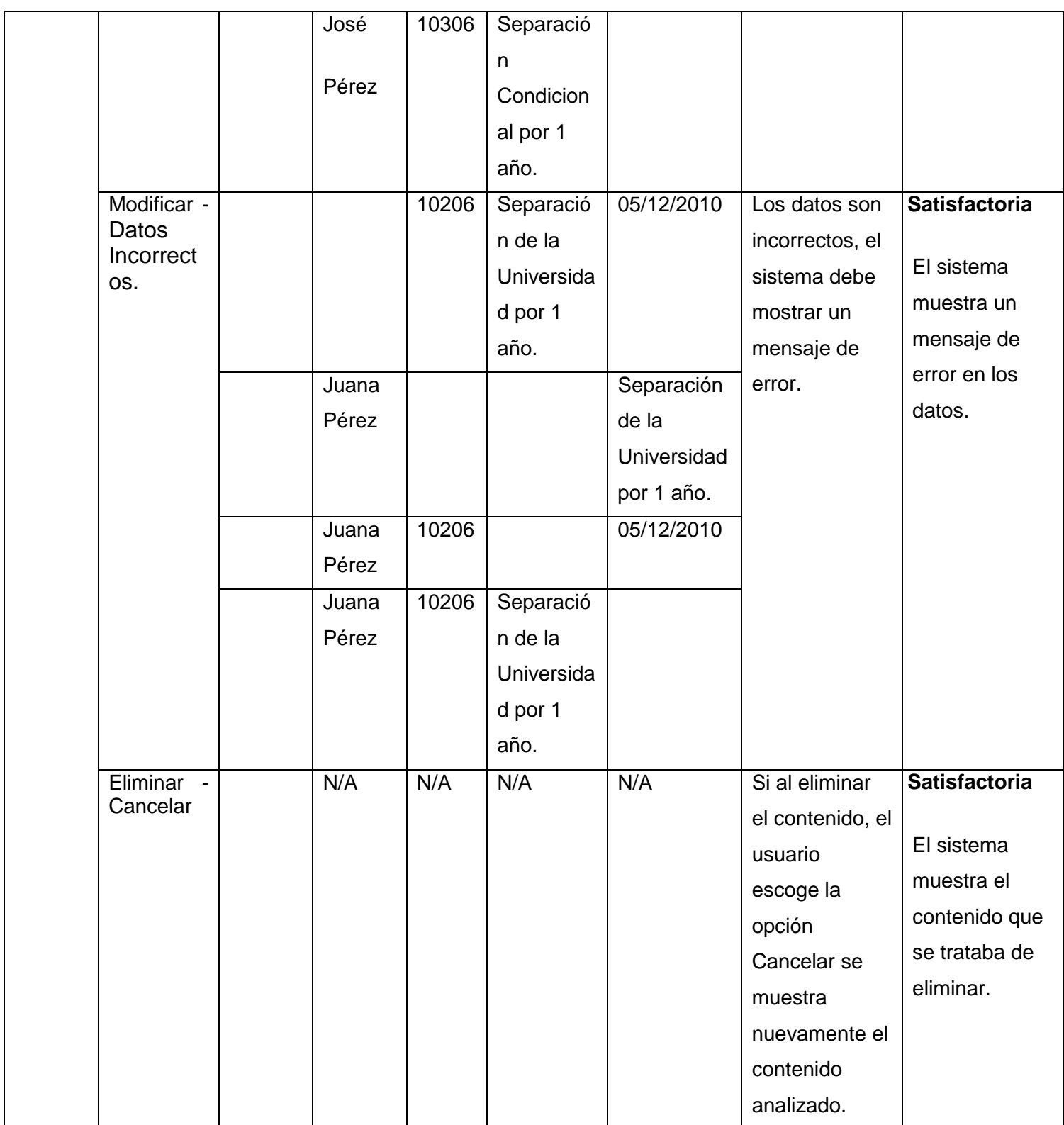

# Capítulo 4: Implementación y Validación de la Solución.

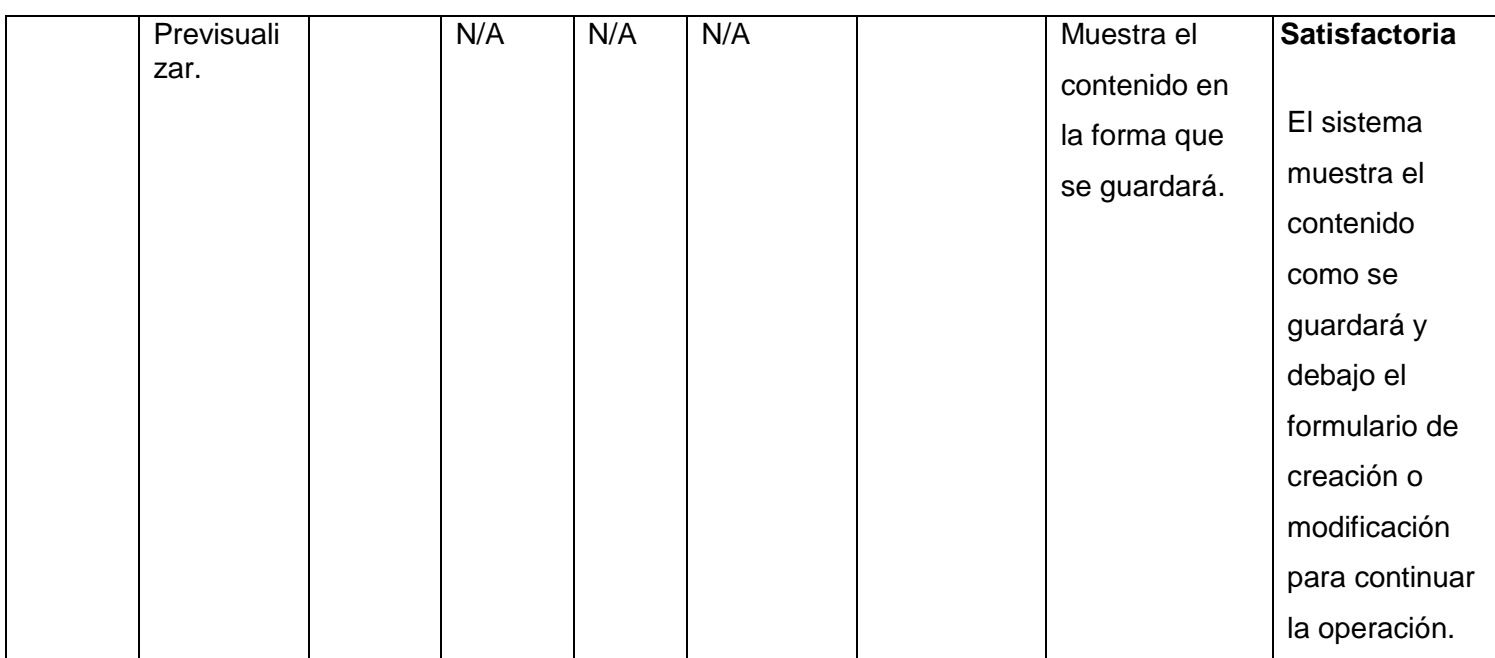

## **4.2.1.10 Caso de Prueba para el Caso de Uso: Ver Listado de Bajas**

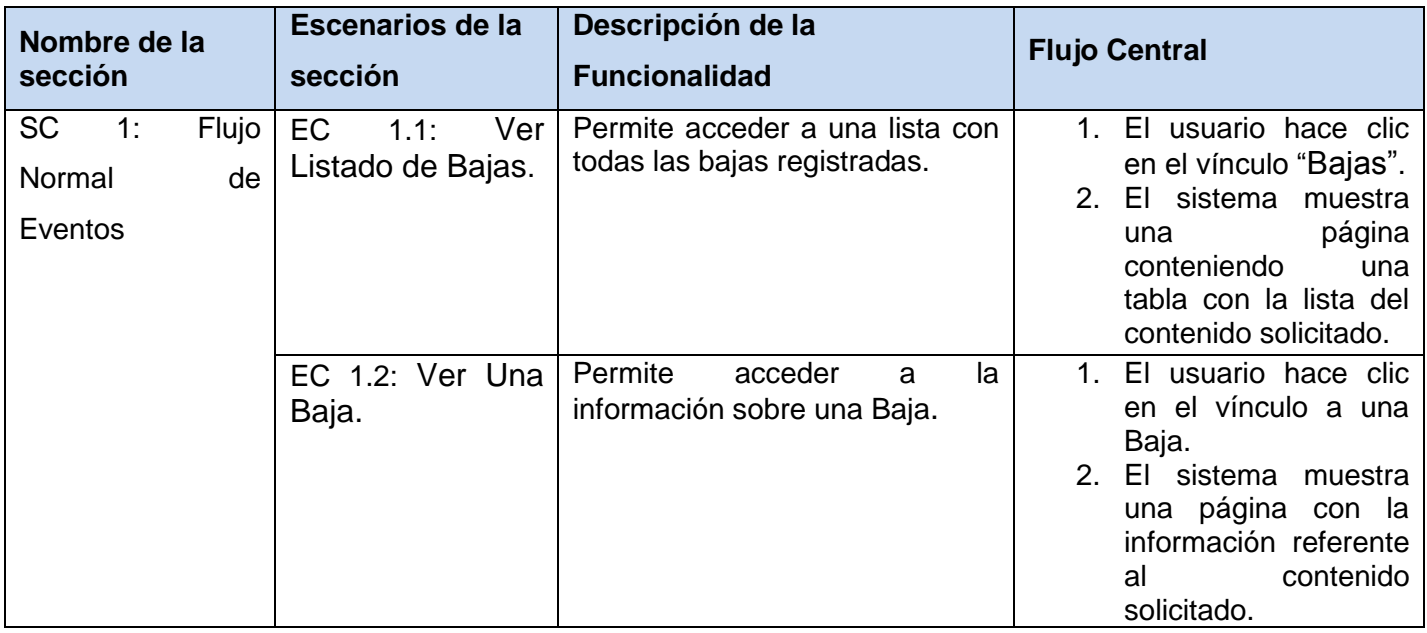

### **Sección en Prueba: SC 1 Flujo Normal de Eventos**

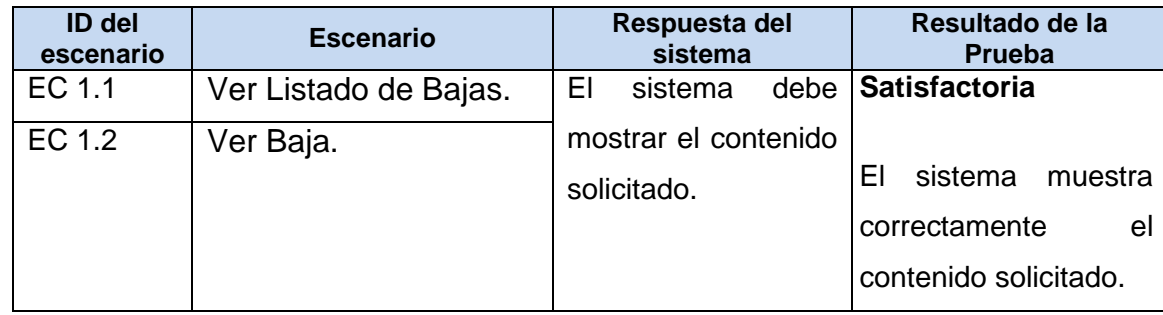

## **4.2.1.11 Caso de Prueba para el Caso de Uso: Ver Listado de Sancionados**

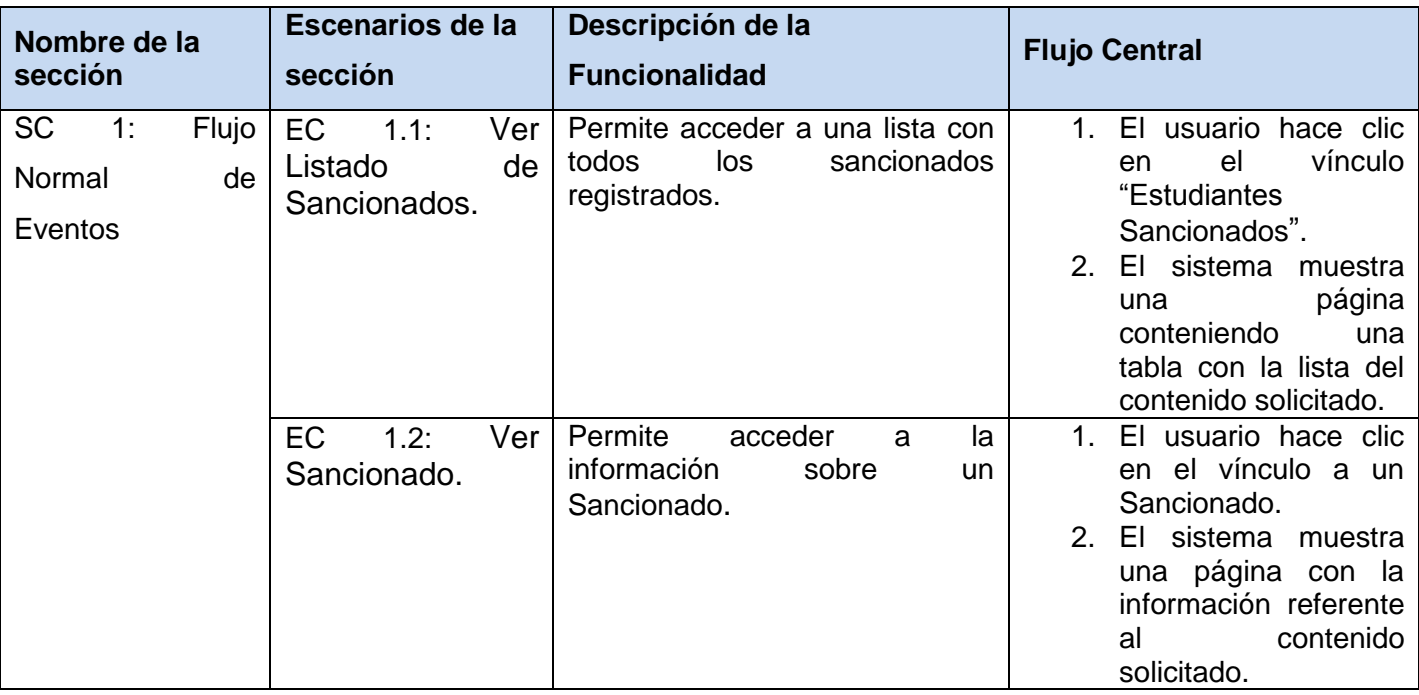

#### **Sección en Prueba: SC 1 Flujo Normal de Eventos**

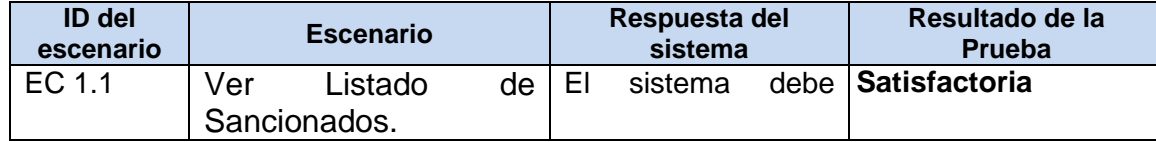

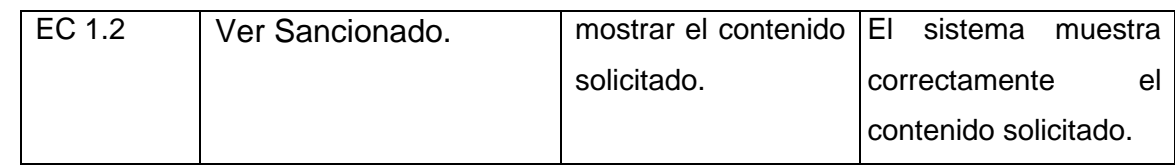

#### **Conclusiones**

- Actualmente es usual el empleo de herramientas informáticas para resolver problemáticas relacionadas con el desempeño de las instituciones académicas, en el mundo y en Cuba. Las dificultades en la gestión de la información relacionadas con el proceso docente educativo, pueden tener en la informatización una solución viable y de alta calidad. Tal es el caso de las universidades europeas, varias latinoamericanas y la experiencia de la UCI, con algunos antecedentes de interés en el área.
- $\triangleright$  El PDE de la Facultad 10 de la UCI genera un flujo de información cuya gestión es automatizable, según los antecedentes, para lograr una mejor planificación, control, comunicación y desarrollo de actividades propias del proceso así como del manejo de toda la información que se genera en él.
- El estudio de tecnologías y herramientas usadas para facilitar el manejo de información arrojó que el CMS *Drupal* es un gestor ideal para la implementación de soluciones Web para informatizar la gestión de información de procesos de instituciones educacionales como el docente educativo. Este es un proceso clave, complejo y que genera gran cantidad de información de interés para estudiantes, profesores y directivos.
- A partir de la selección del CMS *Drupal*, fue factible el empleo de otras herramientas como Sistema Gestor de Base de Datos *MySQL*, el lenguaje de programación PHP 5, el servidor Web Apache, y la metodología de desarrollo de software RUP, como las más adecuadas para resolver las problemáticas planteadas.
- El diseño e implementación de la solución informática propuesta a través de un módulo docente que sea integrable a una intranet, contribuye a mejorar en la Facultad 10 el complejo proceso docente, permitiendo la gestión de forma más eficiente de la información relacionada con su planificación, control y desarrollo.
- Las pruebas de Caja Negra practicadas permitieron comprobar la funcionalidad de la solución propuesta e implementada en este trabajo.

#### **Recomendaciones**

Al mismo tiempo que los objetivos recogidos en el desarrollo de este trabajo se cumplieron con éxito, se hacen las siguientes recomendaciones:

- Garantizar al sistema implementado la debida atención y actualización para mantener de forma confiable su carácter de fuente fiable de información y servicios de calidad relacionados con la docencia.
- Realizar un manual de usuario para garantizar la preparación del personal que trabaje con el módulo implementado.
- Continuar estudiando el proceso docente y las necesidades de la Facultad para mejorar las funcionalidades del sistema implementado.
- Se recomienda este trabajo para ser usado como material de estudio en la realización de alguna aplicación similar.

#### **Referencias Bibliográficas**

1. **Aja Quiroga, Lourdes.** *Gestión de información, gestión del conocimiento y gestión de la calidad en las organizaciones.* ACIMED*,* La Habana, 2002, No: 5, Vol. 10. [http://scielo.sld.cu/scielo.php?pid=S1024-](http://scielo.sld.cu/scielo.php?pid=S1024-94352002000500004&script=sci_arttext) [94352002000500004&script=sci\\_arttext.](http://scielo.sld.cu/scielo.php?pid=S1024-94352002000500004&script=sci_arttext)

*2.* **Alvarez de Zayas, C.M.** *El Componente, La Ley y La Dimensión en el Proceso Docente-Educativo.*  2004.

3. *ISO 9000-2000. Directrices para la selección y utilización de las normas para la gestión de la calidad y el aseguramiento de la calidad.* 2000. [http://bvs.sld.cu/revistas/aci/vol10\\_5\\_02/aci04502.htm.](http://bvs.sld.cu/revistas/aci/vol10_5_02/aci04502.htm)

4. **Castiglione, D.** *Construyendo Intranets.* M.P. Ediciones, 2009.

5. **Intranet.cat**. ¿Qué es una Intranet?. [Citado el: 7 de enero de 2010.] [En línea] [http://www.intranet.cat/que-es-una-intranet.](http://www.intranet.cat/que-es-una-intranet)

6. **Desarrollo Web**. [Citado el: 02 de 05 de 2010.] [En línea] [http://www.desarrolloweb.com/articulos/que](http://www.desarrolloweb.com/articulos/que-es-un-cms.html)[es-un-cms.html.](http://www.desarrolloweb.com/articulos/que-es-un-cms.html)

7. **Sarduy, Y y Urra, P**. 2006. Sistemas de gestión de contenidos: En busca de una plataforma ideal. [Consultado el: 15 de Febrero de 2010]. Disponible en: http://bvs.sld.cu/revistas/aci/vol14\_4\_06/aci11406.htm.

8. **Software Penalara.** GHC-Peñalara. [Citado el: 2 de Enero de 2010.] [En línea] [http://www.penalara.com/.](http://www.penalara.com/)

9. **FET**. FET Free Timetabling Software. [Citado el: 25 de Enero de 2010.] [En línea] [http://lalescu.ro/liviu/fet/.](http://lalescu.ro/liviu/fet/)

10. **Casate Fernández, R.** *Gestión del Conocimiento y del Capital Intelectual en el Centro de Información y Gestión Tecnológica de la provincia Granma.* 2006.

11. **Villán García, B.** *Intranet para la gestión de información corporativa en el Centro de Inmunología Molecular.* 1998. [En línea] [http://www.congreso-info.cu/Userfiles/File/Info/Info97/Ponencias/147.pdf.](http://www.congreso-info.cu/Userfiles/File/Info/Info97/Ponencias/147.pdf)

**105**

12. **Jacobson, I.; Booch, G. y Rumbaugh, J.** *El Proceso Unificado de Desarrollo de Software.* Addisonb Wesley, 2000.

13. **Musciano, Ch. y Kennedy, B.** *HTML La Guía Completa.* McGraw-Hill, 1999.

14. **Eguíluz Pérez, J.** *Introducción a CSS.* 2008.

15. **Gallego Vázquez, J. A.** *Desarrollo Web con PHP y MySQL.* Madrid : Ediciones ANAYA, 2003.

16. **Departamento de Informática (ATC, CCIA, LSI).** Universidad de Valladolid. [Citado el: 15 de 03 de 2010.] [En línea] [http://www.infor.uva.es/~jmrr/tgp/tgprecurso/intro1.htm.](http://www.infor.uva.es/~jmrr/tgp/tgprecurso/intro1.htm)

17. **Brandendaugh, J.** *Aplicaciones JavaScript. Ediciones* ANAYA, 2000. [En línea] [http://bibliodoc.uci.cu/pdf/8441510709.pdf.](http://bibliodoc.uci.cu/pdf/8441510709.pdf)

18. **Quanta Plus.** [En línea] KDE, 2010. [Citado el: 25 de 2 de 2010.] [En línea] [http://quanta.kdewebdev.org.](http://quanta.kdewebdev.org/)

19. **Netbeans.** [En línea] 2010. [Citado el: 25 de 2 de 2010.] [En línea] [http://netbeans.org/index\\_es.html.](http://netbeans.org/index_es.html)

20. **Apache.** [Citado el: 26 de 2 de 2010.] [En línea] [http://www.apache.org/.](http://www.apache.org/)

21. **Instituto Tecnológico de CELAYA**. Instituto Tecnológico de CELAYA. [Citado el: 25 de 02 de 2010.] [En línea] [http://sisinfo.itc.mx/ITC-APIRGG/Fundamentos\\_PHP/Introduccion.htm.](http://sisinfo.itc.mx/ITC-APIRGG/Fundamentos_PHP/Introduccion.htm)

22. **Gilfillian, I.** *La Biblia de MySQL.* Anaya Multimedia, 2010.

23. **Visual Paradigm.** [Citado el: 26 de 2 de 2010.] [En línea] [http://www.visual](http://www.visual-paradigm.com/product/vpuml/)[paradigm.com/product/vpuml/.](http://www.visual-paradigm.com/product/vpuml/)

24. **Educación - Observatorio Tecnológico.** Instituto de Tecnologías Educativas - Ministerio de Educación. [Citado el: 26 de 2 de 2010.] [En línea] [http://observatorio.cnice.mec.es/modules.php?op=modload&name=News&file=article&sid=547.](http://observatorio.cnice.mec.es/modules.php?op=modload&name=News&file=article&sid=547)

#### **Bibliografía**

**Jacobson, I.; Booch, G. y Rumbaugh, J.** *El Proceso Unificado de Desarrollo de Software.* Addisonb Wesley, 2000.

**Musciano, Ch. y Kennedy, B.** *HTML La Guía Completa.* McGraw-Hill, 1999.

**Gallego Vázquez, J. A.** *Desarrollo Web con PHP y MySQL.* Madrid : Ediciones ANAYA, 2003.

**Brandendaugh, J.** *Aplicaciones JavaScript. Ediciones* ANAYA, 2000. [En línea] [http://bibliodoc.uci.cu/pdf/8441510709.pdf.](http://bibliodoc.uci.cu/pdf/8441510709.pdf)

**Gilfillian, I.** *La Biblia de MySQL.* Anaya Multimedia, 2010.

**Eguíluz Pérez, J.** *Introducción a CSS.* 2008.

**Castiglione, D.** *Construyendo Intranets.* M.P. Ediciones, 2009.

**Aja Quiroga, Lourdes.** *Gestión de información, gestión del conocimiento y gestión de la calidad en las organizaciones.* ACIMED*,* La Habana, 2002, No: 5, Vol. 10. [http://scielo.sld.cu/scielo.php?pid=S1024-](http://scielo.sld.cu/scielo.php?pid=S1024-94352002000500004&script=sci_arttext) [94352002000500004&script=sci\\_arttext.](http://scielo.sld.cu/scielo.php?pid=S1024-94352002000500004&script=sci_arttext)

**Casate Fernández, R.** *Gestión del Conocimiento y del Capital Intelectual en el Centro de Información y Gestión Tecnológica de la provincia Granma.* 2006.

**Villán García, B.** *Intranet para la gestión de información corporativa en el Centro de Inmunología Molecular.* 1998. [En línea] [http://www.congreso-info.cu/Userfiles/File/Info/Info97/Ponencias/147.pdf.](http://www.congreso-info.cu/Userfiles/File/Info/Info97/Ponencias/147.pdf)

*ISO 9000-2000. Directrices para la selección y utilización de las normas para la gestión de la calidad y el aseguramiento de la calidad.* 2000. [http://bvs.sld.cu/revistas/aci/vol10\\_5\\_02/aci04502.htm.](http://bvs.sld.cu/revistas/aci/vol10_5_02/aci04502.htm)

**García Córdoba, F.** *La Tesis y el Trabajo de Tesis.* Limusa, 2004. [http://bibliodoc.uci.cu/pdf/reg04213.pdf.](http://bibliodoc.uci.cu/pdf/reg04213.pdf)

Anexos

#### **Anexos**

#### **Anexo 1: Diagrama de Caso de Uso del Sistema**

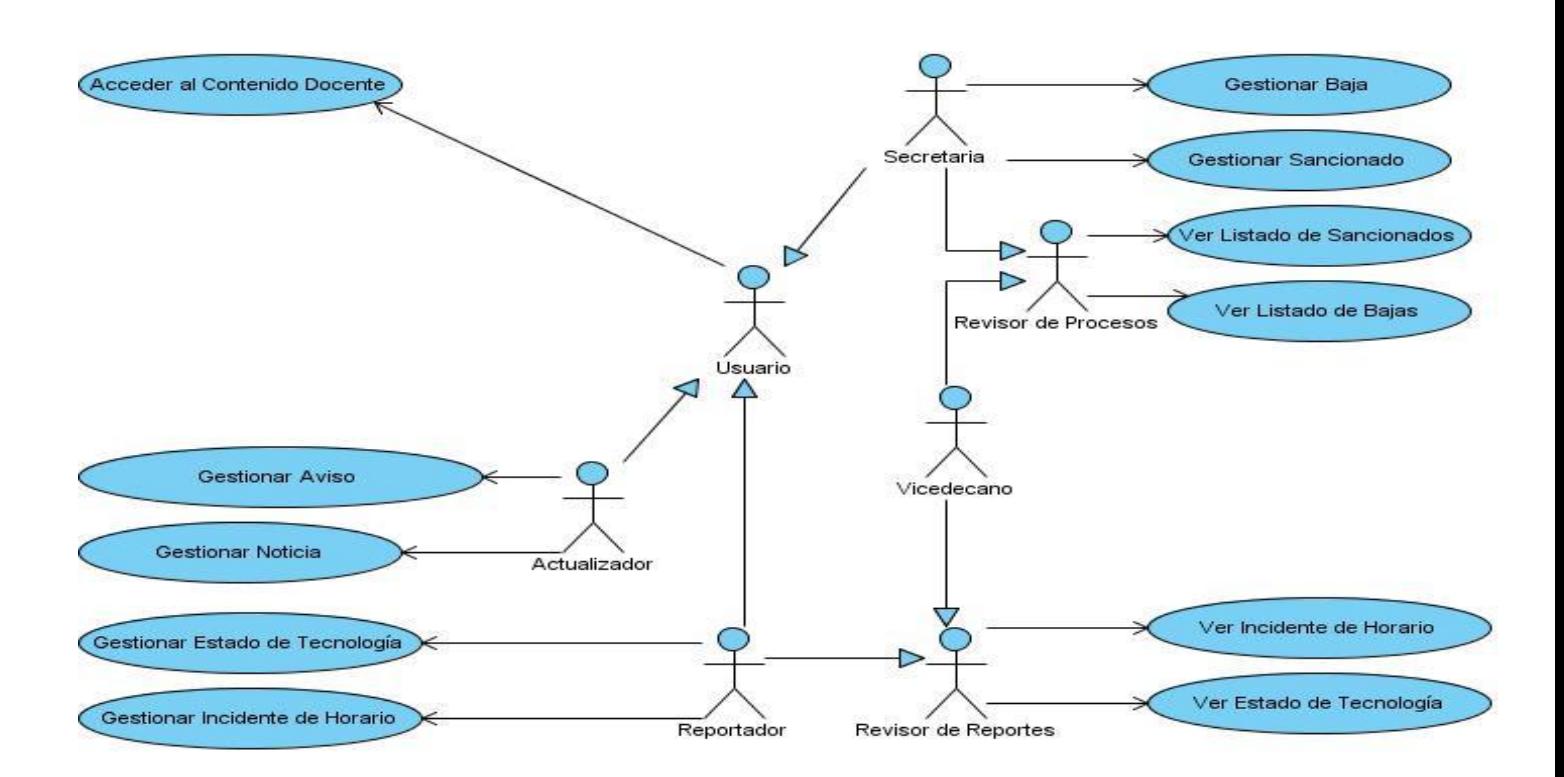

#### **Anexo 2: Descripción Extendida de Casos de Uso del Sistema**

#### **Descripción extendida del Caso de Uso: Acceder al Contenido Docente**

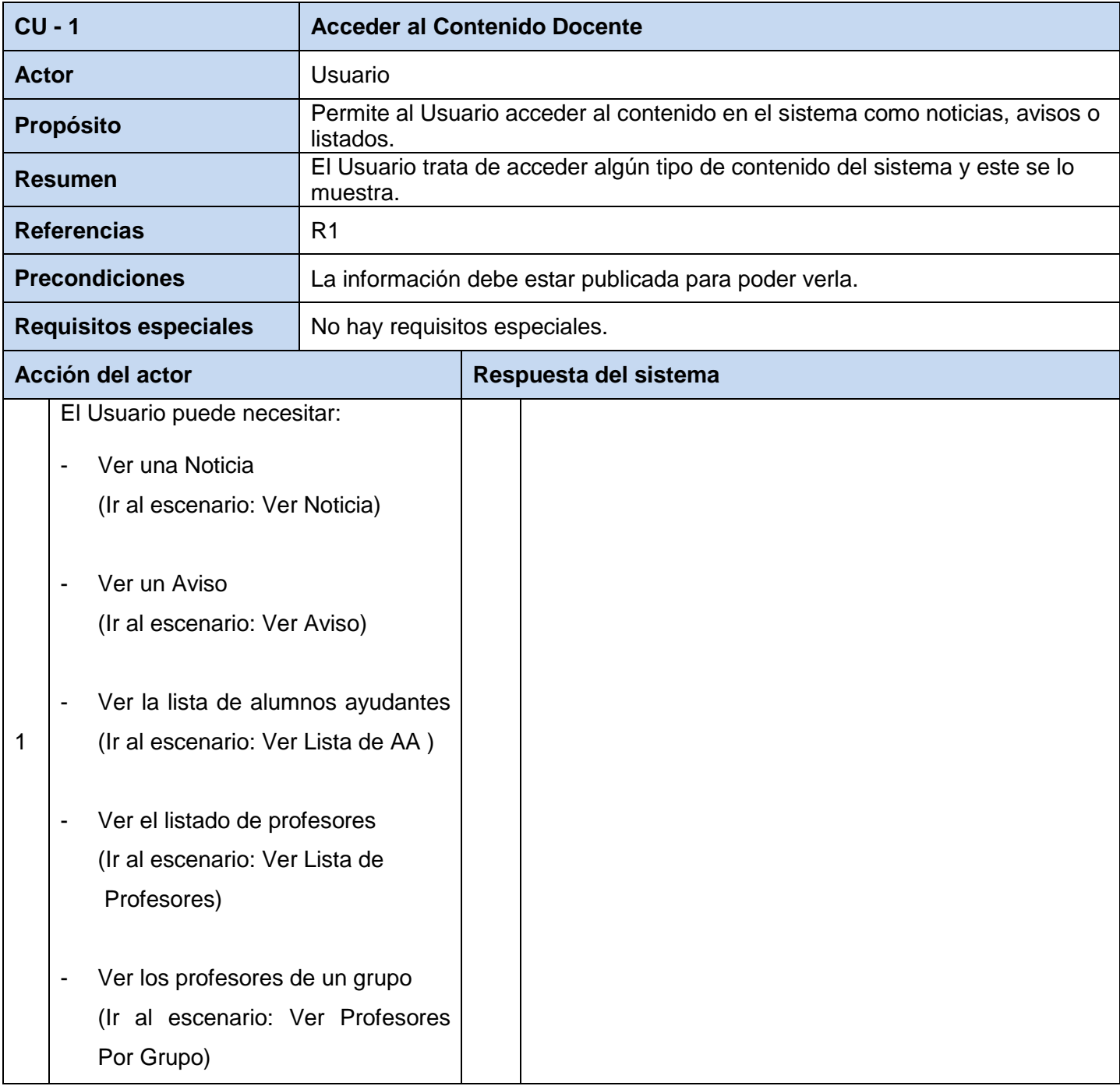

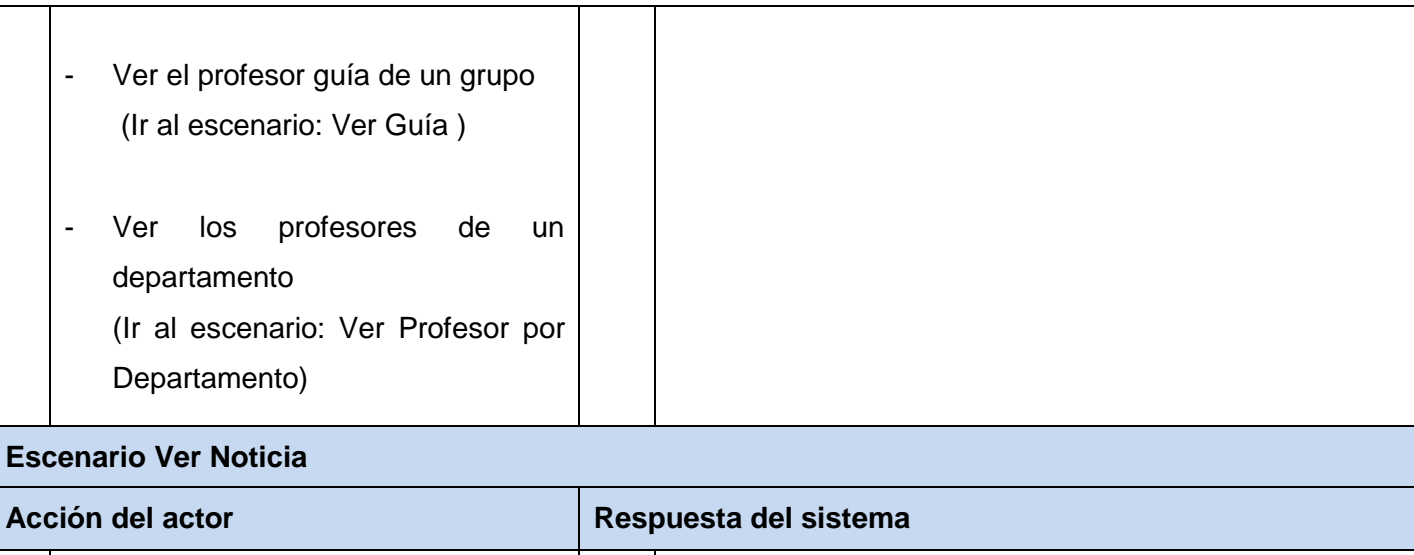

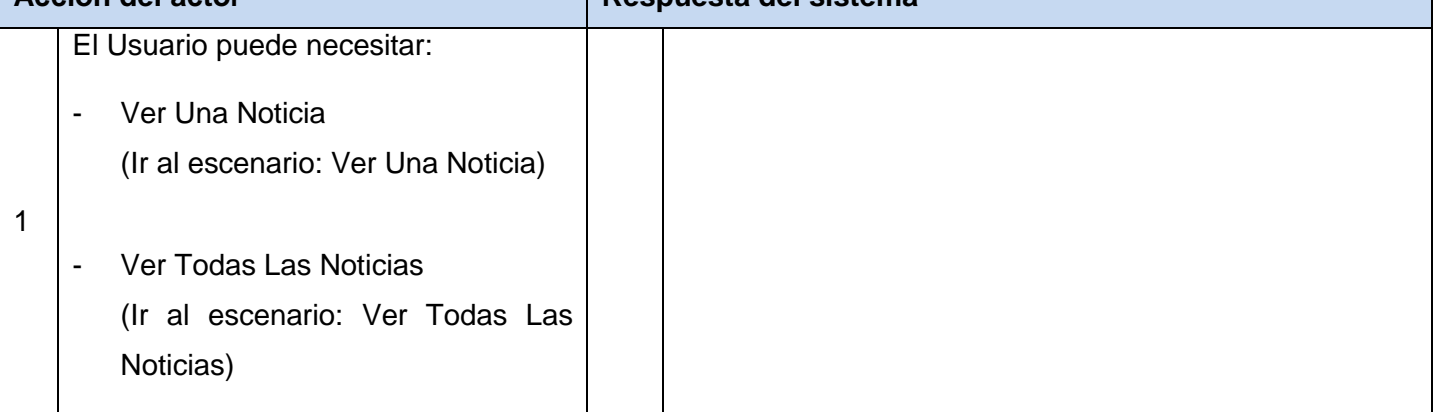

### **Escenario Ver Una Noticia**

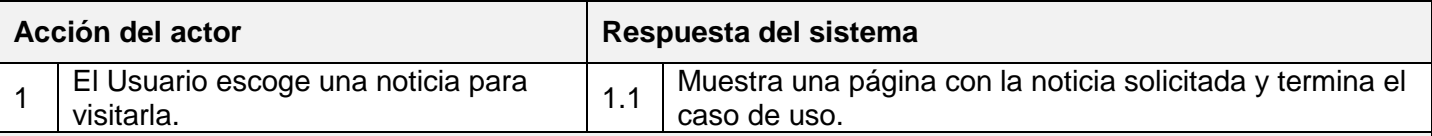

### **Escenario Ver Todas Las Noticias**

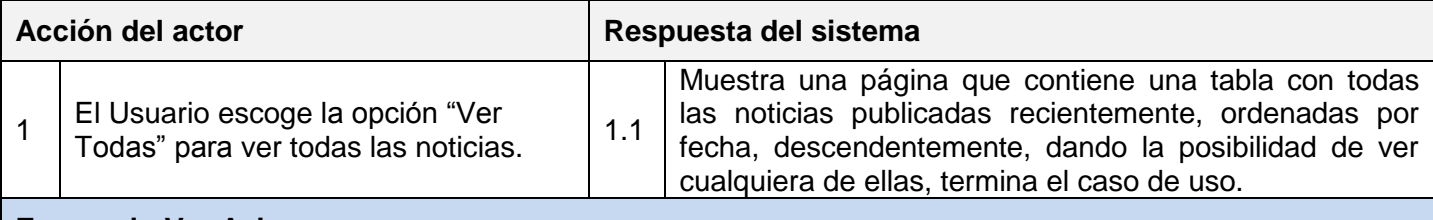

### **Escenario Ver Aviso**

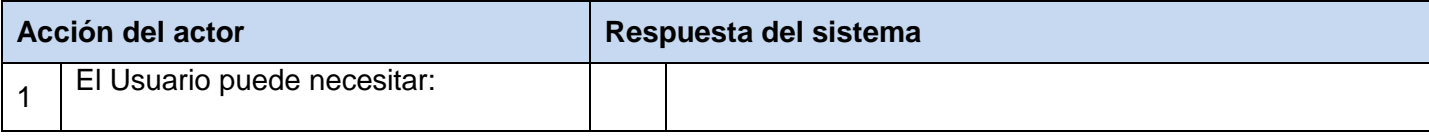

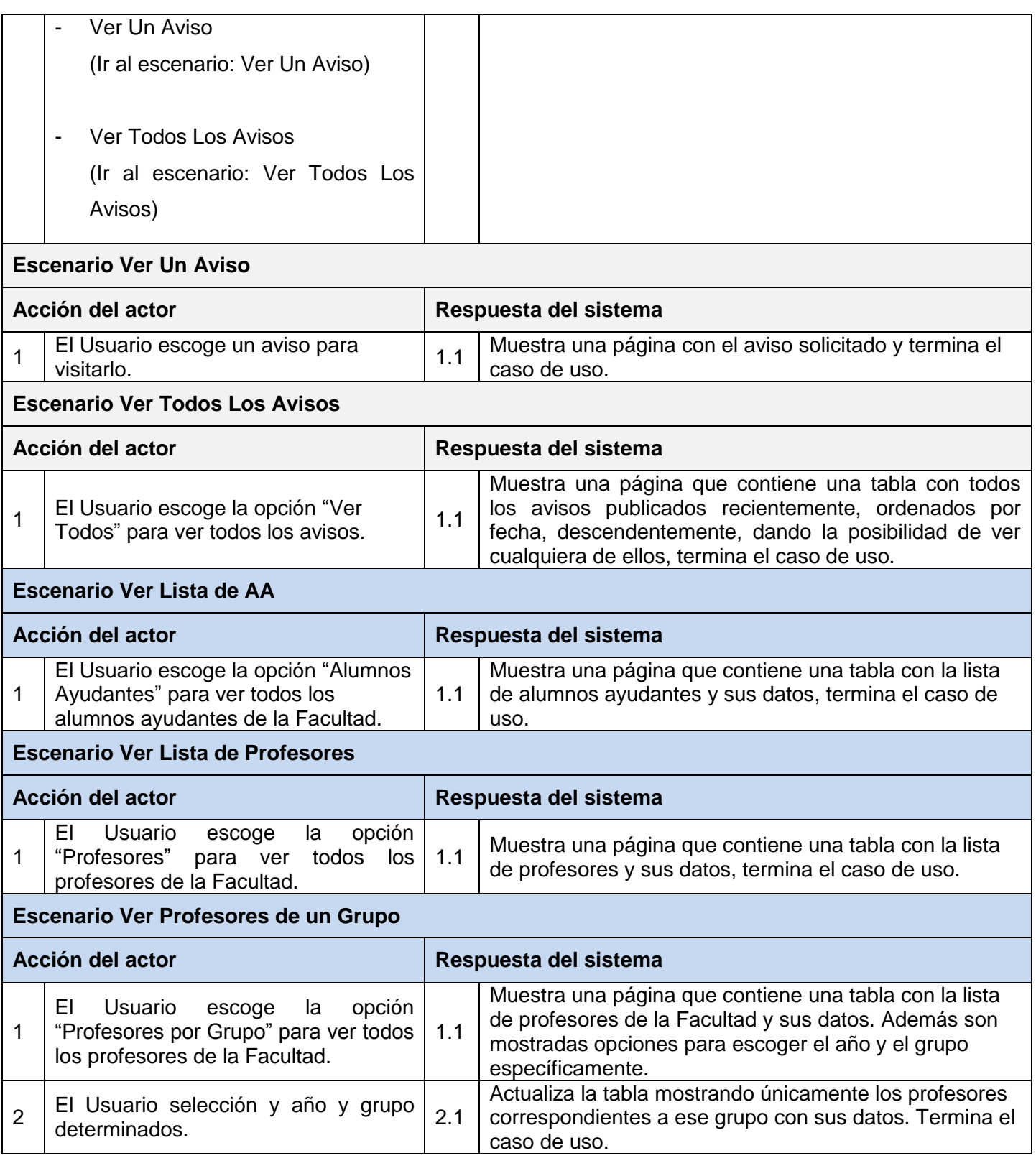

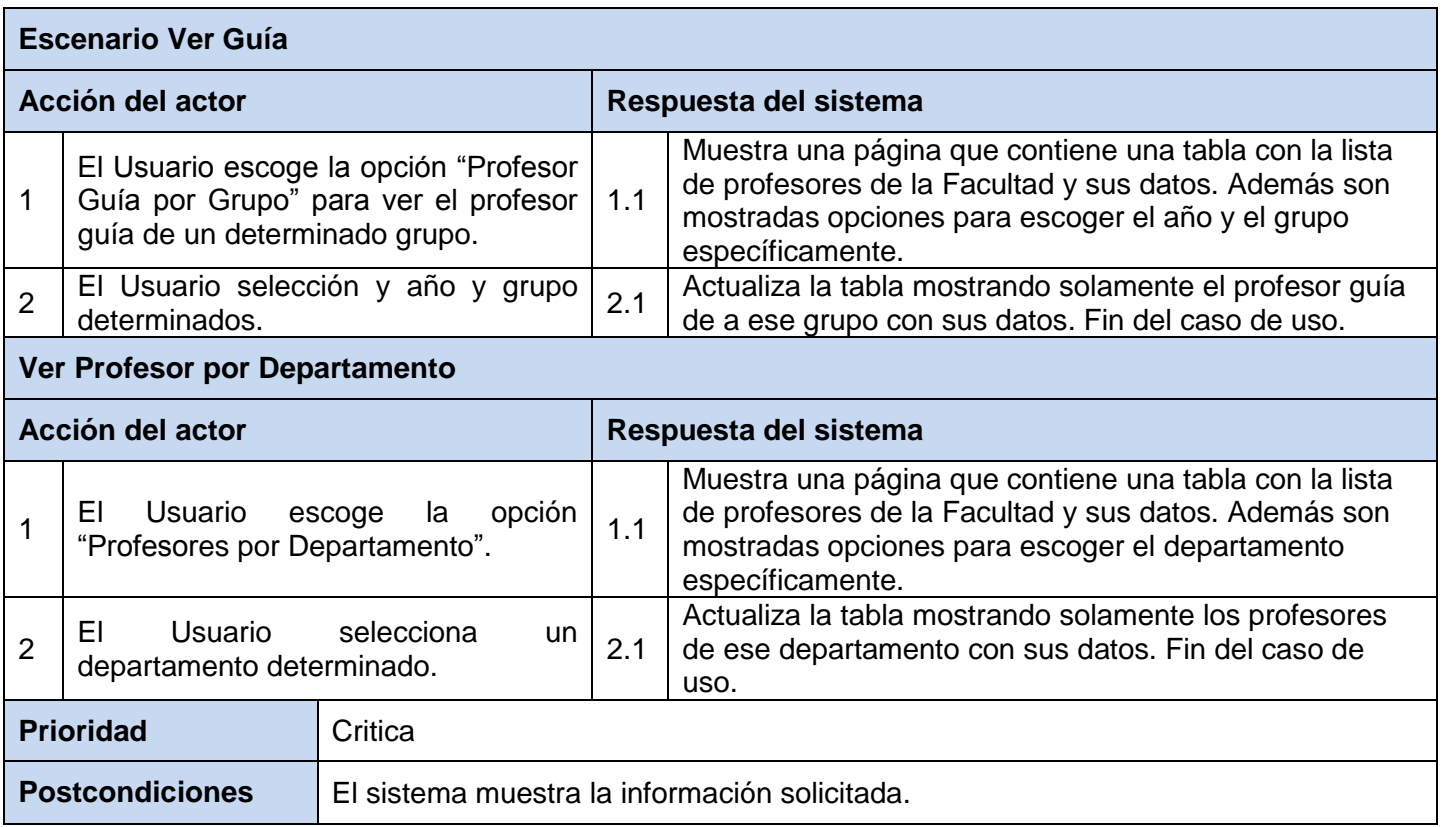

### **Descripción extendida del Caso de Uso: Gestionar Noticia**

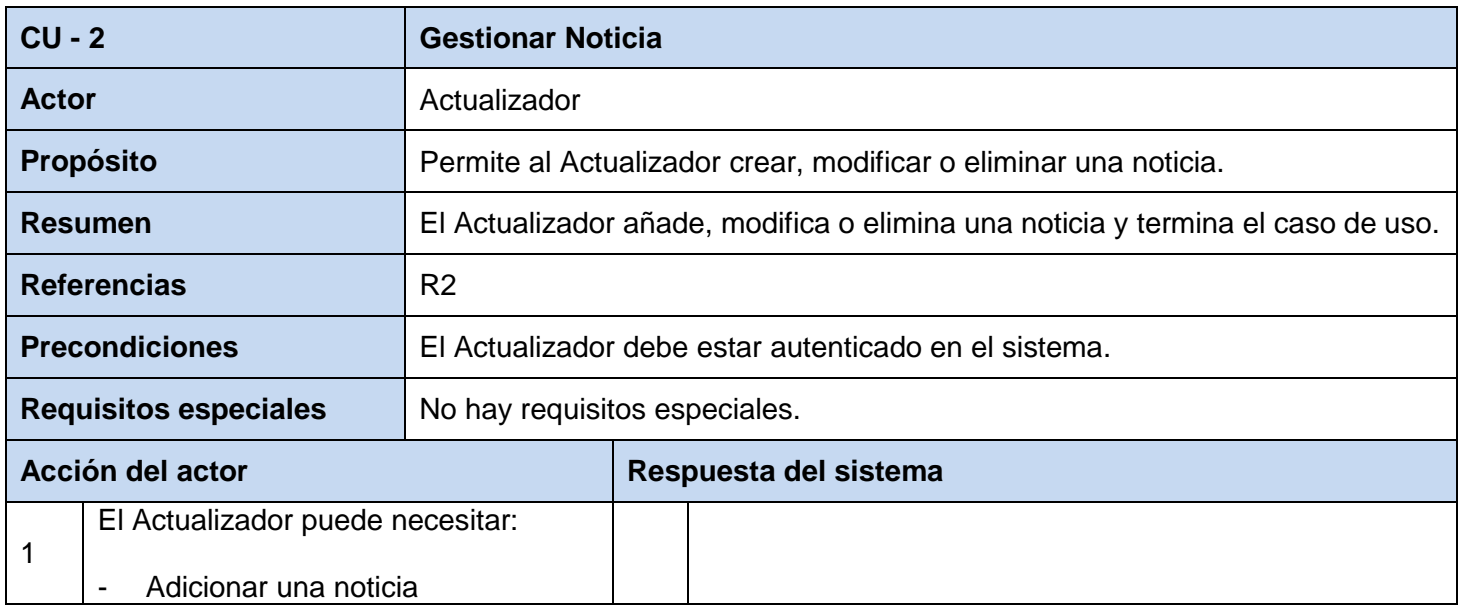

# Anexos

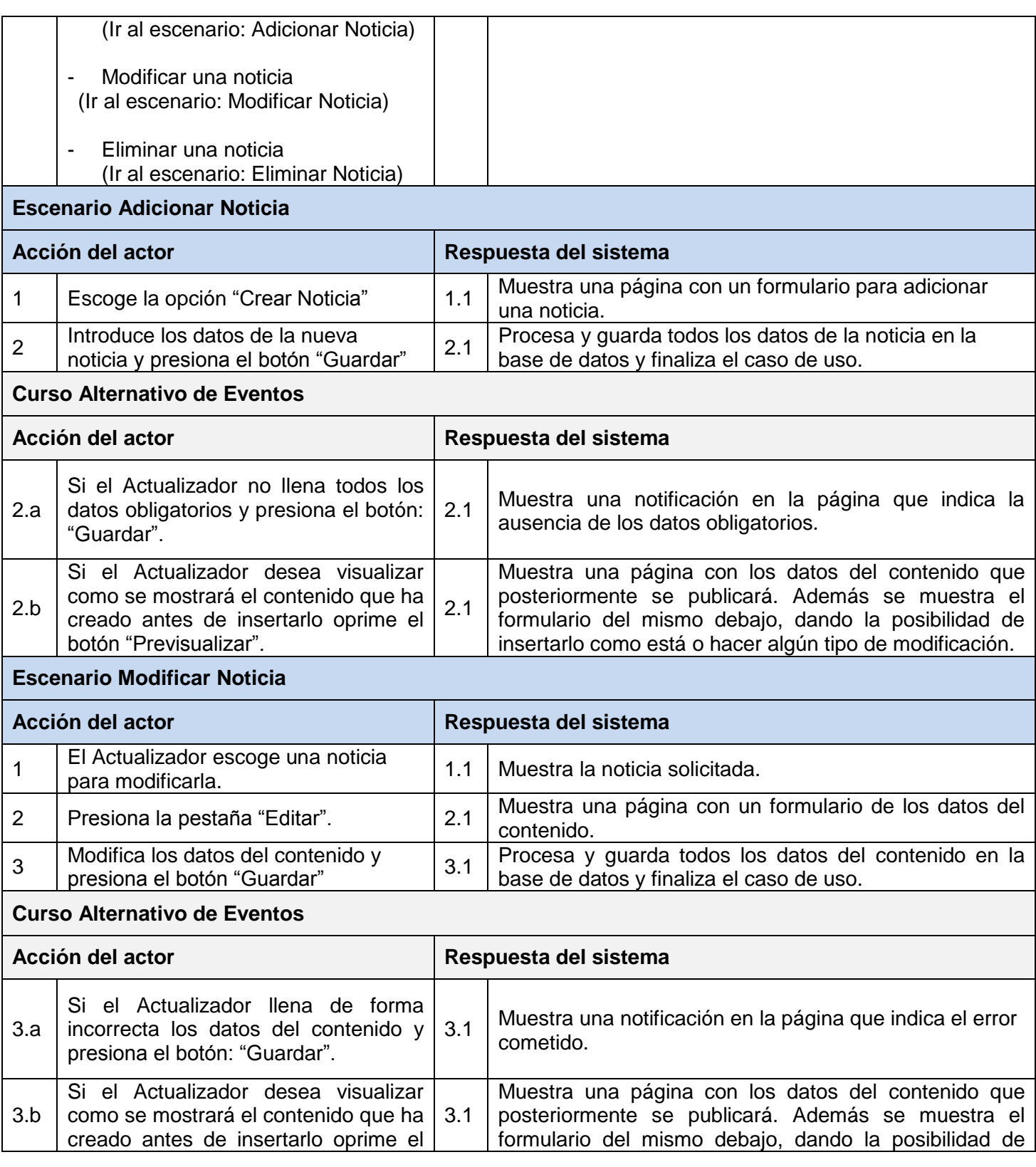

## Anexos

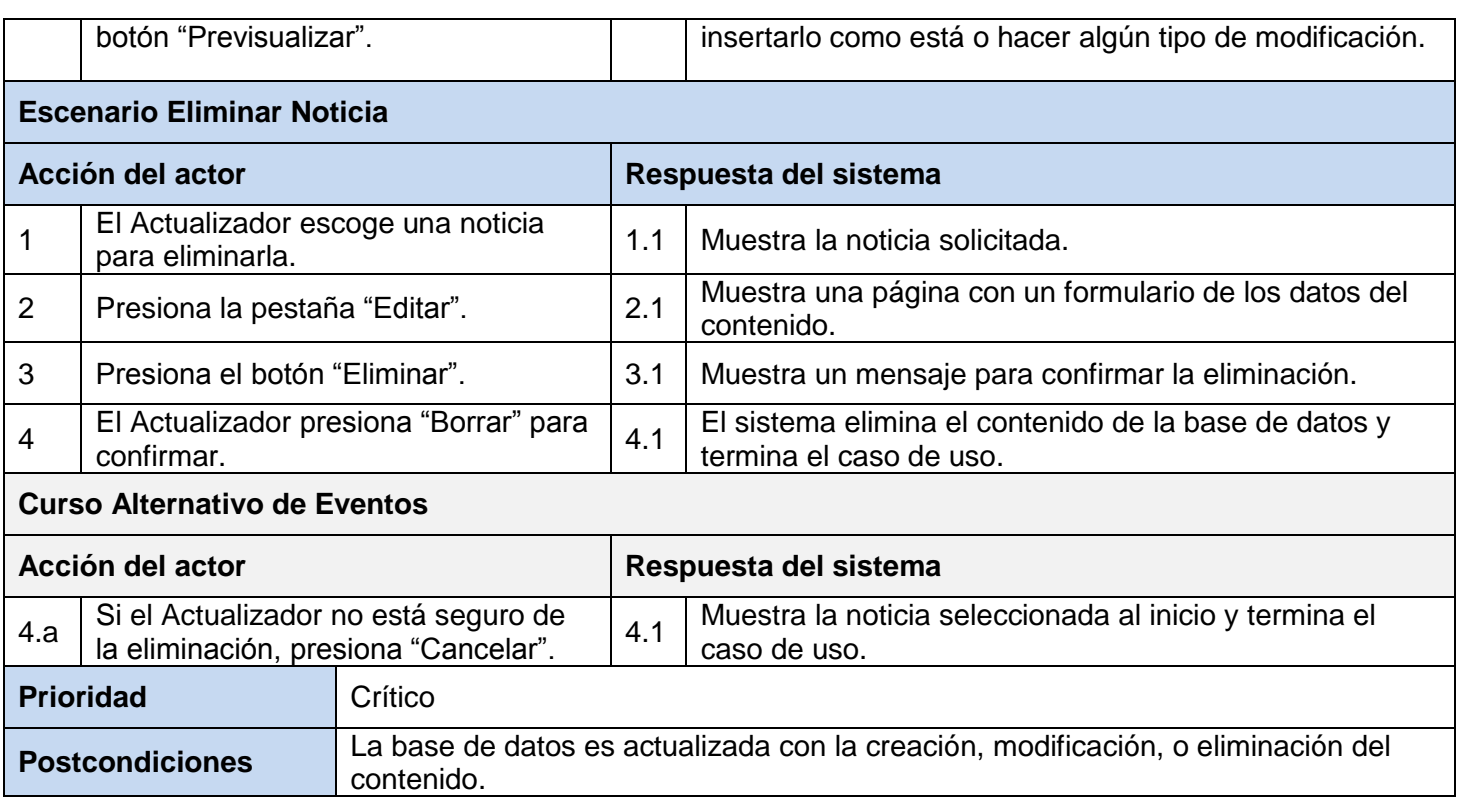

## **Descripción extendida del Caso de Uso: Gestionar Aviso**

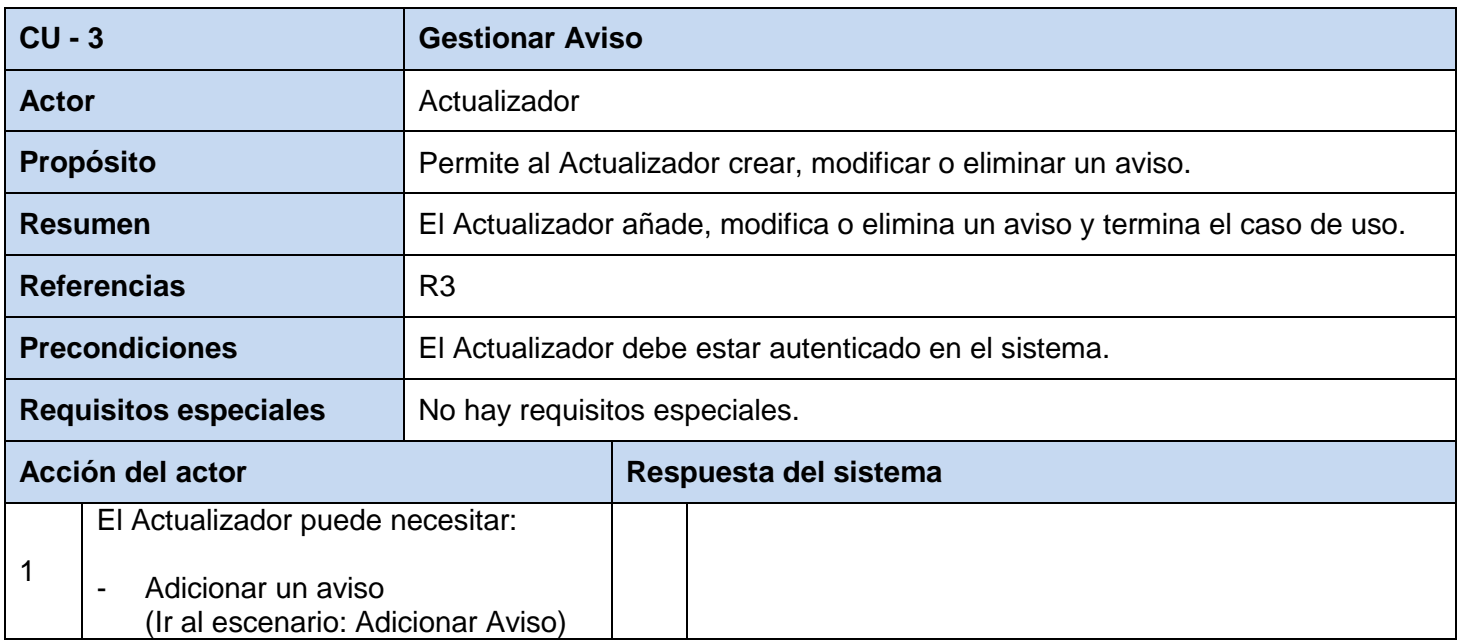

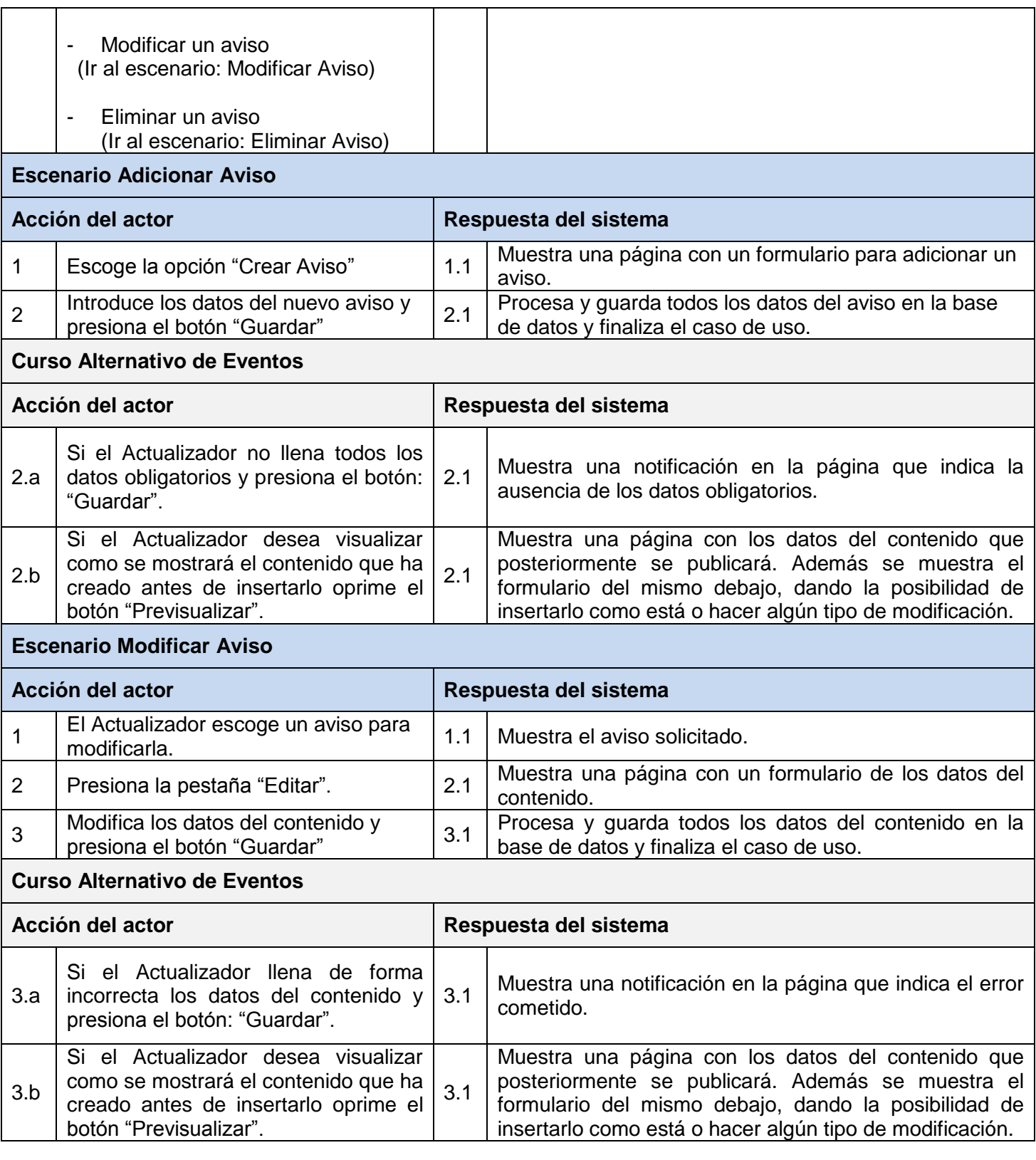

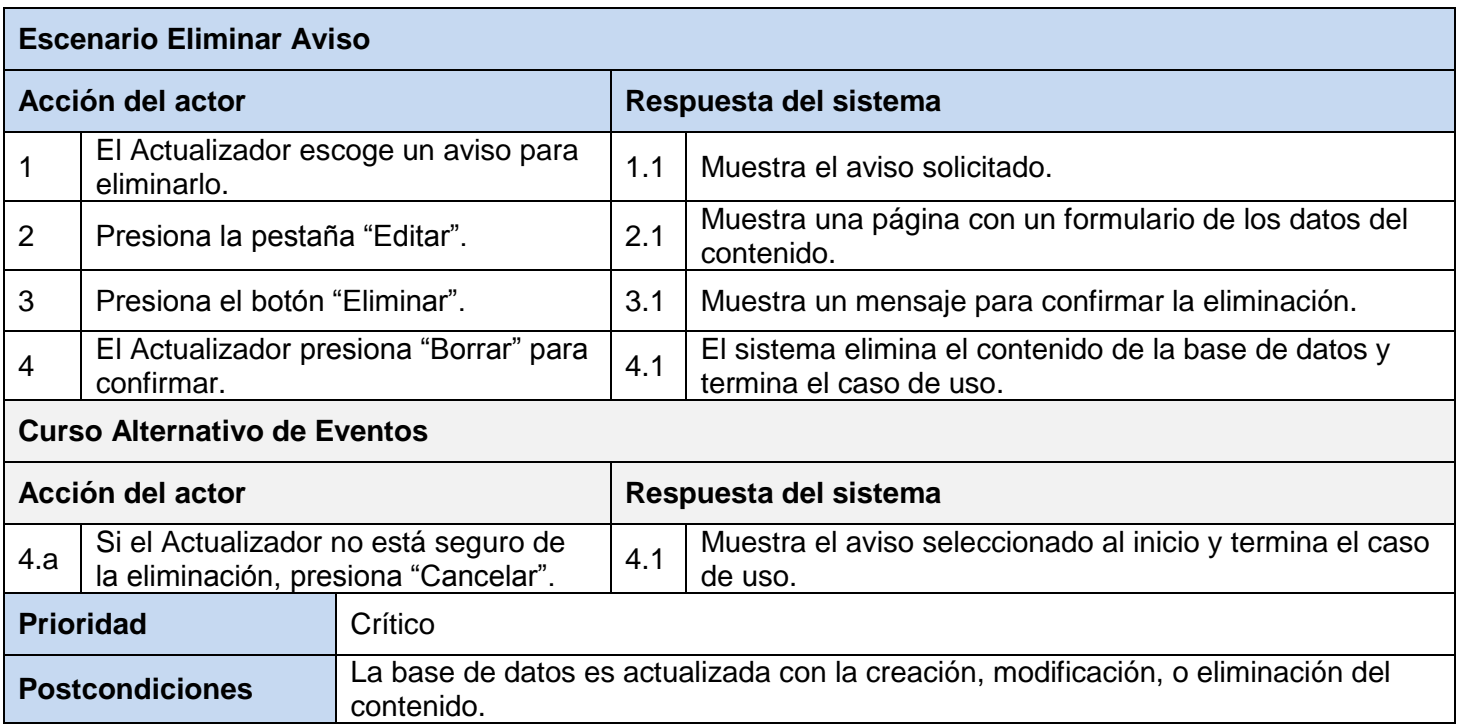

## **Descripción extendida del Caso de Uso: Gestionar Estado de Tecnología**

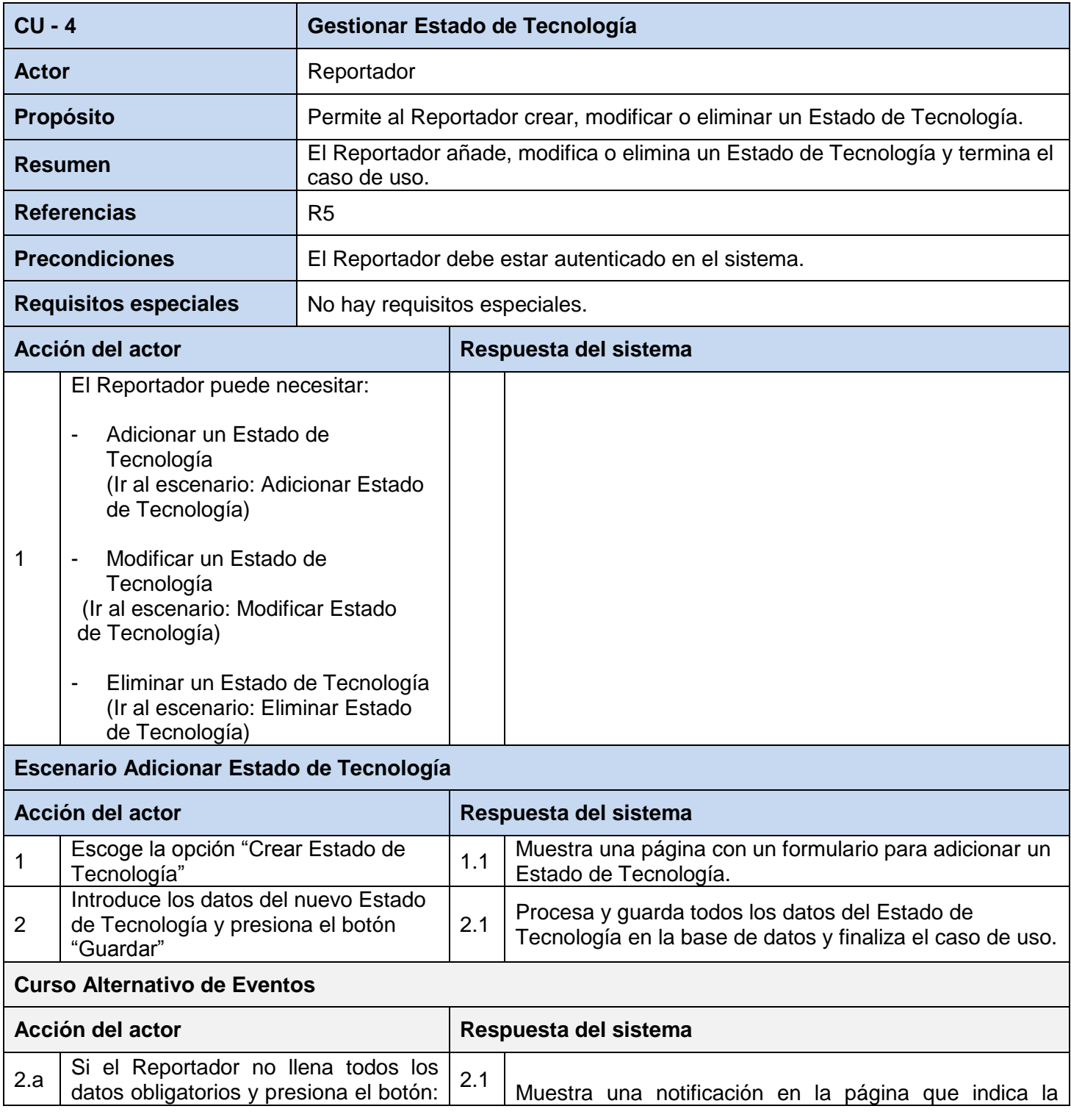

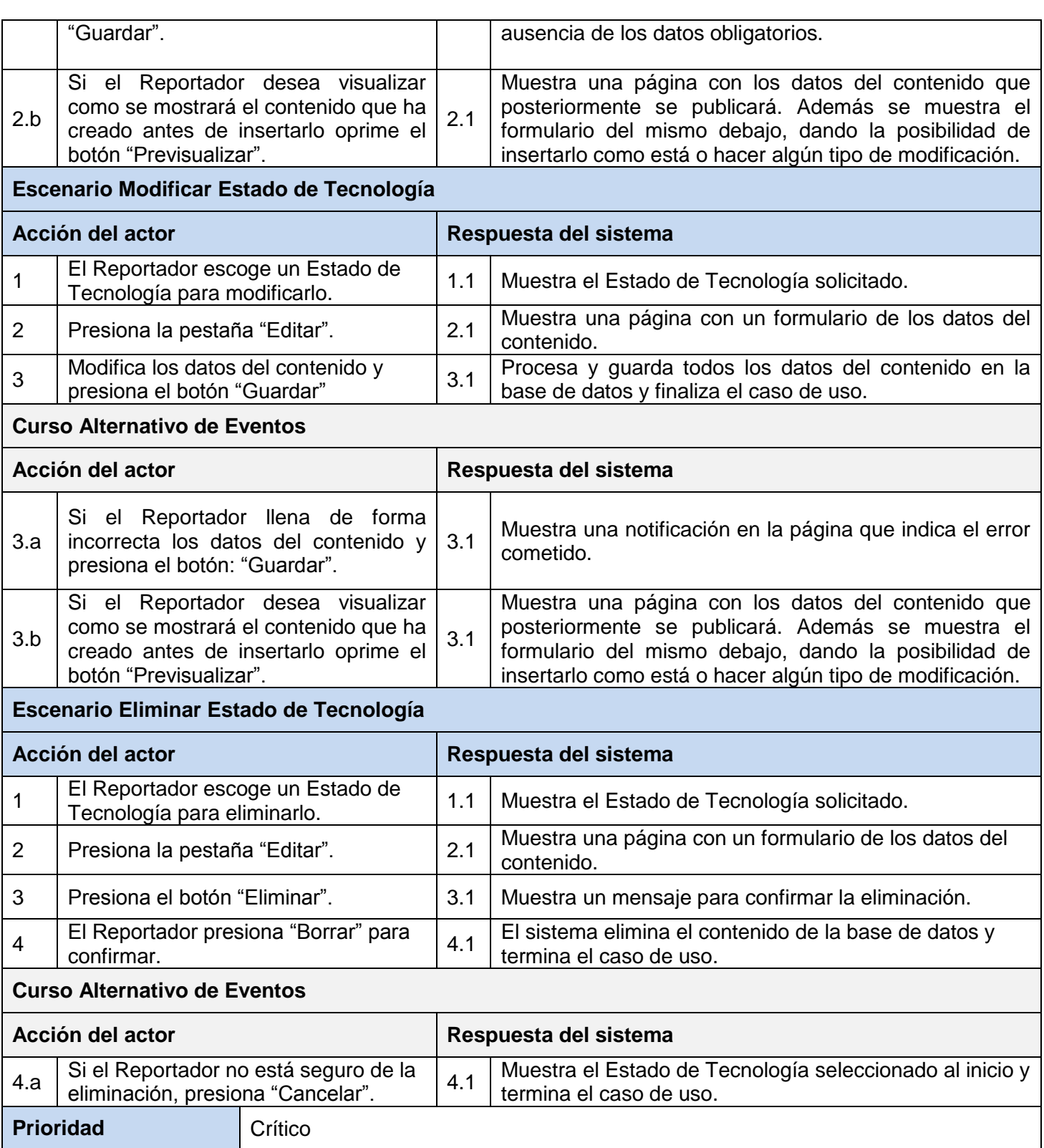

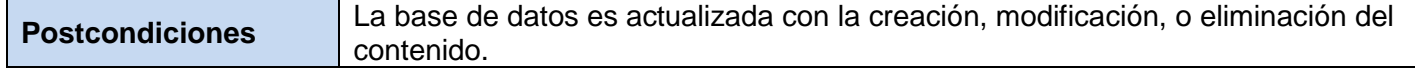

### **Descripción extendida del Caso de Uso: Gestionar Incidente de Horario**

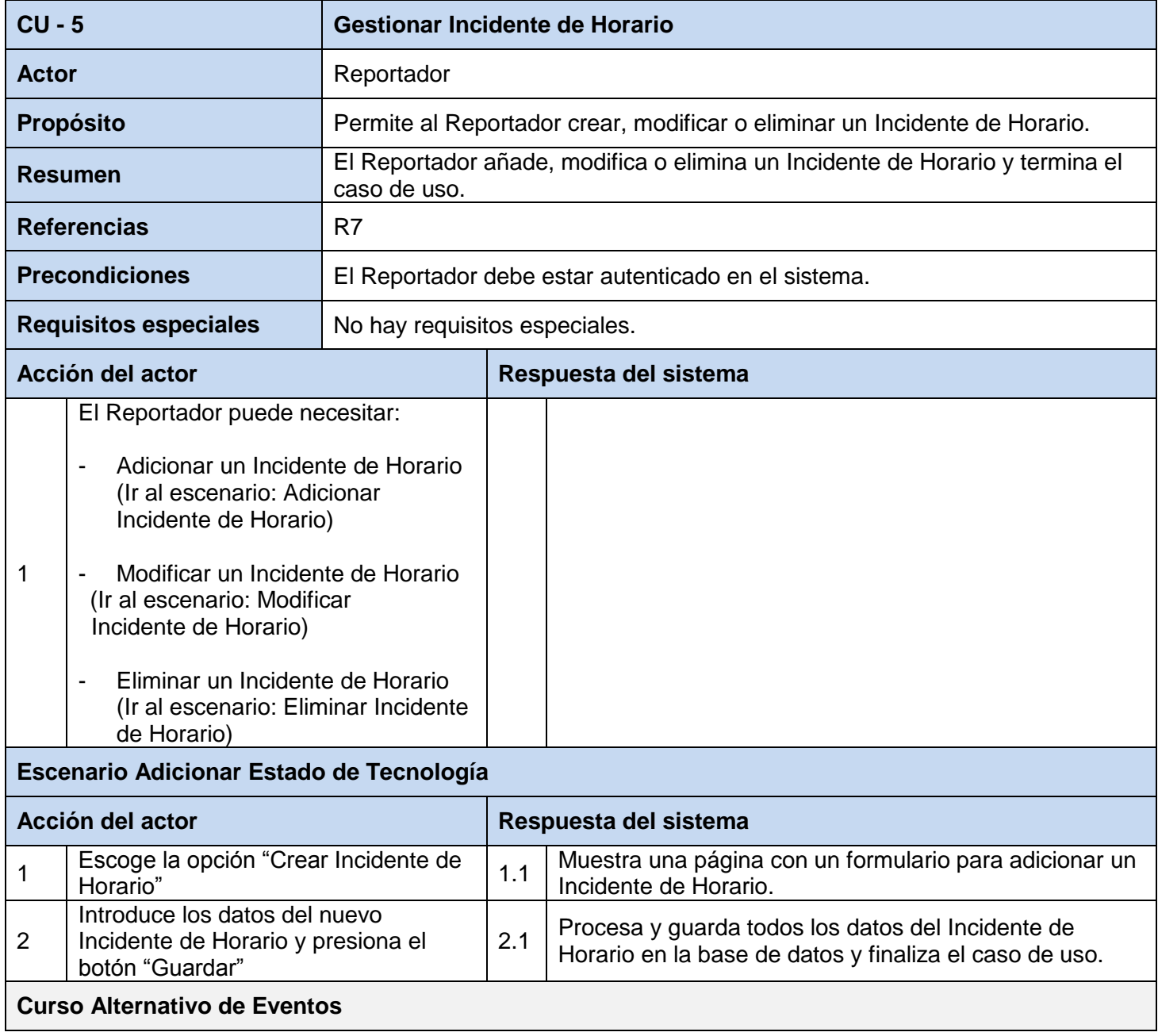

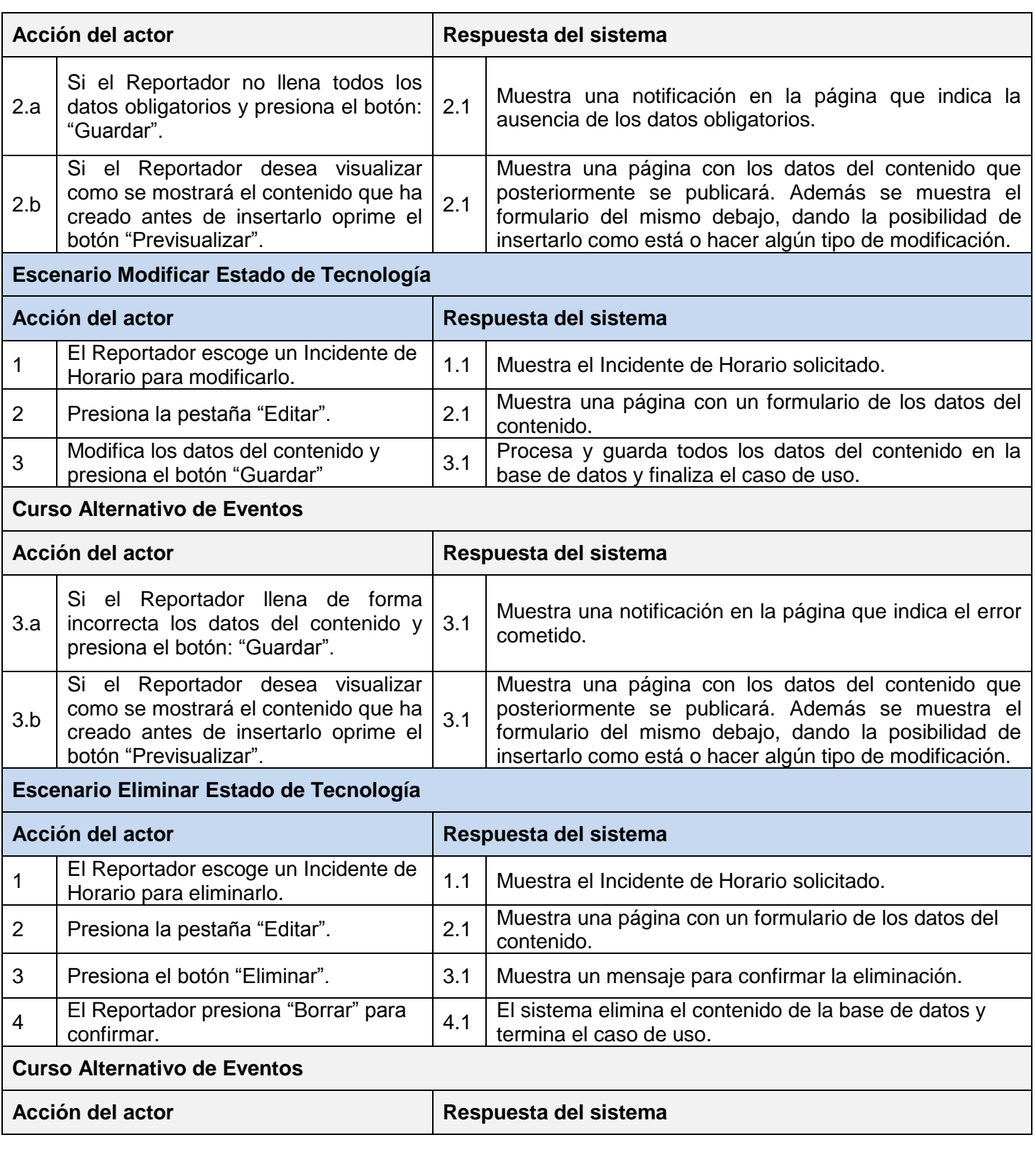

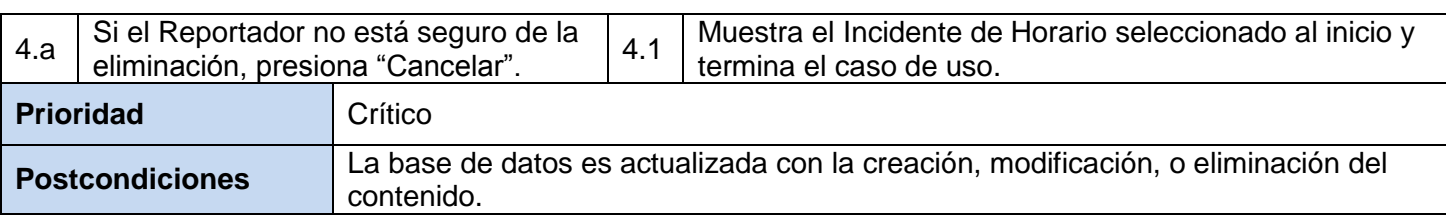

## **Descripción extendida del Caso de Uso: Ver Estado de Tecnología**

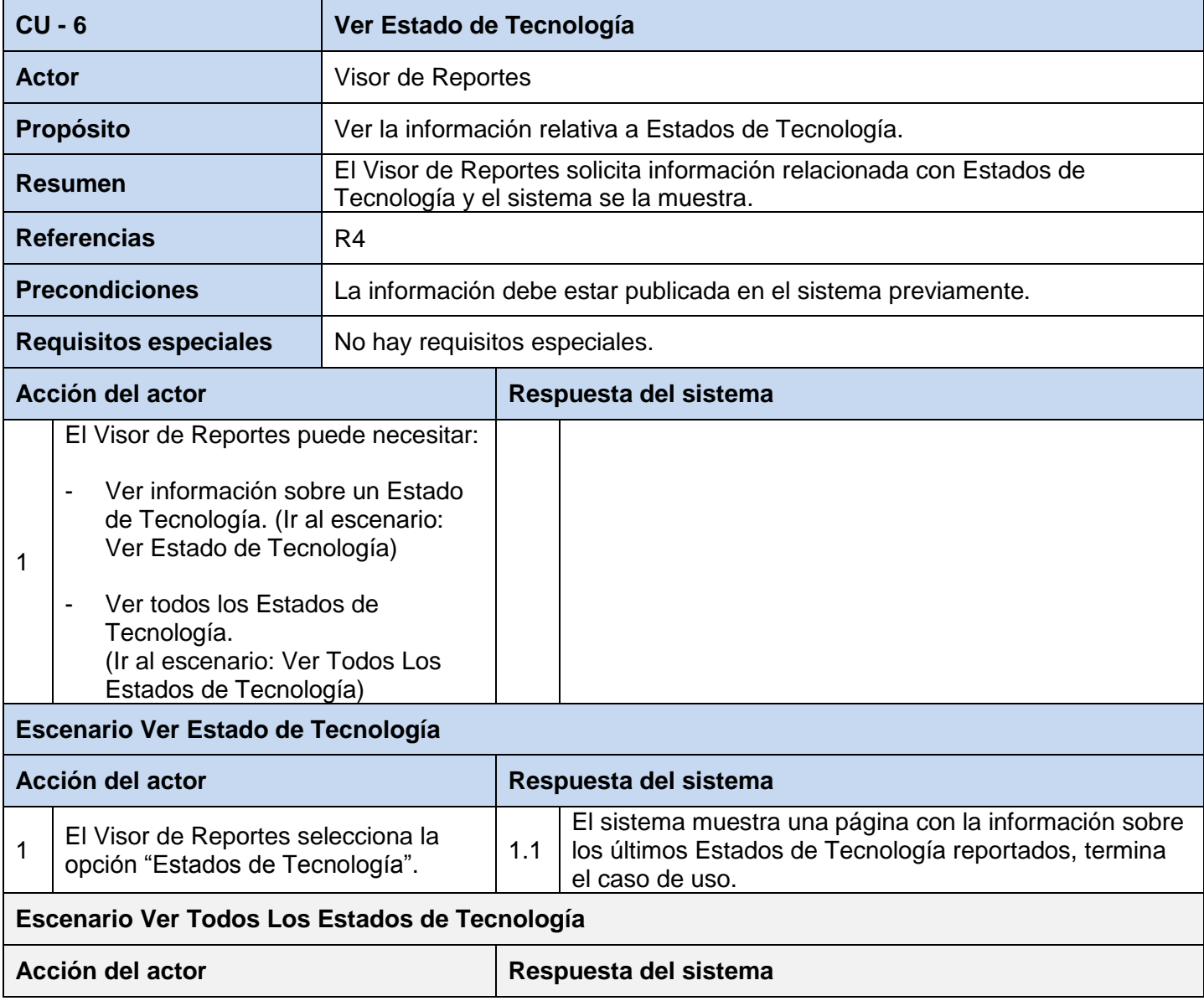

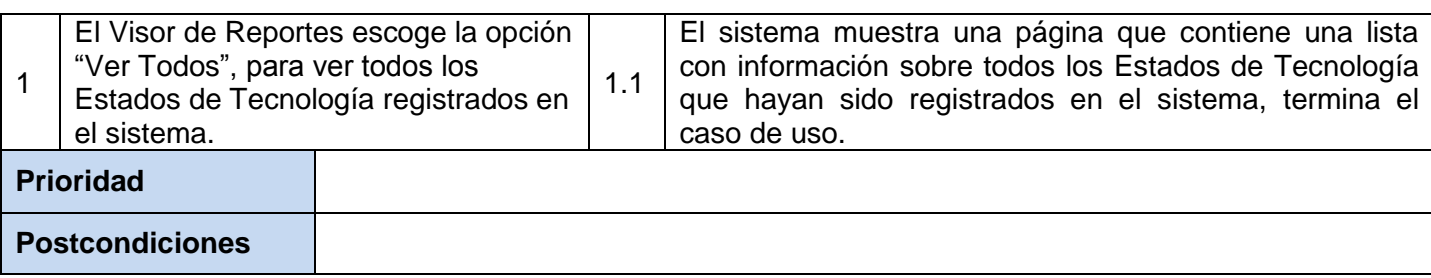

### **Descripción extendida del Caso de Uso: Ver Incidente de Horario**

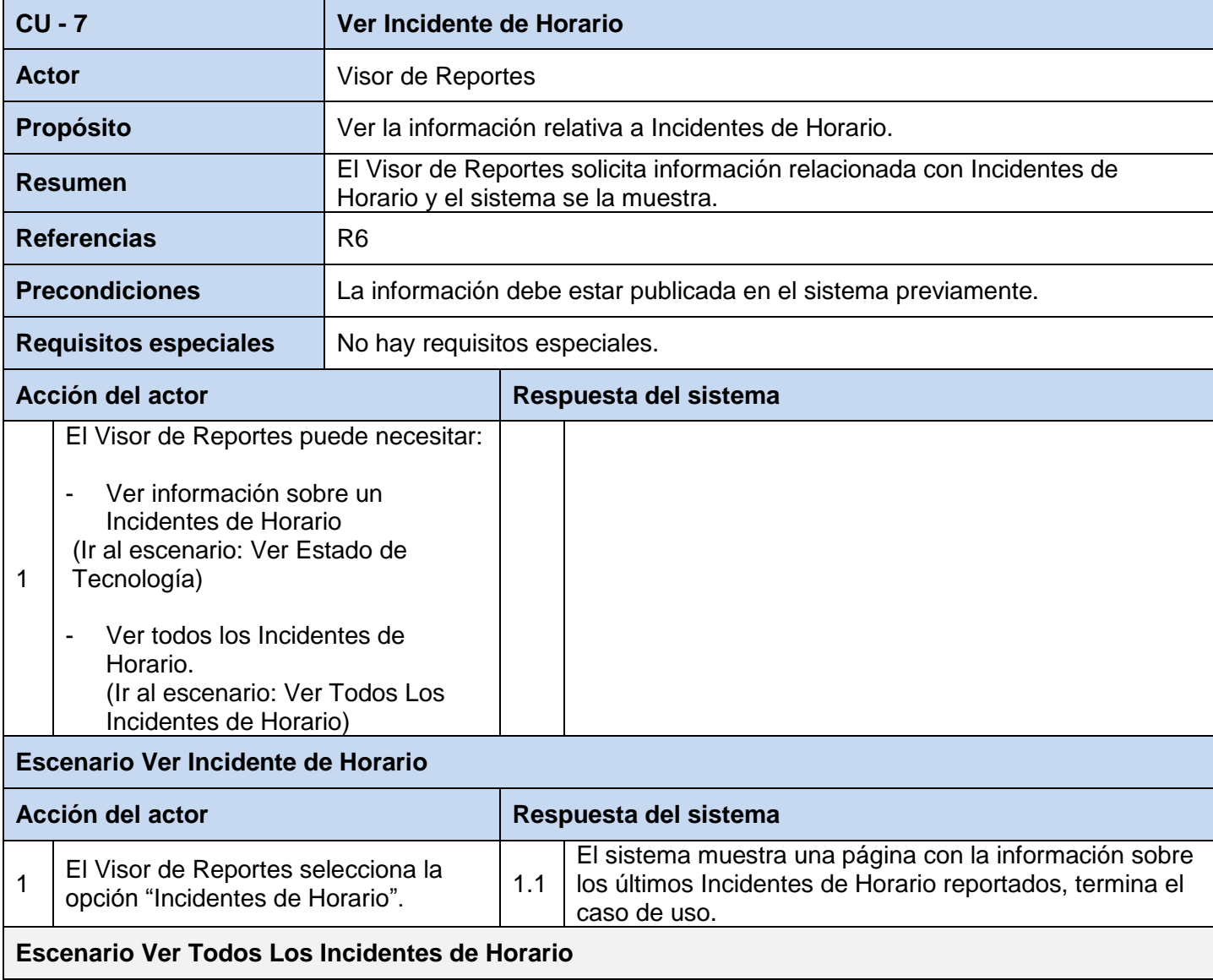

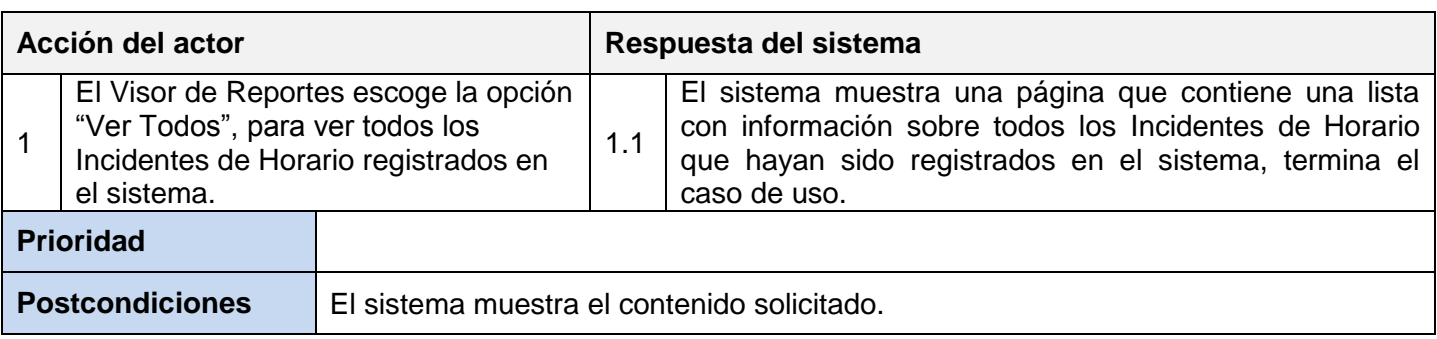

# **Descripción extendida del Caso de Uso: Gestionar Baja**

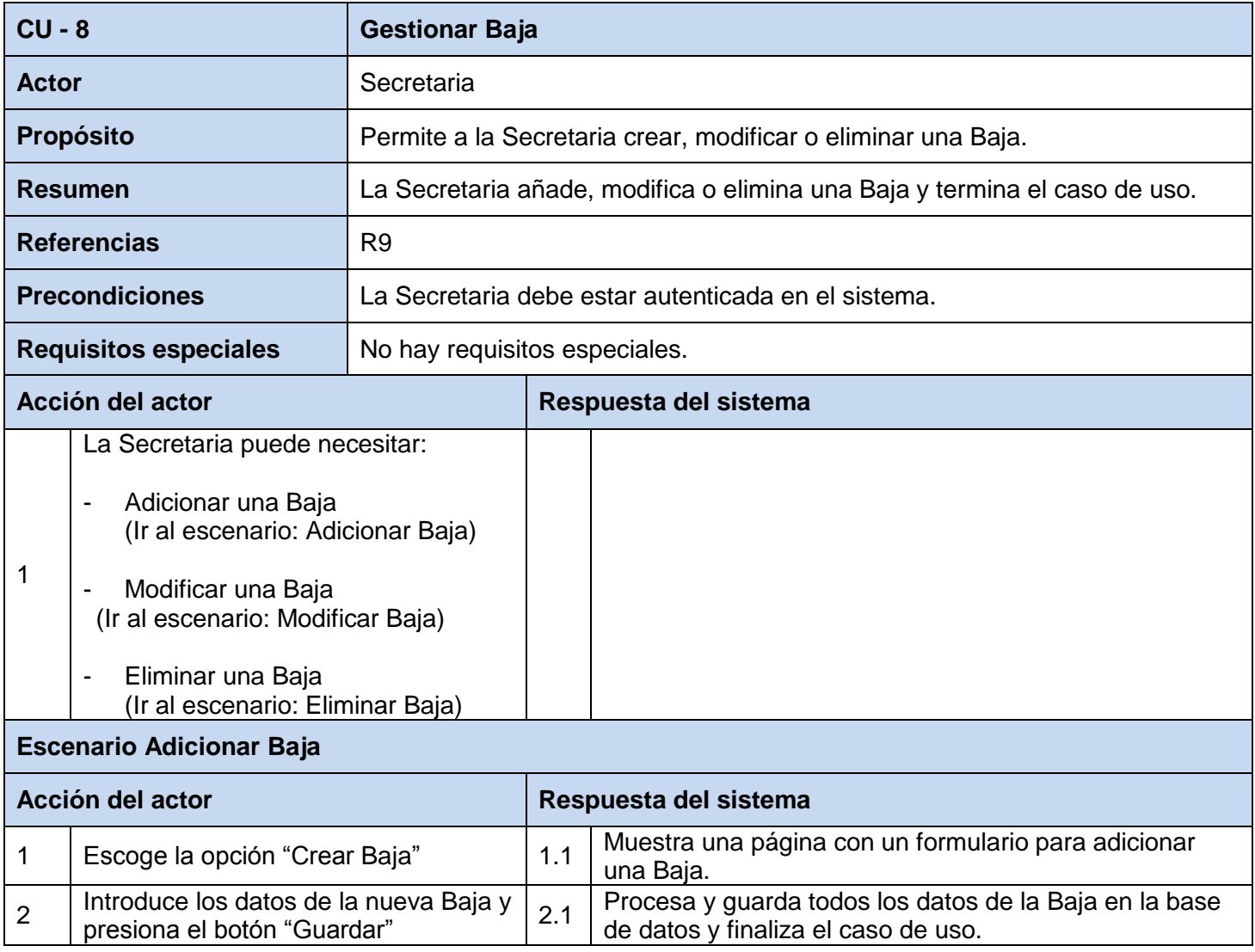

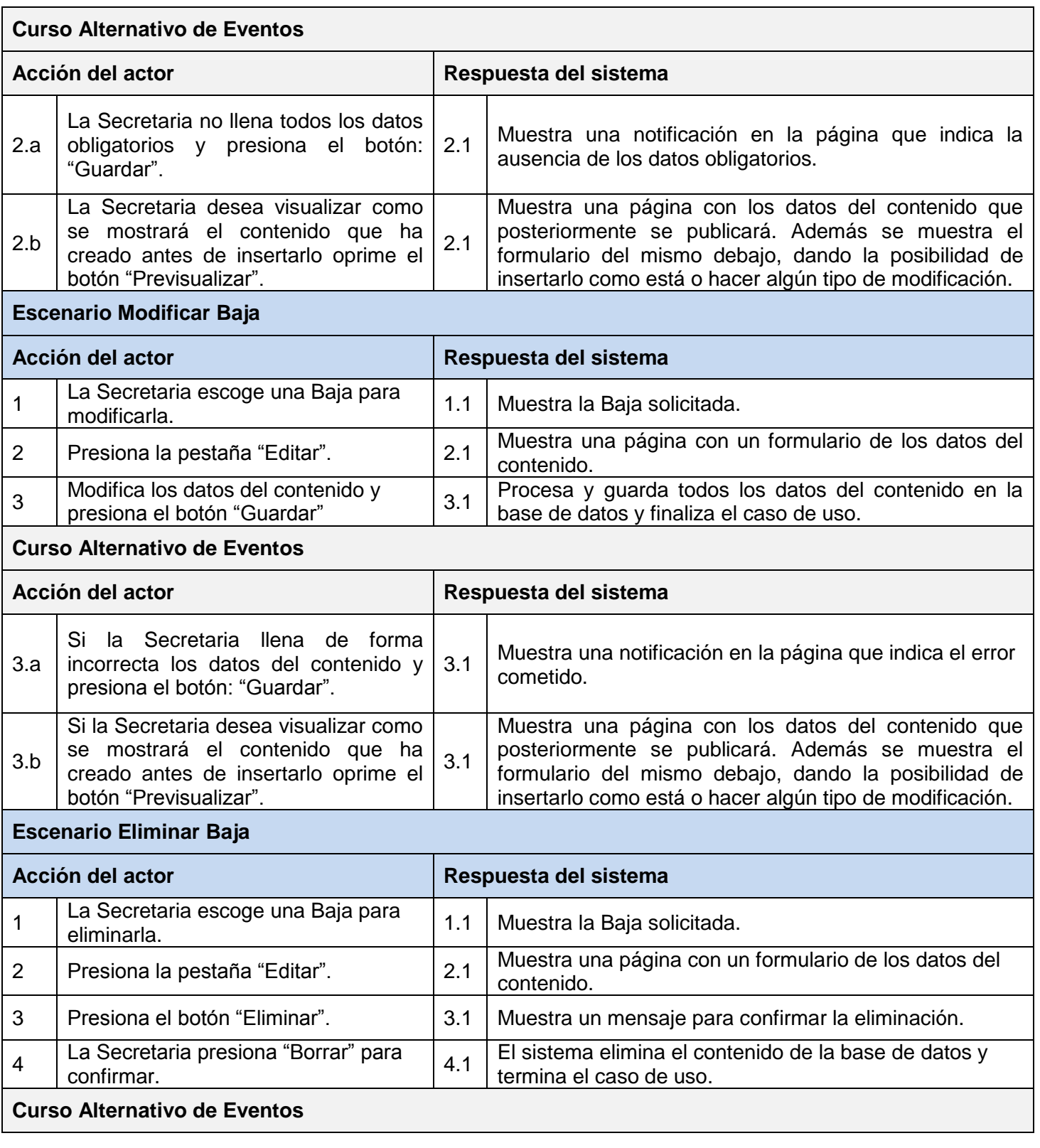

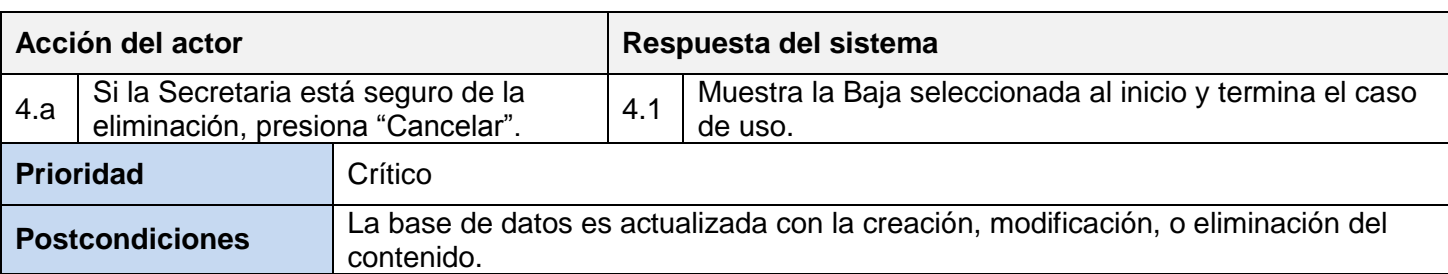

### **Descripción extendida del Caso de Uso: Gestionar Sancionado**

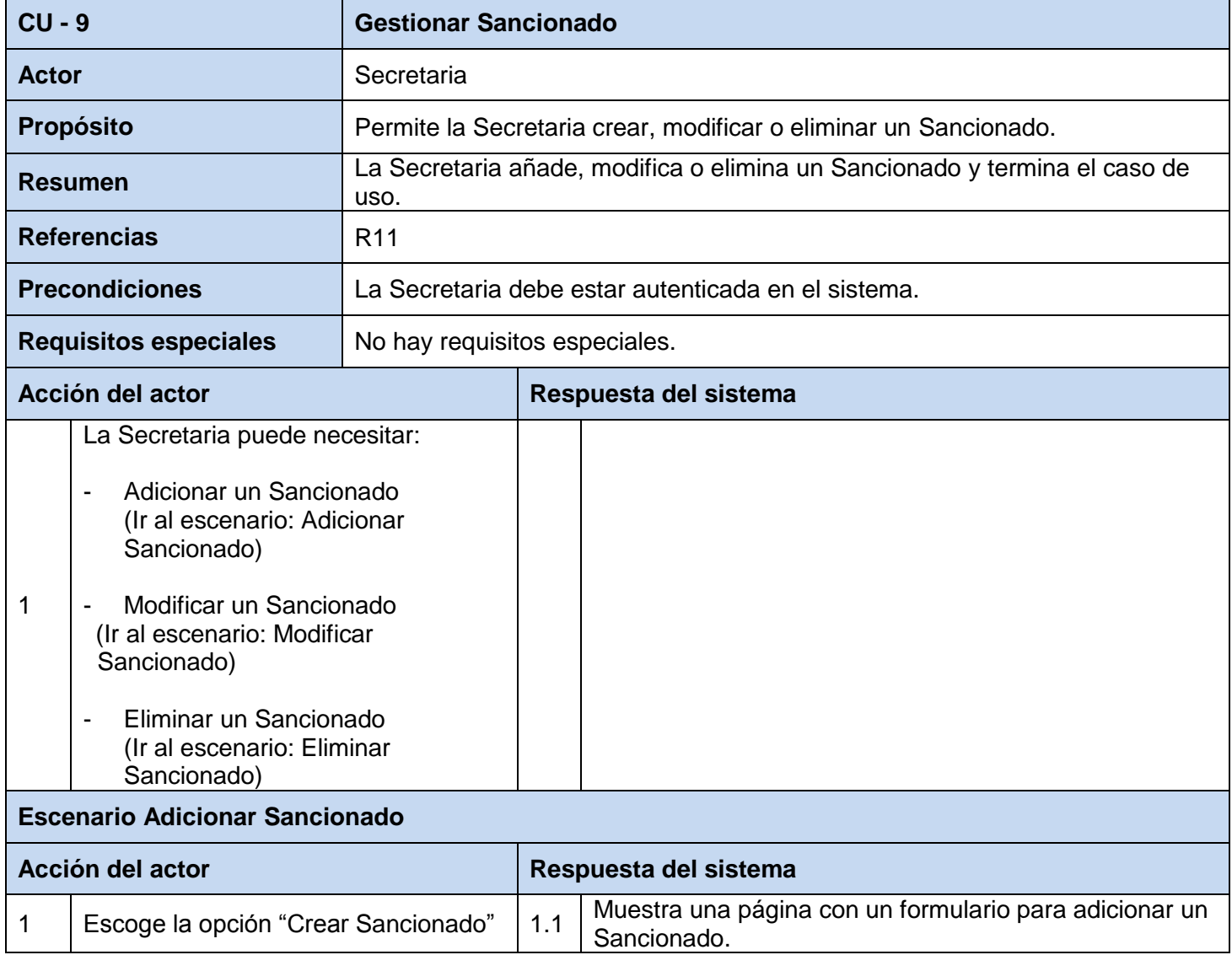

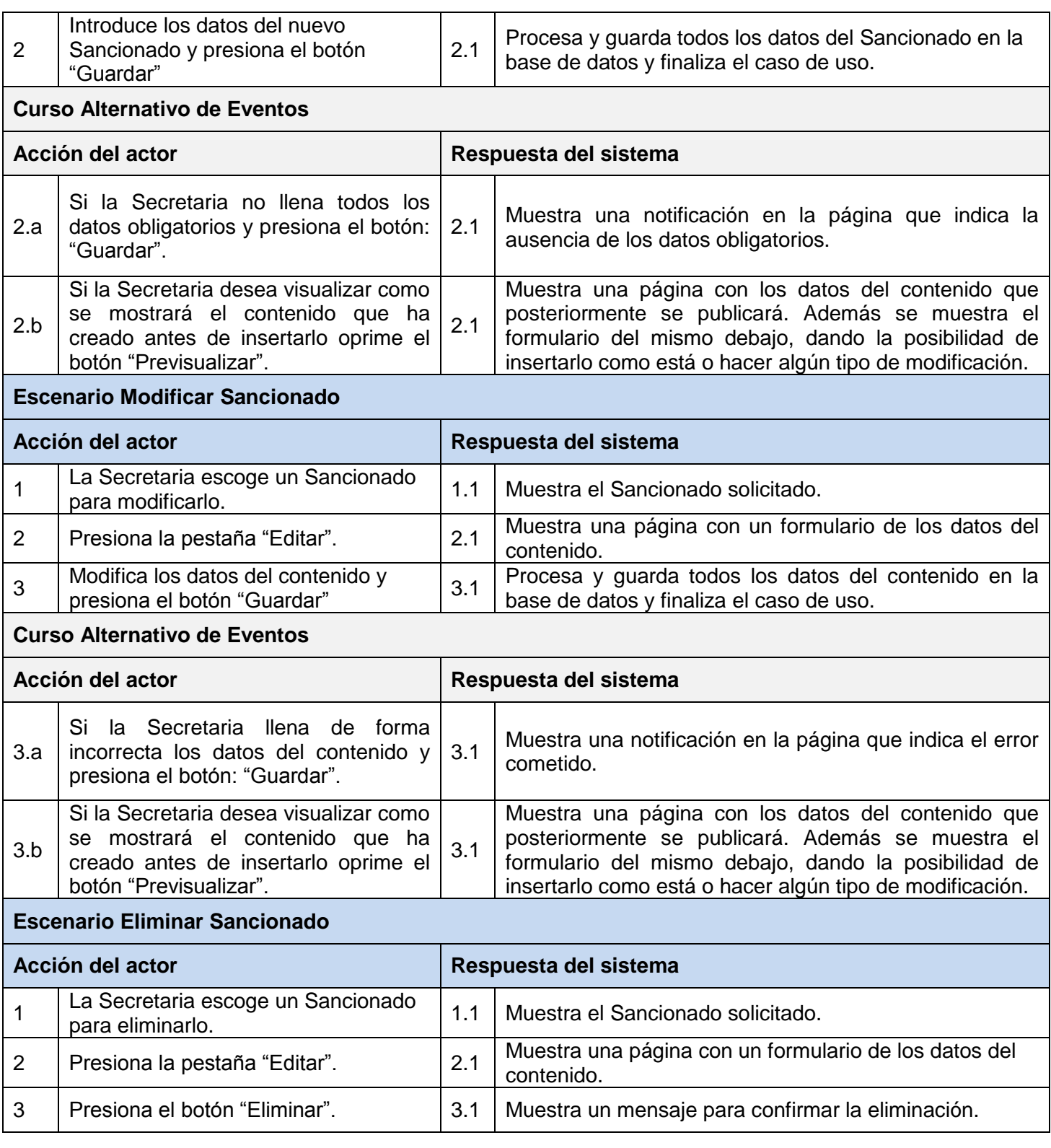

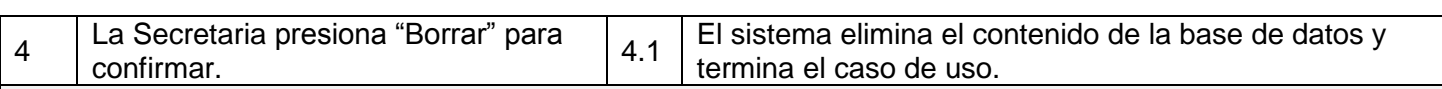

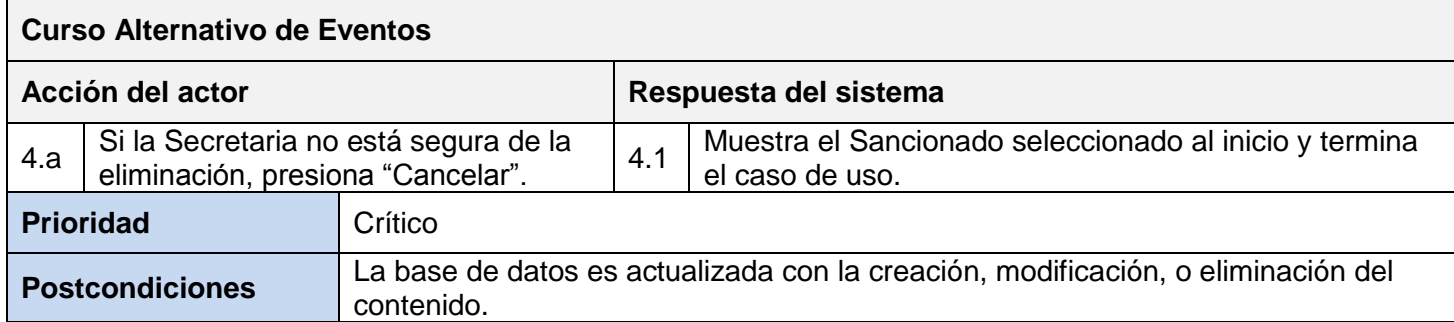

# **Descripción extendida del Caso de Uso: Ver Listado de Bajas**

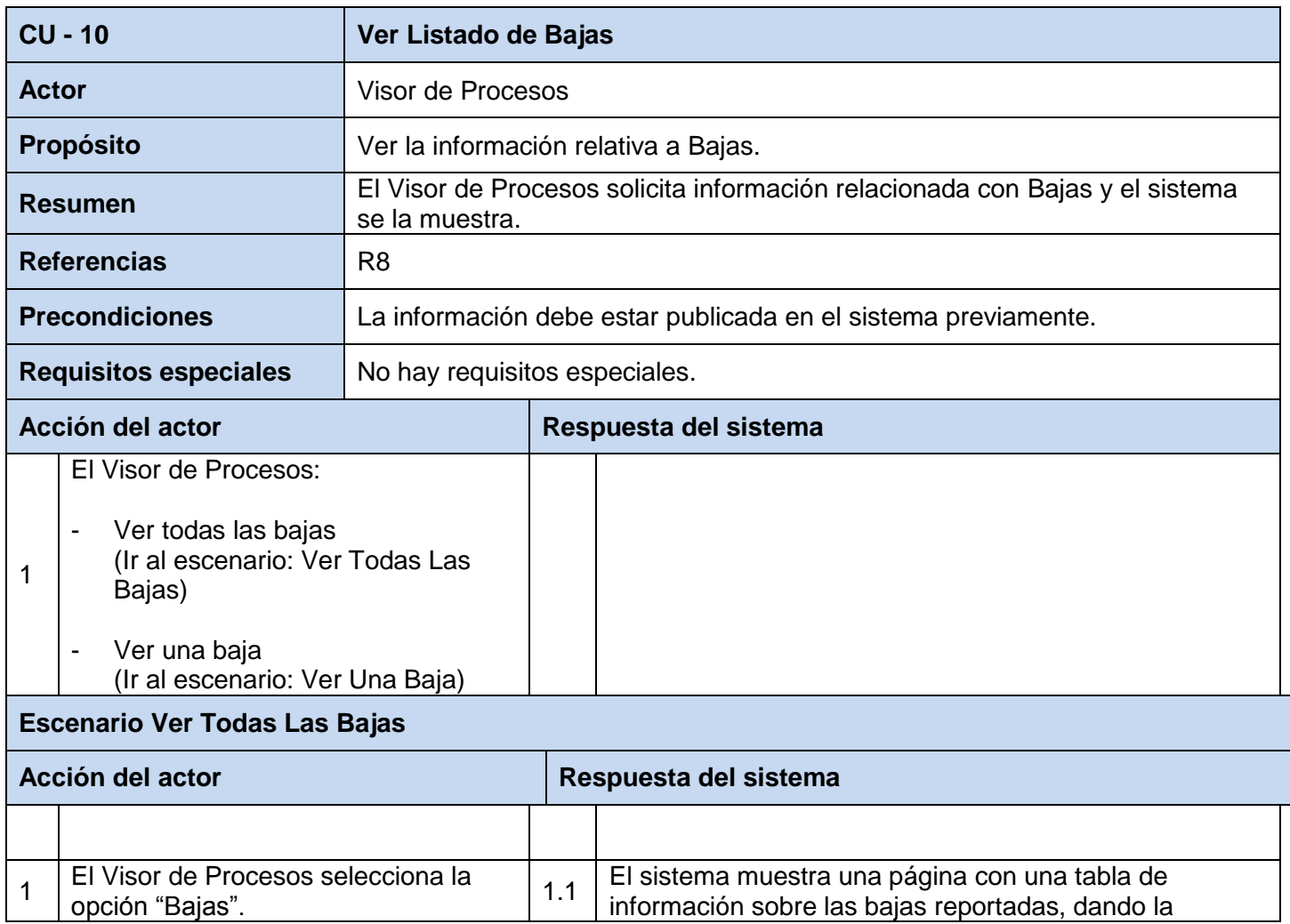

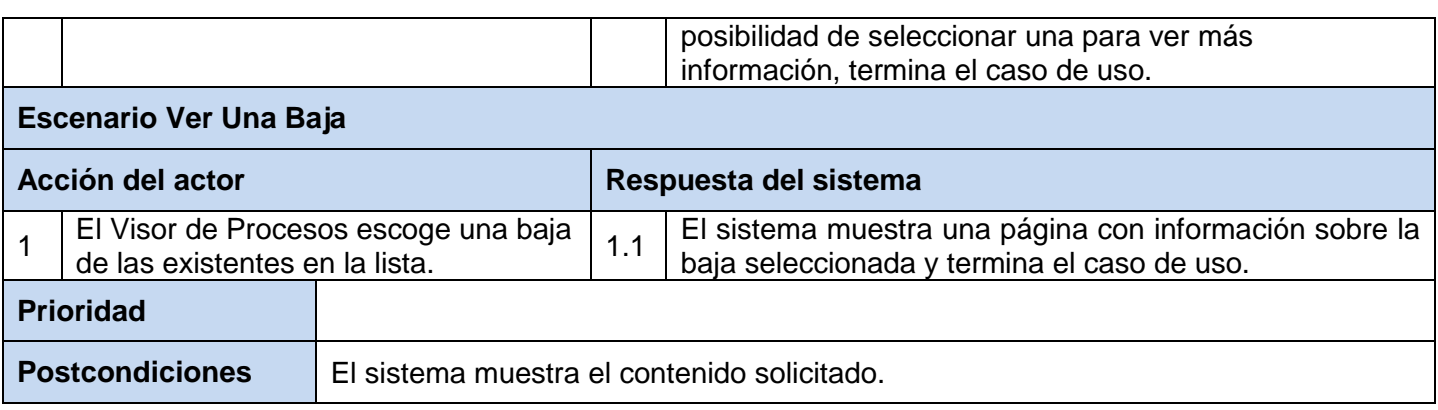

# **Descripción extendida del Caso de Uso: Ver Listado de Sancionados**

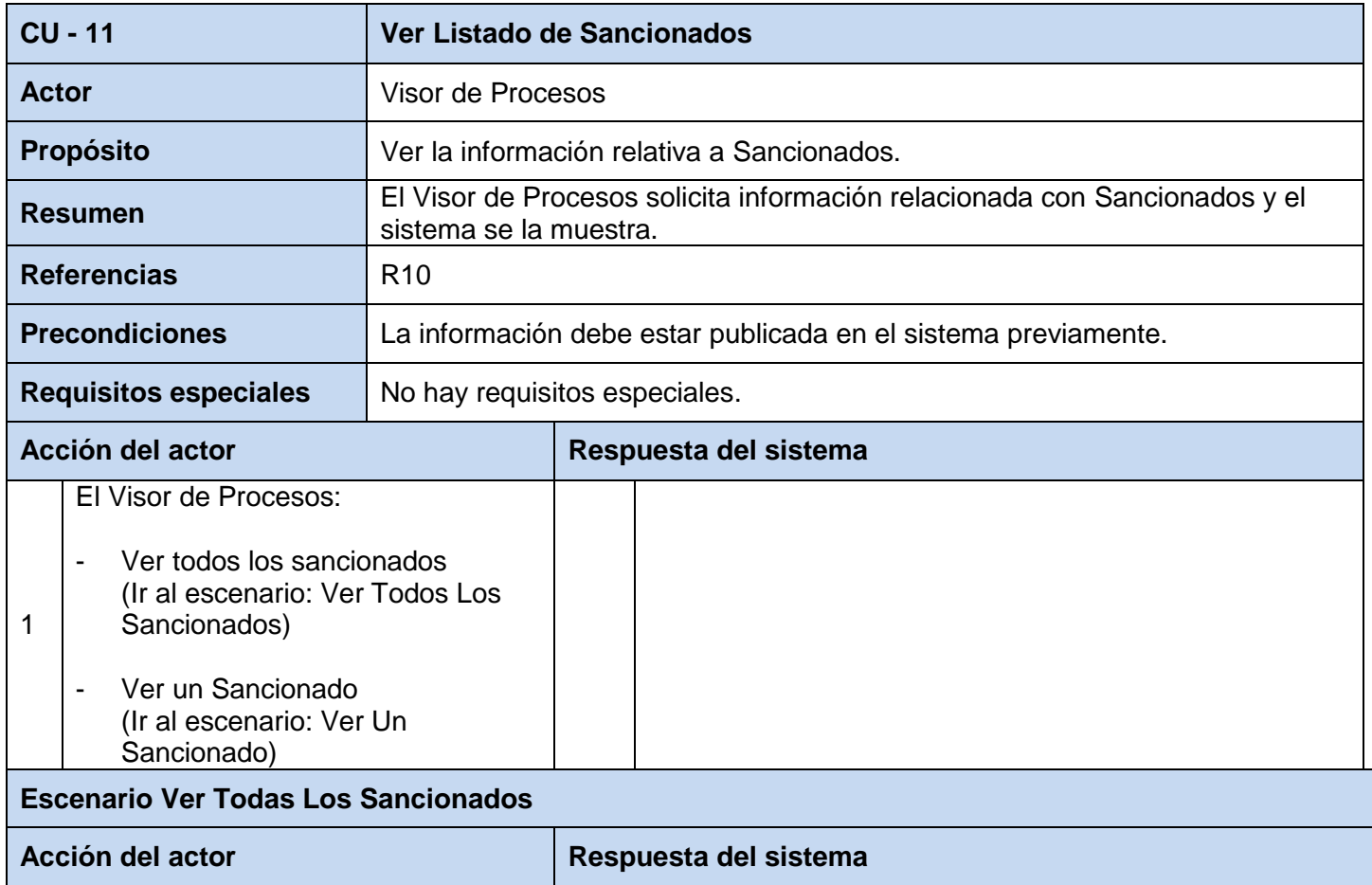

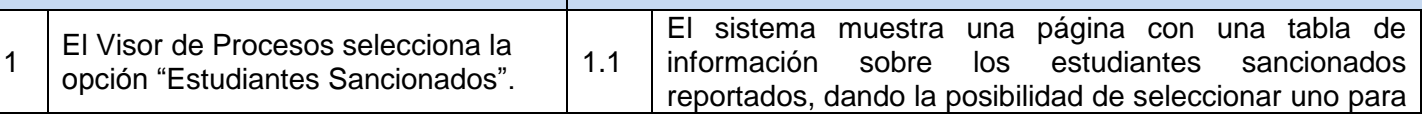

 $\lfloor$ 

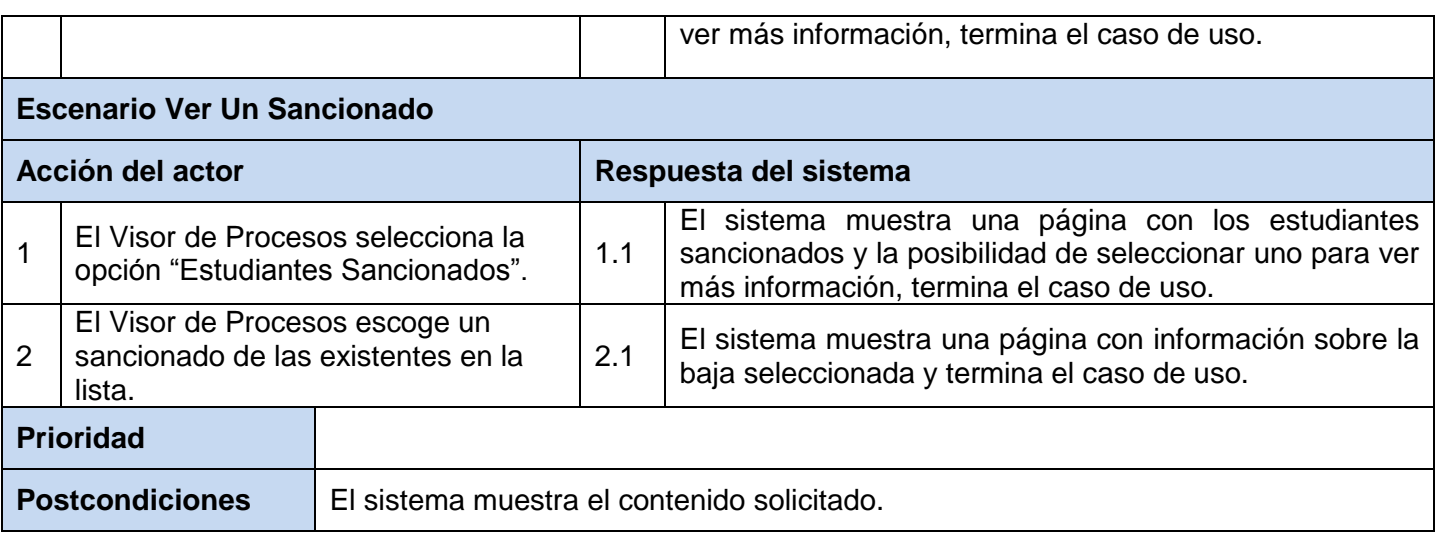

### **Anexo 3: Diagramas de Secuencia**

### **Diagrama de Secuencia del CU Acceder al Contenido Docente**

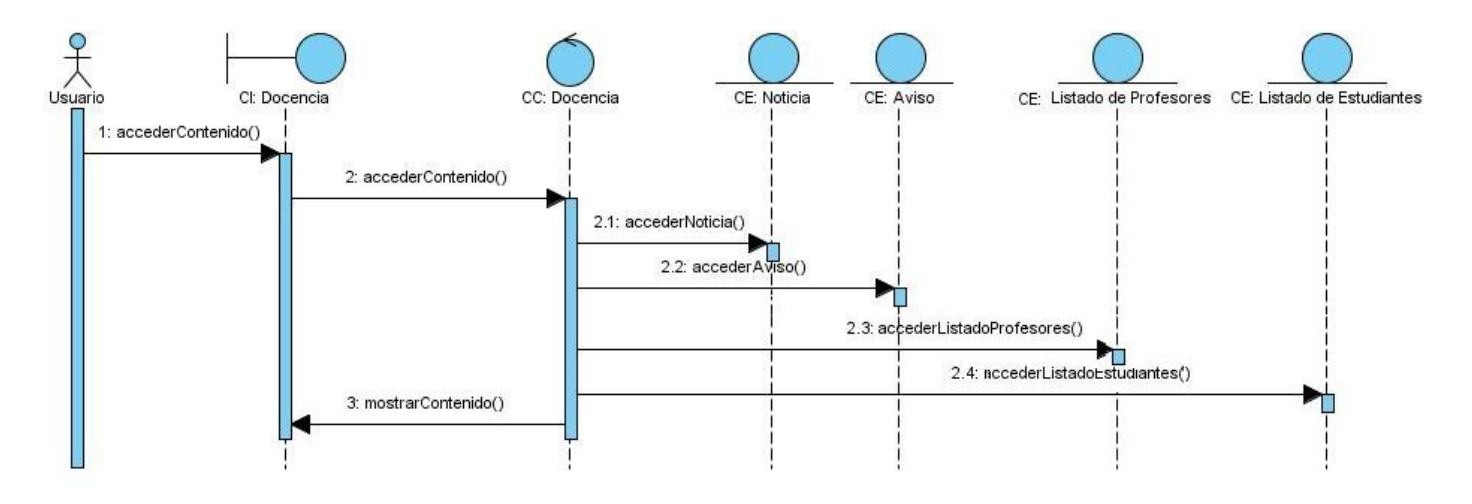

Figura 3. 18: Diagrama de Secuencia del CU Acceder al Contenido Docente.

#### **Diagrama de Secuencia del CU Gestionar Aviso**

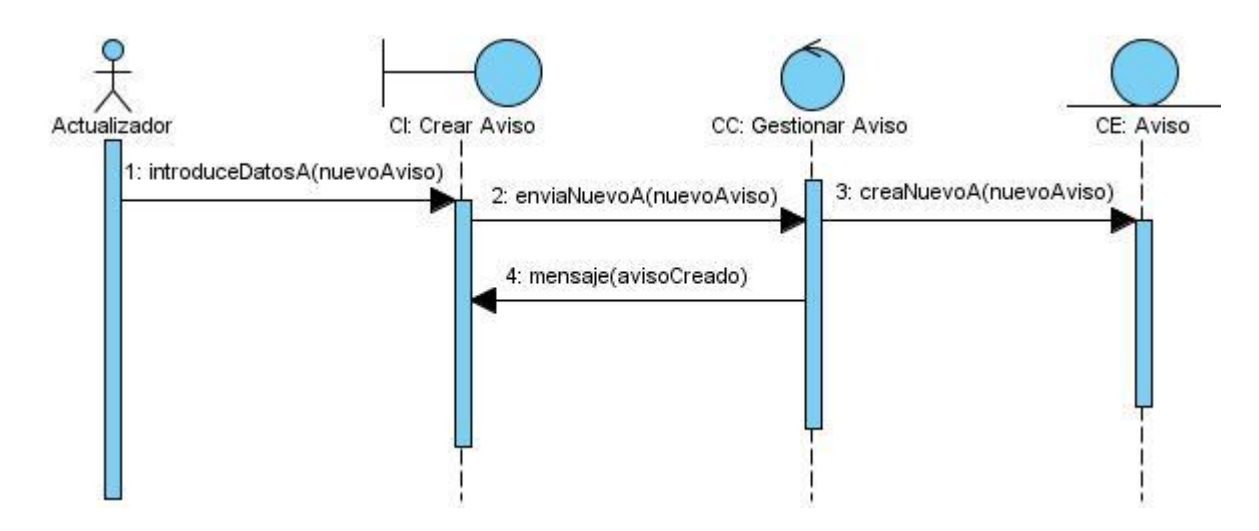

Figura 3. 19: Diagrama de Secuencia del CU Gestionar Aviso.

Escenario Crear Aviso.

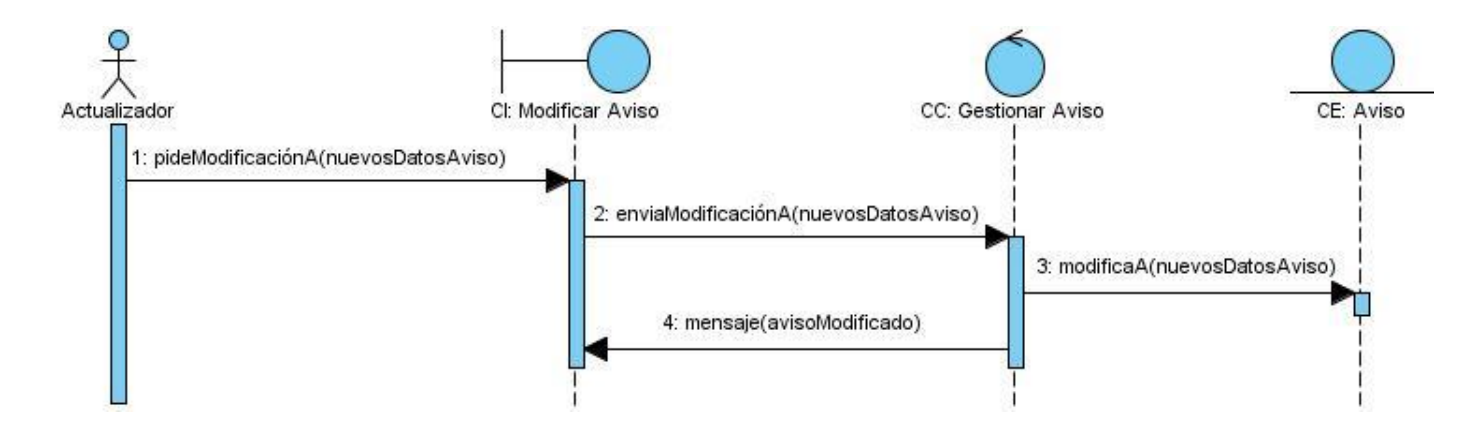

Escenario Modificar Aviso.

# Anexos

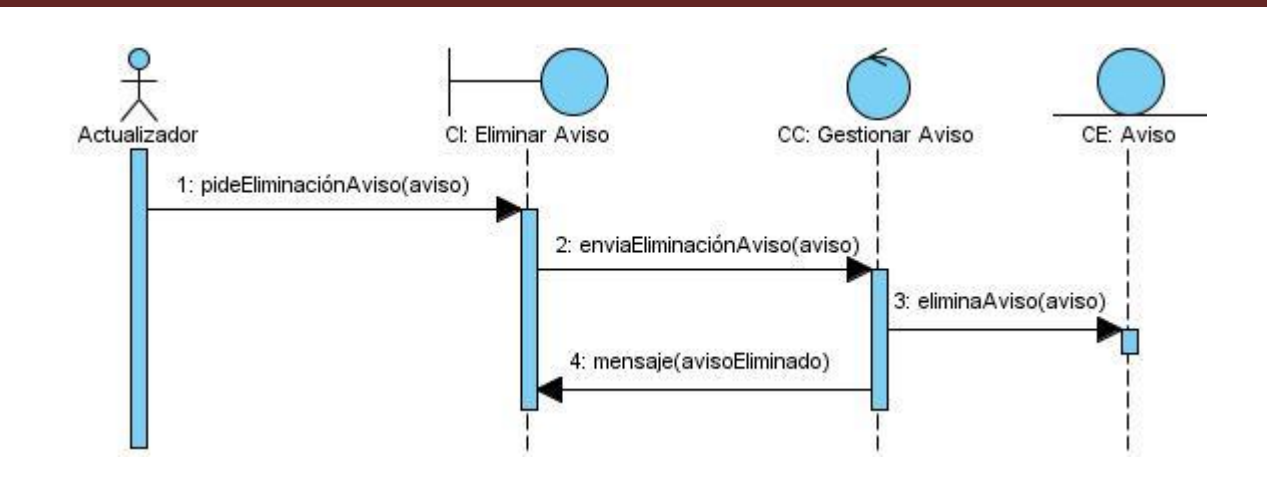

Escenario Eliminar Aviso.

#### **Diagrama de Secuencia del CU Ver Estado de Tecnología**

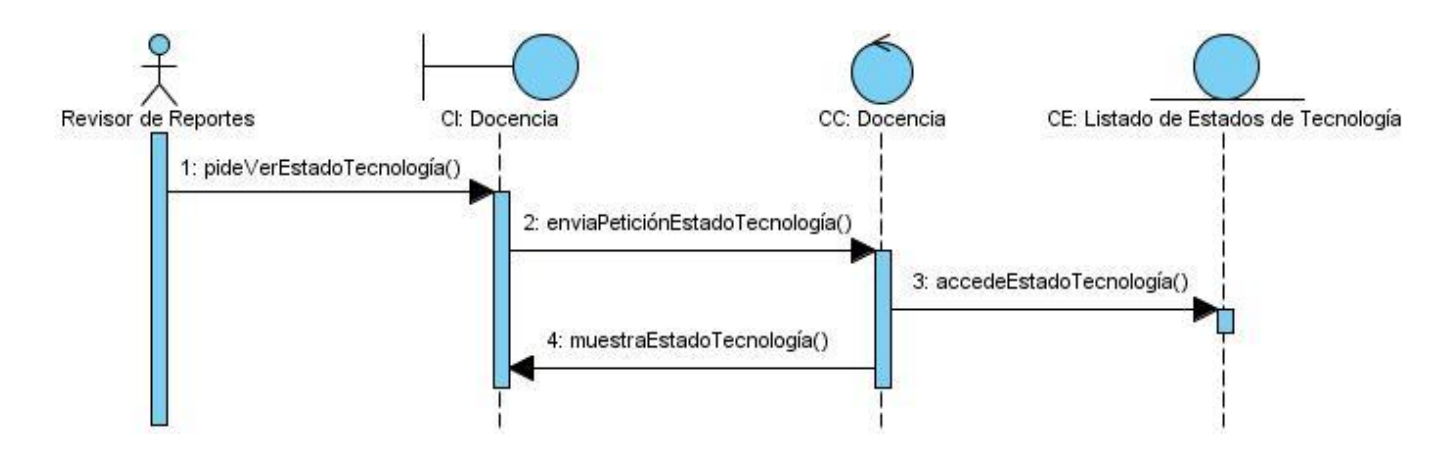

Figura 3. 20: Diagrama de Secuencia del CU Ver Estado de Tecnología.

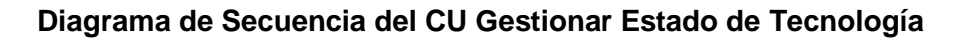

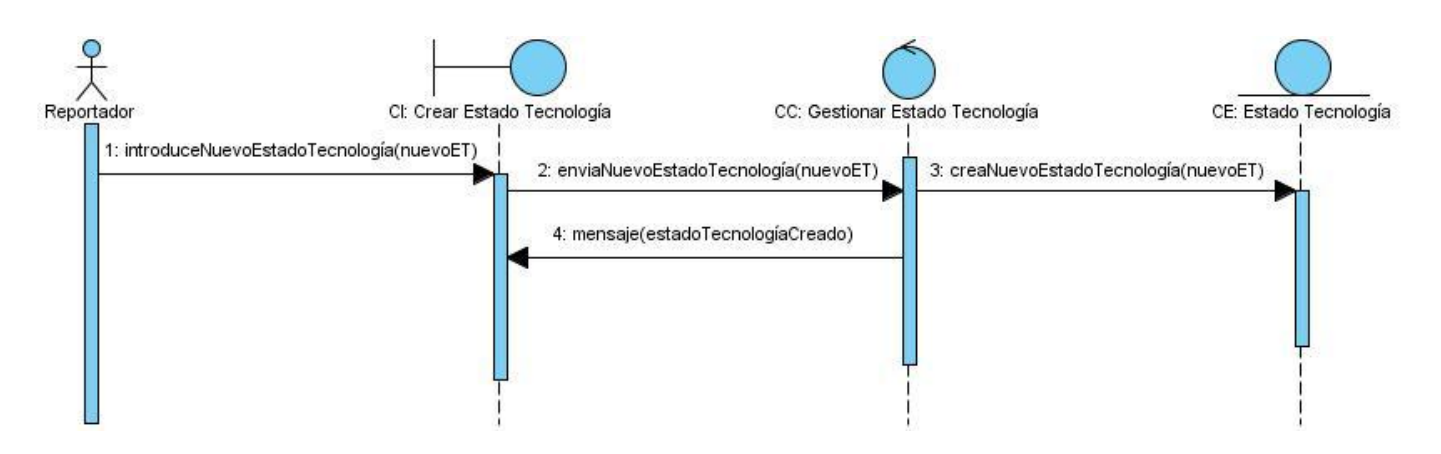

Figura 3. 21: Diagrama de Secuencia del CU Gestionar Estado de Tecnología.

Escenario Crear Estado de Tecnología.

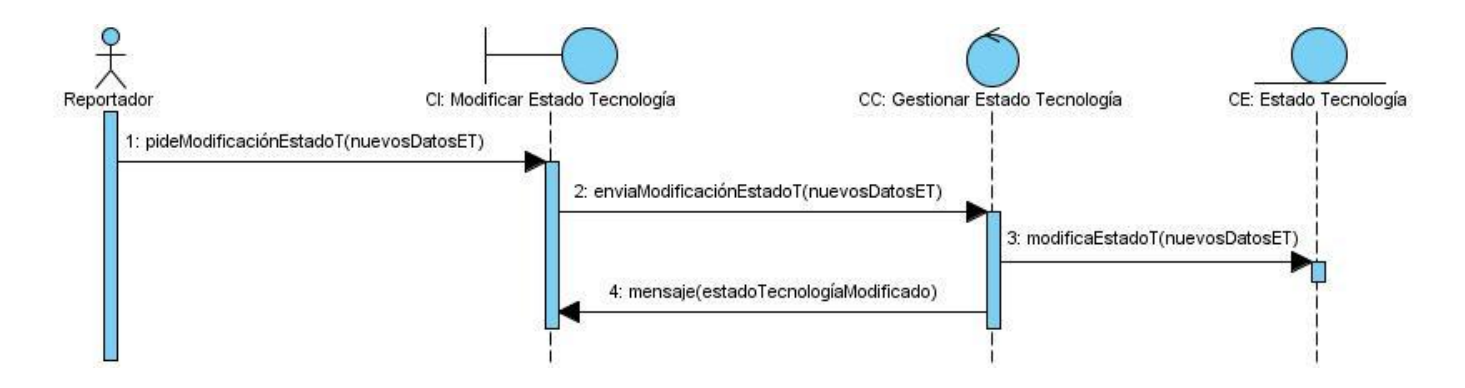

Escenario Modificar Estado de Tecnología.

# Anexos

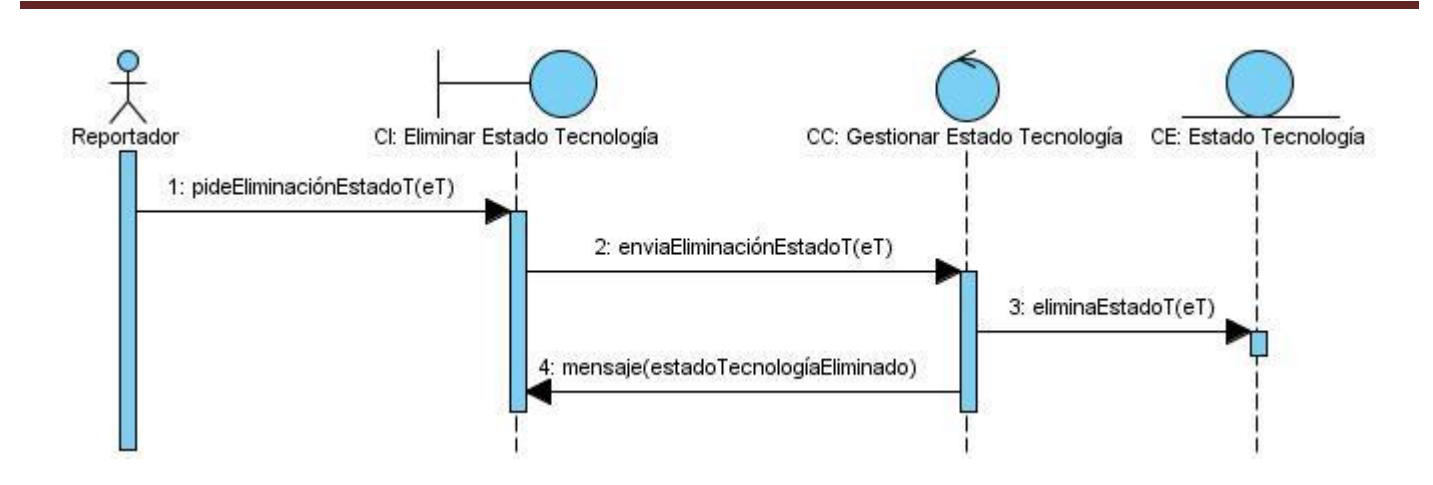

Escenario Eliminar Estado de Tecnología.

#### **Diagrama de Secuencia del CU Ver Incidente de Horario**

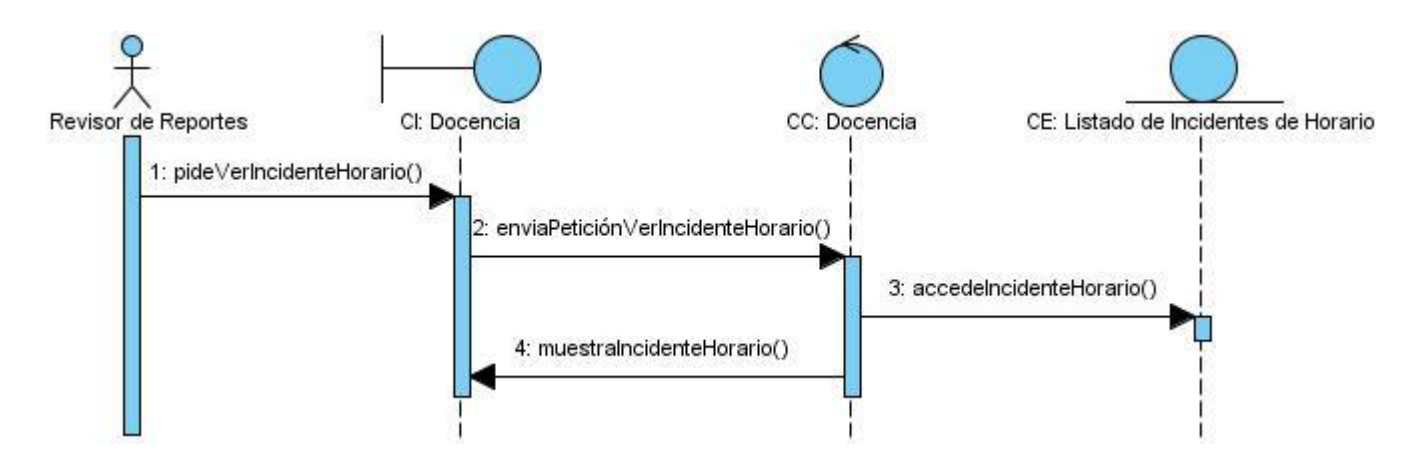

Figura 3. 22: Diagrama de Secuencia del CU Ver Incidente de Horario.
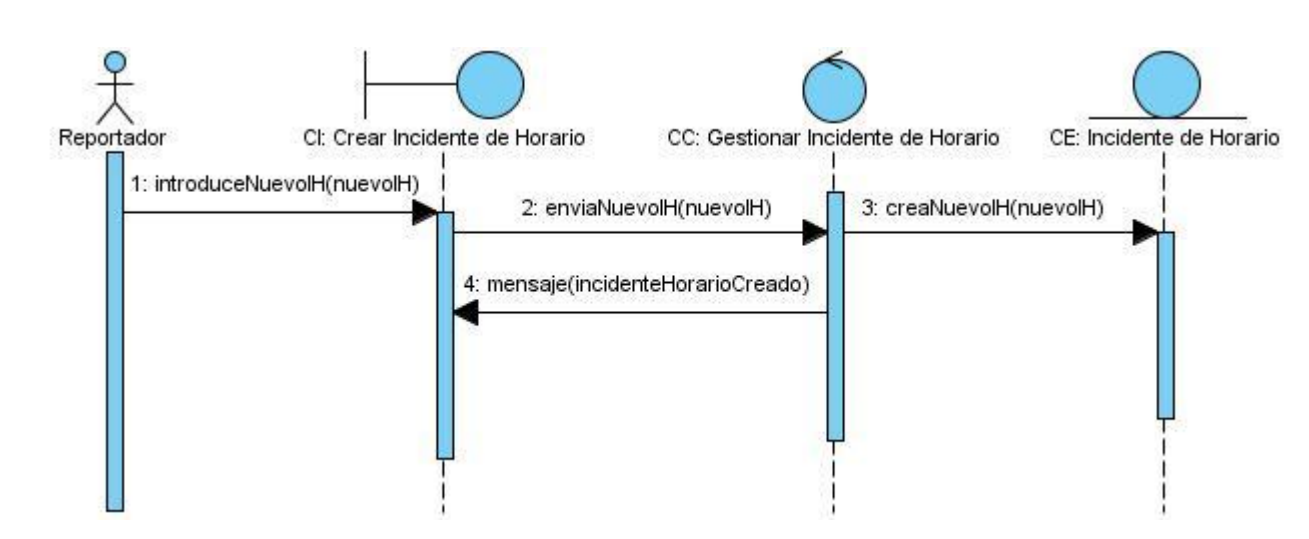

#### **Diagrama de Secuencia del CU Gestionar Incidente de Horario**

Figura 3. 23: Diagrama de Secuencia del CU Gestionar Incidente de Horario.

Escenario Crear Incidente de Horario.

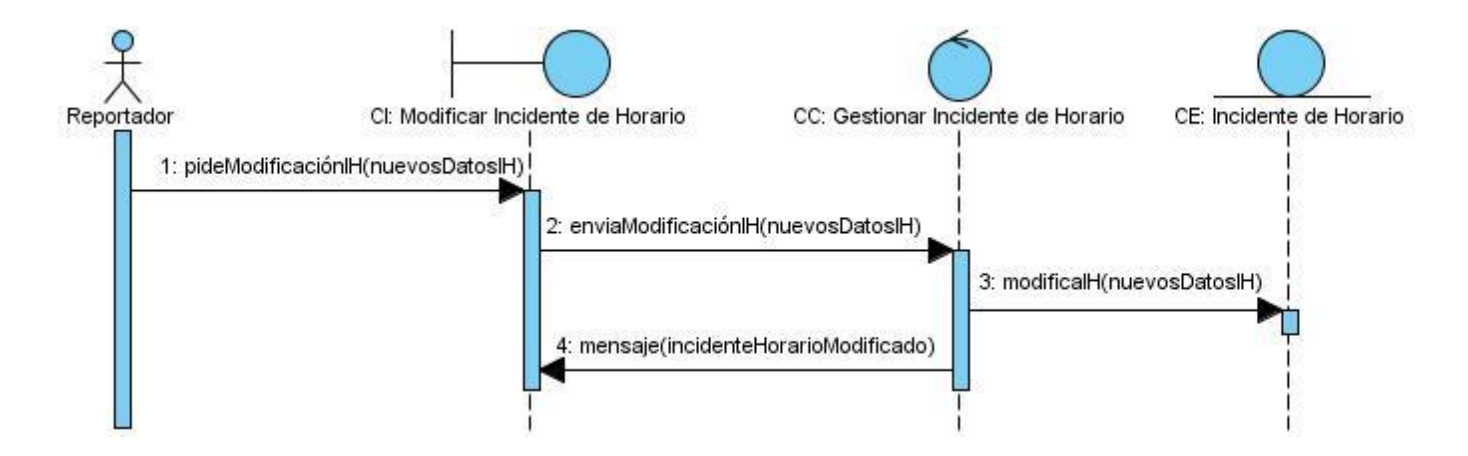

Escenario Modificar Incidente de Horario.

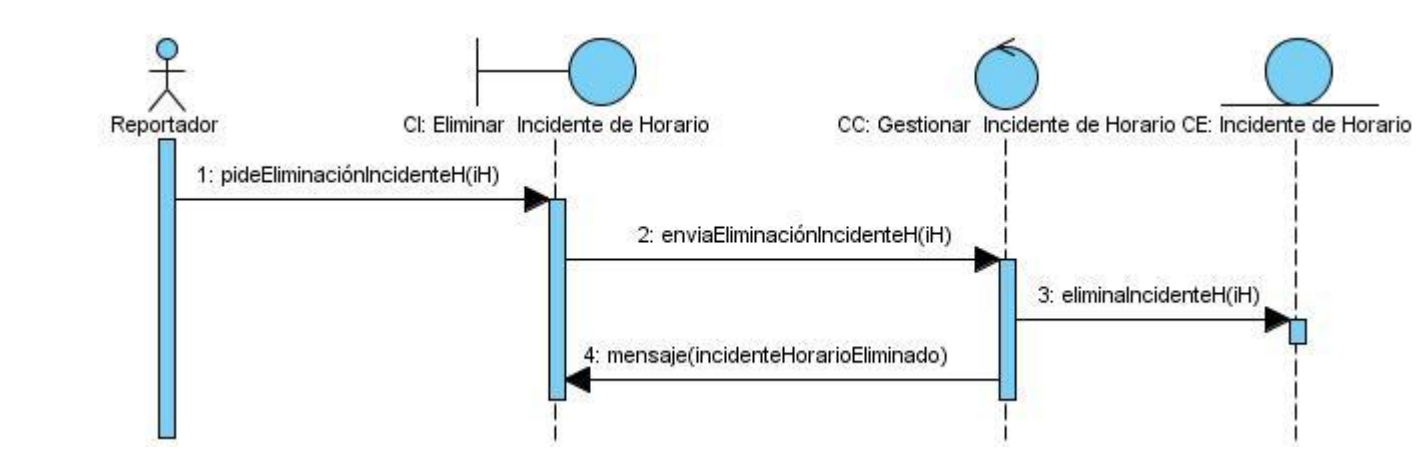

Escenario Eliminar Incidente de Horario.

## **Diagrama de Secuencia del CU Ver Listado de Bajas**

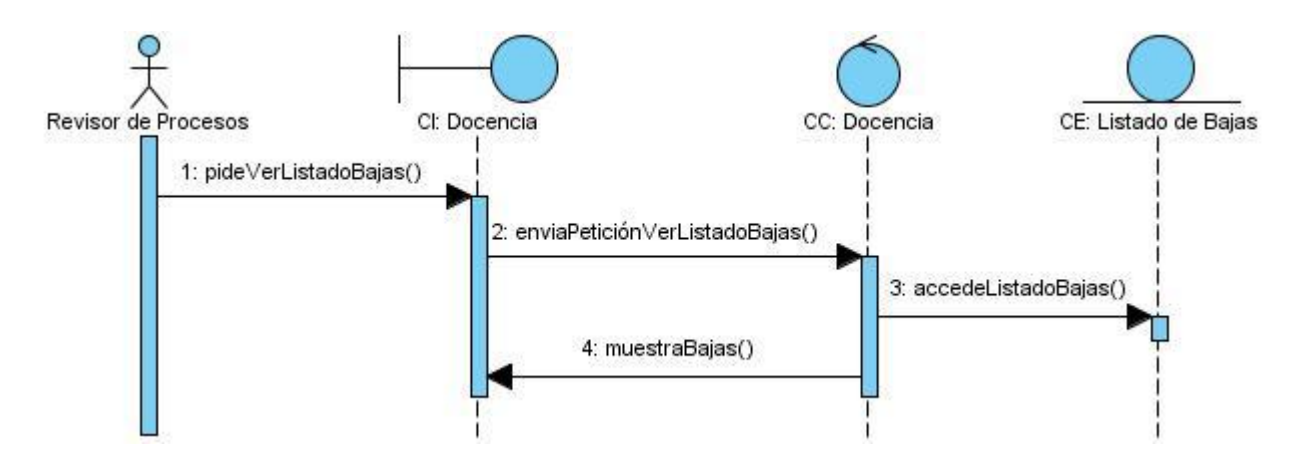

Figura 3. 24: Diagrama de Secuencia del CU Ver Listado de Bajas.

## **Diagrama de Secuencia del CU Gestionar Baja**

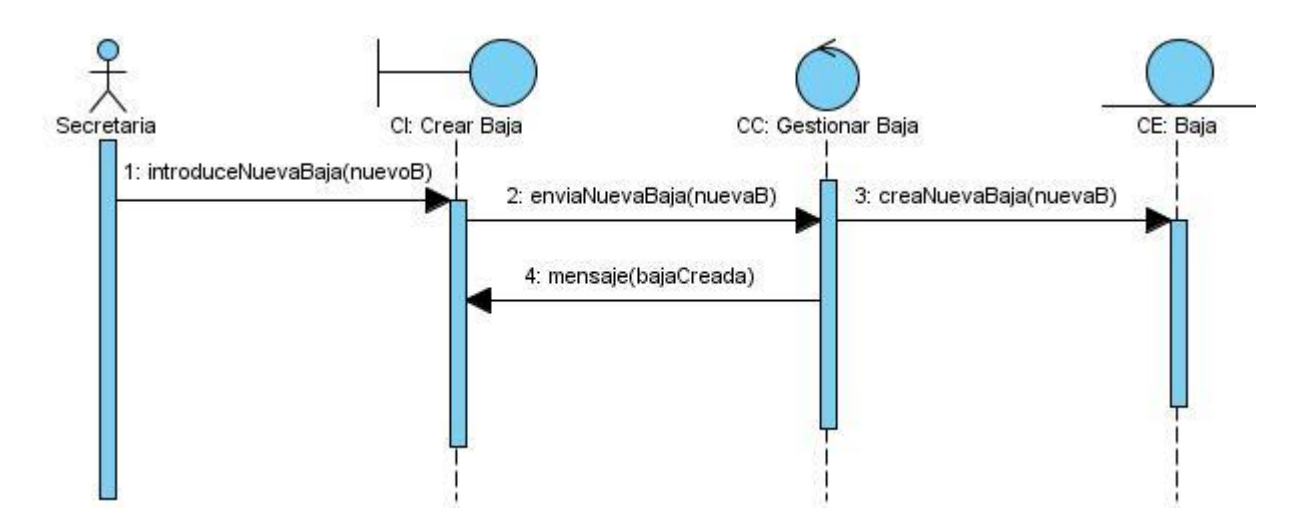

Figura 3. 25: Diagrama de Secuencia del CU Gestionar Baja.

Escenario Crear Baja.

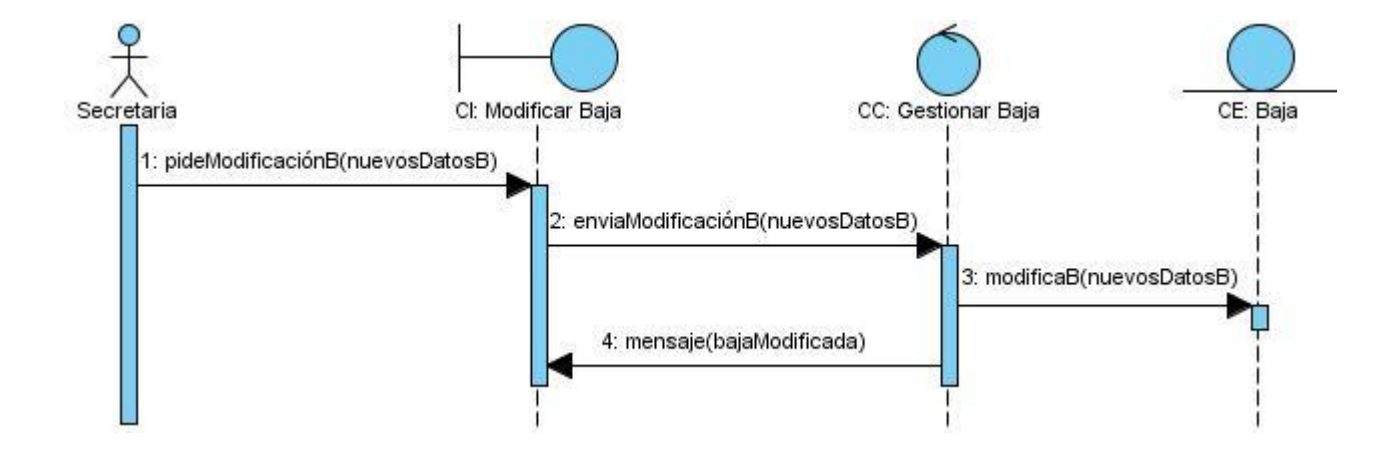

Escenario Modificar Baja.

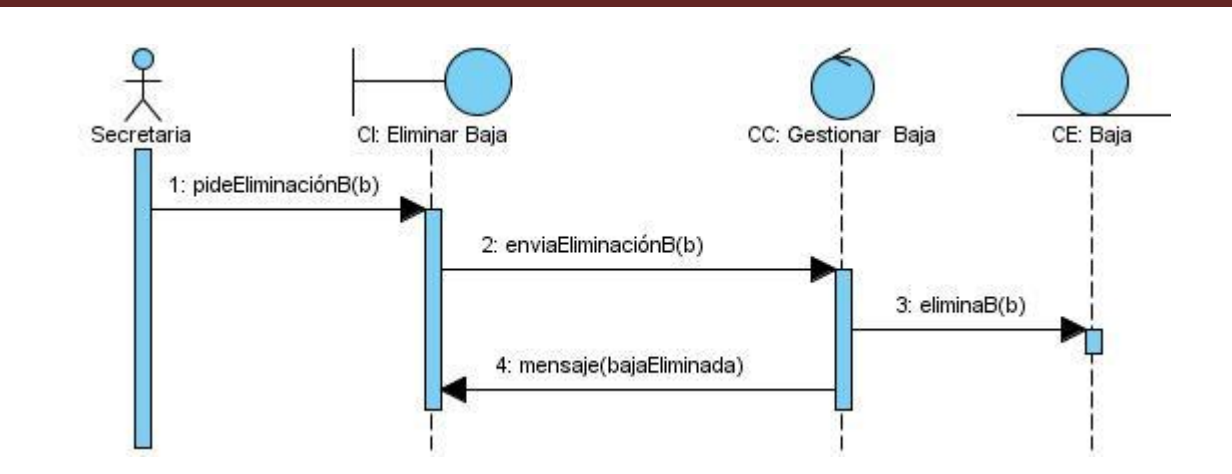

Escenario Eliminar Baja.

### **Diagrama de Secuencia del CU Ver Listado de Sancionados**

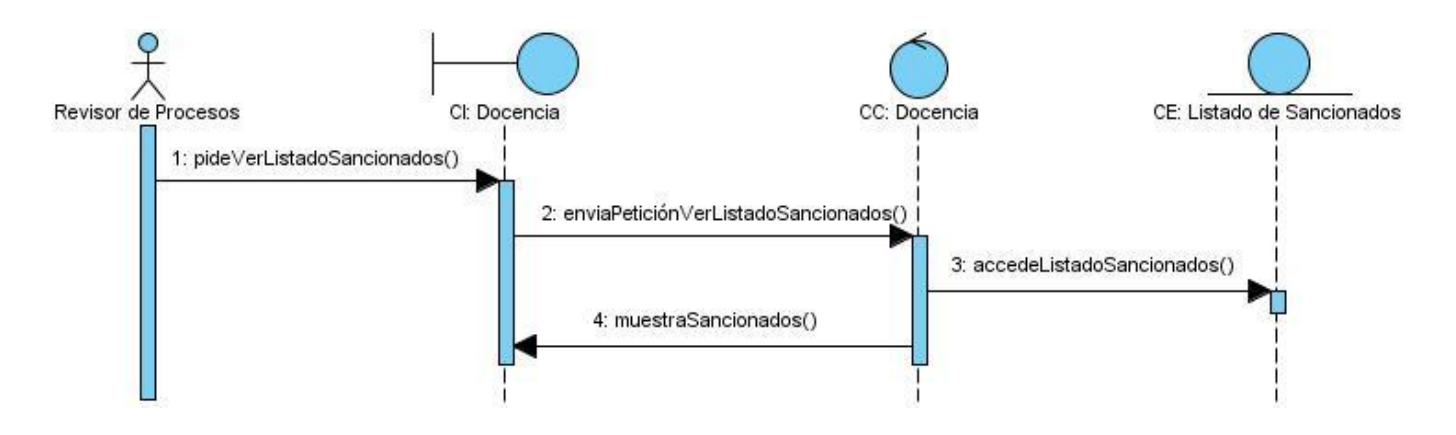

Figura 3. 26: Diagrama de Secuencia del CU Ver Listado de Sancionados.

## **Diagrama de Secuencia del CU Gestionar Sancionado**

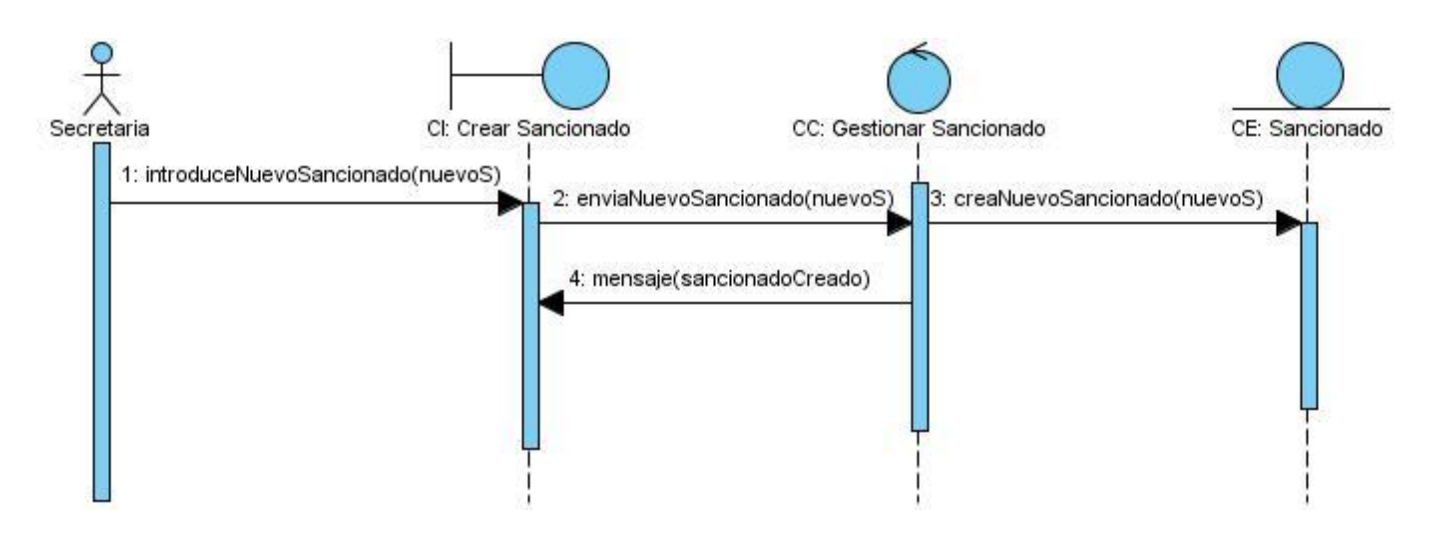

Figura 3. 27: Diagrama de Secuencia del CU Gestionar Sancionado.

Escenario Crear Sancionado.

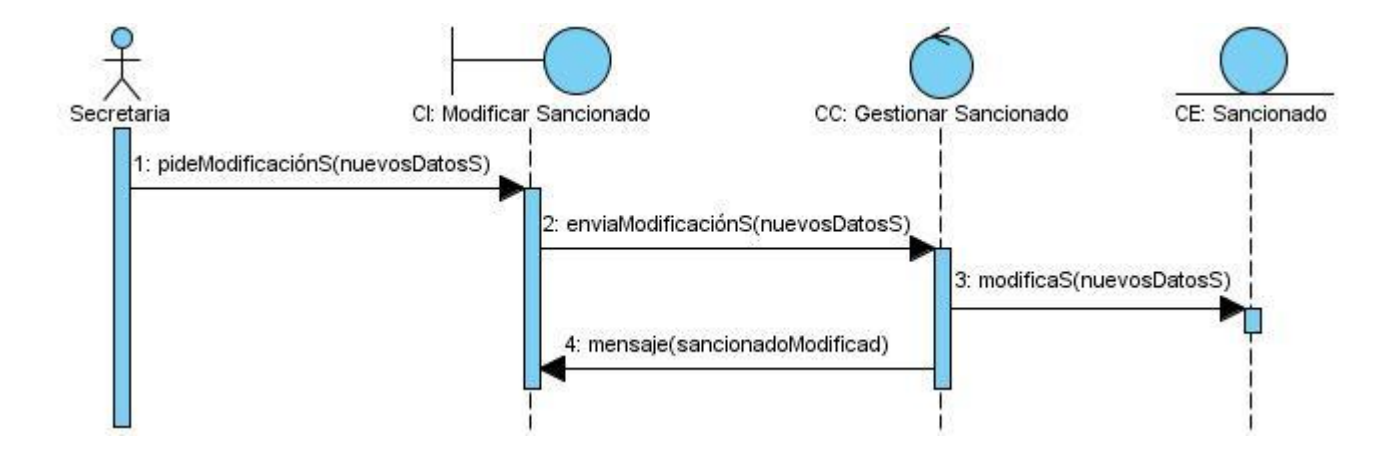

Escenario Modificar Sancionado.

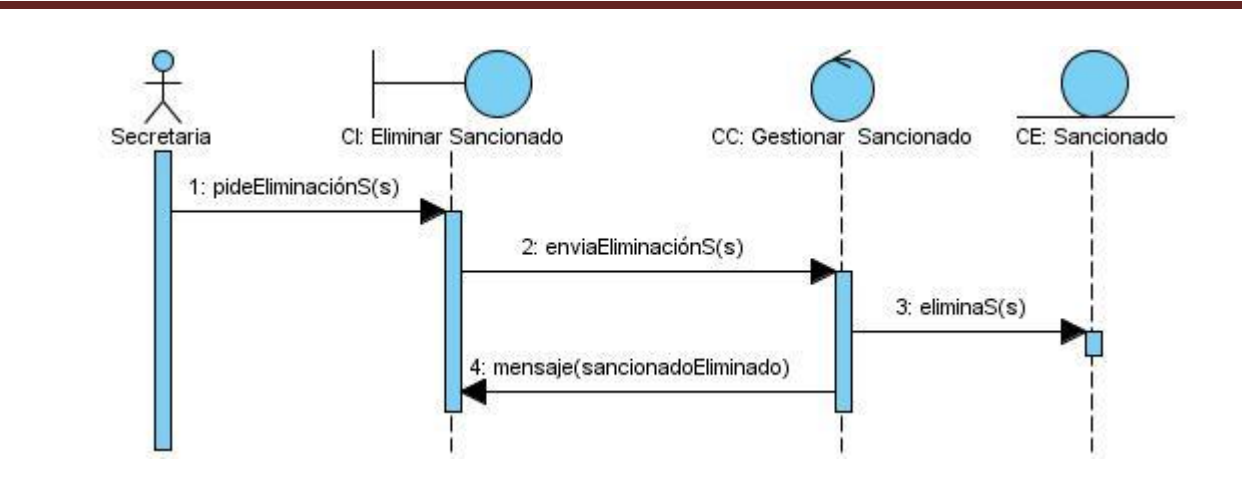

Escenario Eliminar Sancionado.

#### **Anexo 4: Diagramas de Clases de Diseño**

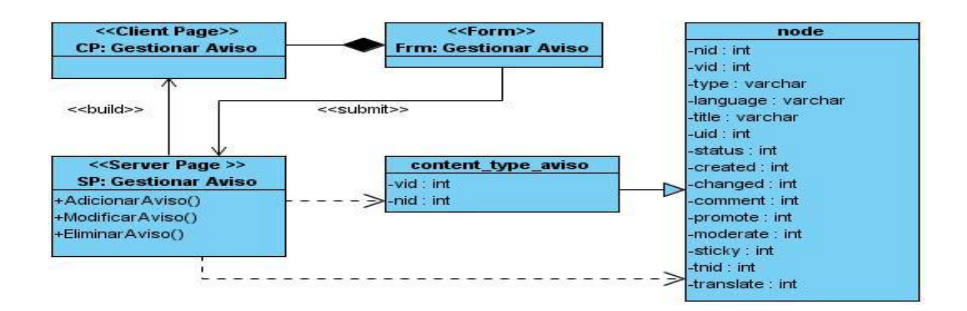

Figura 3. 28: Diagrama de Clase de Diseño – Gestionar Aviso.

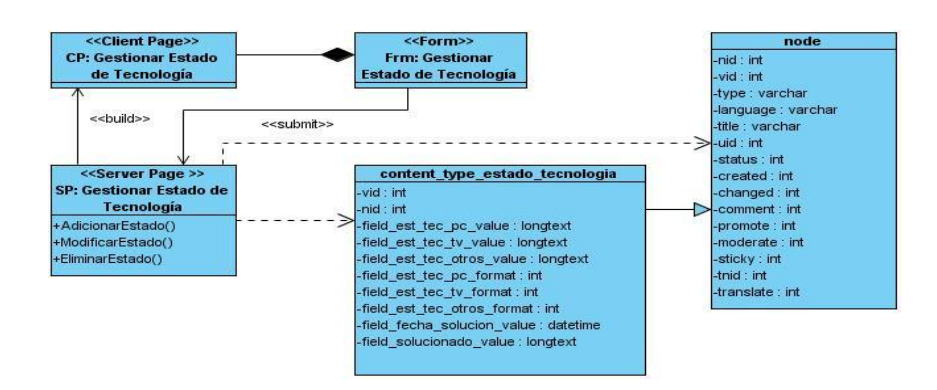

Figura 3. 29: Diagrama de Clase de Diseño – Gestionar Estado de Tecnología.

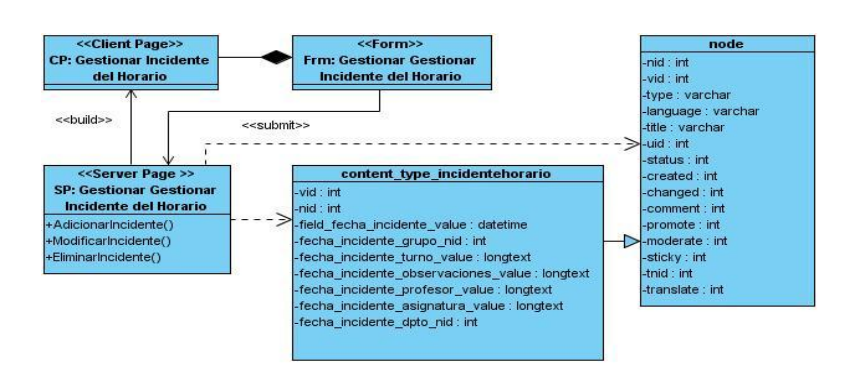

Figura 3. 30: Diagrama de Clase de Diseño – Gestionar Incidente del Horario.

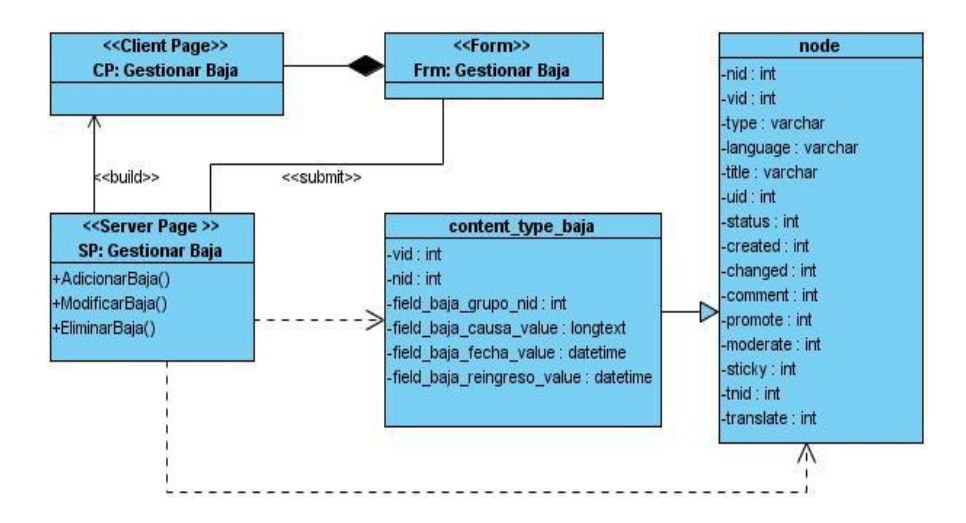

Figura 3. 31: Diagrama de Clase de Diseño – Gestionar Baja

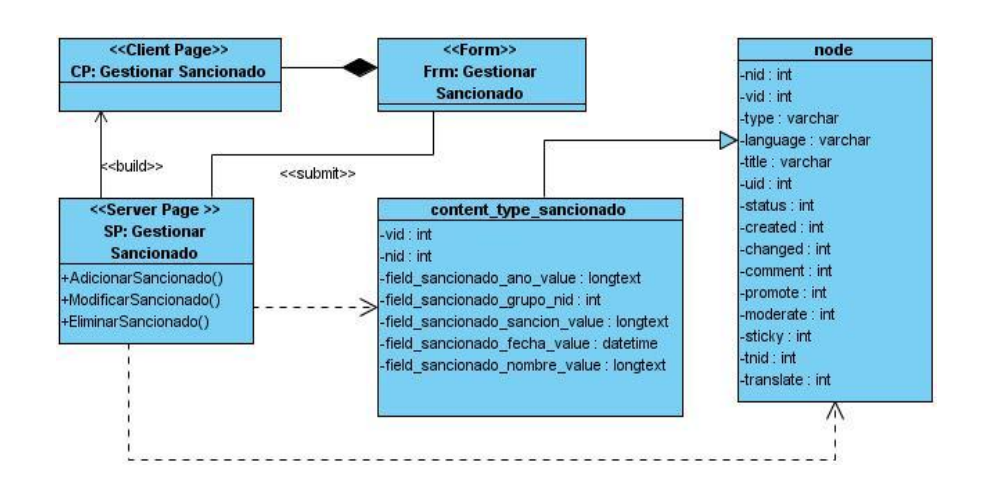

Figura 3. 32: Diagrama de Clase de Diseño – Gestionar Sancionado.

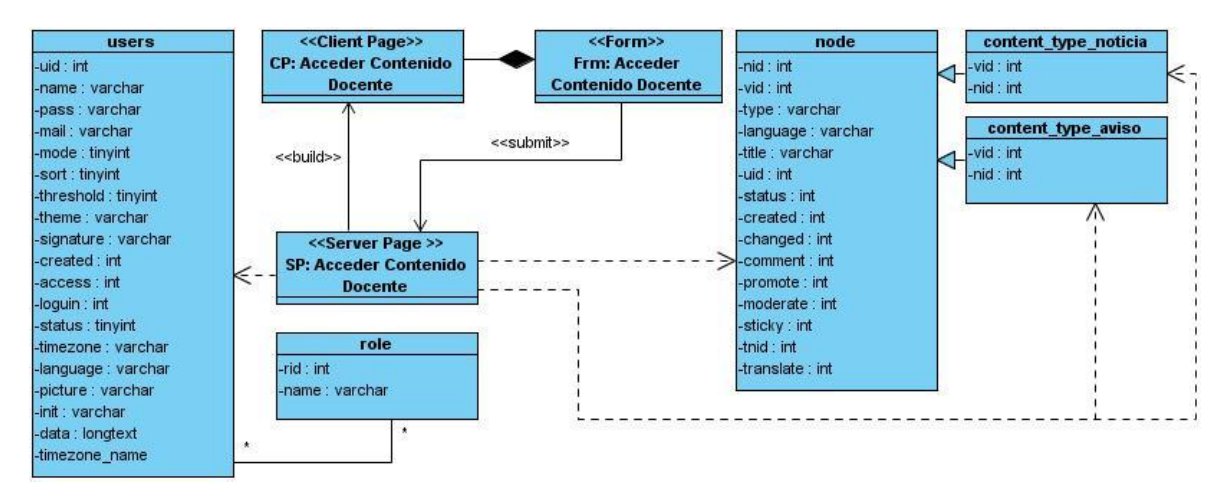

Figura 3. 33: Diagrama de Clase de Diseño – Acceder al Contenido Docente.

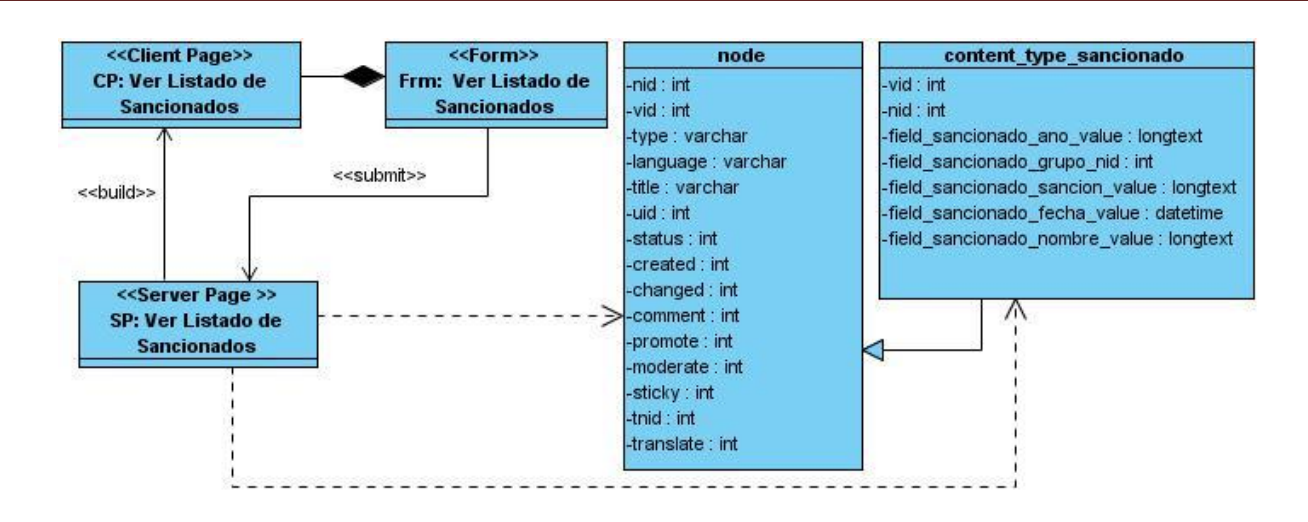

Figura 3. 34 Diagrama de Clase de Diseño – Ver Listado de Sancionados.

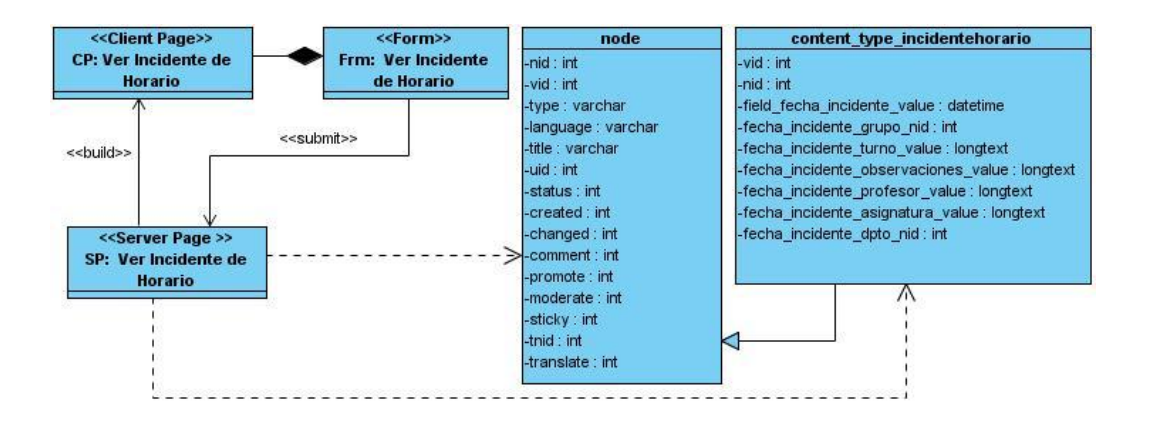

Figura 3. 35 Diagrama de Clase de Diseño – Ver Incidentes de Horario.

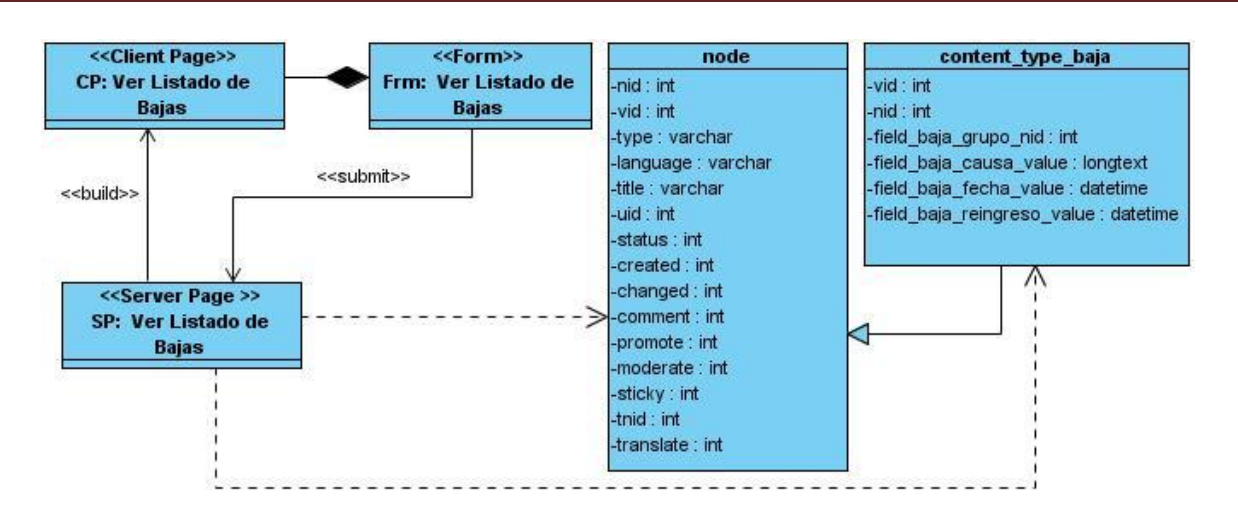

Figura 3. 36 Diagrama de Clase de Diseño – Ver Listado de Bajas.

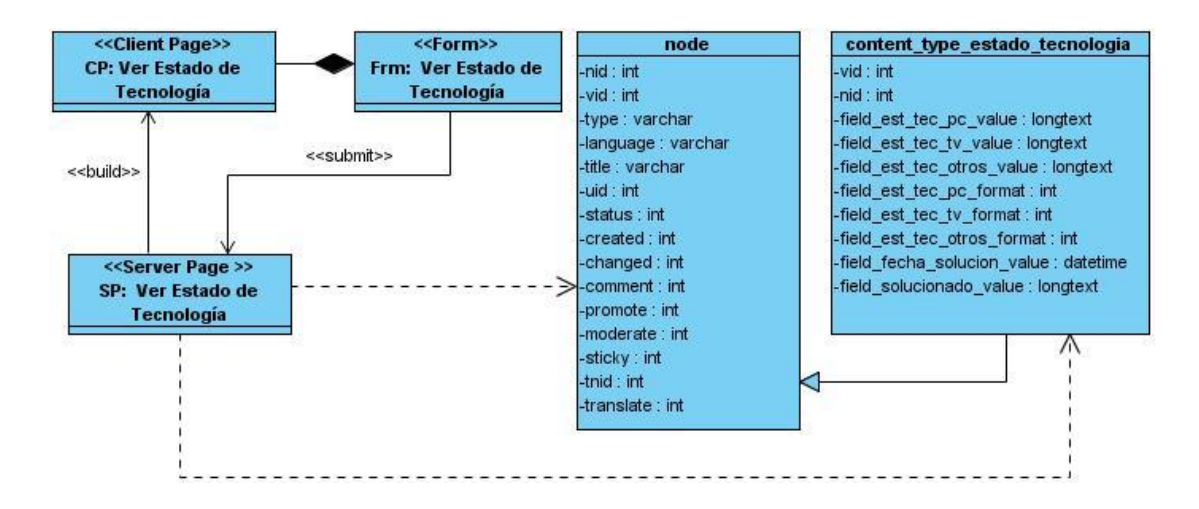

Figura 3. 37 Diagrama de Clase de Diseño – Ver Estado de Tecnología.

#### **Anexo 5: Prototipos de la Interfaz de Usuario del módulo de docencia implementado**

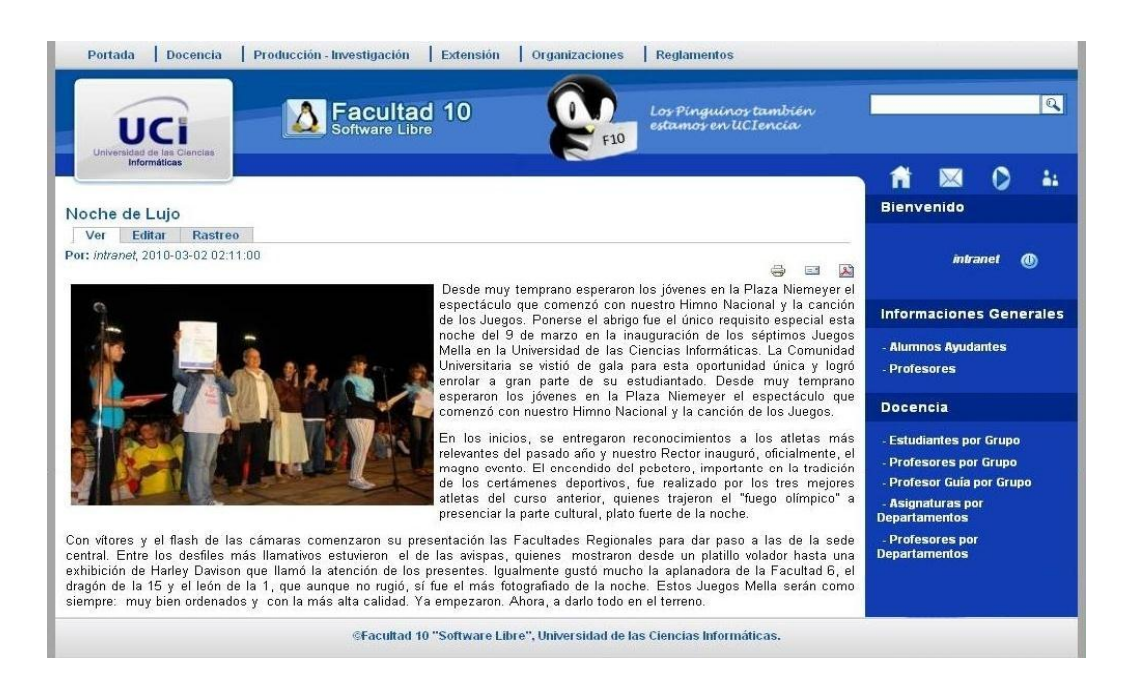

Figura 4. 2: Prototipo de Interfaz de Noticia.

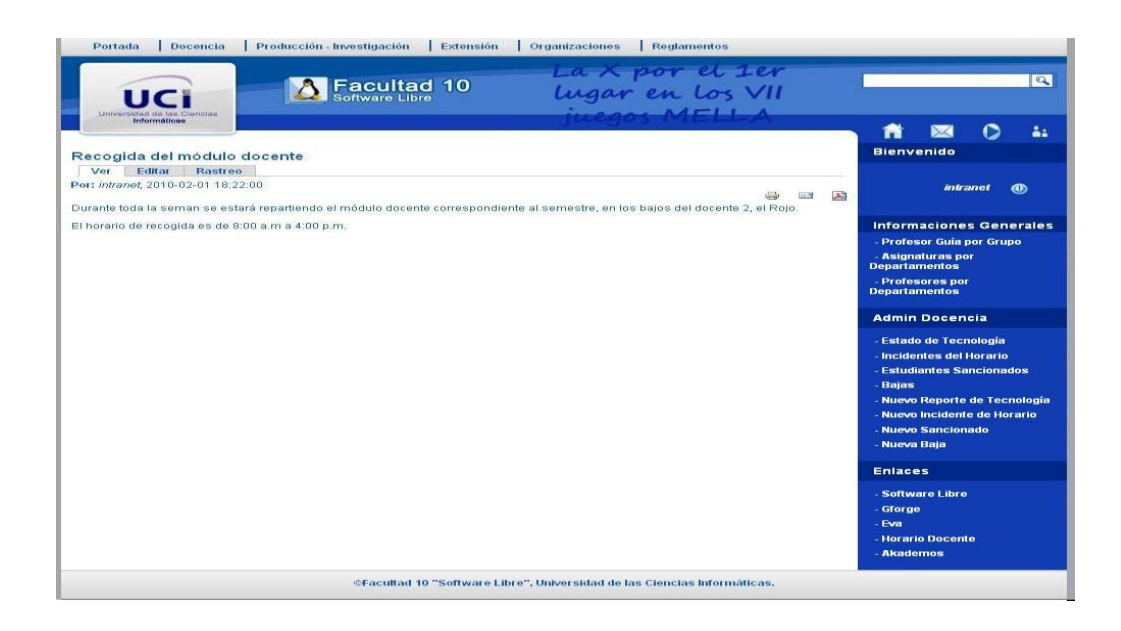

Figura 4. 3: Prototipo de Interfaz de Aviso.

#### **Glosario de Términos**

- **Aplicación**: En el campo informático es cualquier software para facilitar una tarea a un usuario.
- **Formato duro:** Se refiere a un documento en físico, no digital; ejemplo cualquier libro o documento en papel.
- **Gb:** *Gigabyte*. Es una medida de un billón de bytes para ver la capacidad de almacenamiento de una computadora. Abreviatura de la palabra *Gigabyte*, corresponde a 1024 *Megabytes*.
- **Hipertexto:** Un hipertexto consiste en una serie de elementos de información (desde fragmentos hasta documentos completos) que se relacionan entre sí. La forma más habitual de hipertexto en documentos es la de hipervínculos o referencias cruzadas automáticas que van a otros documentos u otras partes del mismo documento.
- **IDE:** Es un entorno de programación que ha sido empaquetado como un programa de constructor de interfaz gráfica GUI. Los *IDEs* pueden ser aplicaciones por sí solas o pueden ser parte de aplicaciones existentes.
- **Mb:** Abreviatura de la palabra *Megabyte*, corresponde a 1024 *Kilobytes*.
- **Navegador:** Un navegador Web o cliente HTTP, es un programa que permite interpretar la información y el código que contiene una página Web y presentarla de manera legible a los usuarios.
- **RAM:** Abreviatura del *Inglés Random Access Memory*. Es la memoria desde donde el procesador recibe las instrucciones y guarda los resultados. Es el área de trabajo para la mayor parte del software de un computador.